## **PONTIFICIA UNIVERSIDAD CATÓLICA DEL PERÚ**

## **FACULTAD DE CIENCIAS E INGENIERÍA**

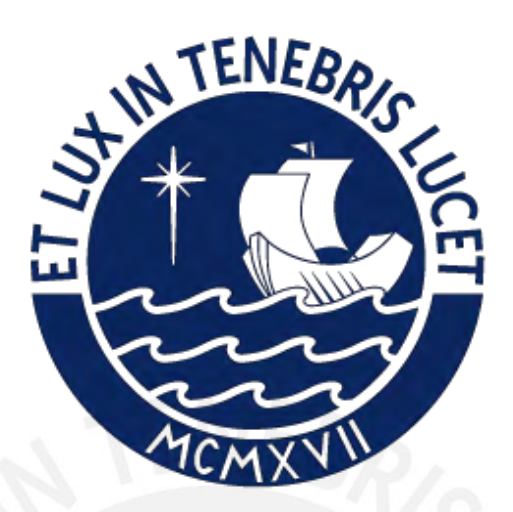

# **MODELADO DE IMPACTOS AMBIENTALES POR EMISIONES DE RUIDO Y MATERIAL PARTICULADO CON USO DE FUNCIONES DE TRANSFORMACIÓN EN PROYECTOS VIALES**

**Tesis para obtener el título profesional de Ingeniera Civil**

### **AUTORA:**

Dayanna Marilin Chuyacama Guzman

### **ASESOR:**

Dr. Federico Alexis Dueñas Dávila

Lima, Abril, 2024

#### **Informe de Similitud**

Yo, FEDERICO ALEXIS DUEÑAS DÁVILA, docente asociado de la Facultad de Ciencias e Ingeniería de la Pontificia Universidad Católica del Perú, asesor(a) de la tesis titulada:

MODELADO DE IMPACTOS AMBIENTALES POR EMISIONES DE RUIDO Y MATERIAL PARTICULADO CON USO DE FUNCIONES DE TRANSFORMACIÓN EN PROYECTOS VIALES, de la autora DAYANNA MARILIN CHUYACAMA GUZMAN, dejo constancia de lo siguiente:

- El mencionado documento tiene un índice de puntuación de similitud de 7%. Así lo consigna el reporte de similitud emitido por el software *Turnitin* de fecha 22/01/2024.
- He revisado con detalle dicho reporte y la Tesis, y no se advierte indicios de plagio.
- Las citas a otros autores y sus respectivas referencias cumplen con las pautas académicas.

Lugar y fecha: San Felipe, Jesus Maria, 22 de enero de 2024.

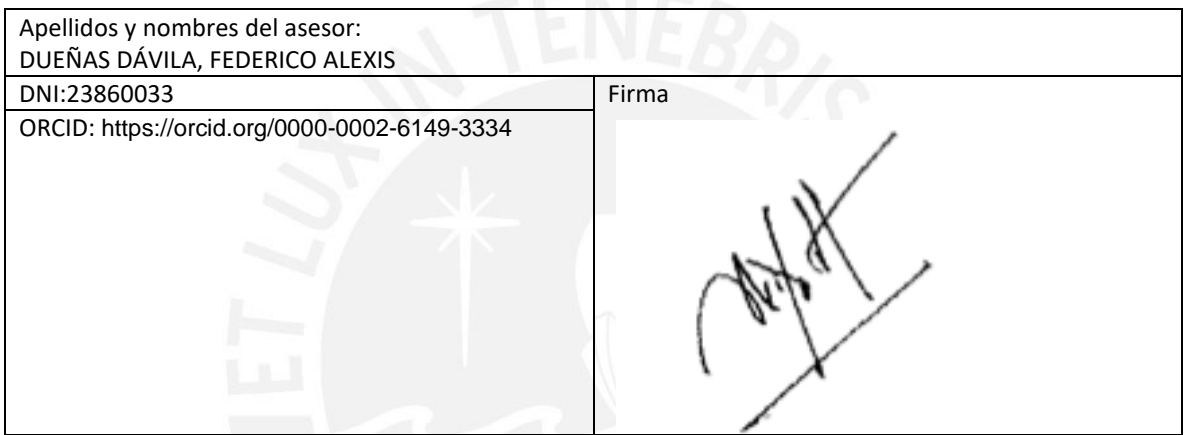

#### <span id="page-2-0"></span>**Resumen**

Entre los diferentes tipos de valoración de impactos en una Evaluación de Impacto Ambiental, se ubica la valoración cuantitativa mediante funciones de transformación. Esta valoración presenta problemas en la precisión de la interpretación del impacto sobre el ambiente, debido a la inexactitud en la elección de la función de transformación. En la actualidad, la industria de la construcción es un sector importante a nivel mundial y en constante crecimiento; por lo tanto, hay una continua afectación a la calidad de aire debido a la emisión sonora y emisión de material particulado a causa del uso de maquinaria y equipos de construcción. Por ello, se requiere una predicción rápida de resultados confiables a través de funciones representadas por expresiones matemáticas, previamente seleccionadas, para la valoración de los impactos generados por la interacción de la acción humana y el medio en el que se desarrolla.

La presente tesis tiene como objetivo evaluar los impactos ambientales mediante el uso de funciones de transformación puntuales y eficientes. Para ello, se analizó la valoración del impacto ambiental en la calidad del aire, debido a la emisión de ruido y material particulado generado por maquinaria en la fase de construcción de proyectos de infraestructura vial ubicados en distintos departamentos del Perú.

La metodología aplicada fue el tratamiento estadístico de datos obtenidos en la aplicación de las funciones de transformación, y para el análisis de resultados se tomó como base el principio metodológico de Parsimonia en los Test de Shapiro Wilk y D'Agostino Pearson, hasta pruebas de Análisis de Varianza (ANOVA) y comparaciones múltiples, como el método de Tukey HSD, el test Q y el test de Dunnett. Se identificó, previamente, las acciones relevantes y se seleccionó las funciones de transformación a aplicar para la comparación final.

De la comparación final de funciones de transformación mediante tratamientos estadísticos, para la valoración del impacto ambiental derivado de la emisión de ruido, se obtuvo que la función creciente con dos parábolas, lento extremos y rápido centro, resulta ser la función óptima para estimar la magnitud del impacto de ruido en las actividades movimiento de tierras, colocación de pavimento, obras de arte y drenaje, e implementación/ mantenimiento de señalización. En el caso de la valoración del impacto ambiental debido a la emisión de material particulado, la función parabólica tipo I es la función óptima para aplicar a las actividades de pavimento y obras de arte, y drenaje; mientras que las funciones parabólica tipo II y creciente con dos parábolas, lento extremos y rápido centro son las que deben ser consideradas para el caso de la actividad de movimiento de tierra.

*Palabras clave***:** función de transformación, valoración cuantitativa, ruido, material particulado, calidad ambiental.

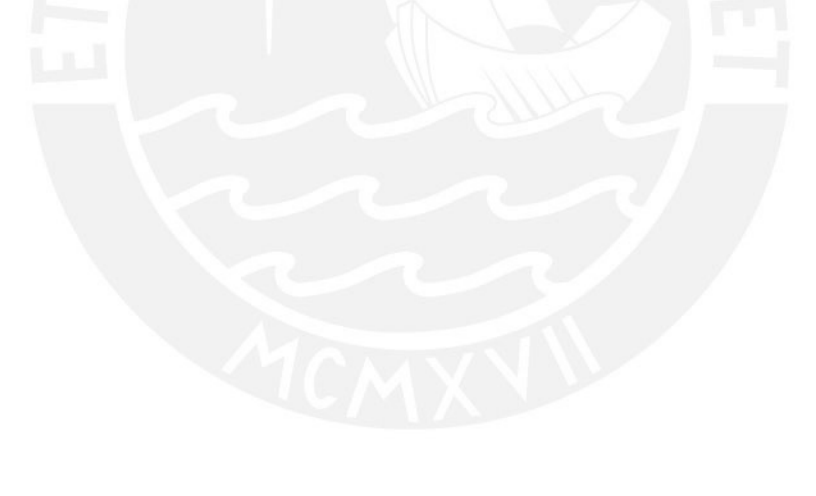

#### <span id="page-4-0"></span>**Abstract**

Among the different types of impact assessment in an Environmental Impact Assessment, there is the quantitative assessment through transformation functions. This assessment has problems in the interpretation of the impact on the environment due to inaccuracy in the choice of the transformation function. Currently, the construction industry is an important sector worldwide and in constant growth, therefore, there is a continuous impact on air quality due noise emissions and particular matter because construction equipment. For this reason, a prediction of reliable results is required throught previously selected functions represented by mathematical expressions for the assessment of the impacts generated by the interaction between human actions and the environment in which it develops.

The objective of this thesis is to evaluate de environmental impacts throught the application of efficient transformation functions. Therefore, the assessment of the environmental impact on air quality due to the emission of noise and particulate matter generated by machinery in the construction phase of road infrastructure projects located in Perú was analyzed.

The methodology applied was the statistical treatment of data obtained in the application of the transformation functions and for the analysis of results, the methodological principle of Parsimony was taken into account.

From the final comparison, for the assessment of the environmental impact derived from the noise emission, it was obtained that the function with two parabolas, slow extremes and fast center, is the most optimal function to apply in the movement activity of land, pavement, drainage's Works and signaling implementation/maintenance. For the assessment of the environmental impact due to the emission of particulate matter, the parabolic function type I is the most optimal function to apply for pavement and works of drainage; while the parabolic functions type II and increasing with two parabolas, slow ends and fast center are those that must be considered in the case of earth movement activity.

*Keywords*: transformation function, quantitative assessment, noise, particulate matter, environmental quality.

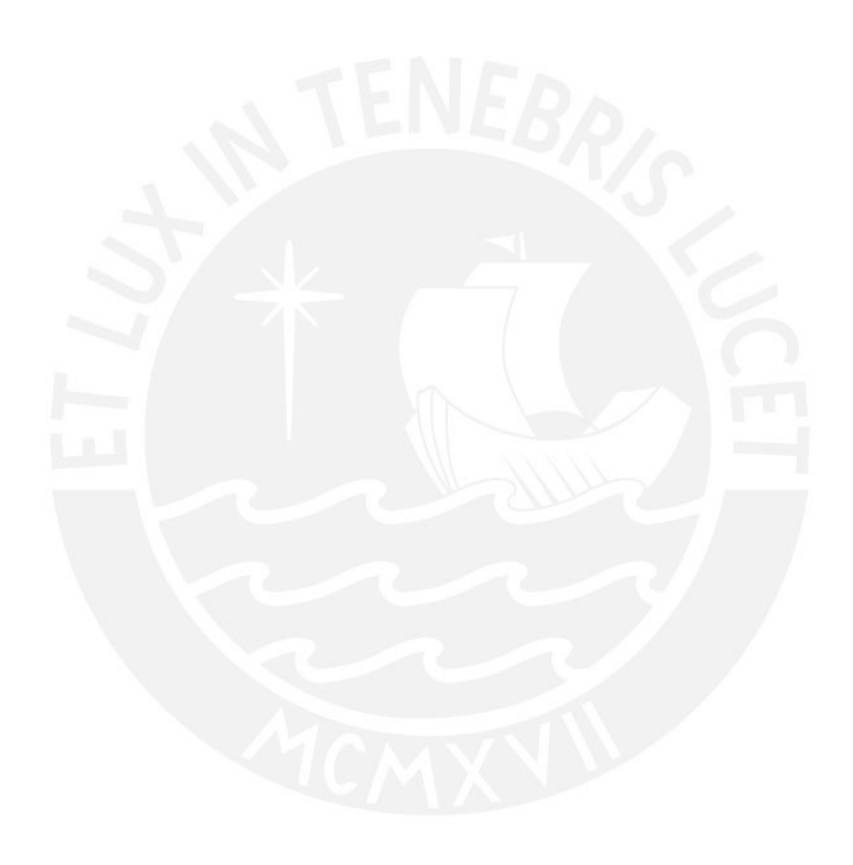

#### <span id="page-6-0"></span>**Agradecimiento**

Quiero agradecer a todas las personas que estuvieron a lo largo de mi carrera universitaria. Gracias papás, José y Maritza, por siempre creer en mí y haberme apoyado en todo lo que necesité. Admiro todo el sacrificio y esfuerzo que hicieron por mí. Les agradezco y hago presente mi gran afecto hacia ustedes, mi hermosa familia.

Gracias hermanos, Stefano y Asli, estuvieron a mi lado bajo toda circunstancia. Ustedes dos son mi motivación para seguir esforzándome y creciendo. También gracias a mis compañeros de cuatro patas por alegrar mis días.

Por otro lado, quiero agradecer a mi asesor Federico Alexis Dueñas Dávila por su constante apoyo y disposición para lograr la culminación del presente trabajo. Y a mis amigos de la universidad, gracias por ayudarme a expandir mis conocimientos, hicieron mi camino reconfortante y alegre.

## <span id="page-7-0"></span>Índice de Contenido

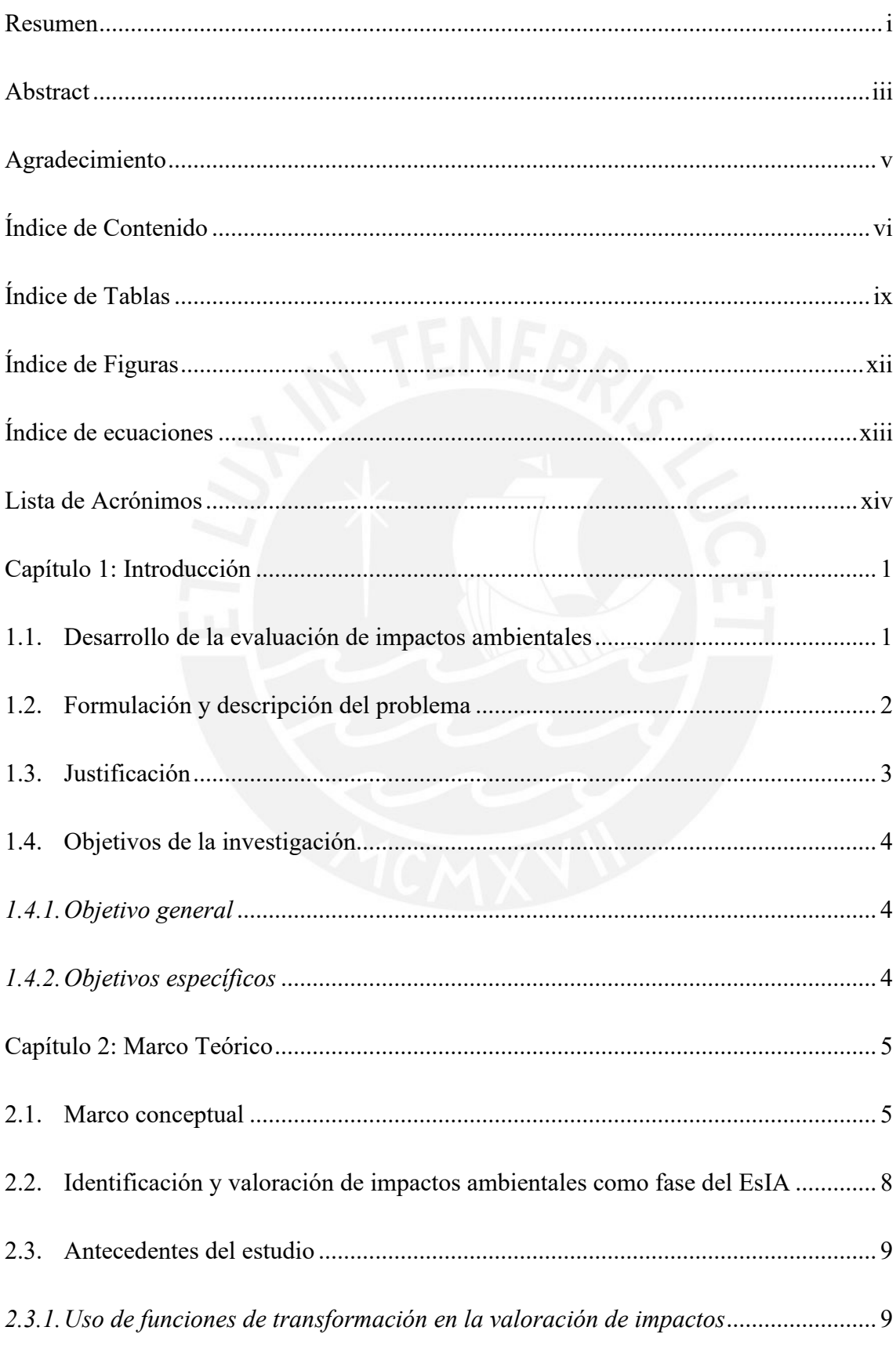

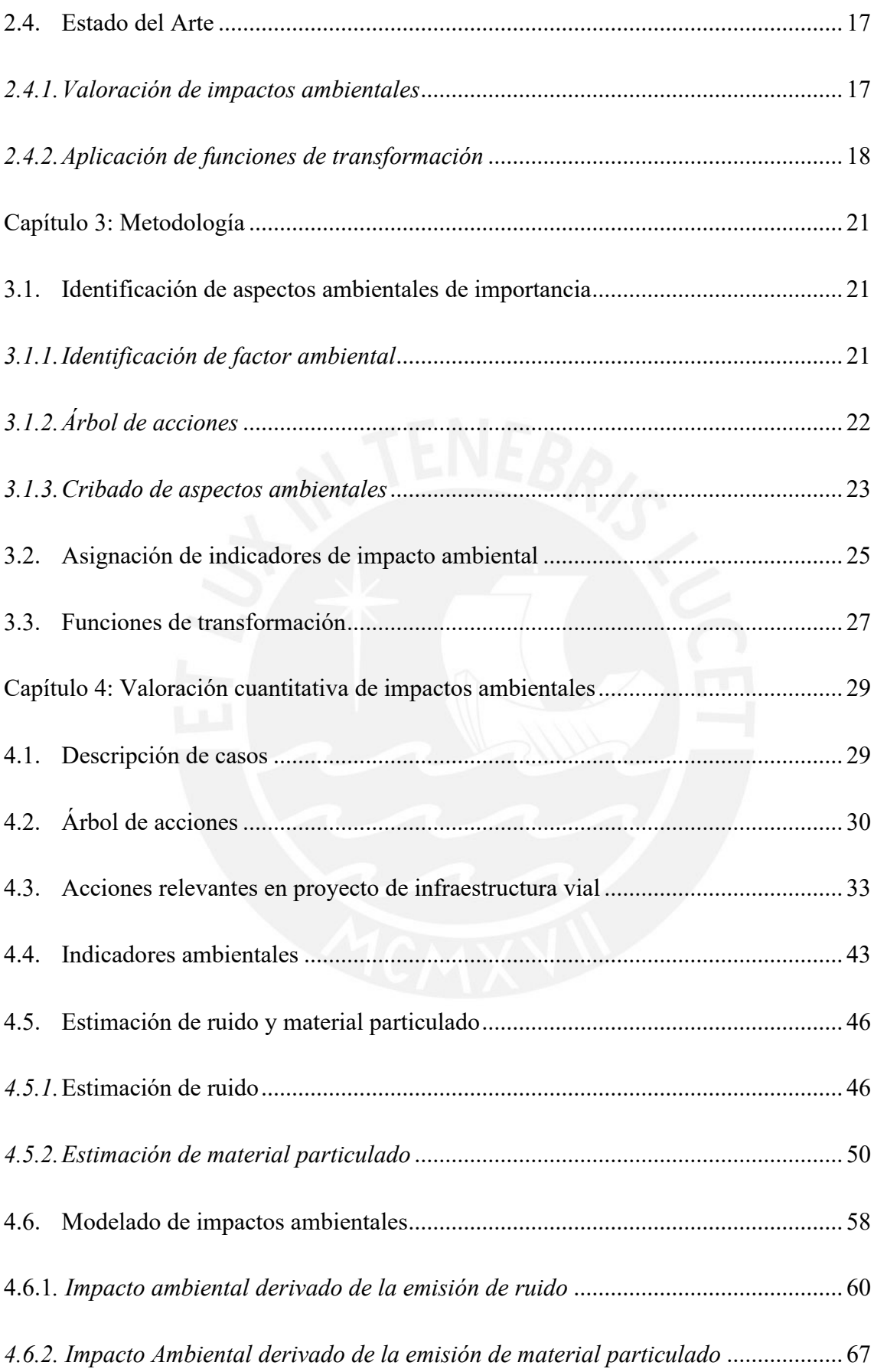

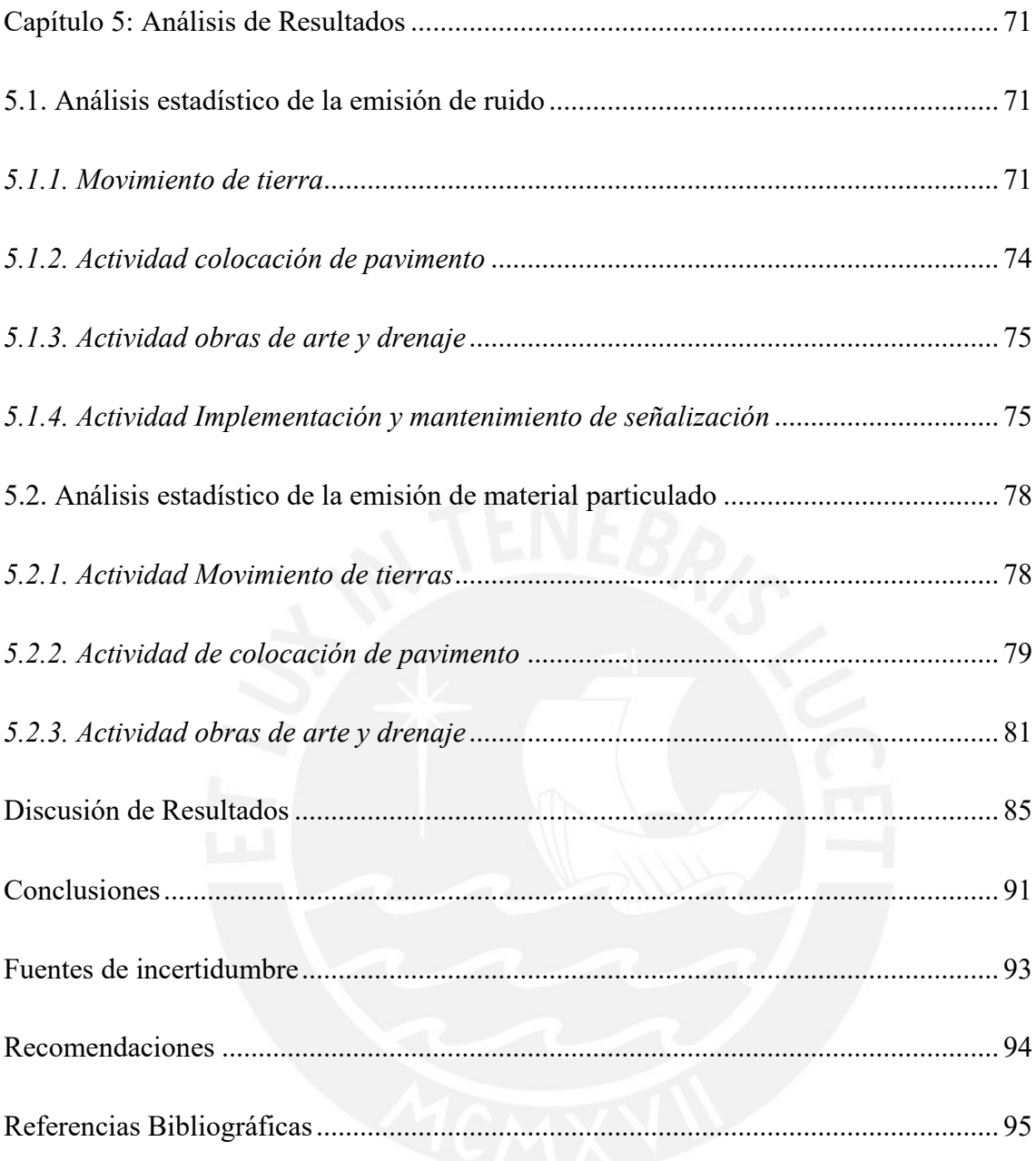

## <span id="page-10-0"></span>**Índice de Tablas**

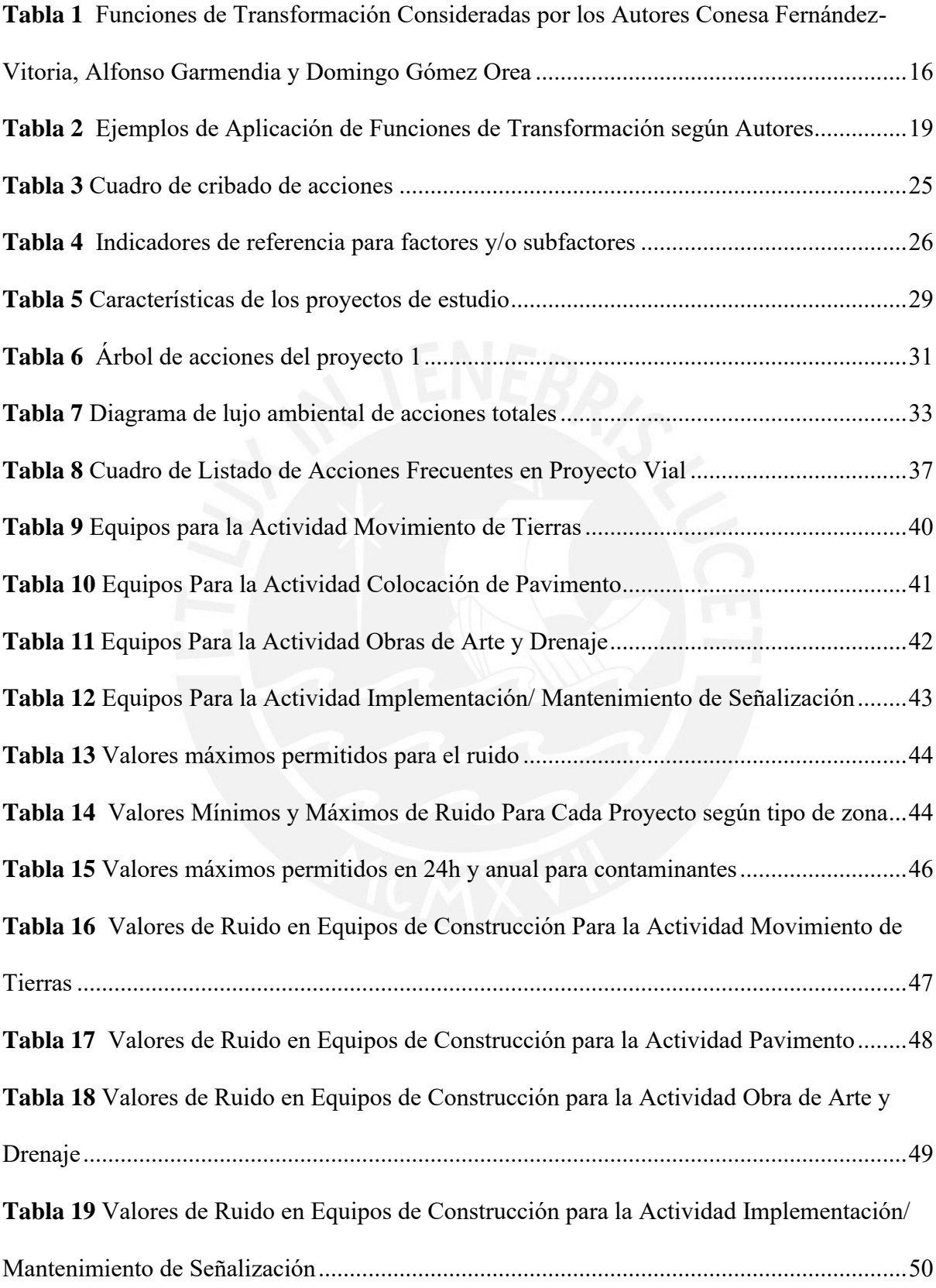

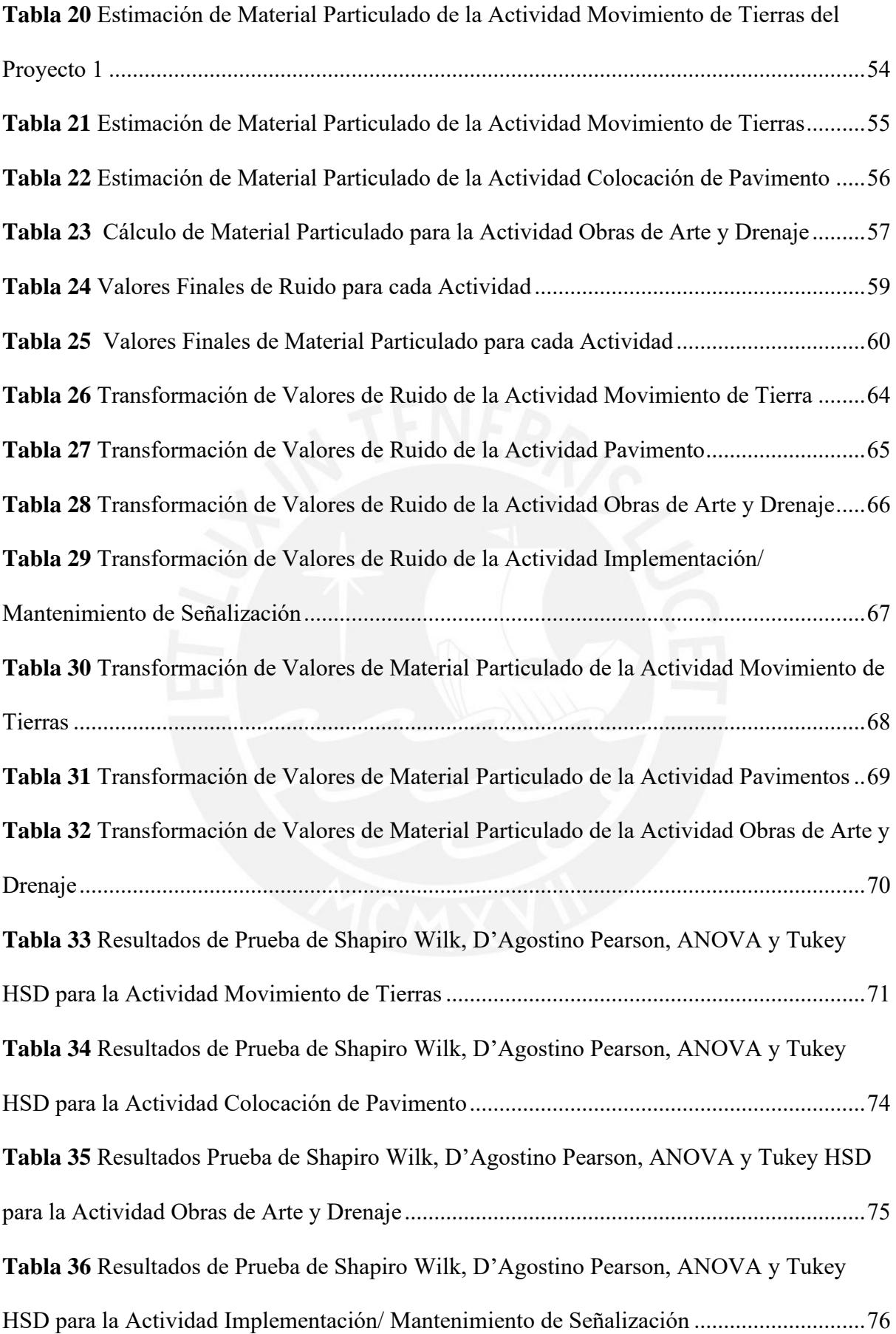

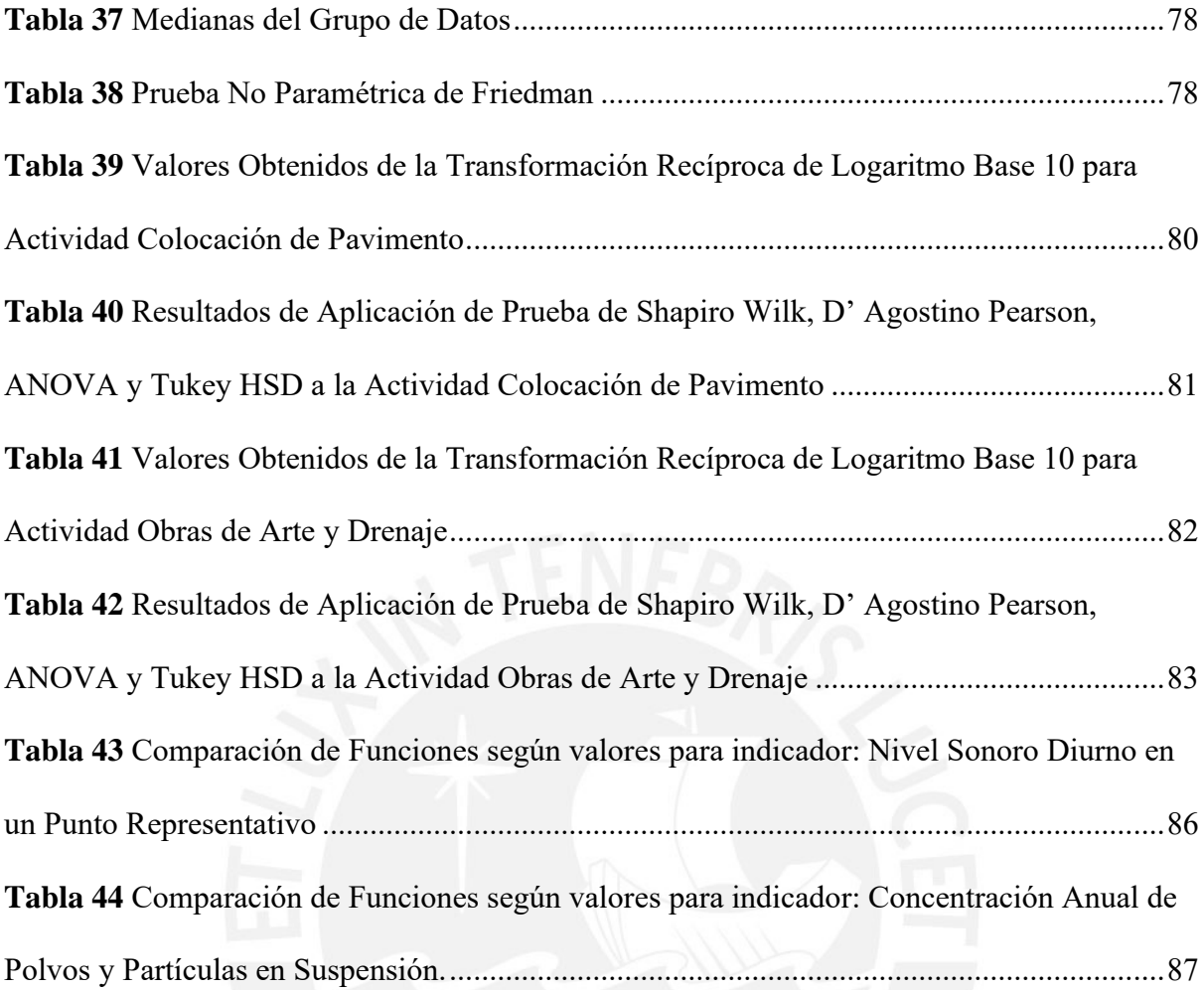

## <span id="page-13-0"></span>**Índice de Figuras**

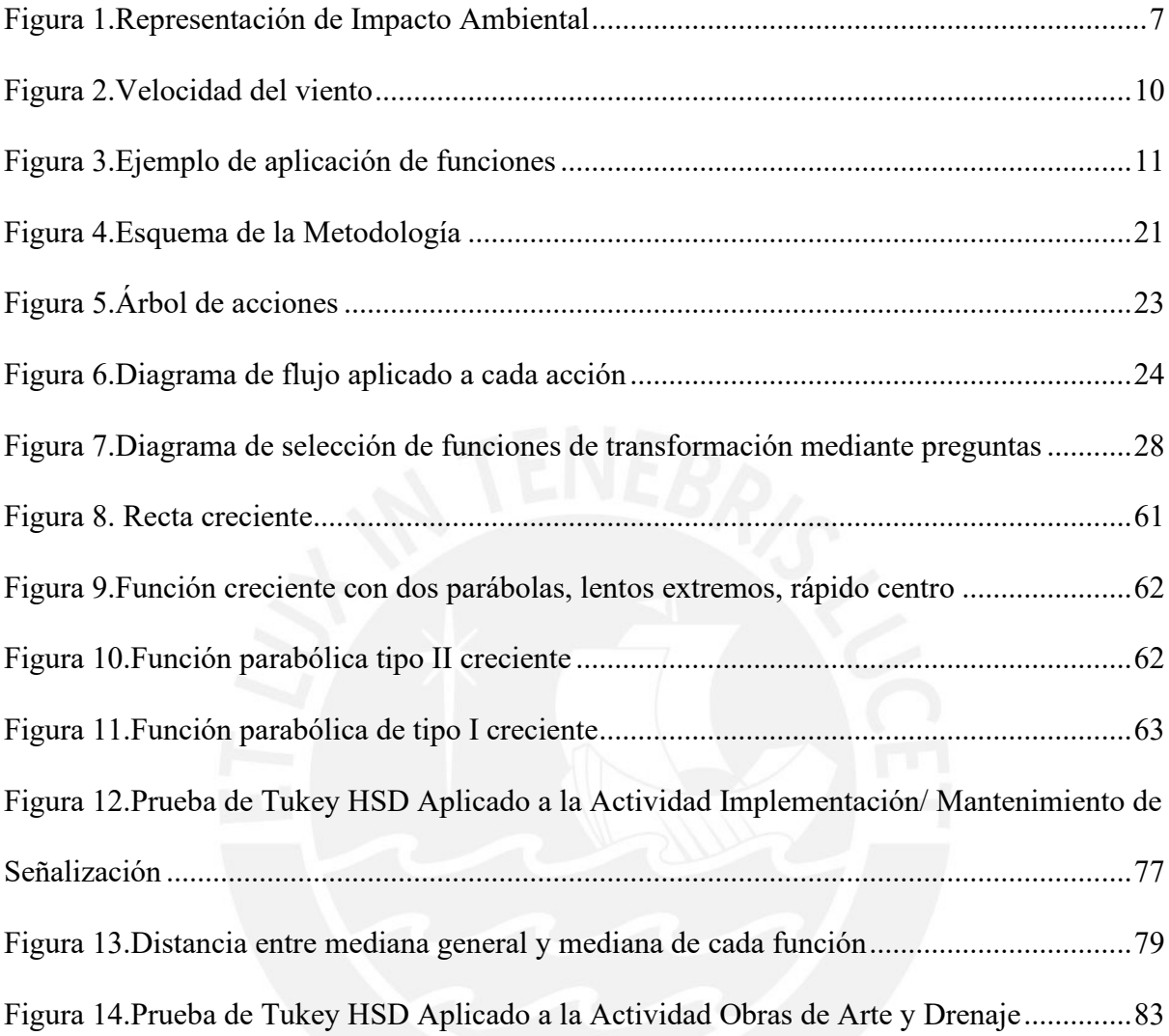

## <span id="page-14-0"></span>**Índice de ecuaciones**

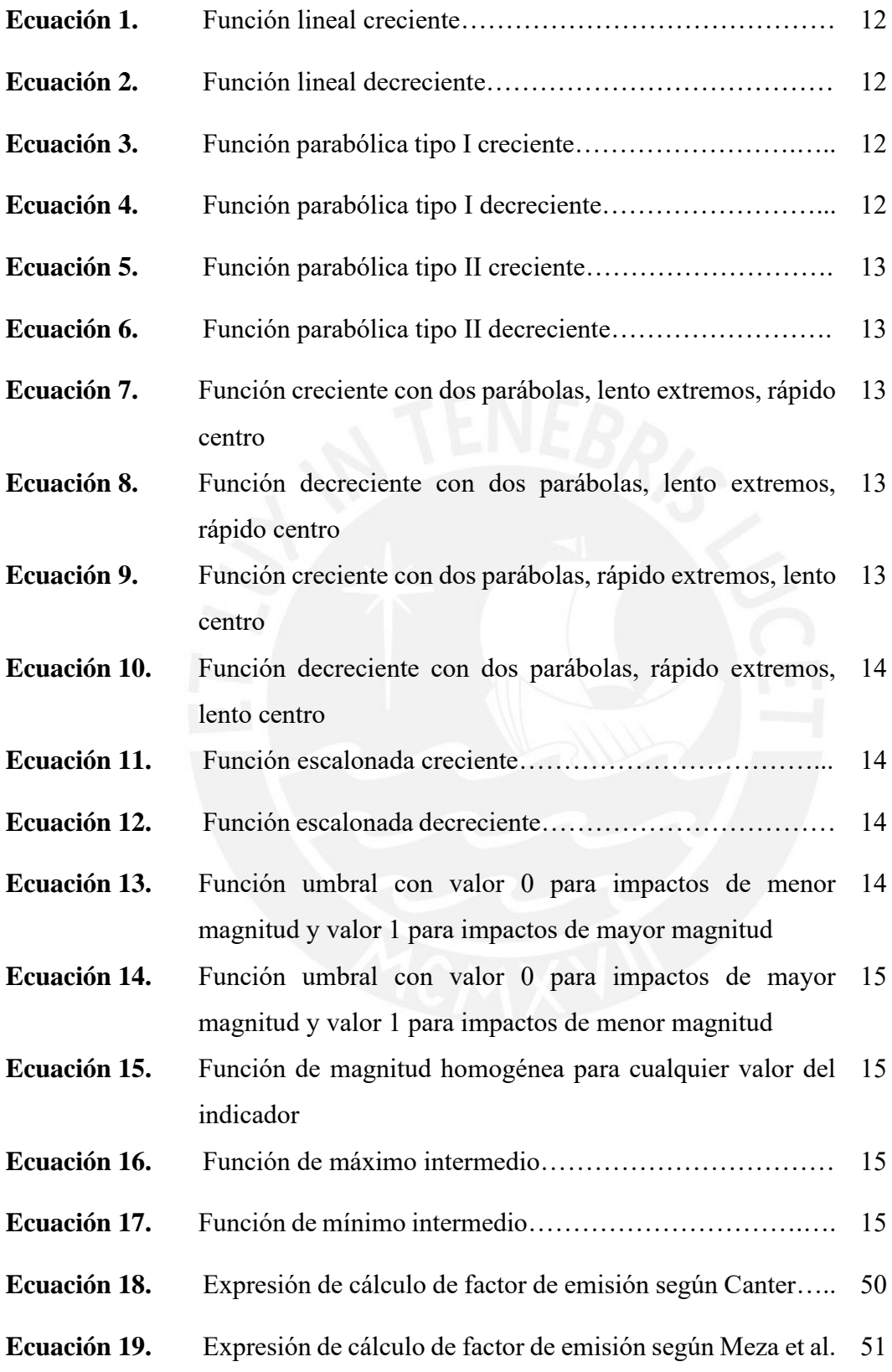

<span id="page-15-0"></span>EIA – Evaluación de Impacto Ambiental

NEPA – Ley Nacional de Política Ambiental

ESIA – Estudio de Impacto Ambiental

USEPA – Agencia de Protección del Medio Ambiente de Estados Unidos

CDFA – Departamento de Alimentos y Agricultura en California

ORSANCO – Comisión de Saneamiento del Agua del Valle del río Ohio

ORAQUI – Oack Ridge Air Quality Index

ICT – Índice de caracterización de tratamientos

ICAIRE – Índice de Calidad del Aire

SENAMHI – Servicio Nacional de Meteorología e Hidrología del Perú

OMS – Organización Mundial de la Salud

#### **Capítulo 1: Introducción**

#### <span id="page-16-1"></span><span id="page-16-0"></span>**1.1.Desarrollo de la evaluación de impactos ambientales**

El interés por temas ambientales ha ido en aumento en las últimas décadas como resultado de la preocupación por el cuidado del medio ambiente debido a emisiones de contaminantes. De esta manera, se han introducido legislaciones ambientales nacionales e internacionales. Estas últimas poseen un enfoque en relación entre el desarrollo y ambiente, y un claro ejemplo de ello es la Evaluación de Impacto Ambiental (EIA) (Glasson et al., 2005).

El término Evaluación de Impacto Ambiental (EIA) fue establecido formalmente en el año 1969 en Estados Unidos y la primera ley aprobada en el mundo fue la Ley Nacional de Política Ambiental o NEPA (Cantarino, 1999). En dicho año, ya existían normativas y límites de emisiones; sin embargo, estas no tenían una sólida referencia y carecían de consistencia. De esta manera, la NEPA integra las preocupaciones sobre la conservación de la naturaleza y especies de seres vivos. El principio más resaltante de la NEPA es el de prevención del cual carecían otras normas legales vigentes en aquellos años (Cantarino, 1999). Consecuentemente, dicha Ley es un marco referencial sobre el que se guían legislaciones de EIAs de diferentes países y se ha extendido a lo largo de los años.

La EIA se ha convertido en una herramienta importante de aplicación en el planeamiento de proyectos, incluso en países en los que se carece de una reglamentación normada específica y su empleo seguirá en crecimiento (Glasson et al., 2005). Además, es usada y reconocida como instrumento de política ambiental. Esta herramienta tiene como objetivo identificar los posibles efectos de la ejecución de determinadas actividades y plantear soluciones de mitigación (Enviromental Law Alliance Worldwide, 2010). Sin embargo, la EIA no garantiza que el proyecto vaya a ser rechazado o modificado en caso este resulte perjudicial, sino solo garantiza que se eviten decisiones que no necesariamente sean las más beneficiosas para la conservación del ambiente.

#### <span id="page-17-0"></span>**1.2.Formulación y descripción del problema**

Desde la puesta en práctica de la EIA, se ha intentado predecir el comportamiento del ambiente en presencia y ausencia de alteraciones. Consecuentemente, una de las formas de demostrar el comportamiento es mediante la introducción de términos tales como indicadores e índices ambientales con el fin de darle una magnitud mensurable para poder prevenir o corregir efectos en el ambiente. Es preciso, en caso sea una valoración cuantitativa, el uso de funciones de transformación representadas mediante expresiones matemáticas. Sin embargo, es en este proceso donde surgen problemas, los cuales arrastran a errores y, en consecuencia, a una mala interpretación del impacto sobre el ambiente. Actualmente, existe una cantidad considerable de funciones de transformación que son aplicadas para la valoración de diferentes indicadores ambientales, pero no todos los indicadores tienen una correcta interpretación, ya sea debido a una falta de análisis en la elección de la función de transformación o a la falta de información y precisión de datos.

En la actualidad, la industria de la construcción juega un rol importante en cualquier país en desarrollo. La mitad de la población depende de esta industria, es decir, en las ciudades en crecimiento de sectores tales como el económico, cultural y social presenta un papel importante ya que constituye un medio a través del cual se desarrollan tales sectores (Solano, 2019). Consecuentemente, existe una gran emisión de contaminantes, entre estos contaminantes están la emisión de ruido y material particulado. Luego de su dispersión, mediante niveles de inmisión, crean consecuencias perjudiciales en los ecosistemas y seres humanos. Dicho todo lo anterior, surge la necesidad de llegar a un consenso en el que se elija funciones de

transformación que sean las más adecuadas a aplicar en impactos ambientales de contaminación derivados de la emisión de ruido y material particulado.

#### <span id="page-18-0"></span>**1.3.Justificación**

Durante la Evaluación de Impacto Ambiental (EIA), se realiza el proceso de identificación y valoración de impactos. La identificación de impactos se lleva a cabo mediante una previa identificación de acciones del proyecto susceptible a producir impactos e identificación de factores del medio susceptibles a recibir impactos (Cruz et al., 2008). Además, se identifican los indicadores de cada impacto ambiental; este proceso permite obtener un gran número de magnitudes, los cuales tienen diferentes unidades de medición e interpretaciones. Por lo tanto, es necesario traducirlos a una misma unidad con el objetivo de cuantificar el impacto global del proyecto sobre el medio. Una elección errónea de la función de transformación o una elección de función de transformación con la cual se obtenga un cierto grado de incertidumbre considerable desencadenarán resultados equívocos y, con ello, la jerarquización de alternativas de un proyecto no será adecuada.

La aplicación de funciones de transformación para la evaluación de impactos resulta beneficiosa para la comparación de las diferentes magnitudes de cada impacto ambiental. Sin el uso de estas funciones, la interpretación de estos efectos sería un proceso complicado. Existen diferentes formas de las funciones de transformación, y su modificación y adaptación de estas funciones al comportamiento de cada impacto ambiental es lo que hace valioso el uso de estas.

Debido a todo lo mencionado anteriormente, surge la necesidad de presentar funciones de transformación específicas y analizarlas con el fin de contribuir a establecer relaciones entre magnitudes de cada indicador y su impacto ambiental. De esta manera, será más sencilla la decisión de emplear métodos de evaluación de impactos ambientales, ya que se recomendará las funciones más adecuadas a aplicar a fin de valorizar determinados impactos ambientales. Tal contribución permitirá una predicción rápida de resultados confiables.

#### <span id="page-19-0"></span>**1.4.Objetivos de la investigación**

#### <span id="page-19-1"></span>*1.4.1. Objetivo general*

Evaluar impactos ambientales mediante el uso de funciones de transformación puntuales y eficientes, las cuales permitan establecer una relación entre la magnitud de un indicador ambiental y la calidad ambiental en unidades homogéneas y comparables.

### <span id="page-19-2"></span>*1.4.2. Objetivos específicos*

Del objetivo general, se desprenden los siguientes objetivos:

- Seleccionar funciones de transformación específicas a aplicar en diferentes indicadores ambientales (material particulado y ruido) expresados en unidades de calidad ambiental no necesariamente homogéneas
- Analizar comparativamente funciones de transformación que permitan homogeneizar diferentes variables de los casos objeto del estudio de impacto ambiental mediante herramientas numéricas (paramétricas o no paramétricas)
- Validar el modelo resultante aplicado para la evaluación de impactos ambientales con el uso de pruebas estadísticas

#### **Capítulo 2: Marco Teórico**

#### <span id="page-20-1"></span><span id="page-20-0"></span>**2.1.Marco conceptual**

A continuación, se detalla la definición de términos que permitirán entender los conceptos e interpretar los temas que se mencionarán en relación con la valoración de impactos ambientales.

■ Medio ambiente

Entorno de desarrollo de una organización, incluyendo aire, agua, tierra, recursos naturales, flora, fauna, seres humanos y sus interrelaciones (Carretero & Asociación Española de Normalización y Certificación, 2007).

Aspecto ambiental

Son los productos y servicios derivados de la acción antropogénica. Estos aspectos están en constante interacción con el medio ambiental. Dicha interacción es la causante de generación de impactos ambientales (Sistemas de Gestión Ambiental — Requisitos Con Orientación Para Su Uso, 2015).

**Factor ambiental** 

Son los componentes que forman el medio ambiente e interactúan entre ellos, y que pueden ser afectados por la acción del ser humano hasta el punto de causar daños irreversibles (Cruz et al., 2008).

Calidad ambiental

Es el mantenimiento del equilibrio de la estructura de un ecosistema (desde el punto de vista de la integridad de los ecosistemas), es decir, de las especies, la diversidad y los ciclos de materia y flujos de energía que integran tal ecosistema (Garmendia et al., 2005). También se hace referencia al nivel de preservación de las condiciones del entorno urbano y en términos generales, de todos los factores ambientales.

■ Indicador de impacto ambiental

Factor ambiental cuya variación proporciona la magnitud del cambio en la calidad ambiental debido al impacto, ya sea cualitativa y/o cuantitativa (Cruz et al., 2008).

Indicador ambiental

Un indicador ambiental es una medida o parámetro que provee información y define el estado de un fenómeno que va más allá del valor del parámetro en sí mismo (Organización para la Cooperación y el Desarrollo Económico, 1993). El indicador ambiental transmite información sobre el estado en el que se encuentra el factor ambiental antes y después de la acción humana, por ejemplo, un proyecto de construcción.

■ Índice ambiental

Es una expresión simplificadora de una gran cantidad de variables descriptivas ambientales con el fin de darle un valor numérico o descriptivo para la evaluación y toma de decisión (Consejo Nacional del Ambiente, 1999).

Impacto ambiental

Es toda alteración de cualquier variable ambiental que puede variar o modificar la calidad ambiental (CA) del medio. Puede ser una modificación positiva o negativa (Cantarino, 1999). Para tener la condición de impacto ambiental se requiere de la acción antropogénica y debe tener un valor. Es decir, debe implicar aumento o pérdida de la CA.

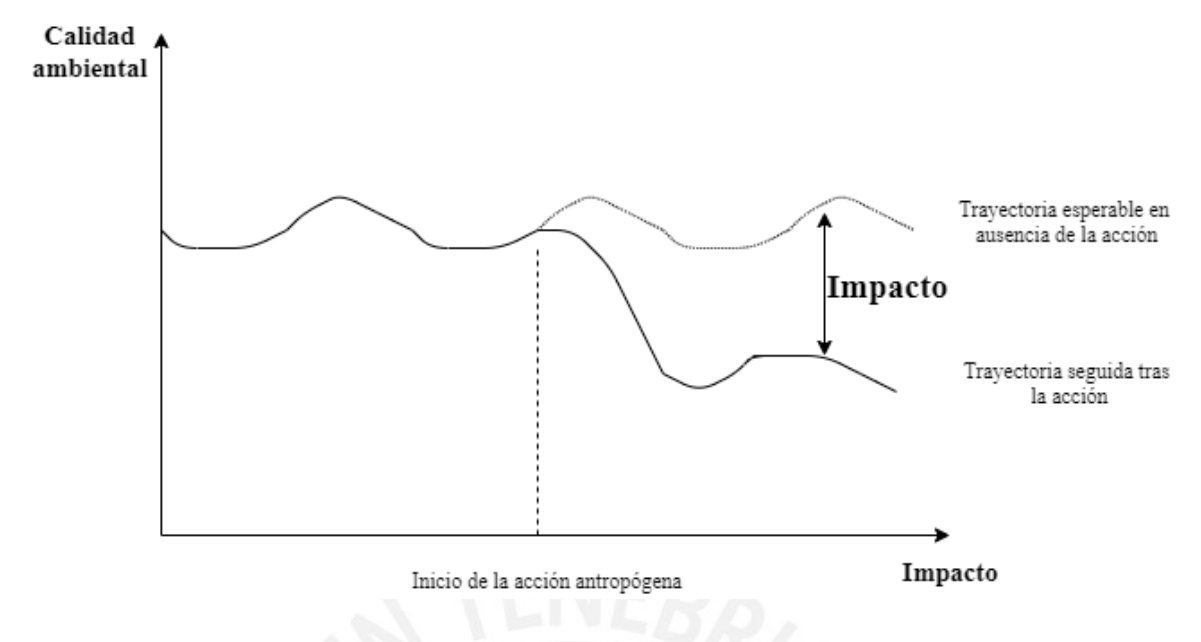

<span id="page-22-0"></span>*Figura 1.*Representación de Impacto Ambiental *Tomado de "Estudio de impacto ambiental" por* Cantarino (1999b)

Valoración de impactos

La valoración de impactos consiste en la identificación y asignación de indicadores para medirlos. Asimismo, consiste en hacer uso de procedimientos para determinar las magnitudes medidas y traducirlas en unidades homogéneas para una jerarquización eficiente para un posterior actuar, y toma de decisiones (Benitez et al., 2019).En adición, la valoración de impactos se desarrolla en tres niveles alternativos de medición: simple enjuiciamiento, valoración cualitativa y cuantitativa.

Función de transformación

Es la relación entre la magnitud propia de cada indicador y su calidad ambiental en unidades homogéneas y comparables. Esta se representa en un sistema de coordenadas cuyo eje de abscisas indica la magnitud del indicador y en el eje de las ordenadas indica el valor ambiental en un intervalo de [0,1] (Gómez & Gómez, 2013).

#### <span id="page-23-0"></span>**2.2.Identificación y valoración de impactos ambientales como fase del EsIA**

El Estudio de Impacto Ambiental (EsIA) es el documento técnico que debe presentar el titular del proyecto y sobre el cual se presenta con objetividad la realidad de afectación del entorno y está incorporado en el proceso de la EIA. Asimismo, el EsIA identifica, describe y valora los efectos generados en el ambiente debido a la ejecución de un proyecto. Finalmente, este documento contiene una declaración final del impacto ambiental (Conesa, 2010). Por lo tanto, el EsIA es un documento vital que sostiene a la EIA y que permite prevenir cualquier riesgo o alteración en el ambiente y en la calidad de vida de los seres vivos.

A continuación, Gómez & Gómez mencionan la estructuración del documento técnico del EsIA según la legislación española (2013):

- Descripción del proyecto y sus acciones
- Examen de alternativas técnicamente viables
- Identificación de acciones y factores del medio, y descripción de las interacciones ecológicas o ambientales claves
- Identificación y valoración de impactos, tanto en la solución propuesta como en sus alternativas
- Establecimiento de medidas protectoras y correctoras
- Programa de vigilancia ambiental
- Documento de síntesis final

La EIA exige que en la estructura de la documentación del Estudio de Impacto Ambiental (EsIA) se desarrolle la fase identificación y valoración de impactos. En esta fase, se incluye la predicción de la magnitud del impacto y valoración cuantitativa del impacto. En adición, se resalta la importancia de la identificación de acciones y factores del medio, ya que la relación entre estos dos permitirá identificar los impactos ambientales.

#### <span id="page-24-0"></span>**2.3.Antecedentes del estudio**

#### <span id="page-24-1"></span>*2.3.1. Uso de funciones de transformación en la valoración de impactos*

La determinación de la magnitud del factor ambiental se realiza a través de la asignación de lo que se denomina indicador. Los indicadores se refieren a medidas simples de factores ambientales. Este mecanismo puede ser directo y en otras, se tendrá que recurrir a índices más complejos para la medición indirecta (Cruz et al., 2008). La importancia de los indicadores se basa en que a partir de este mecanismo es posible la cuantificación de cada impacto.

Una vez que, en el proceso de evaluación de impactos ambientales, se logra interpretar los impactos en magnitudes heterogéneas, el proceso de transformación de esas unidades heterogéneas a homogéneas resulta ser un proceso complicado que necesariamente requiere de una función de transformación para cada indicador de impacto. Un riguroso análisis para la selección de la función de transformación a aplicar en cada índice/indicador permitirá la cuantificación del impacto global de un proyecto sobre el medio ambiente.

Las funciones de transformación pueden ser lineales, logarítmicas, exponenciales o parabólicas, de pendiente positiva o negativa, o tener puntos máximos y mínimos. Todas estas características dependen de la relación calidad ambiental-magnitud (Conesa, 2010). Por ejemplo, la función lineal se suele aplicar cuando el evaluador ambiental no tiene suficiente data y recurre a esta función que puede generar error y no ser precisa. Aunque inicialmente parece que la relación más lógica debería ser la lineal, es decir, a menor magnitud, menor es el impacto ambiental, y a mayor magnitud, mayor será el impacto, existen indicadores, como la velocidad del viento, que presentan un comportamiento diferente. Alteraciones en la velocidad del viento pueden señalar la acumulación de contaminantes y cambios en la humedad relativa. Valores bajos de velocidad de viento pueden resultar incómodos debido a la falta de circulación de aire, mientras que valores elevados pueden ser peligrosos. Por lo tanto, la relación de la velocidad del viento se asemejaría más a la [Figura 2.](#page-25-0) Además de este indicador, existen otros que involucran relaciones más complejas y por lo tanto, las formas de las funciones no serán lineales [\(Figura 3\)](#page-26-0).

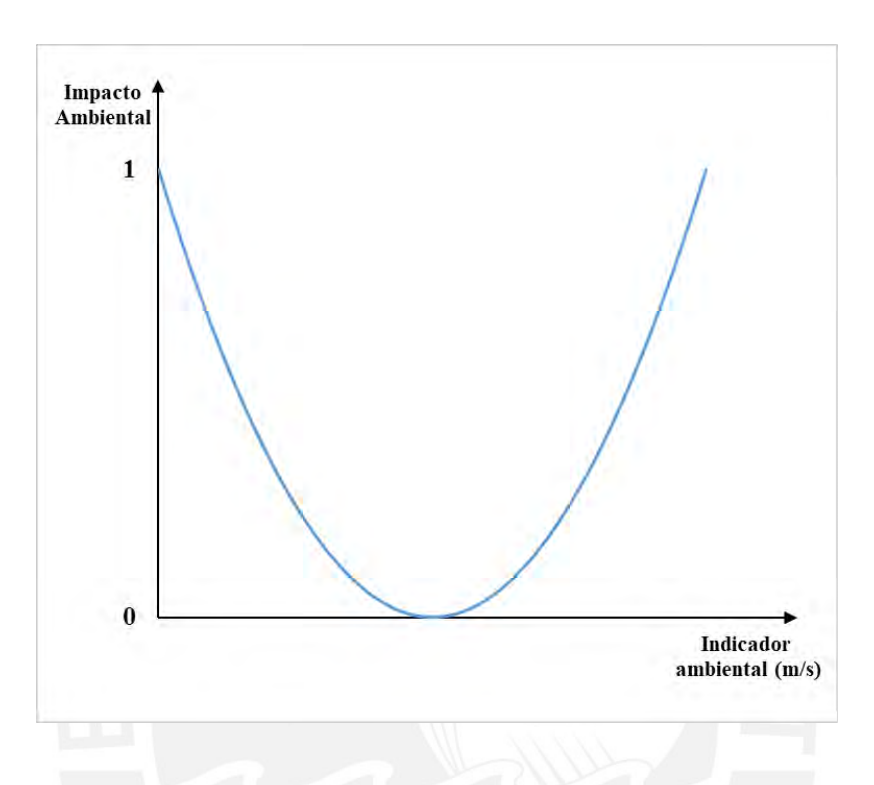

<span id="page-25-0"></span>*Figura 2.*Velocidad del viento

*Tomado de "Evaluación de Impacto Ambiental"* por Gómez & Gómez (2013)

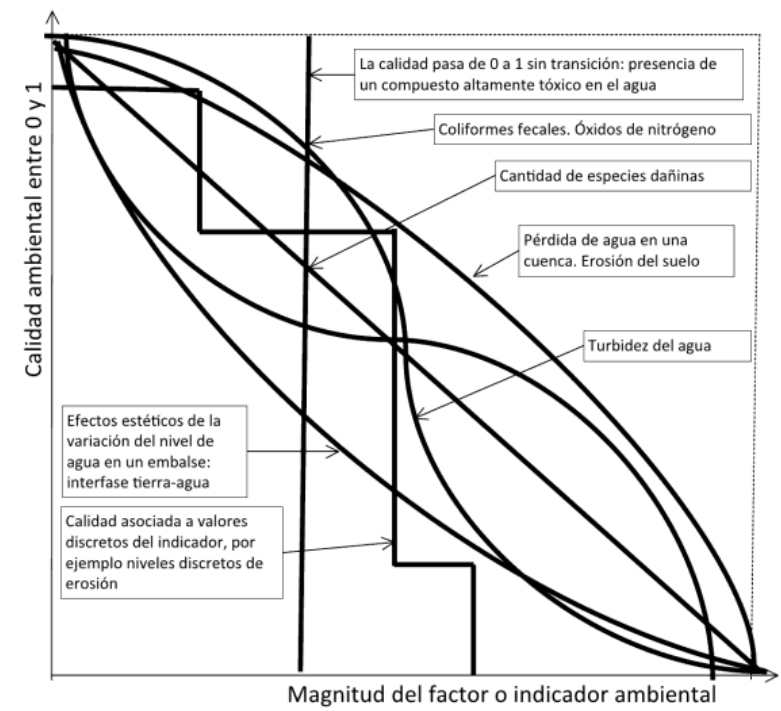

<span id="page-26-0"></span>*Figura 3.*Ejemplo de aplicación de funciones *Tomado de "Evaluación de Impacto Ambiental"* por Gómez & Gómez (2013)

Para definir la función de transformación de manera adecuada, Conesa (2010), Garmendia et al. (2005) y Gómez & Gómez (2013) plantean un procedimiento similar. En primer lugar, se debe obtener la información máxima posible (científica, normativa legal y relacionadas a la materia) del factor ambiental que se estudiará con el fin de obtener el mayor y el menor valor posible del indicador del factor para considerarlos como los valores críticos. Además, en el eje de las abscisas, se colocarán los valores máximos y mínimos de los indicadores y en el eje de las ordenadas se sitúan el 0 y el 1, ambos ejes marcados en una escala. En segundo lugar, se aplica herramientas de la EIA tales como paneles de expertos usando el método Delphi para conocer la forma de la función y, consecuentemente, si se desea afinarla para obtener mayor fiabilidad de la función se puede realizar un nuevo proceso de consultas a nuevos expertos. Finalmente, las magnitudes de los impactos ambientales se convertirán en valores, normalmente, del intervalo [0,1] de forma que se puedan sumar o comparar tales valores de los impactos.

Es común encontrar funciones de transformación que miden en el intervalo [0,1] la calidad ambiental y, posteriormente, transformar en magnitud del impacto. Garmendia et al. (2005) considera que es posible transformar directamente la magnitud del indicador ambiental en unidades homogéneas del intervalo [0,1]. Este procedimiento será considerado como base teórica sobre la que se definirá la forma de la función de transformación.

En base a lo mencionado, Garmendia et al. (2005) considera nueve formas de funciones de transformación:

**1)** Función lineal creciente

$$
y = \frac{x - min}{max - min}
$$
 (1)

Función lineal decreciente

$$
y = \frac{max - x}{max - min}
$$
 (2)

**2)** Función parabólica tipo I creciente

$$
y = \frac{-x^2 + 2 \cdot max \cdot x + \min^2 - 2 \cdot max \cdot \min}{(\max - \min)^2}
$$
(3)

Función parabólica tipo I decreciente

$$
y = \frac{x^2 - 2 \cdot max + 2 \cdot max^2}{(max - min)^2}
$$
\n(4)

**3)** Función parabólica tipo II creciente

$$
y = \frac{x^2 - 2.\min.x + \min^2}{(\max - \min)^2}
$$
 (5)

Función parabólica tipo II decreciente

$$
y = \frac{-x^2 + 2.\min.x + \max^2 - 2.\max.\min}{(\max - \min)^2}
$$
 (6)

**4)** Función creciente con dos parábolas, lento extremos, rápido centro

$$
y = \begin{cases} \frac{x^2 - 2 \cdot \min x + \min^2}{(A - \min)^2}, & \min \le x \le A \\ \frac{-x^2 + 2 \cdot \max x + \max^2}{(A - \min)^2}, & A \le x \le \max \end{cases}
$$
 (7)

Función decreciente con dos parábolas, lento extremos, rápido centro

$$
y = \begin{cases} \frac{-x^2 + 2 \cdot \min x - \min^2}{(A - \min)^2}, & \min \le x \le A \\ \frac{x^2 - 2 \cdot \max x + \max^2}{(A - \min)^2}, & A \le x \le \max \end{cases}
$$
(8)

**5)** Función creciente con dos parábolas, rápido extremos, lento centro

y  
= 
$$
\begin{cases} \frac{-2x^2 + 2(max + min)x - 2.max.min}{(Max - min)^2}, & min \le x \le \frac{max + min}{2} \\ \frac{2x^2 - 2.(max + min).x + 2.max.min}{(max - min)^2}, & \frac{max + min}{2} \le x \le max \end{cases}
$$
 (9)

Función decreciente con dos parábolas, rápido extremos, lento centro

y  
\n
$$
= \begin{cases}\n\frac{2x^2 - 2(max + min)x + 2.max.min}{(Max - min)^2}, & min \le x \le \frac{max + min}{2} \\
\frac{-2x^2 + 2.(max + min).x - 2.max.min}{(max - min)^2}, & \frac{max + min}{2} \le x \le max (10)\n\end{cases}
$$

**6)** Función escalonada creciente

$$
y = \begin{cases} 0 & \min \le x \le A \\ a & A < x \le B \\ b & B < x \le C \\ c & C < x \le D \\ 1 & D < x \le max \end{cases}
$$

donde  $0 < a < b < \cdots < c < 1$ y donde  $min < A < B < C < \cdots < D$ *( 11 )*

 $<$  Max

Función escalonada decreciente

$$
y = \begin{cases} 0 & \min \le x \le A \\ a & A < x \le B \\ b & B < x \le C \\ c & C < x \le D \\ 1 & D < x \le max \end{cases}
$$
(12)

donde  $1 > a > b > \cdots > c > 0$  y donde  $min < A < B < C < \cdots < D$  $<$  Max

Los casos particulares de funciones de transformación en escalera son los siguientes:

**7)** Existe un valor de indicador para el cual valores menores a este, la magnitud del impacto es nulo y para valores mayores a dicho indicador el impacto es 1.

$$
y = \begin{cases} 0, & min \le x < umbral \\ 1, & umbral \le x \le max \end{cases}
$$
 (13)

De manera inversa, existe un valor de indicador para el cual valores menores a este, el impacto es 1 y para valores mayores a este es nulo.

$$
y = \begin{cases} 1, & \text{min} \le x < \text{umbral} \\ 0, & \text{umbral} \le x \le \text{max} \end{cases} \tag{14}
$$

**8)** La magnitud homogénea del impacto es constante para cualquier valor del indicador. La expresión es la siguiente:

$$
y = constante
$$
 (15)

**9)** Funciones con máximo intermedio

$$
y = \frac{-x^2 + 2 \cdot a \cdot x + \min^2 - 2 \cdot a \cdot \min}{(a - \min)^2}
$$
 (16)

Funciones con mínimo intermedio

$$
y = \frac{x^2 - 2 \cdot a \cdot x + a^2}{(a - \min)^2} \tag{17}
$$

En la [Tabla 1,](#page-31-0) se detallan las formas de funciones de transformación que consideran los autores Conesa (2010), Garmendia et al. (2005) y Gómez & Gómez (2013) . Se observa que las formas de funciones de transformación consideradas son similares, tomando en cuenta que Garmendia et al. (2005) considera las funciones de manera creciente, debido a que contempla la relación indicador versus impacto ambiental. Las funciones de transformación descritas tienen sus propias características y serán de utilidad para ser aplicadas durante la investigación.

### <span id="page-31-0"></span>**Tabla 1**

*Funciones de Transformación Consideradas por los Autores Conesa Fernández- Vitoria,* 

*Alfonso Garmendia y Domingo Gómez Orea*

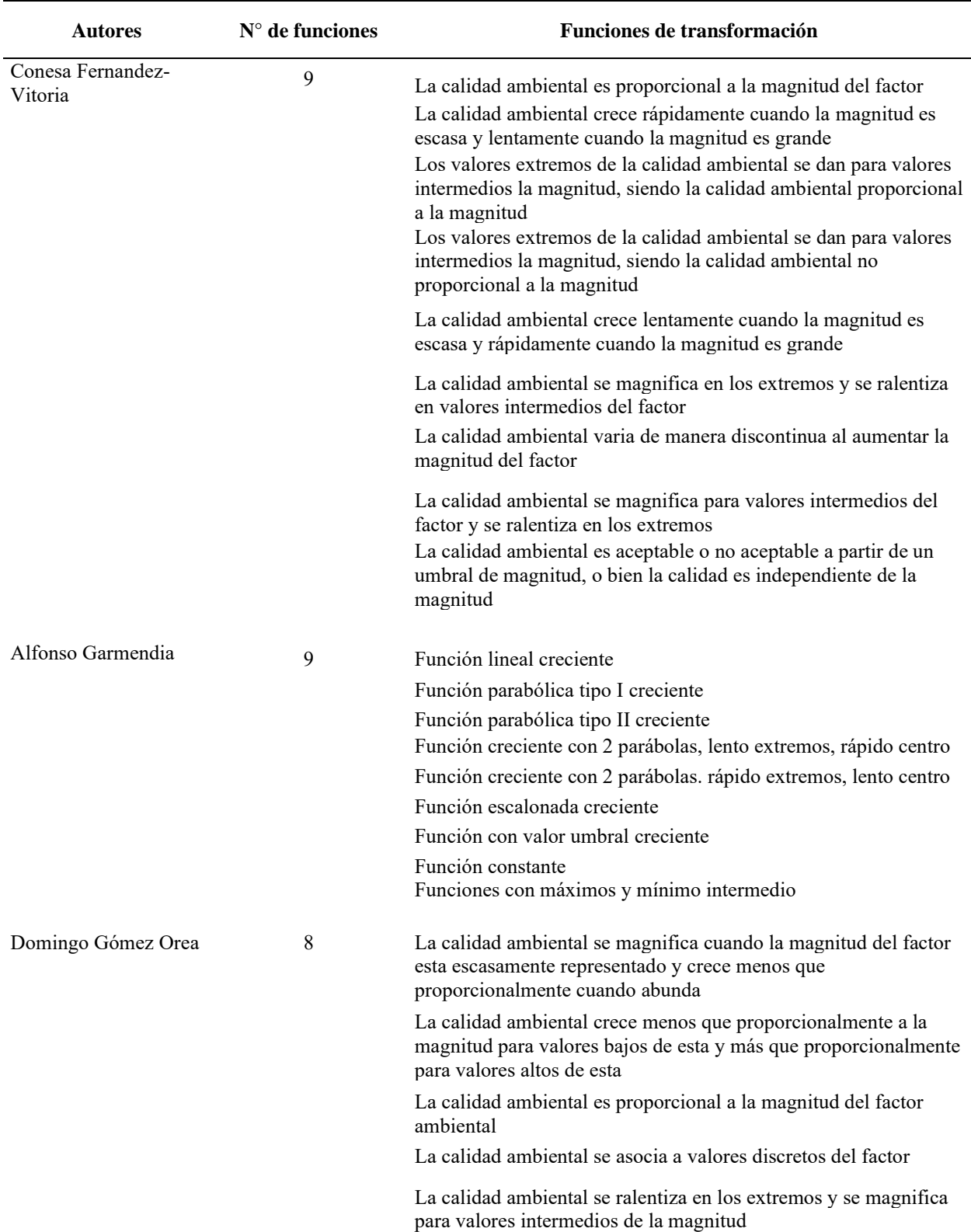

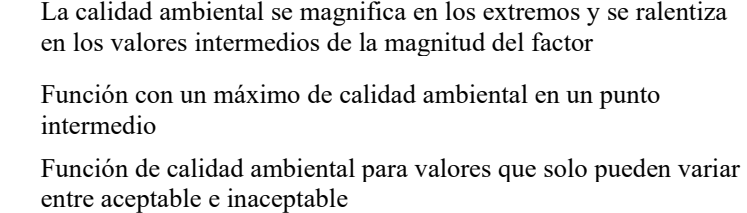

*Nota.* Fuente: Elaboración propia

#### <span id="page-32-0"></span>**2.4.Estado del Arte**

#### <span id="page-32-1"></span>*2.4.1. Valoración de impactos ambientales*

Una vez que se identifican los impactos ambientales, producto de la interacción entre acciones y factores ambientales, se valoran en diferentes formas y diferentes intensidades, debido a que se comparan variables de diverso origen y alcance (Espinoza, 2007). Valorar consiste en medir y darle un valor. Este debe ser comparable con otras expresiones de lo que se desea estimar. Para ello, se requiere de estimaciones de referencia establecidas para poder jerarquizarlos en valores comparables. Por lo tanto, valorar significa utilizar métodos para asignar indicadores ambientales a cada impacto para luego valorarlos, y transformarlos en unidades homogéneas y comparables (Gómez & Gómez, 2013).

Existen tipos de valoración, entre estos están el simple enjuiciamiento, valoración cualitativa y valoración cuantitativa. En primer lugar, el simple enjuiciamiento consiste asignar los impactos como compatibles, severos o críticos. Este enjuiciamiento requiere un razonamiento a partir del conocimiento acumulado a lo largo de los años del técnico. En segundo lugar, la valoración cualitativa es una técnica más objetiva que permite la caracterización de los impactos según ciertos criterios establecidos. Esta valoración permite obtener un resultado numérico a diferencia del simple enjuiciamiento. Por último, la valoración cuantitativa, en la cual se realizará un mayor enfoque, implica una medida de la magnitud del impacto mediante indicadores ambientales, de tal forma que estas mediciones en unidades heterogéneas, sean transformadas en unidades homogéneas mediante el uso de las funciones de transformación. Consecuentemente, las diferentes técnicas y/o procedimientos aplicados para la valoración (cuantitativa, cualitativa o simple enjuiciamientos) conducirán al objetivo final de una EIA, es decir, una futura interpretación de resultados acerca del efecto de un proyecto sobre el medio (físico, biológico y socioeconómico) (Cruz, 2005).

#### <span id="page-33-0"></span>*2.4.2. Aplicación de funciones de transformación*

Las funciones de transformación son aplicadas a magnitudes de diferentes impactos ambientales. Existen funciones de transformación que son comúnmente usadas y otras, ya sea por diversos factores, no son aplicadas con frecuencia. Según la información recopilada de diferentes fuentes bibliográficas, hay funciones que son frecuentemente aplicadas a impactos de un factor ambiental en específico. En la Tabla 2 se aprecia, por ejemplo, que la función parabólica tipo I decreciente es aplicada con frecuencia para valorizar la concentración de contaminantes en el aire, tales como óxidos de nitrógeno, óxidos de azufre, etc. Además, se aprecia que la función más aplicada para cuantificar impactos que afectan a diferentes factores ambientales es la función con máximo intermedio. Caso contrario, la función de calidad ambiental, constante para cualquier magnitud del impacto, presenta una escaza aplicación. Esto se debe a que, para diferentes valores del impacto ambiental, no se genera efectos en la calidad ambiental; por lo tanto, no se cumple la relación establecida por la función. Por ello, esta función no se ha considerado en la elaboración de la Tabla 2.

En conclusión, las funciones de transformación tienen una gran variedad de aplicaciones y las descritas en la tabla son las más frecuentes según Garmendia et al.(2005), Conesa (2010), Gómez & Gómez (2013) y funciones propuestas por autores tales como Mosaedi et al. (2015), Marín (2006), Melone (2007), Pereira (2007), Méndez (2009) y Guitian (2018).

### <span id="page-34-0"></span>**Tabla 2**

| <b>Funciones</b> de<br>transformación                             | Ejemplos de aplicaciones                                                                                                    | <b>Autores</b>                                                                                                    |
|-------------------------------------------------------------------|----------------------------------------------------------------------------------------------------|----------------------------------------------------------------------------------------------------|
| Función lineal                                                    | Existencia de cobertura de vegetación natural<br>Grado de destrucción de un valor cultural<br>Calidad de aire en función del contenido de contaminantes<br>Abundancia de especies dañinas perteneciente a la fauna<br>Porcentaje de personas afectadas por niveles inadmisibles de óxidos de<br>azufre, óxidos de nitrógeno y partículas en suspensión en el aire<br>Porcentaje de personas afectadas por el nivel de ruido durante el día<br>Contenido químico de nitratos, boro, cadmio y plaguicidas en el agua<br>Concentración de sales en la disolución del suelo<br>Índice de calidad de agua<br>Diversidad de especies | Garmendia et al.(2005)<br>Conesa (2010)<br>Gómez y Gómez (2013)<br>Mendez (2009)<br>Guitian (2018)                 |
| Función parabólica<br>de tipo I                                   | Nivel de empleo como indicador de efectos socio-económicos<br>Calidad del paisaje según el valor relativo del paisaje<br>Capacidad agraria del suelo (productividad)<br>Calidad de aire en función de olores<br>Concentración media diaria de monóxido de carbono en el aire<br>Concentración media anual de óxidos de azufre, óxidos de nitrógeno,<br>hidrocarburos, plomo y partículas en suspensión en el aire<br>Efectos estéticos de la variación del nivel de agua en un embalse<br>Partículas totales suspendidas<br>Para pérdida de vegetación terrestre<br>Erosión de suelos producidos por fenómenos hidráulicos     | Garmendia et al.(2005)<br>Conesa (2010)<br>Gómez y Gómez (2013)<br>Marín (2006)<br>Melone (2007)<br>Pereira (2007) |
| Función parabólica<br>tipo II                                     | Porcentaje de superficie vegetal cubierta<br>Capacidad productiva agraria<br>Valor ecológico del biotopo<br>Valor relativo del paisaje<br>Complejidad de la vegetación<br>Perdida de agua en una cuenca hidrológica<br>Contenido en materiales flotantes en el agua y percepción del olor<br>Erosión del suelo<br>Calidad del aire en función de la sedimentación de polvo por unidad de<br>superficie                                                                                                    | Garmendia et al.(2005)<br>Conesa $(2010)$<br>Gómez y Gómez (2013)                                                  |
| Función con dos<br>parábolas,<br>lento extremos,<br>rápido centro | Nivel de inmisión de óxidos de nitrógeno ponderado por el número de<br>personas afectadas<br>Concentración de la cantidad de oxígeno disuelto en agua<br>Reconocimiento de la sequía<br>Concentración de la cantidad de oxígeno disuelto en agua                                                                                                    | Garmendia et al.(2005)<br>Conesa (2010)<br>Gómez y Gómez (2013)<br>Mosaedi et al., (2015)                          |

*Ejemplos de Aplicación de Funciones de Transformación según Autores*

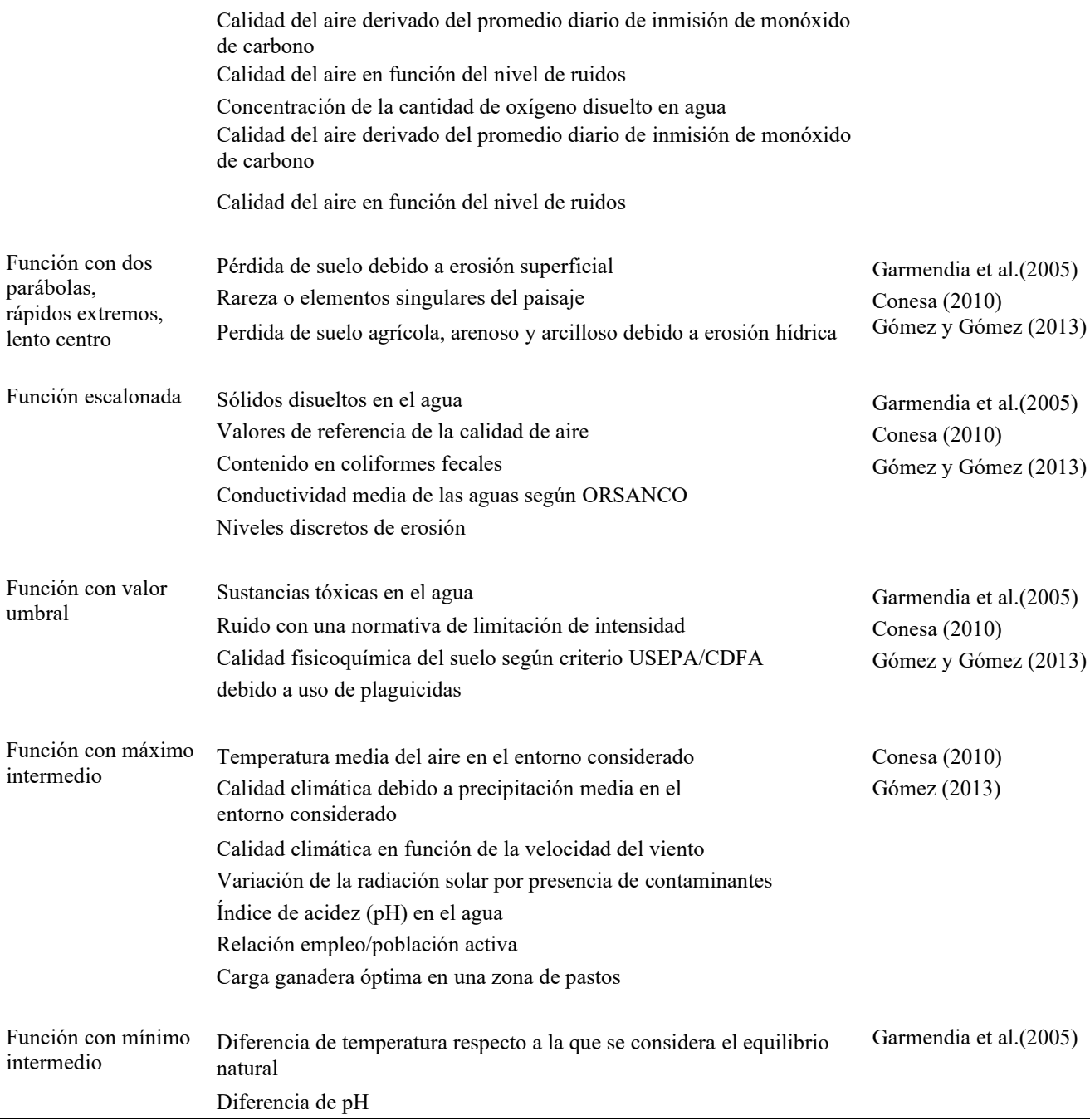

*Nota*. USEPA= Agencia de Protección del Medio Ambiente de Estados Unidos; CDFA= Departamento de

Alimentos y Agricultura en California; ORSANCO= Comisión de Saneamiento del Agua del Valle del río Ohio.

Fuente: Elaboración propia.
#### **Capítulo 3: Metodología**

Para el desarrollo de la investigación sobre el modelado de impactos ambientales derivados de la emisión de ruido y material particulado, se aproximará al caso de estudio mediante un enfoque cuantitativo y el diseño de la investigación será cuasi experimental. La metodología propuesta consta de 5 pasos con el fin de evaluar los impactos ambientales con el uso de funciones de transformación de manera eficientes. Los pasos a seguir se detallan en la [Figura 4.](#page-36-0)

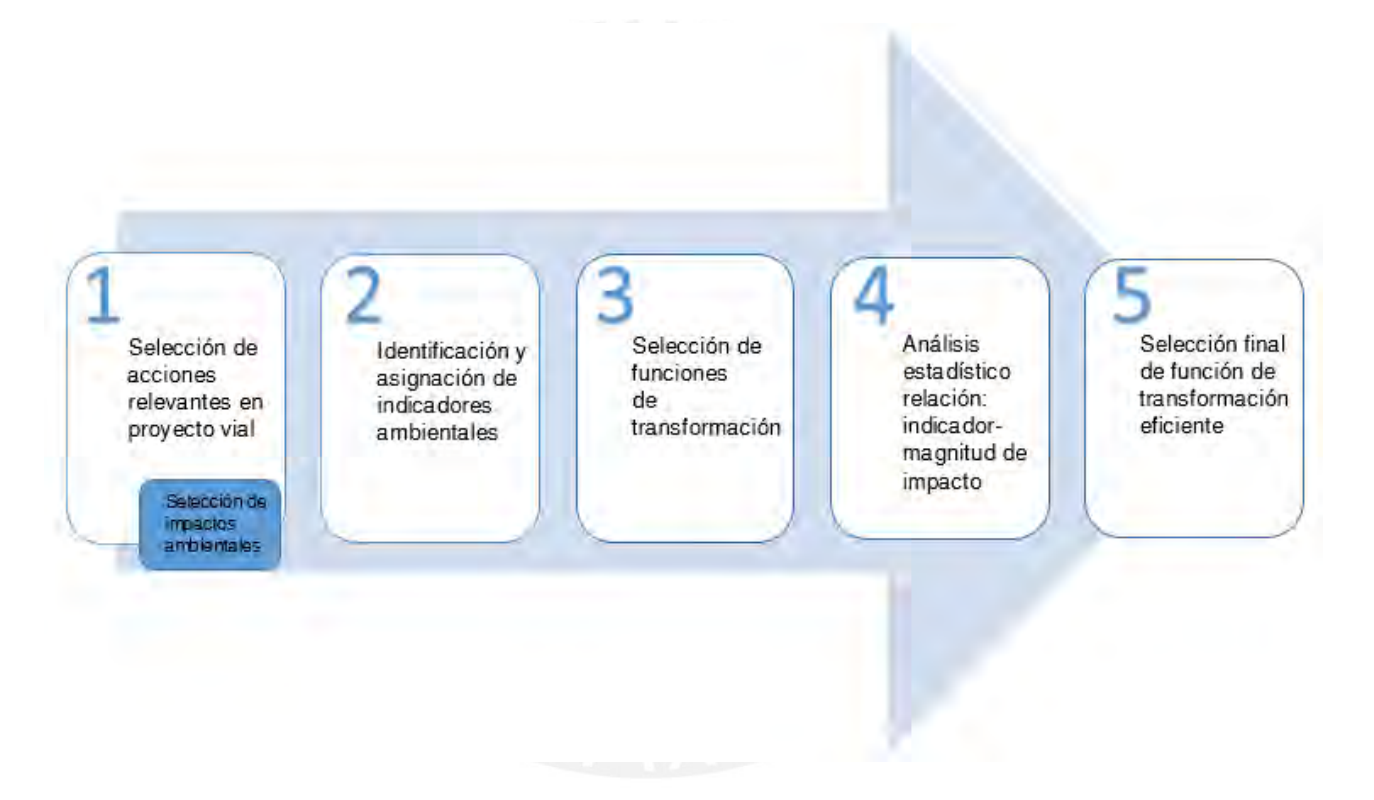

<span id="page-36-0"></span>*Figura 4.*Esquema de la Metodología

*Nota.* Fuente: Elaboración propia.

#### **3.1.Identificación de aspectos ambientales de importancia**

#### *3.1.1. Identificación de factor ambiental*

Para la identificación y selección de factores ambientales potencialmente afectados se tomará en cuenta aspectos para ser considerado como tal, es decir, deben ser representativos del entorno afectado, significativos, excluyentes, de fácil identificación en concepto e información estadística y de fácil cuantificación dentro de lo posible. Asimismo, los factores a considerar para su posterior selección son el medio físico inerte (aire, agua y suelo); medio físico biótico (flora y fauna); medio perceptual (valor testimonial, paisaje intrínseco, intervisibilidad, componentes circulares y recursos científicos- culturales); medio sociocultural (uso del territorio, cultural, infraestructura, humanos y estéticos); y el medio económico (economía y población). Teniendo en cuenta lo anterior, se identificará el factor ambiental potencial a experimentar modificación en cuanto a su calidad ambiental. La evaluación de la importancia del impacto ha sido tomada en cuenta para la selección del factor considerado como el más afectado.

## *3.1.2. Árbol de acciones*

Se realizará un árbol de acciones típico de cada proyecto en consideración, dicho árbol permitirá la identificación de las acciones que se ejecutan como parte del proceso de desarrollo del proyecto. Estas acciones serán seleccionadas según la frecuencia con la que se presentan en las obras viales de estudio y, según el nivel de influencia que tengan en la generación de impactos ambientales de contaminación derivados de la emisión de ruido y material particulado. El árbol de acciones tendrá dos niveles. El primer nivel constará de las actividades generales (partidas) que conforman la etapa de construcción y el segundo nivel constará de las acciones, procesos que forman parte de la ejecución de cada partida. A continuación, en la [Figura 5](#page-38-0) se muestra el esquema básico de un árbol de acciones que será empleado en cada proyecto de los diez que conforman la presente tesis.

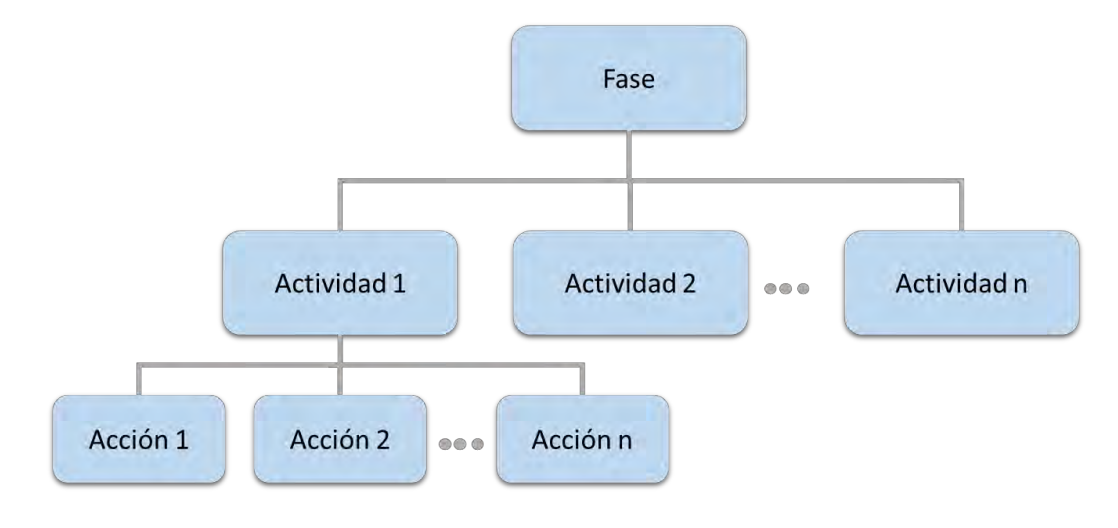

<span id="page-38-0"></span>*Figura 5.*Árbol de acciones

*Nota.* Fuente: elaboración propia.

#### *3.1.3. Cribado de aspectos ambientales*

La identificación de acciones generadoras de los impactos ambientales de interés se desarrollará mediante la previa selección de las acciones que a simple intuición generan ruido y material particulado. Para ello, se aplicará el uso de diagramas de flujo para cada acción de los impactos seleccionados haciendo uso del esquema empleado en la [Figura 6.](#page-39-0) En el diagrama de flujo ambiental de cada acción se detallarán las entradas y salidas, siendo las entradas todos los materiales y maquinaria empleados; la acción, los procesos que forman parte de la ejecución del proyecto; y la salida todas las emisiones, de las cuales el ruido y material particulado serán de interés. De esta manera, se podrá identificar las acciones que generen los impactos ambientales de interés.

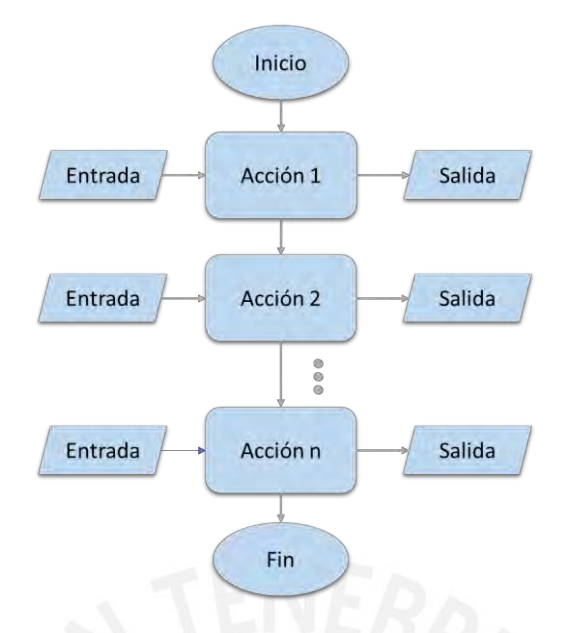

<span id="page-39-0"></span>*Figura 6.*Diagrama de flujo aplicado a cada acción *Nota*. Fuente: elaboración propia.

Consecuentemente, para una mejor selección, con el listado de las acciones se realizará un cribado de dichas acciones mediante la aplicación de una tabla donde se considerará la frecuencia de realización de cada actividad en cada uno de los diez proyectos, objetos de estudio. Las acciones que presenten un índice de frecuencia mayor a 0.5 son las actividades que serán consideradas para el posterior análisis mediante funciones de transformación, tal índice de frecuencia hace referencia a la frecuencia o nivel de ocurrencia con la que se identificaron las actividades en los proyectos. En la [Tabla 3](#page-40-0) se muestra el formato de tabla que será empleado para el cribado de acciones. Finalmente, con las acciones ya seleccionadas se procederá a realizar todos los procesos necesarios para la cuantificación de cada impacto ambiental. De esta manera, se concluye con el proceso de identificación de aspectos ambientales representativos y típicos del tipo de proyecto en estudio.

### <span id="page-40-0"></span>**Tabla 3** *Cuadro de cribado de acciones*

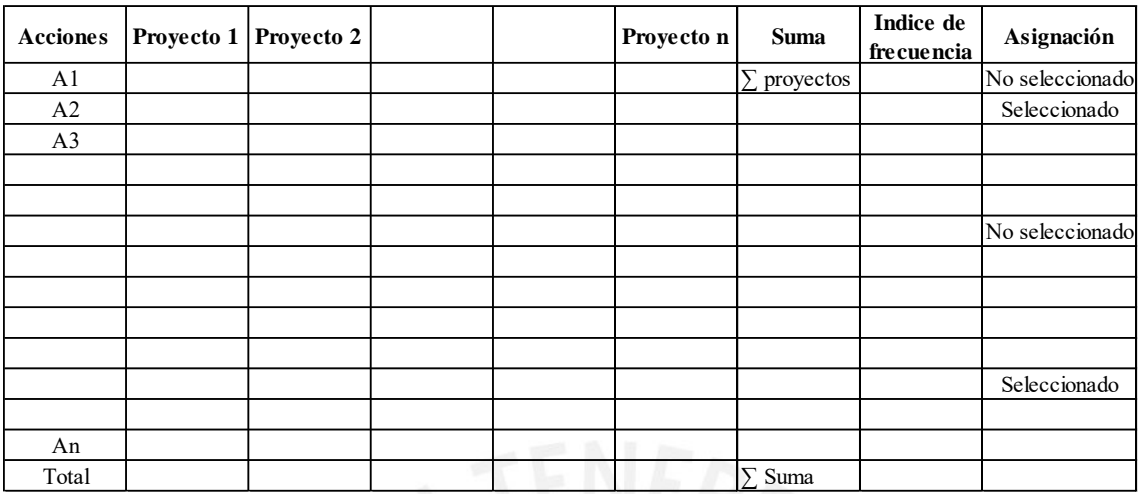

*Nota.* Fuente: elaboración propia.

#### **3.2.Asignación de indicadores de impacto ambiental**

Se hará uso de una relación de factores ambientales e indicadores de referencias bibliográficas que se usarán como guía para la elaboración y asignación de indicadores a criterio del autor. Un extracto de la guía a se muestra en la [Tabla 4.](#page-41-0) Dicha tabla muestra los indicadores que se suelen aplicar a los diferentes factores y subfactores de acuerdo con su comportamiento respecto a la calidad ambiental.

# <span id="page-41-0"></span>*Indicadores de referencia para factores y/o subfactores*

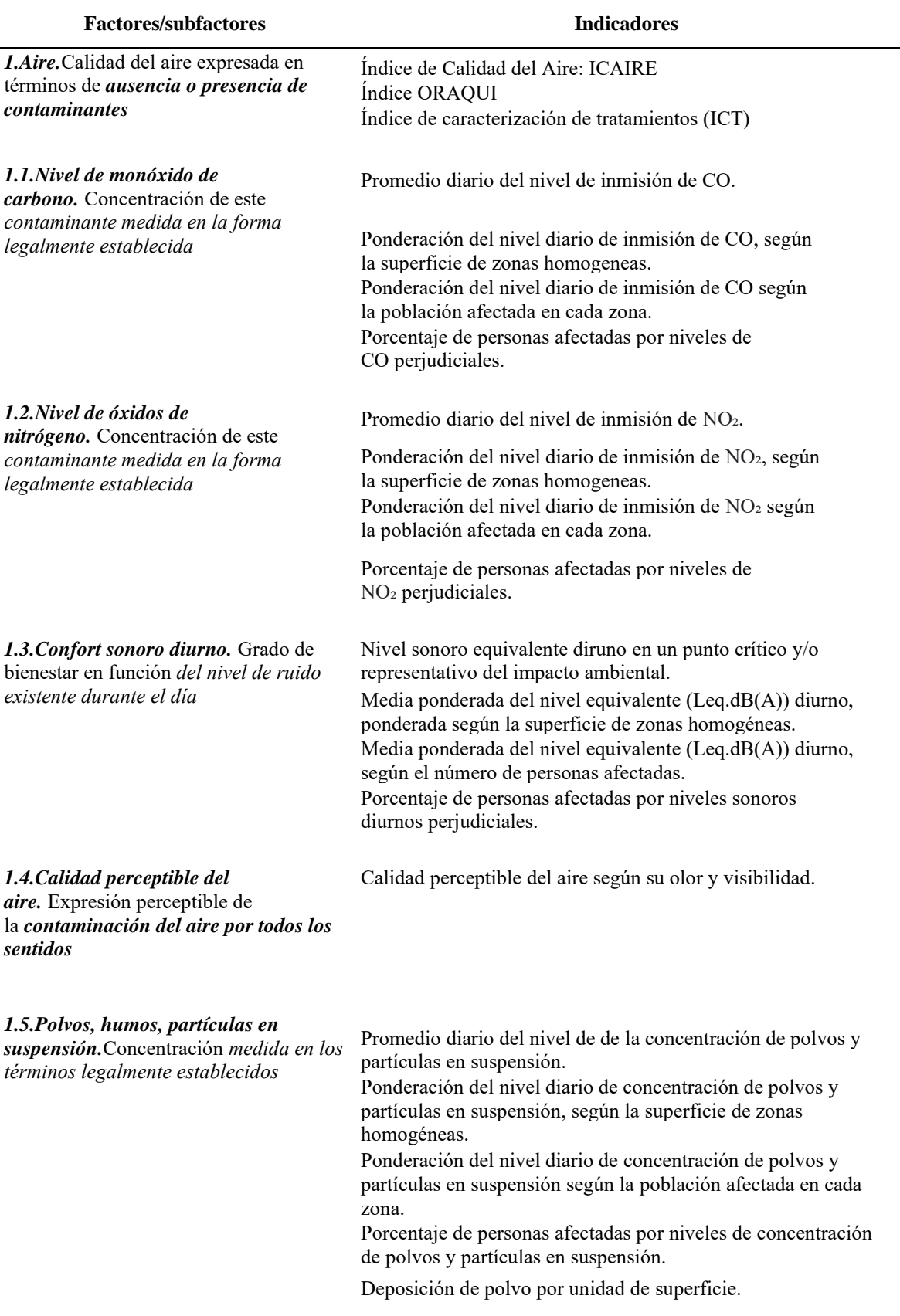

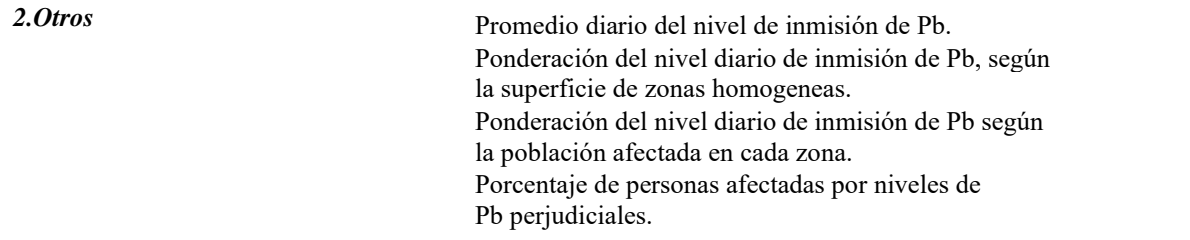

*Nota.* ORAQUI= Oack Ridge Air Quality Index; ICT= Índice de caracterización de tratamientos; CO= Monóxido de carbono; NO₂= Dióxido de nitrógeno; SO₂= Dióxido de azufre; ICAIRE= Índice de Calidad del Aire. Fuente: Gómez y Gómez (2013).

#### **3.3.Funciones de transformación**

Como se mencionó anteriormente, la identificación de la función de transformación óptima para cuantificar un impacto es un paso importante. Por ello, Garmendia et al. (2005) plantea una serie de preguntas mediante un diagrama para hacer más eficiente la identificación de la función de transformación que debe ser aplicada. Estas funciones son seleccionadas de acuerdo con la naturaleza del impacto ambiental y puede verse a mayor detalle en la [Figura 7.](#page-43-0)

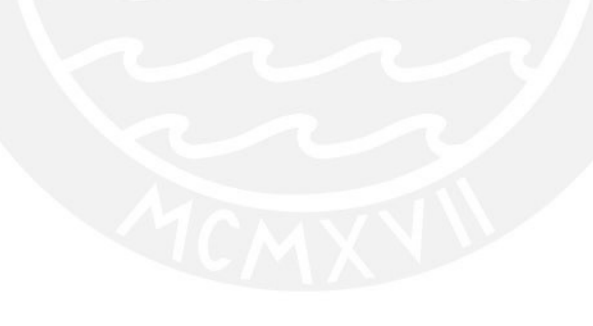

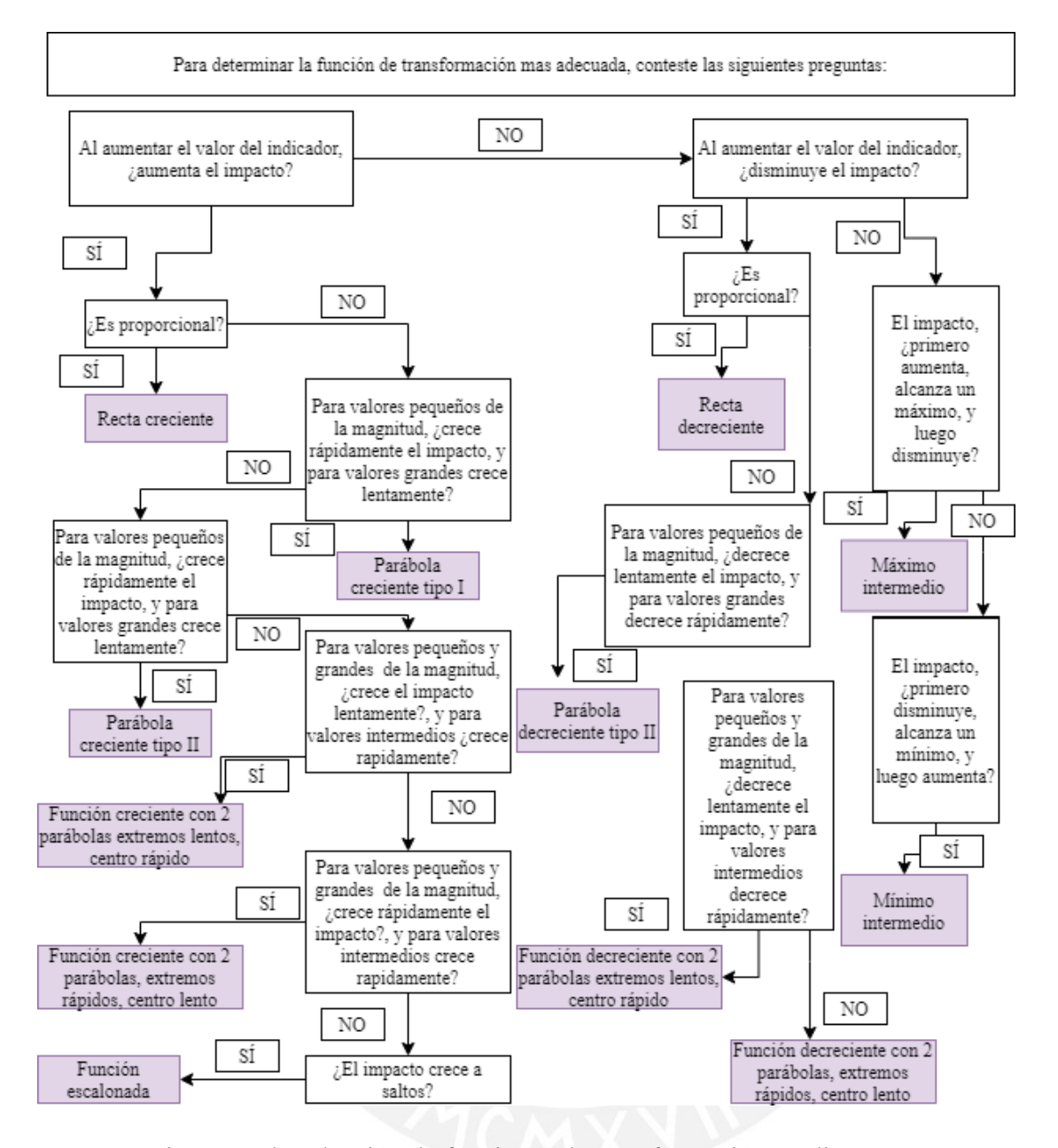

<span id="page-43-0"></span>*Figura 7.*Diagrama de selección de funciones de transformación mediante preguntas *Tomado de "Evaluación de impacto ambiental" por Garmendia et al. (2005)*

Para la selección final de funciones de transformación, en primer lugar, se hará la elección de funciones de transformación según el conocimiento previo mediante la búsqueda bibliográfica. Cada función seleccionada será aplicada a la magnitud de los impactos ambientales derivados de la emisión de sonido y material particulado obtenidos de la data de estudio. En segundo lugar, analizará estadísticamente la relación indicador-impacto de los valores obtenidos al aplicar las funciones de transformación. Y, por último, se realizará el cribado de las funciones de transformación.

#### **Capítulo 4: Valoración cuantitativa de impactos ambientales**

#### **4.1.Descripción de casos**

La [Tabla 5](#page-44-0) muestra breve información relevante sobre los proyectos de estudio. Los proyectos son del área de infraestructura vial ubicados en las ciudades de Cusco, Puno, Lima, La Libertad, Cajamarca, Piura, Tumbes y Pasco. La búsqueda y selección de proyectos en diferentes locaciones se hizo con el motivo de obtener distintos datos debido a la variabilidad que ofrecen las zonas en cuanto a características del suelo y condiciones climáticas. Asimismo, los proyectos presentan etapas de planeamiento, construcción y operación similares. La información fue proporcionada por profesionales y allegados que han desempeñado un papel activo en los proyectos en cuestión.

## <span id="page-44-0"></span>**Tabla 5**

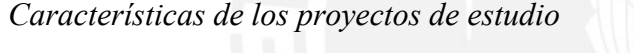

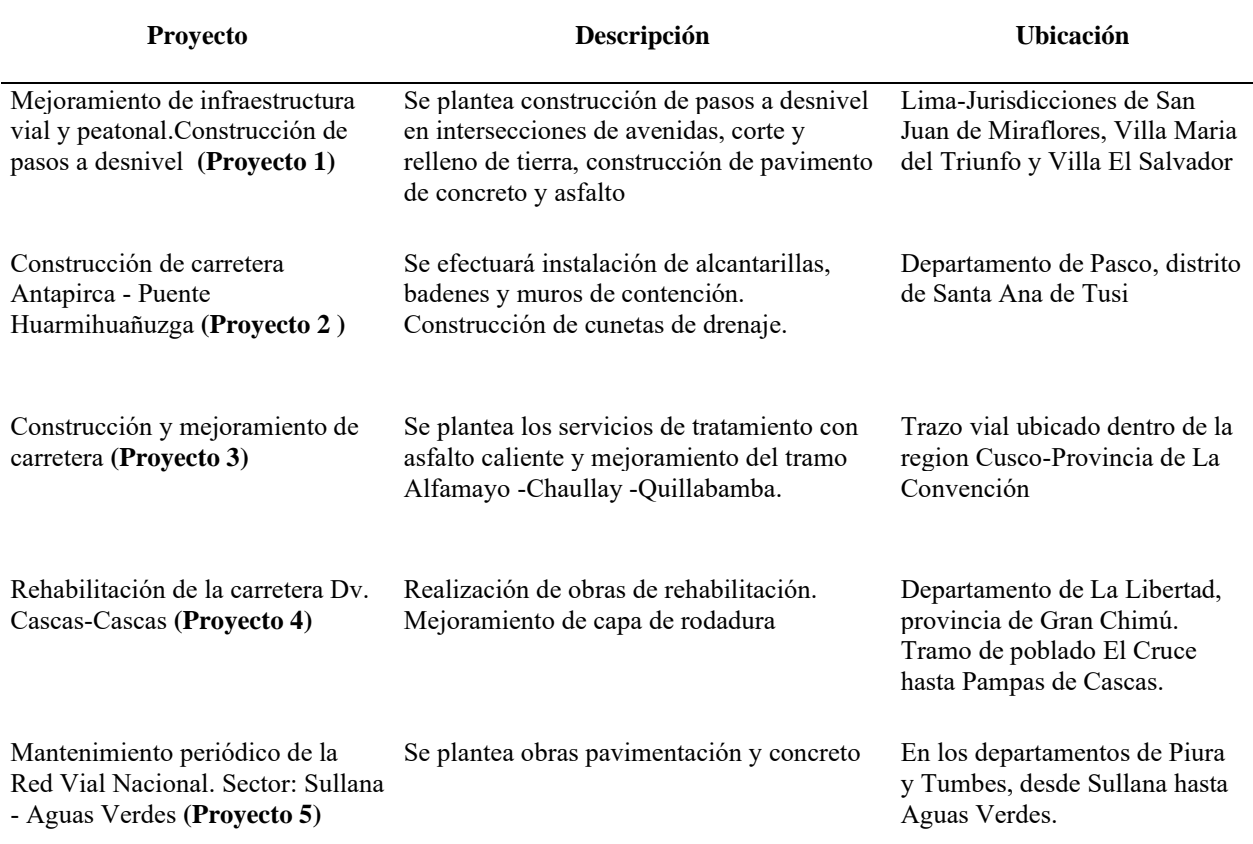

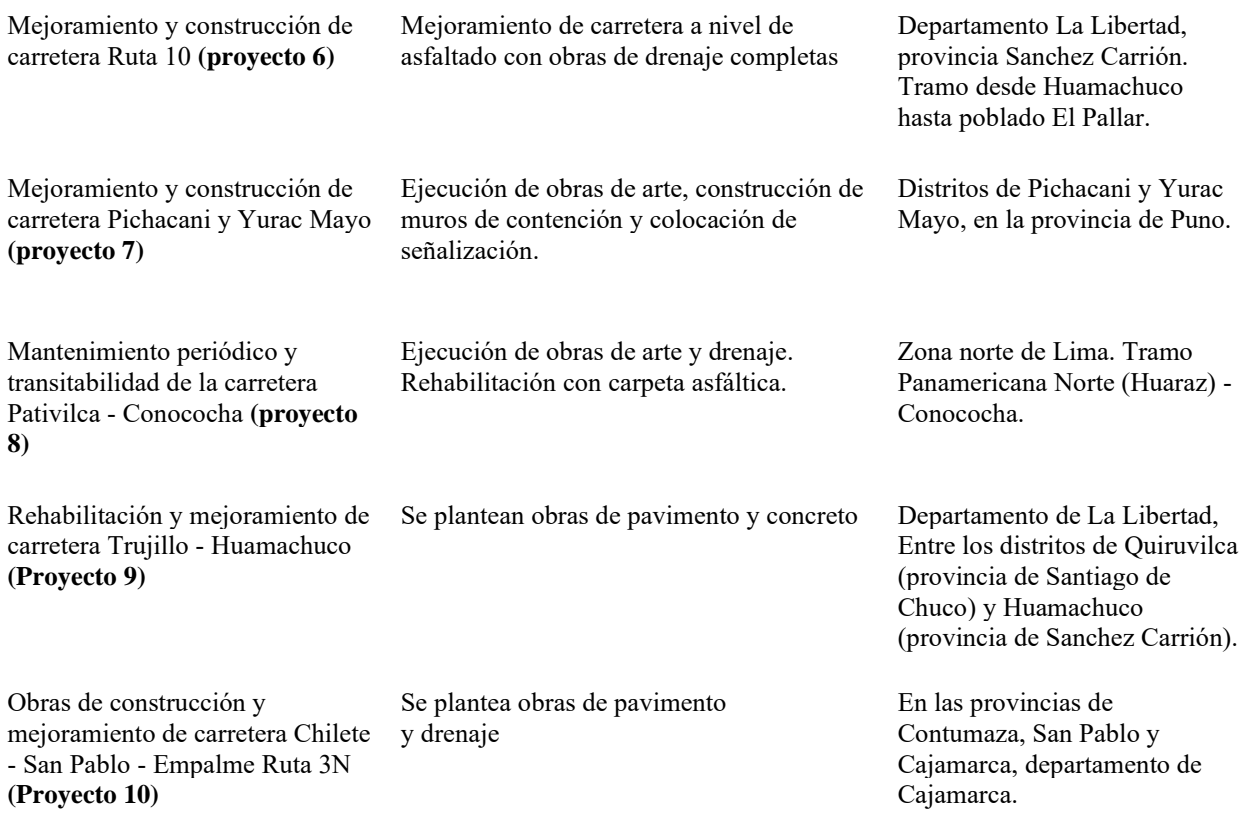

*Nota.* Fuente: Elaboración propia.

### **4.2.Árbol de acciones**

La data consistirá en información obtenida de expedientes técnicos detallados a continuación:

■ "Mejoramiento de la infraestructura vial y peatonal del eje vial de Av. De los Héroes –

Av. Pachacutec y creación de pasos a desnivel en las intersecciones con la Av. San

Juan, Av. Miguel Iglesias y Av. 26 de Noviembre, distrito de San Juan de Miraflores,

Villa Maria del triunfo y Villa el Salvador, Lima – Lima"

- "Construcción de la carretera Antapirca Puente Huarmihuañuzga II Etapa"
- "Construcción y mejoramiento de la carretera de Cusco Quillabamba. Tramo: Alfamayo – Chaullay – Quillabamba"
- "Estudio definitivo de rehabilitación de la carretera Dv. Cascas Cascas (10+620 km)"
- "Estudio definitivo de mantenimiento periódico de la Red Vial Nacional, Sector: Sullana – Aguas Verdes"
- "Estudio definitivo del mejoramiento y construcción de la carretera Ruta 10. Tramo: Huamachuco – Puente Pallar – Juanjui. Sector Huamachuco – Sacsacocha – Puente Pallar"
- "Mejoramiento y Construcción de la carretera Pichacani Yurac Mayo, distritos de Pichacani y San Antonio. Provincia de Puno - Puno"
- "Mantenimiento periódico y transitabilidad de la carretera Pativilca Conococha (Ruta 14) km 0+000 – Km 122+200"
- "Estudio definitivo para la rehabilitación y mejoramiento de la carretera Trujillo Shiran – Huamachuco. Tramo: Alto Chicama (Callacuyan – Huamachuco)"
- "Mejoramiento a nivel de transitabilidad de la carretera Chilete San Pablo Empalme Ruta 3N (Km. 25 Carretera Cajamarca – Bambamarca)"

De dichos expedientes técnicos, se realizaron árboles de acciones enfocados en la etapa de interés, es decir, la etapa de construcción, ya que es la etapa crítica en la que se considera que se producirán impactos ambientales derivados de la emisión de ruido y material particulado. El árbol de acciones permitirá identificar todas las acciones relevantes de cada proyecto para una posterior obtención de impactos ambientales. A continuación, se detallan los árboles de acciones del Proyecto 1 en la [Tabla](#page-46-0) **6**. En los anexos, del Anexo 2 al Anexo 9 se muestran el árbol de acción de los demás proyectos en base a la etapa de interés por ser del sector vial.

#### <span id="page-46-0"></span>**Tabla 6**

Árbol de acciones del proyecto 1

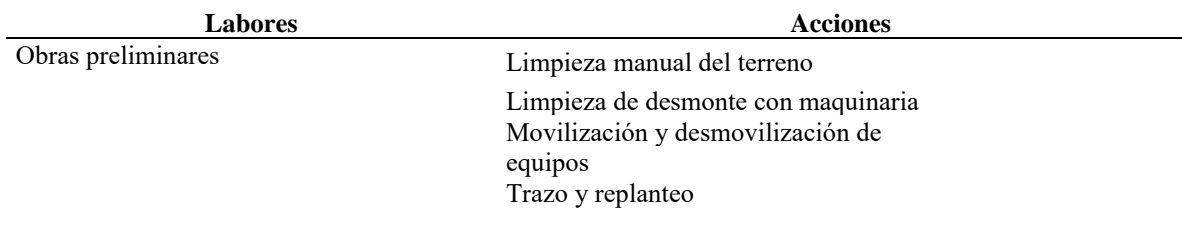

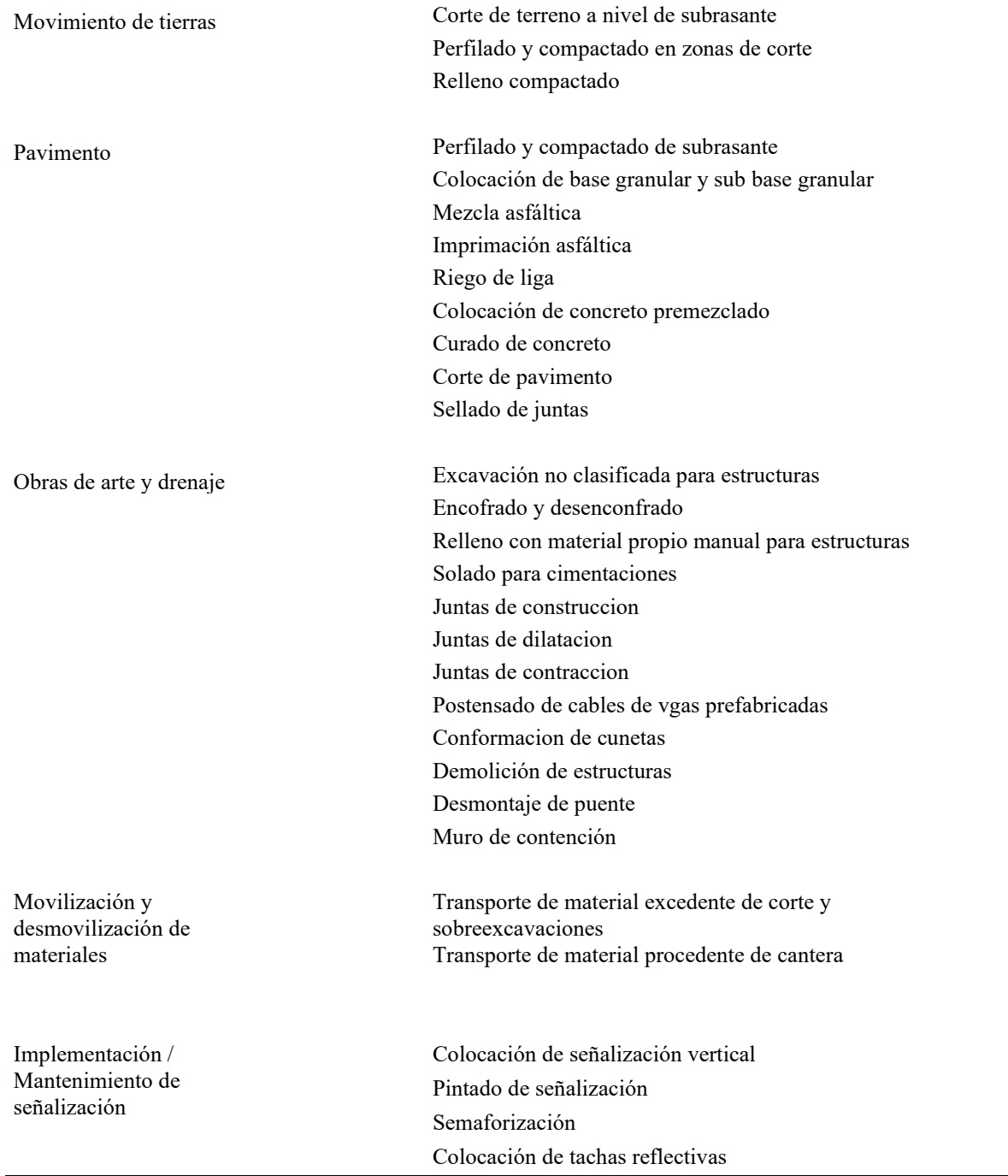

En general, las actividades más relevantes de acuerdo con los árboles de acciones de cada proyecto son las partidas de obras preliminares, movimiento de tierras, colocación de pavimento, obras de arte y drenaje, movilización y desmovilización de materiales, y la implementación y/o mantenimiento de señalización. De todas las actividades mencionadas anteriormente, se tomarán en cuenta las acciones que conforman cada una de las actividades para cada uno de los proyectos según la información técnica. Y se procederá a hacer un cribado para la afinación de acciones a considerar para la cuantificación mediante funciones de transformación.

#### **4.3.Acciones relevantes en proyecto de infraestructura vial**

En relación con las acciones indicadas de cada proyecto, se elaboró un listado de las mismas y en caso se repitiesen se consideraron una sola vez en tal listado. Consecuentemente, se elaboró un diagrama de flujo ambiental. En dicho diagrama se detalla los procesos que forman parte de las acciones, las acciones obtenidas del árbol de acciones, y finalmente, los impactos ambientales. Los impactos ambientales de interés, en este caso, son los derivados de la emisión de ruido y material particulado, en los siguientes apartados se especificará más a detalle los impactos ambientales. El diagrama de flujo ambiental general se muestra en la Tabla 7 la elaboración del diagrama permite un descarte inicial para verificar que tales acciones emitan ruido y material particulado.

#### **Tabla 7**

#### *Diagrama de lujo ambiental de acciones totales*

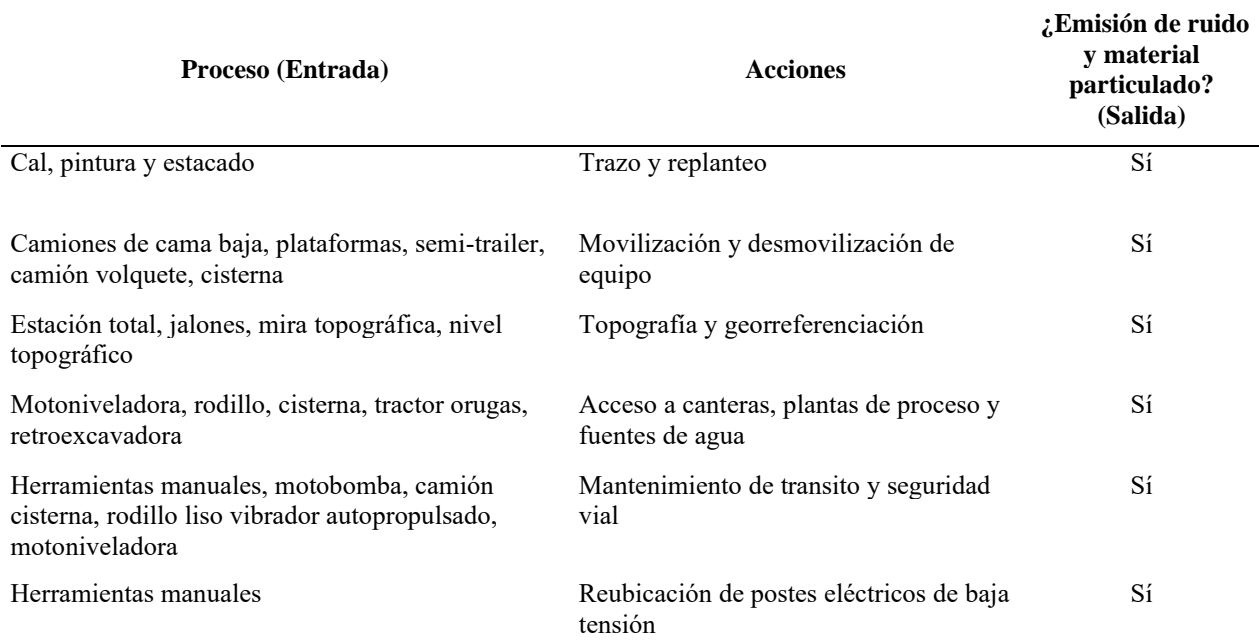

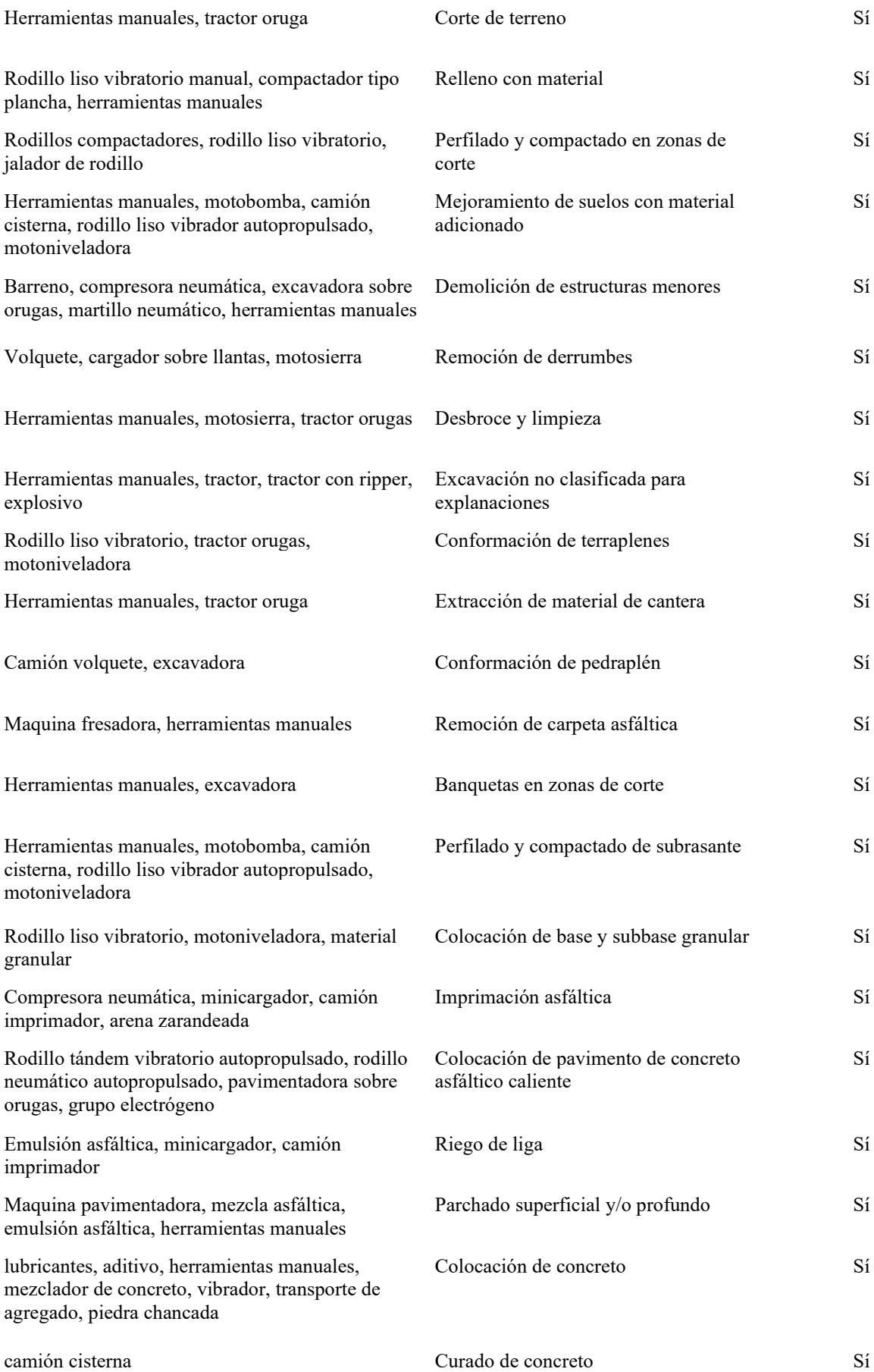

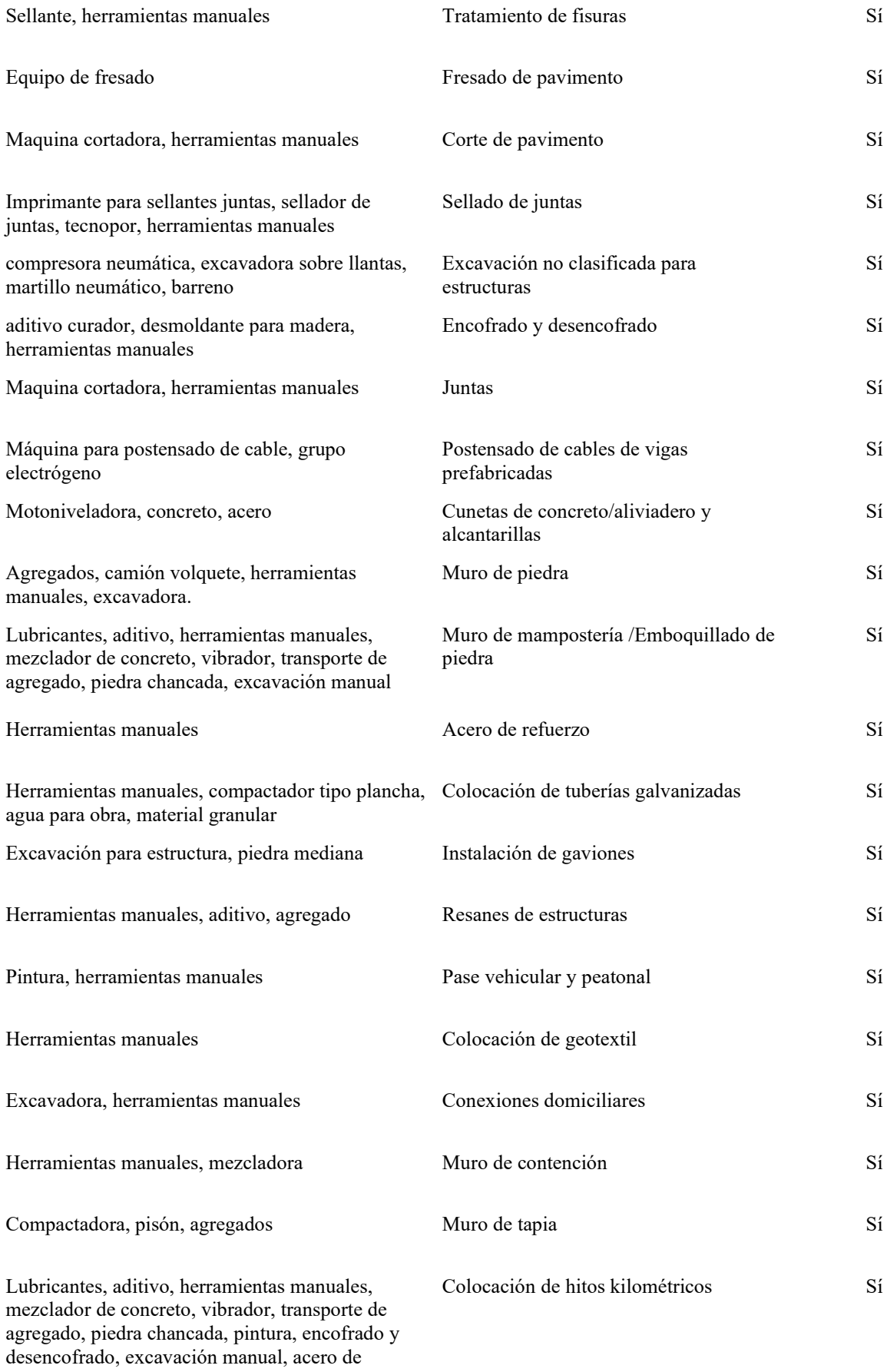

refuerzo

35

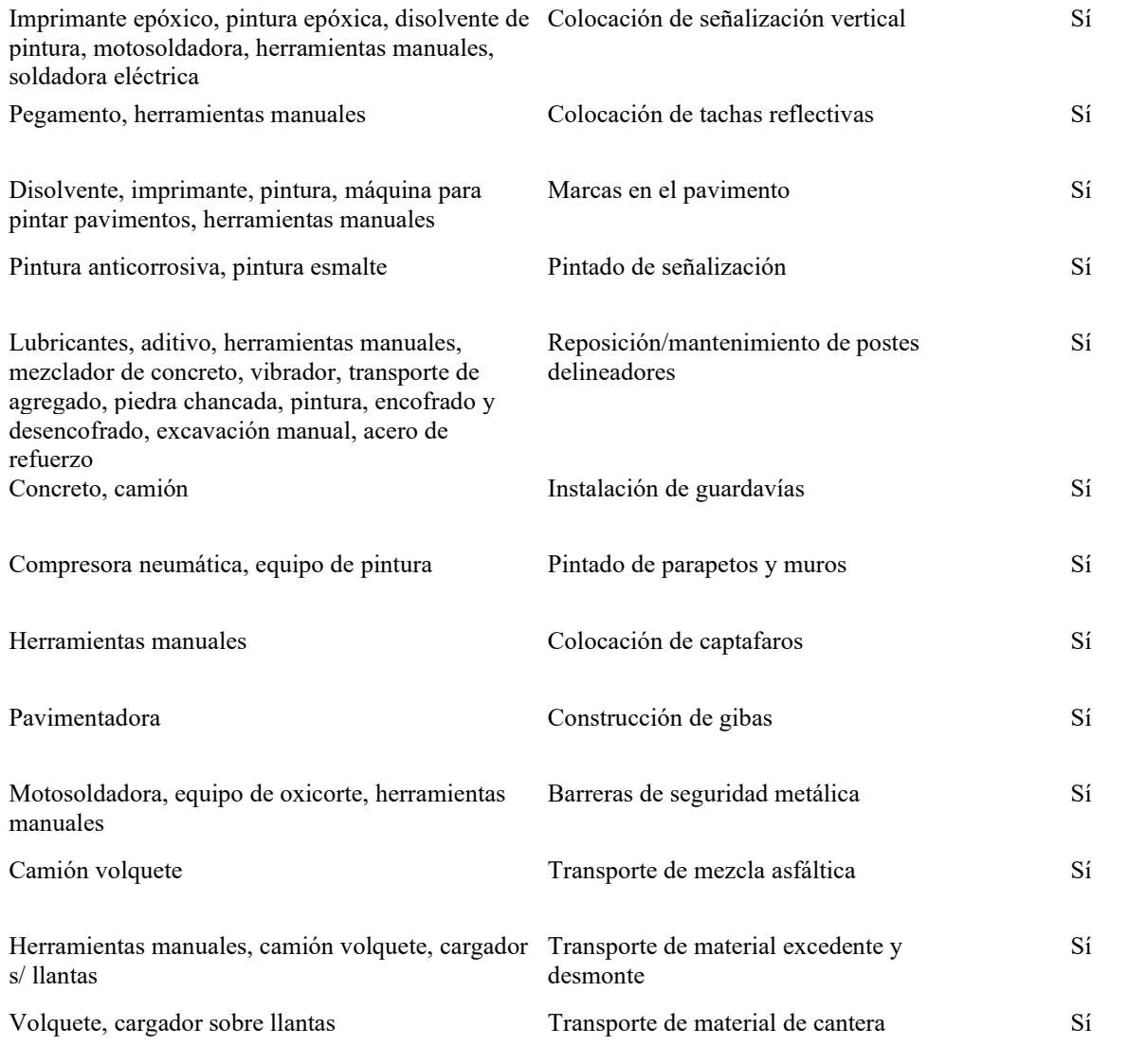

Asimismo, el índice de frecuencia, el cual se refiere a la frecuencia con la que se identificaron las actividades en los proyectos, será de importante consideración, ya que permitirá seleccionar las acciones finales significativas y las acciones no significativas, de tal forma que se obtengan las acciones más relevantes de los impactos ambientales de interés de estudio. Por lo tanto, se presenta a detalle, en la [Tabla 8,](#page-52-0) un cuadro de frecuencias de las acciones que están distribuidas en filas. Se asignará un valor de 1 a las actividades que están presentes en los proyectos y se le asigna un valor de cero a las actividades que no están presentes en alguno de los proyectos. De tal forma, se seleccionarán las acciones que presentan mayor frecuencia en los proyectos de estudio, siendo representadas mediante la letra "S" y se les asignará la letra "NS" a las acciones consideradas como ausentes o a las acciones que no serán consideradas para el tratamiento posterior. La asignación como acción frecuente "S" será para índices de frecuencia mayores a 0.05.

## <span id="page-52-0"></span>**Tabla 8**

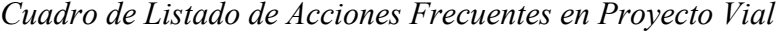

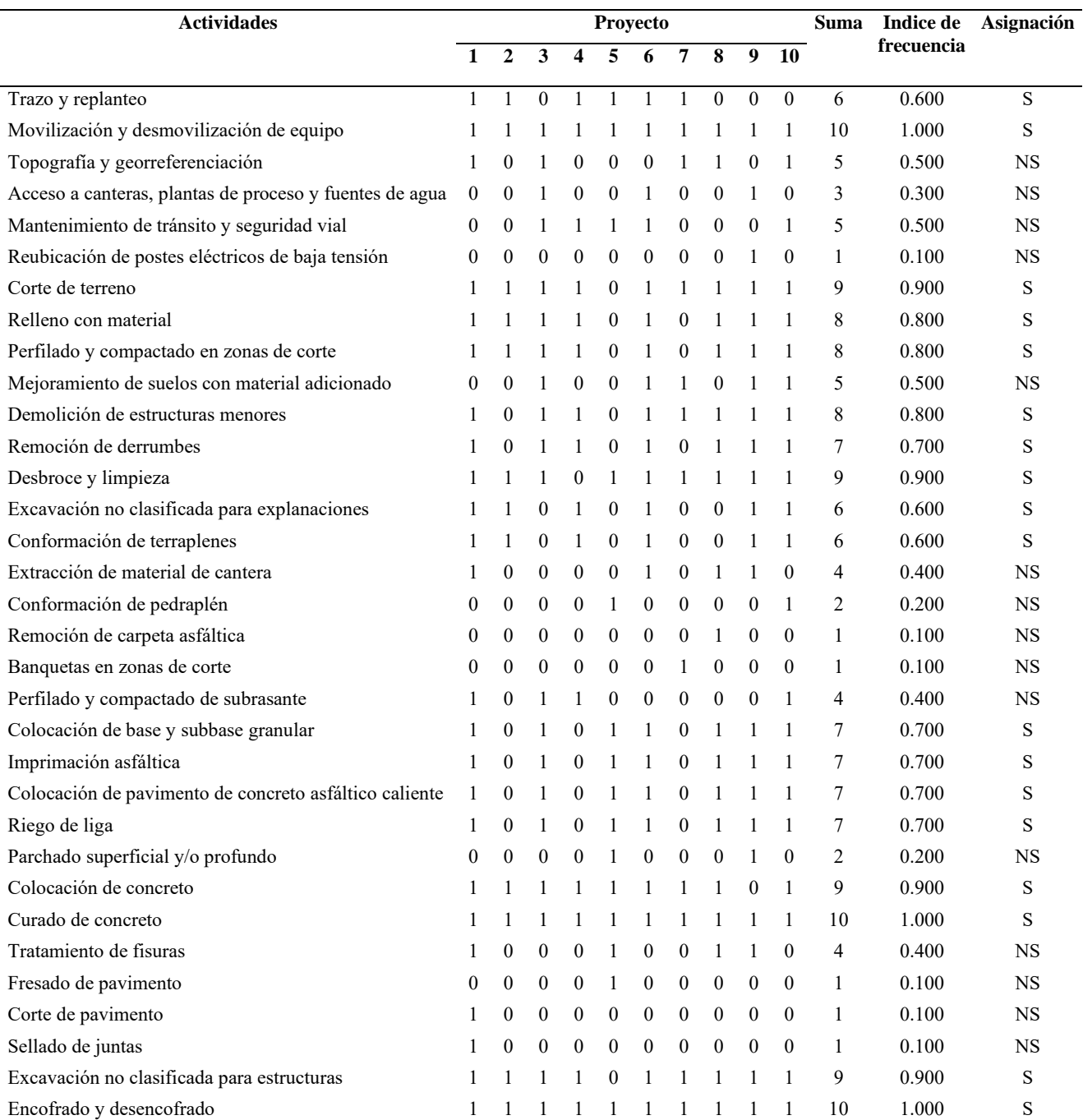

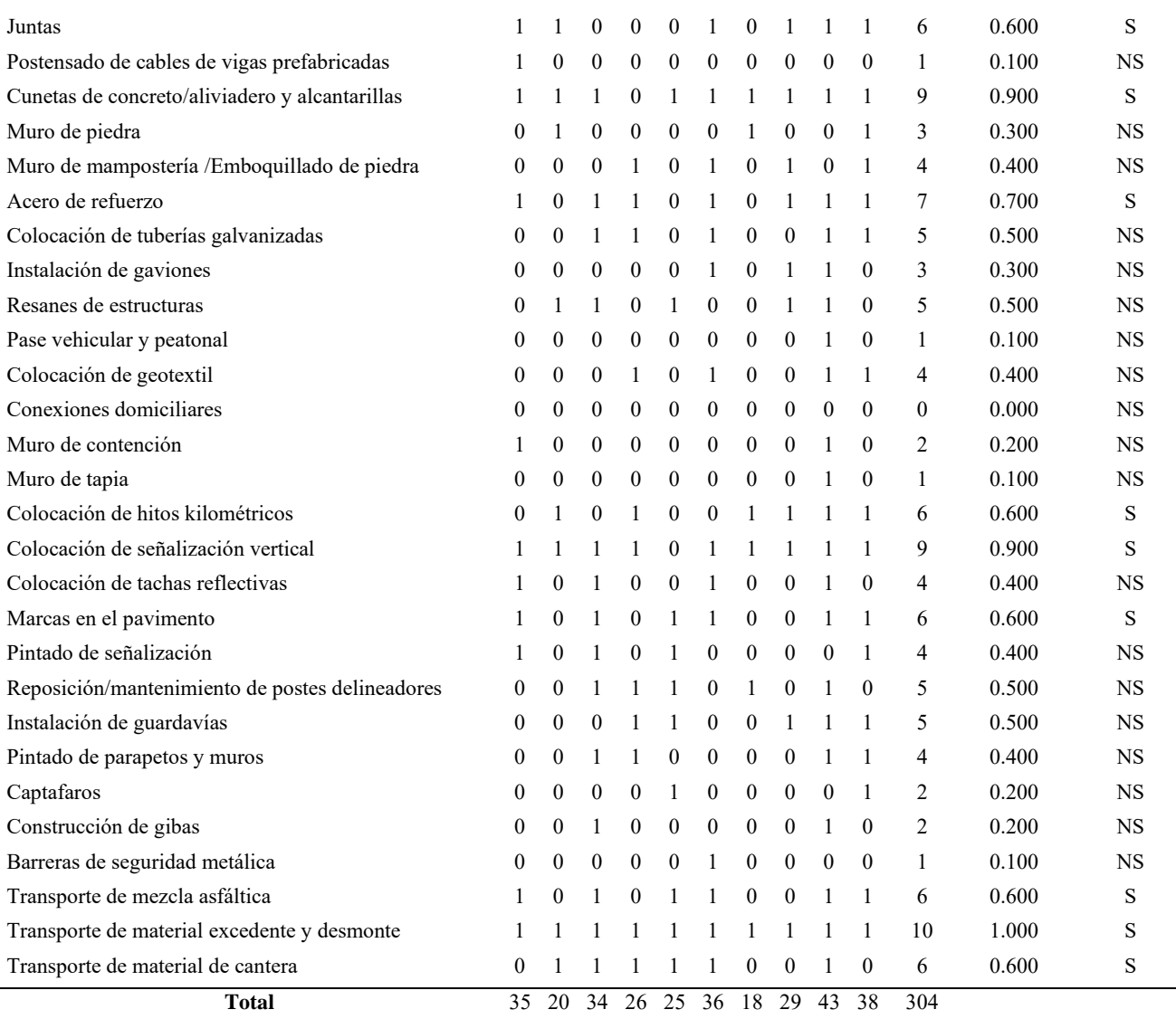

De este último cribado, se obtienen las acciones a considerar para el análisis mediante el uso de funciones de transformación.

- Trazo y replanteo
- Movilización y desmovilización de equipo
- Corte de terreno
- Relleno con material
- Perfilado y compactado en zonas de corte
- Demolición de estructuras menores
- Remoción de derrumbes
- Desbroce y limpieza
- Excavación no clasificada para explanaciones
- Conformación de terraplenes
- Colocación de base y subbase granular
- Imprimación asfáltica
- Colocación de pavimento de concreto asfáltico caliente
- Riego de liga
- Colocación de concreto
- Curado de concreto
- Excavación no clasificada para estructuras
- Encofrado y desencofrado
- Juntas
- Cunetas de concreto/ aliviadero y alcantarillas
- Acero de refuerzo
- Colocación de hitos kilométricos
- Colocación de señalización vertical
- Marcas en el pavimento
- Transporte de mezcla asfáltica/ material excedente y desmonte/ material de cantera.

De esta manera, las acciones anteriormente mencionadas se agruparon de acuerdo con las actividades principales a las que pertenecían, resultando en cuatro grupos: movimiento de tierras, colocación de pavimento, obras de arte y drenaje, e implementación/mantenimiento de señalización.

Las acciones mencionadas involucran la utilización de equipos de construcción, la cual resulta una significativa importancia para la estimación de la magnitud de los impactos

ambientales. A continuación, se presenta en las tablas de la [Tabla 9](#page-55-0) a la 12 el detalle de equipos influyentes de cada una de las acciones para cada una de las actividades principales mencionadas anteriormente. Asimismo, a lo largo de proceso de cuantificación de impactos ambientales para actividades, tales como movimiento de tierras, se tomarán en cuenta el tipo de actividad, características del equipo a utilizar (número de ruedas, peso promedio, velocidad), características del suelo (%finos) y precipitación que depende del proyecto y la zona donde fue ejecutada.

#### <span id="page-55-0"></span>**Tabla 9**

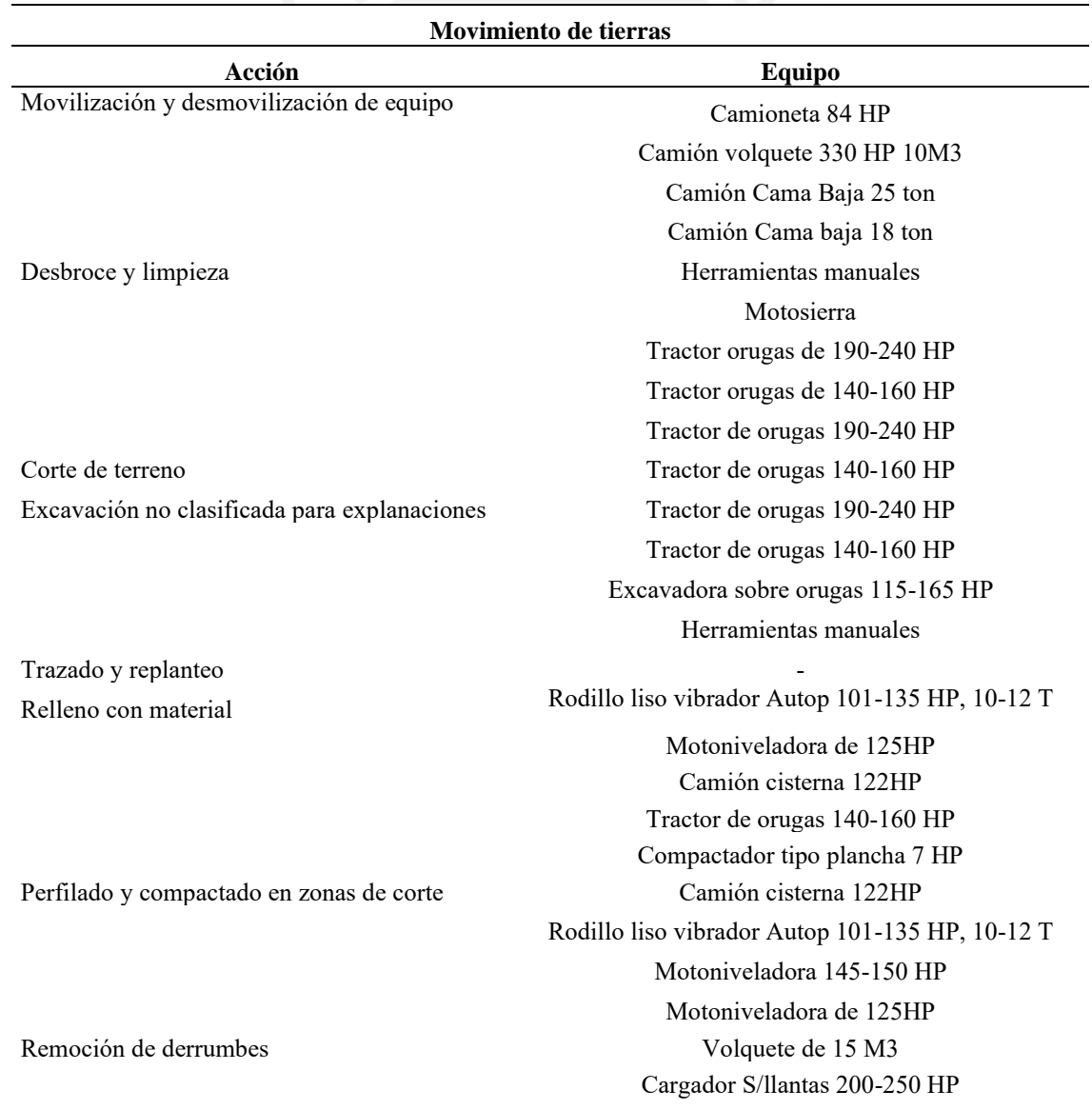

*Equipos para la Actividad Movimiento de Tierras*

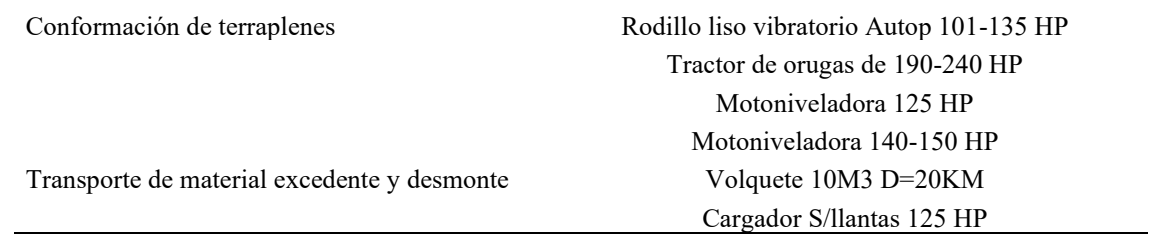

# *Equipos Para la Actividad Colocación de Pavimento*

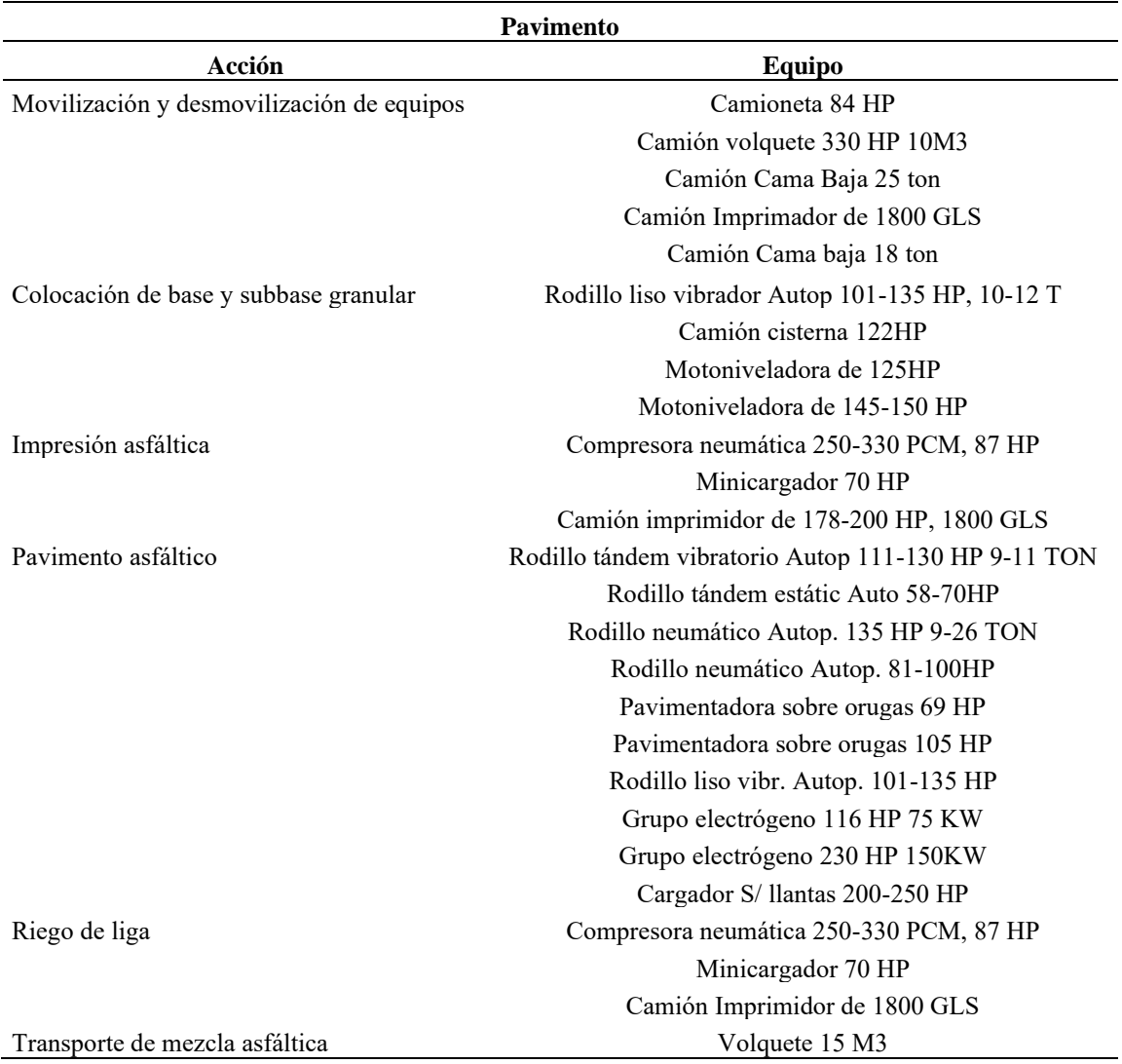

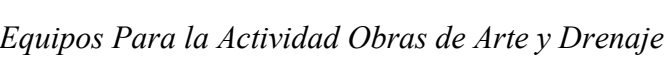

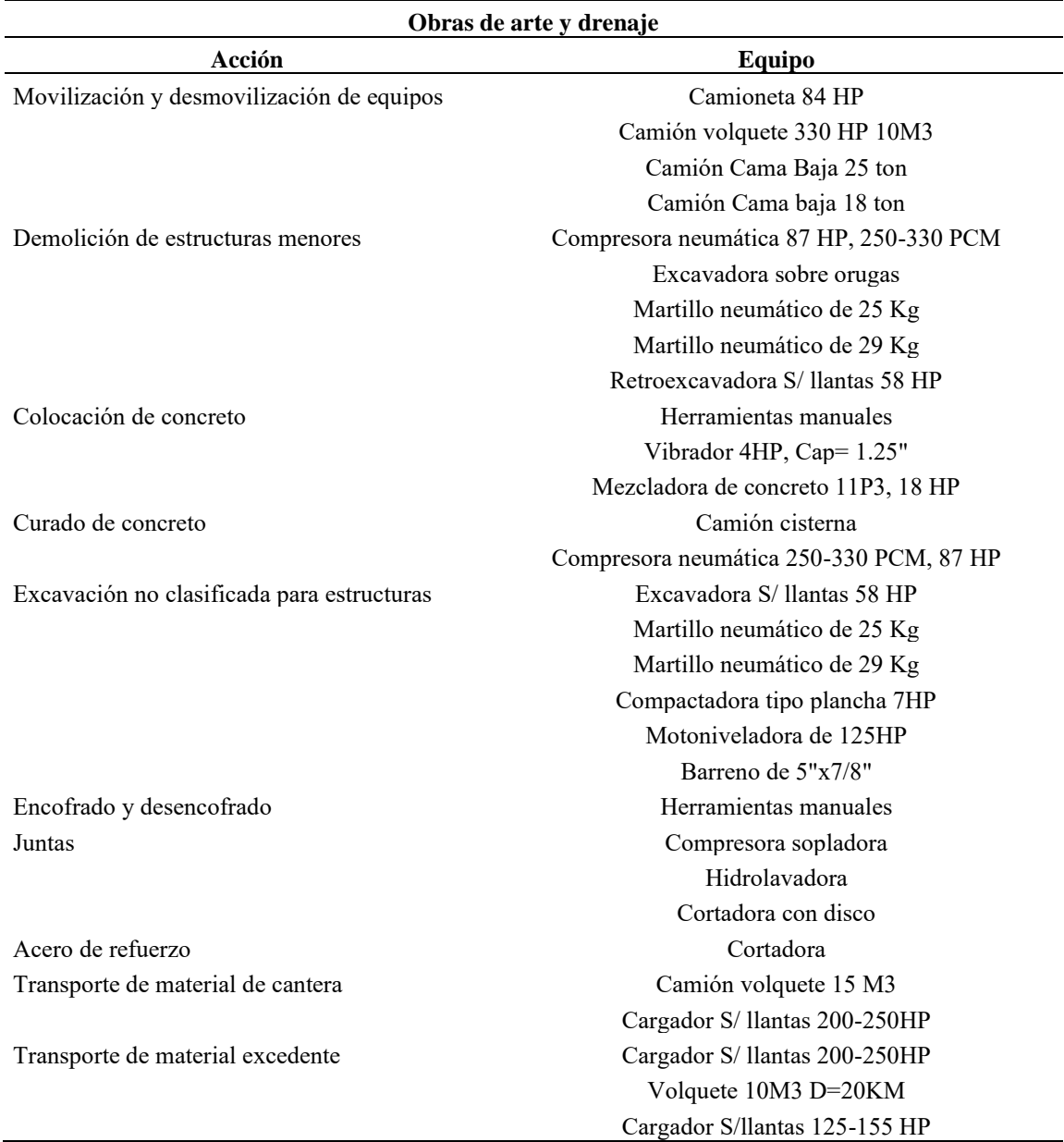

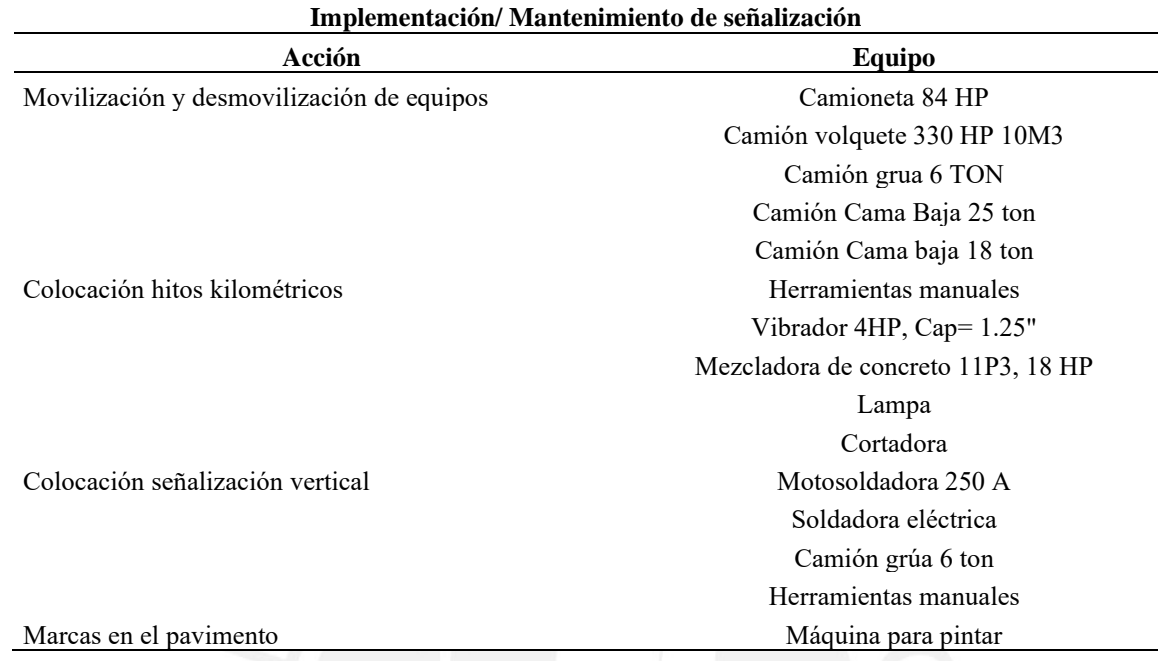

*Equipos Para la Actividad Implementación/ Mantenimiento de Señalización*

### **4.4.Indicadores ambientales**

La asignación de indicadores ambientales se realizará para los impactos ambientales derivados de la emisión de ruido y material particulado, los cuales son: Afectación de la calidad de aire producido por la alteración del confort sonoro diurno, debido al ruido emitido por maquinaria de construcción y afectación de la calidad del aire debido a concentración de partículas en suspensión producido por uso de maquinaria de construcción. Por lo tanto, se considerarán los siguientes indicadores:

#### • **Indicadores para medir el ruido**

El ruido se caracteriza por ser un sonido molesto o no deseado. El sonido es una vibración que se mide por su intensidad y frecuencia, y le corresponden las unidades en decibelios (dB) y hertzios (Hz), respectivamente. Por lo tanto, el indicador asignado será el nivel sonoro diurno en punto representativo (nivel de ruido en una zona específica en la obra) del impacto ambiental.

Si bien el umbral de audición corresponde a 0 dB, en obra el valor mínimo no es de 0 dB; por lo tanto, se considerará un valor mínimo de 20 dB que corresponde a un nivel sonoro tenue (Canter, 1998). Por un lado, la zona donde se realiza el proyecto 1 es en una zona comercial; por lo tanto, según la [Tabla 13,](#page-59-0) correspondería los valores mínimos y máximos que son de 20 dB y 70 dB, respectivamente. Por otro lado, la zona donde se realiza el proyecto 2 puede ser considerada como una zona residencial; por lo tanto, le corresponde los valores mínimos y máximos de 20 dB y 50 dB, respectivamente. Sin embargo, los valores de ruido considerados y obtenidos de literatura superan los máximos permitidos, por lo que el máximo valor a considerar será de 120 dB, ya que el límite para niños no debe exceder de esa cantidad para evitar la pérdida auditiva (Cabrera et al., 2017).

#### <span id="page-59-0"></span>**Tabla 13**

*Valores máximos permitidos para el ruido*

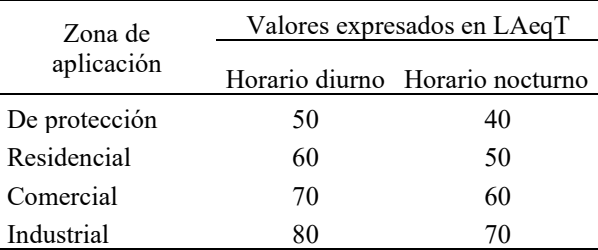

*Nota.* Fuente: MINAM (Estándares Nacionales de Calidad Ambiental Para Ruido, 2003)

#### **Tabla 14**

*Valores Mínimos y Máximos de Ruido Para Cada Proyecto según tipo de zona*

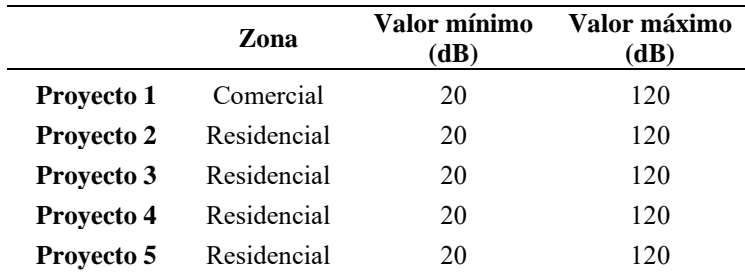

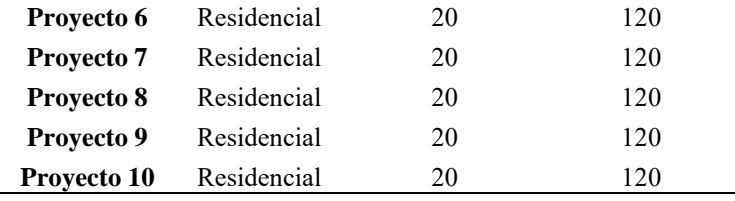

#### • **Indicadores para medir el material particulado**

El material particulado es uno de los principales contaminantes, es una mezcla de partículas suspendidas en el aire, las cuales se clasifican de acuerdo a su tamaño (10 micras, 2.5 micras y 1 micra). Normalmente, proviene del uso de combustibles fósiles y de las emisiones de los vehículos (Ministerio del Ambiente, 2017). Sin embargo, su presencia en caminos no pavimentados o antes de ser pavimentados generan una emisión continua de polvo hacia el ambiente. En el año 2022, según el Plan Nacional de Infraestructura Sostenible para la Competitividad, se muestra que únicamente el 13.2% de la red vial departamental está pavimentada y de la red vial vecinal, la cifra es de 1.7% (Plan Nacional de Infraestructura Sostenible Para La Competitividad 2022-2025, 2022). Por lo tanto, resulta ser un contaminante silencioso que, al surgir de la interacción entre las llantas de los vehículos y partículas sueltas en la superficie, impacta tanto en la seguridad vial como en la calidad del aire debido a la formación de densas nubes de polvo (Ulate Castillo & Vargas Sobrado, 2018).

La duración en promedio de la etapa de construcción de los proyectos mencionados es de 2 años, generando una preocupación por la exposición prolongada y perjudicial del entorno. De esta manera, se hará la evaluación de los efectos acumulativos de la contaminación al factor aire por polvos debido al uso de equipos de construcción en terreno. Por lo tanto, el indicador asignado será la concentración anual de partículas en suspensión. Asimismo, la Organización Mundial de la Salud (OMS) recomienda dar prioridad al promedio anual ya que proporciona una visión más equilibrada de la calidad del aire a lo largo del tiempo, también tomando en cuenta las características de las fuentes de contaminación y condiciones locales (Organización Mundial de la Salud, 2005).

De la [Tabla 15](#page-61-0) se establece los valores máximos permitidos. Sin embargo, los valores presentes en cada proyecto superan los valores anuales permitidos de material particulado. Por lo tanto, el valor máximo de material particulado obtenido en cada proyecto será tomado en cuenta para el modelado de impactos ambientales. Y el valor mínimo considerado será cero, correspondiente a lo generado cuando el equipo está en estado estático en obra.

#### <span id="page-61-0"></span>**Tabla 15**

*Valores máximos permitidos en 24h y anual para contaminantes*

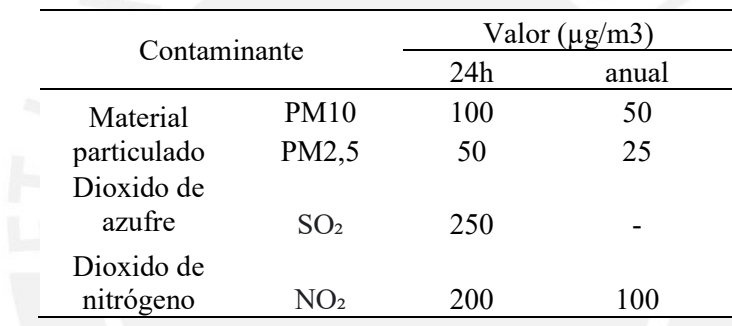

*Nota.* Fuente: Ministerio del Ambiente (2017)

#### **4.5. Estimación de ruido y material particulado**

#### *4.5.1.* **Estimación de ruido**

En proyectos de construcción, se emplea maquinaria de construcción que emiten niveles de ruido, los cuales son cuantificados comúnmente en decibeles (dB). Los valores de niveles de ruidos en los equipos de construcción fueron extraídos de una base de datos de los niveles de ruido en equipos usados para la construcción según su uso (British Standards Institution, 2009).Todos los valores de ruido presentados en decibeles son valores medidos a 10 metros desde el origen. A continuación, de la [Tabla 16](#page-62-0) a la [Tabla 19](#page-65-0) se aprecian los diferentes valores considerados para las actividades de movimiento de tierra, colocación de pavimento, ejecución de obras de arte y drenaje, e implementación y/o mantenimiento de señalización. Debido a que los valores fueron obtenidos de la literatura y dependen únicamente del equipo, no se considera valores dependientes de cada proyecto. Cada valor, dependiendo de la acción y actividad a realizar, es la misma para todos los proyectos.

## <span id="page-62-0"></span>**Tabla 16**

*Valores de Ruido en Equipos de Construcción Para la Actividad Movimiento de Tierras*

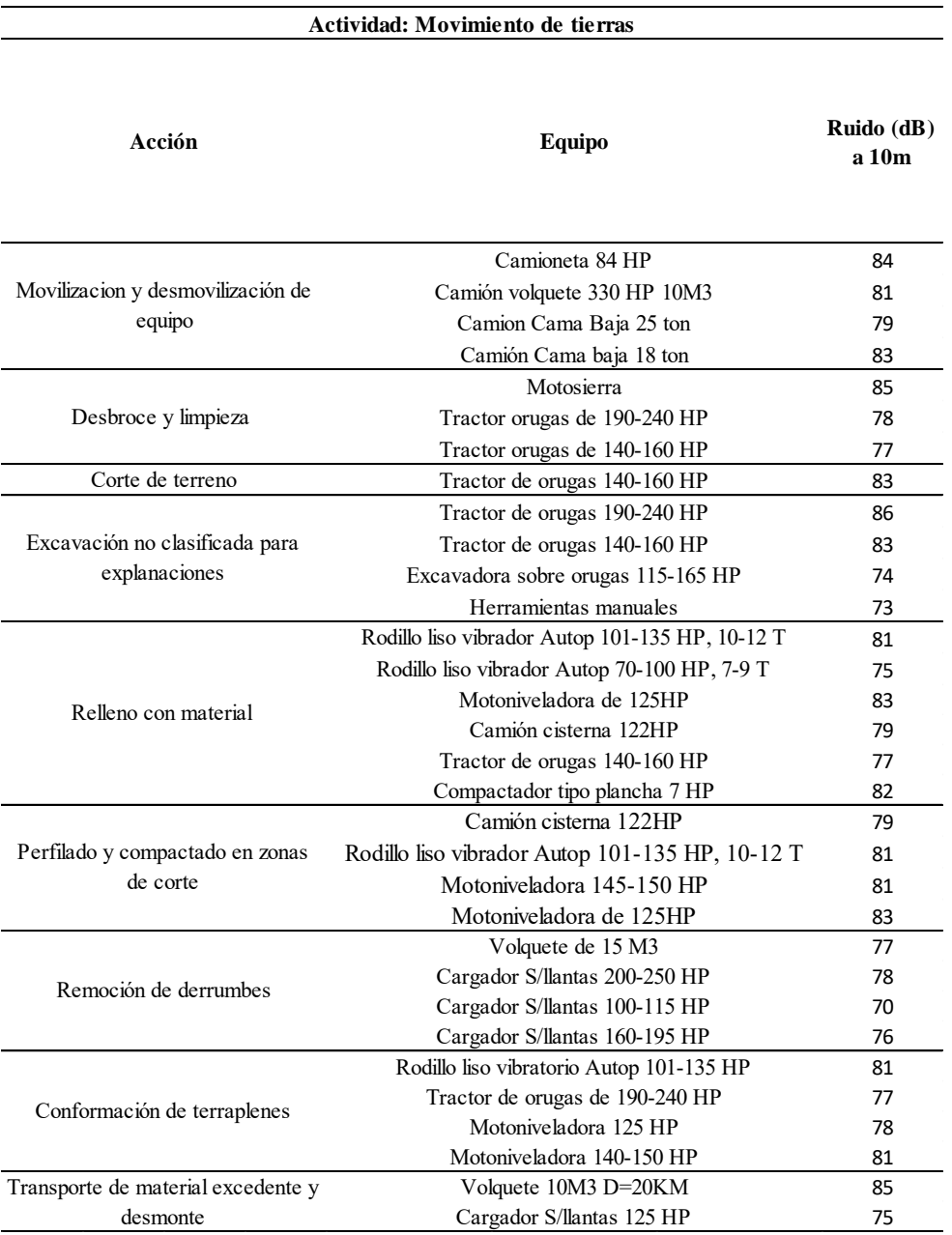

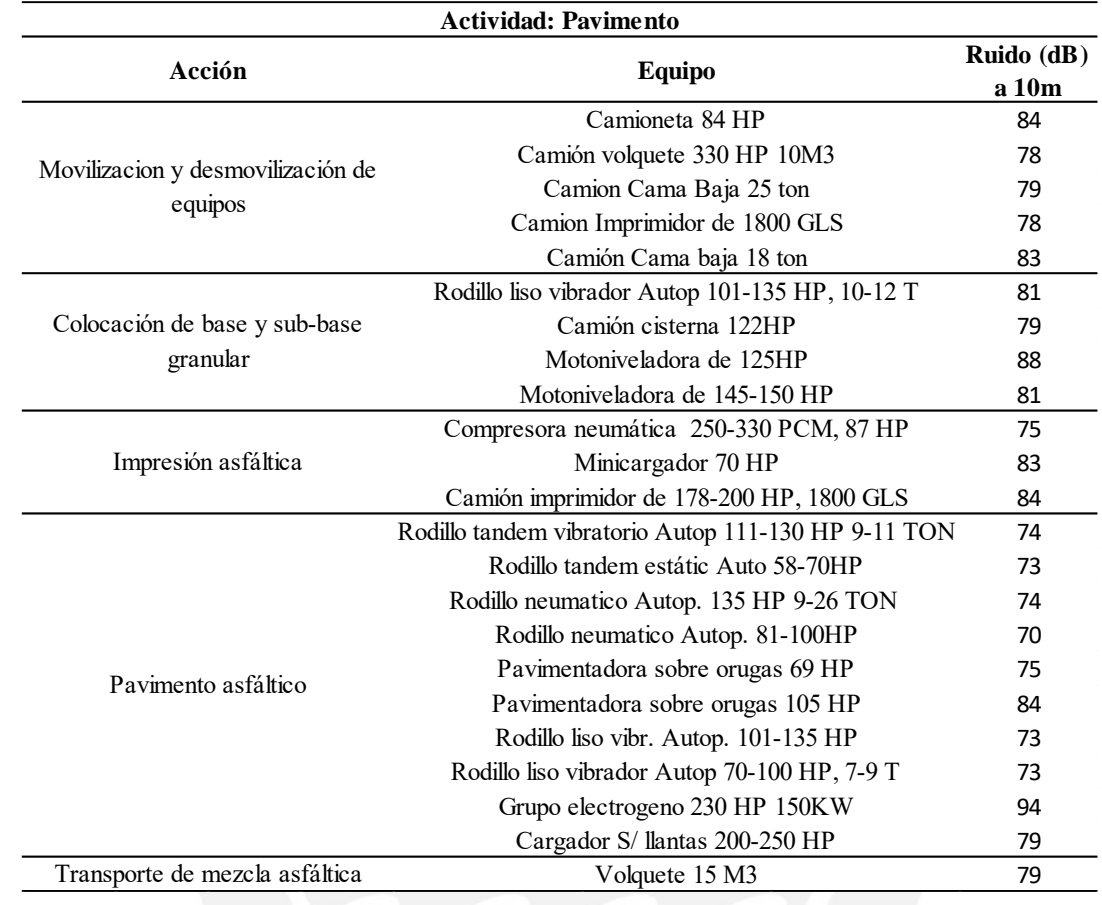

*Valores de Ruido en Equipos de Construcción para la Actividad Pavimento*

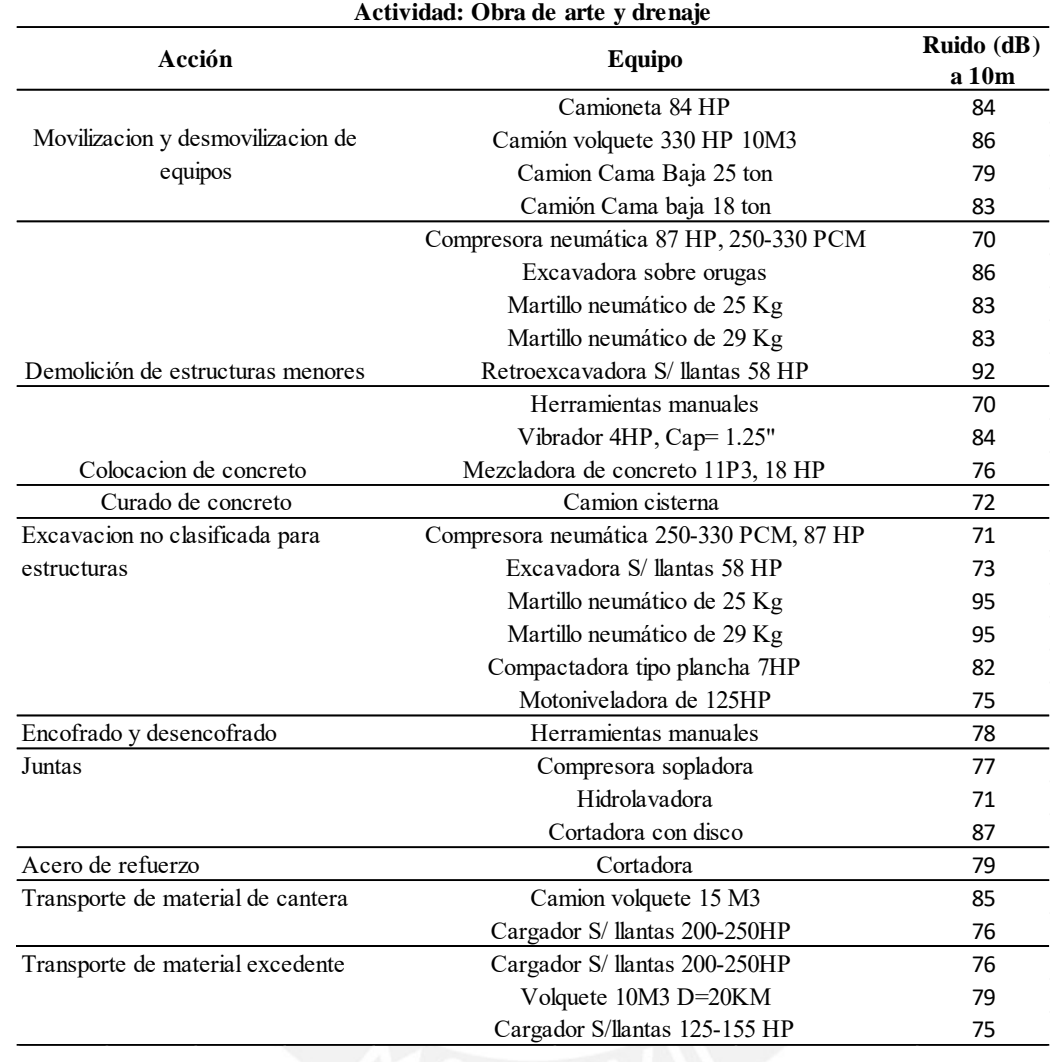

*Valores de Ruido en Equipos de Construcción para la Actividad Obra de Arte y Drenaje*

<span id="page-65-0"></span>*Valores de Ruido en Equipos de Construcción para la Actividad Implementación/*

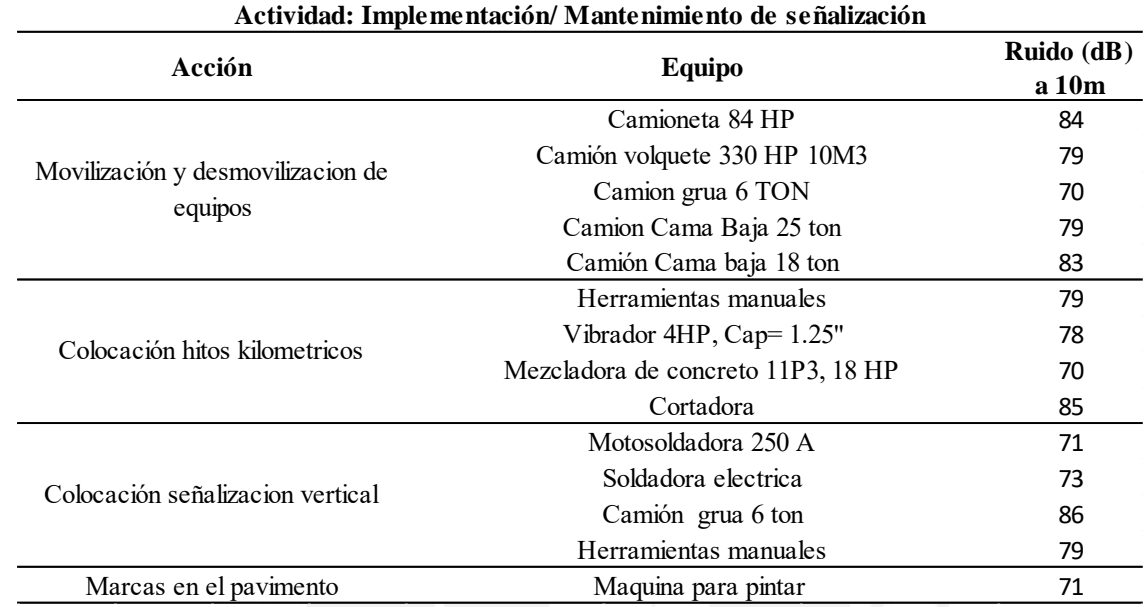

*Mantenimiento de Señalización*

### *4.5.2. Estimación de material particulado*

Para cada una de las actividades, se toma en cuenta toda la información brindada del expediente técnico de cada proyecto. En consecuencia, cada actividad presenta una serie de datos. En el caso de material particulado, se aplicará una expresión empírica que permite calcular un factor de emisión de polvo pasajero por milla recorrida por un vehículo en una carretera sin pavimentar (Canter, 1998). La expresión es la siguiente:

$$
E = 0.81s \left(\frac{S}{30}\right) \left(\frac{360 - w}{365}\right) \tag{18}
$$

Donde:

- $E =$  factor de emisión (lb/milla)
- s = contenido de limo del material superficial de la carretera, %
- S = velocidad media de los vehículos, millas/hora

w= media anual de números de días con 0.01 pulgadas (0.25mm) o más de lluvia

Sin embargo, la expresión es válida para velocidades entre los rangos de 30 a 50 millas/hora, es decir, 50 a 80 km/hora. Por ello, tomando en cuenta que los equipos considerados en las actividades presentan velocidades menores a 50 km/hora, se considerará la expresión de la ecuación 19. Dicha expresión también permite el cálculo de factores de emisión (E) de material particulado en unidades de Mega gramos por kilómetro recorrido de un vehículo en una vía no pavimentada (Meza et al., 2010). La expresión considera un rango amplio de velocidades y es la siguiente:

$$
E = k(1.7) \left(\frac{s}{12}\right) \left(\frac{v}{48}\right) \left(\frac{P}{2.7}\right)^{0.7} \left(\frac{r}{4}\right)^{0.5} \left(\frac{365 - p}{365}\right)
$$
 (19)

Donde:

 $k = 0.36$  o 0.095 para PM10 y PM2.5

 $s = \%$  retenido en la malla N°200

v = velocidad promedio del vehículo, km/hora

 $P$  = peso promedio del vehículo, Mg

r= número promedio de ruedas

p= número de días con una precipitación anual mayor o igual a 0.25 mm

La ecuación 18 y la ecuación 19 permiten el cálculo de factores de emisión ( $\mu$ g/m) y mediante estos factores se calculará la emisión de material particulado en unidades de microgramos sobre metro cúbico ( $\mu$ g/m3). Es importante mencionar que, se hace uso de ambas ecuaciones que calculan un factor de emisión ya que la emisión de polvo en el recorrido de una carretera no pavimentada se da en condiciones similares al recorrido y movimiento de tierra que hacen los equipos de construcción en el trayecto durante la ejecución de dicha carretera.

*( 19 )*

La conversión implicará elevar al cubo el factor de emisión para proporcionar una medida relativa de las emisiones en función de la distancia recorrida, lo cual permitirá una aproximación simplificada de emisiones ante la ausencia de datos sobre la dispersión atmosférica y otros factores ambientales tales como meteorológicos, topográficos, patrones climáticos, etc. En adición, la conversión para la obtención de una columna de aire de 1 m3 va en congruencia con las unidades de medida que indica el Estándar de Calidad Ambiental.

Finalmente, a modo de ejemplo, en la [Tabla 20](#page-69-0) se muestra las consideraciones para la obtención de los valores de material particulado hallados para la actividad movimiento de tierras correspondiente al Proyecto 1. Asimismo, se observa todas las conversiones realizadas para la obtención final en unidades µg/m3. En anexos, del Anexo 10 al Anexo 38, se muestran las tablas correspondientes para todos los proyectos.

Adicionalmente, para la estimación de material particulado, solo se toma en cuenta las actividades de movimiento de tierra, pavimento y obras de arte y drenaje ya que los equipos de la actividad de mantenimiento e implementación de señalización no están dentro de las consideraciones de los datos que exige las expresiones de las ecuaciones 18 y 19. Se usará el valor de k igual a 0.095 para PM2.5, dado que estas partículas tienen una mayor persistencia en el aire, lo que les permite desplazarse distancias mayores y tener un alcance más amplio, y la OMS prefiere el uso de PM2.5 como indicador y la valida como tal (Organización Mundial de la Salud, 2005).

A modo de detalle, se muestra el cálculo haciendo uso de las ecuaciones correspondientes:

*Acción*: Movilización y desmovilización de equipos

*Equipo:* Camioneta 84 HP

*Velocidad:* 70 km/h (ecuación 18)

$$
E = 0.81 \left(\frac{8.3}{100}\right) \left(\frac{4.3}{30}\right) \left(\frac{360 - 13}{365}\right) = 0.092 \frac{lb}{milla}
$$
  

$$
1 lb = 453.592 g
$$
  

$$
1 milla = 1609.34 m
$$

$$
E = 0.092 \frac{lb}{milla} = 0.026 \frac{g}{m}
$$

$$
PM = (0.026) \frac{g}{m} * (0.026) \frac{g}{m} * (0.026) \frac{g}{m} = 1.76992E - 05 \frac{g}{m^3} = 17.7 \frac{\mu g}{m^3}
$$

*Acción:* Perfilado y compactado en zonas de corte

*Equipo:* Rodillo liso vibrador Autop. 101-135 HP, 7-9 T

*Velocidad:* 11.4 km/h (ecuación 19)

$$
E = 0.095(1.7) \left( \frac{5}{100} \right) \left( \frac{11.4}{48} \right) \left( \frac{7.3}{2.7} \right)^{0.7} \left( \frac{3}{4} \right)^{0.5} \left( \frac{365 - 13}{365} \right) = 0.000268 \frac{Mg}{km} = 0.268 \frac{g}{m}
$$
  
PM = (0.268)  $\frac{g}{m}$  \* (0.268)  $\frac{g}{m}$  \* (0.268)  $\frac{g}{m}$  = 0.0192  $\frac{g}{m^3}$  = 19201.276  $\frac{\mu g}{m^3}$ 

## *Estimación de Material Particulado de la Actividad Movimiento de Tierras del Proyecto 1*

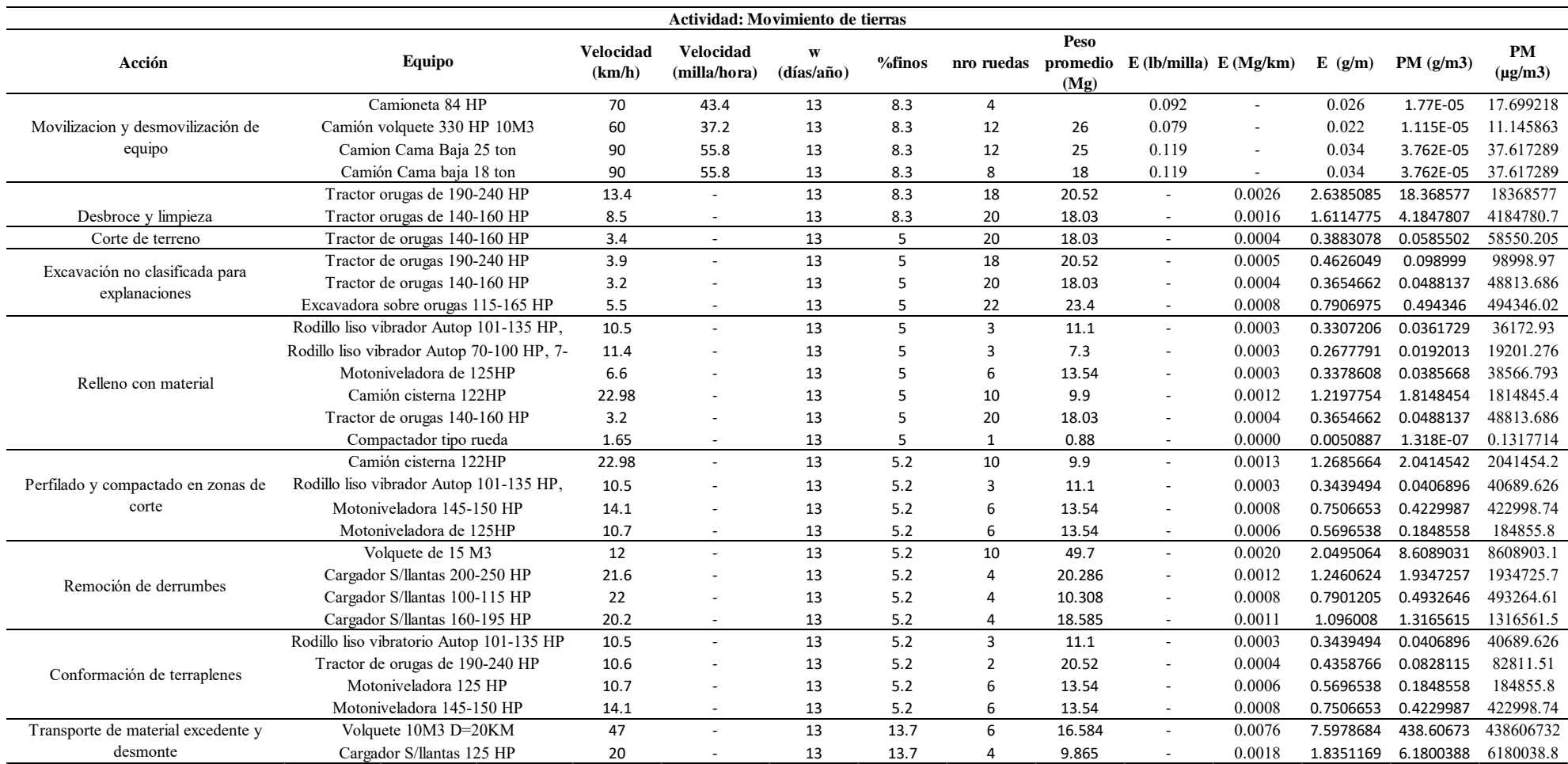

<span id="page-69-0"></span>A continuación, en las Tablas **21**, **22** y **23** se muestran los valores de material particulado obtenido en cada proyecto por cada actividad.

## *Estimación de Material Particulado de la Actividad Movimiento de Tierras*

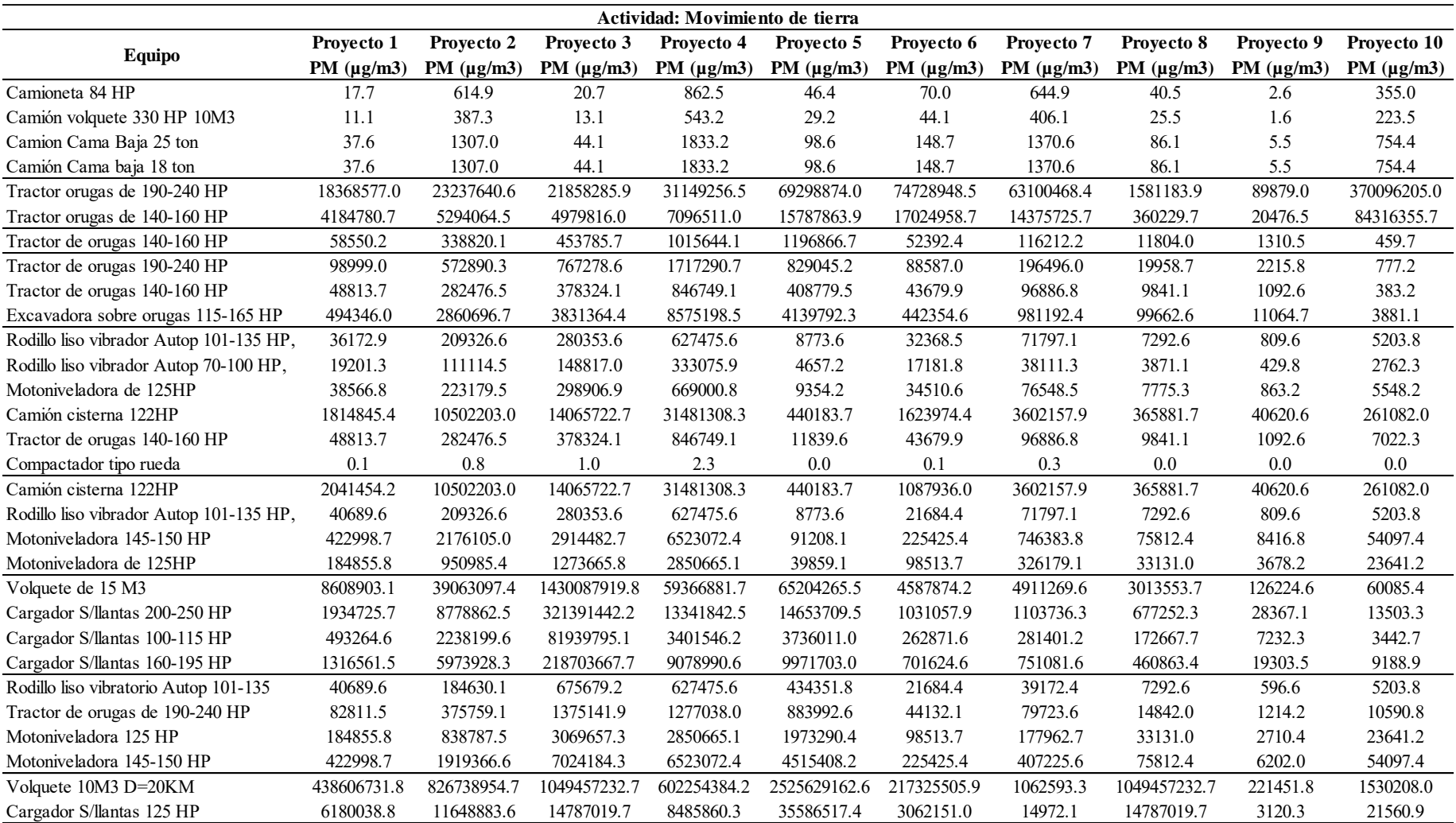

## *Estimación de Material Particulado de la Actividad Colocación de Pavimento*

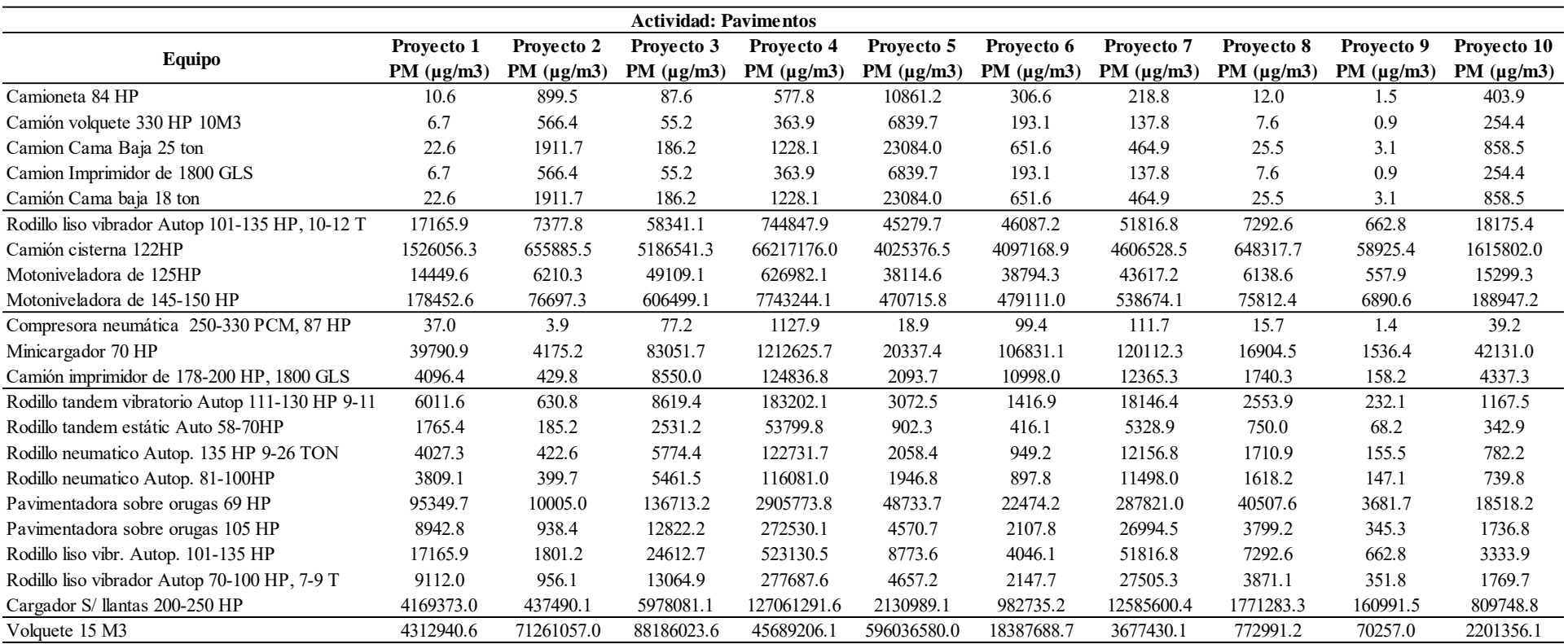
# *Cálculo de Material Particulado para la Actividad Obras de Arte y Drenaje*

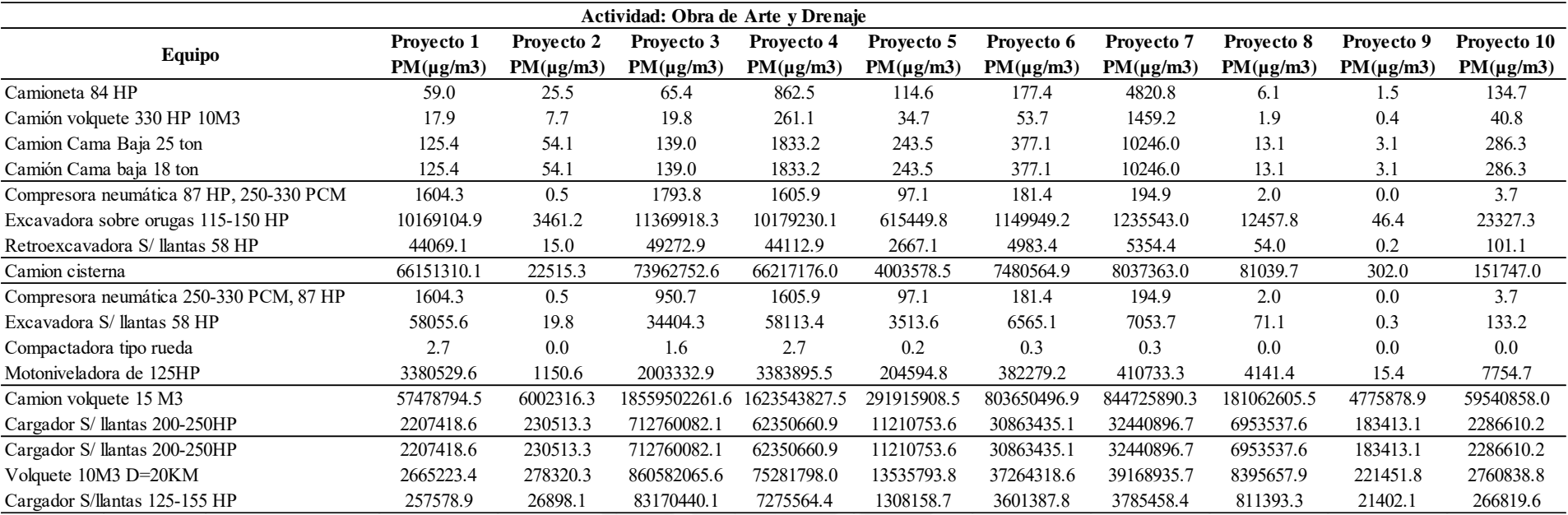

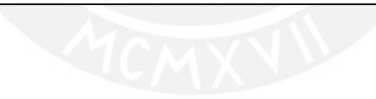

#### **4.6.Modelado de impactos ambientales**

En el caso de los valores de ruido de cada equipo obtenido de la literatura, según la naturaleza de la actividad, son considerados como los finales para la aplicación de las funciones de transformación [\(Tabla 24\)](#page-74-0). En tal tabla se muestra los valores de ruido en dB considerados por actividad, presentan diferente cantidad de maquinaria por grupo, según la naturaleza de la actividad. Corresponde a una tabla resumen de la [Tabla 16](#page-62-0) a la 19. Asimismo, en la [Tabla 25,](#page-75-0) se muestran las medianas de los valores de material particulado obtenidos de los proyectos objeto de estudio para cada actividad. Se halló la mediana con el fin de considerar tales valores como los finales para la aplicación de las funciones de transformación. Se aplicó la mediana estadística, debido a que esta permite la selección de los valores centrales y no se desviará hacia valores extremos como es el caso de la media estadística.

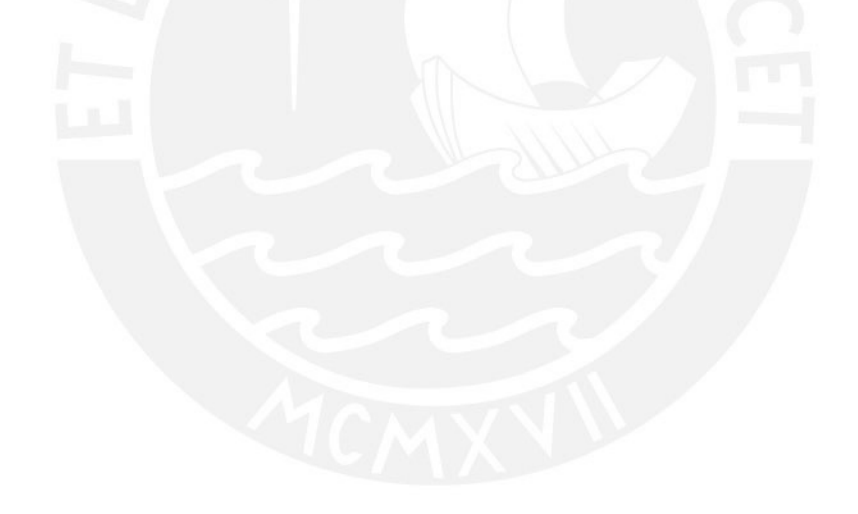

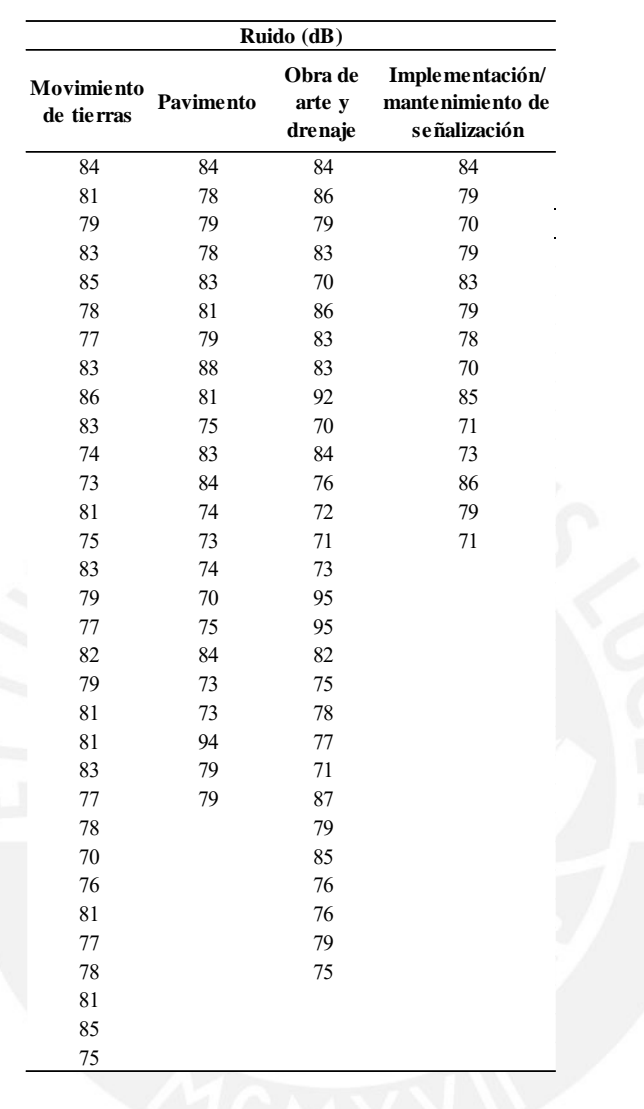

<span id="page-74-0"></span>*Valores Finales de Ruido para cada Actividad*

|             | Material Particulado (µg/m3) |                |  |  |  |
|-------------|------------------------------|----------------|--|--|--|
| Movimiento  | <b>Pavimentos</b>            | Obra de arte y |  |  |  |
| de tierra   |                              | drenaje        |  |  |  |
| 58.2        | 262.7                        | 90.0           |  |  |  |
| 36.6        | 165.4                        | 27.2           |  |  |  |
| 123.7       | 558.3                        | 191.2          |  |  |  |
| 123.7       | 165.4                        | 191.2          |  |  |  |
| 27193448.5  | 558.3                        | 139.3          |  |  |  |
| 6195287.7   | 31727.6                      | 882699.5       |  |  |  |
| 87381.2     | 2820589.3                    | 3825.3         |  |  |  |
| 147747.5    | 26707.0                      | 5742071.7      |  |  |  |
| 72850.3     | 329831.5                     | 139.3          |  |  |  |
| 737769.2    | 38.1                         | 5039.3         |  |  |  |
| 34270.7     | 40961.0                      | 0.2            |  |  |  |
| 18191.6     | 4216.8                       | 293437.0       |  |  |  |
| 36538.7     | 2813.2                       | 236489257.0    |  |  |  |
| 1719409.9   | 826.1                        | 9082145.6      |  |  |  |
| 46246.8     | 1884.7                       | 9082145.6      |  |  |  |
| 0.1         | 1782.5                       | 10965725.8     |  |  |  |
| 1564695.1   | 44620.7                      | 1059776.0      |  |  |  |
| 31187.0     | 4184.9                       |                |  |  |  |
| 324212.0    | 8033.1                       |                |  |  |  |
| 141684.8    | 4264.1                       |                |  |  |  |
| 6760086.4   | 1951136.2                    |                |  |  |  |
| 1519231.0   | 11350314.6                   |                |  |  |  |
| 387332.9    |                              |                |  |  |  |
| 1033821.5   |                              |                |  |  |  |
| 39931.0     |                              |                |  |  |  |
| 81267.5     |                              |                |  |  |  |
| 181409.3    |                              |                |  |  |  |
| 415112.2    |                              |                |  |  |  |
| 520430558.0 |                              |                |  |  |  |
| 7332949.5   |                              |                |  |  |  |

<span id="page-75-0"></span>*Valores Finales de Material Particulado para cada Actividad*

# **4.6.1***. Impacto ambiental derivado de la emisión de ruido*

Para el modelado del impacto ambiental, afectación de la calidad de aire producido por la alteración del confort sonoro diurno debido al ruido emitido por maquinaria de construcción, se hará uso de las siguientes funciones de transformación a continuación.

- Recta creciente: es la función que implica la relación más sencilla e ideal entre la magnitud y el impacto ambiental [\(Figura 8\)](#page-76-0).

- Función creciente con dos parábolas, lentos extremos, rápido centro: Garmendia et al. (2005) indica que para valores intermedios es muy sensible la función. Esta función es la que usualmente se usa para transformar el efecto del ruido (Figura 9).
- Función parabólica tipo II creciente: Conesa (2010) considera que para valores menores crece lentamente el impacto, y el comportamiento del ruido en zonas comerciales y residenciales se aproxima a la forma de dicha función [\(Figura 10\)](#page-77-0).
- Función parabólica de tipo I creciente: siguiendo el lineamiento planteado por Garmendia (2005), la percepción de la población al ruido, relacionado con la calidad del aire, muestra que, para valores menores a un máximo de tolerancia, crece progresivamente y pasando este valor resulta intolerable todo el tiempo de su duración [\(Figura 11\)](#page-78-0).

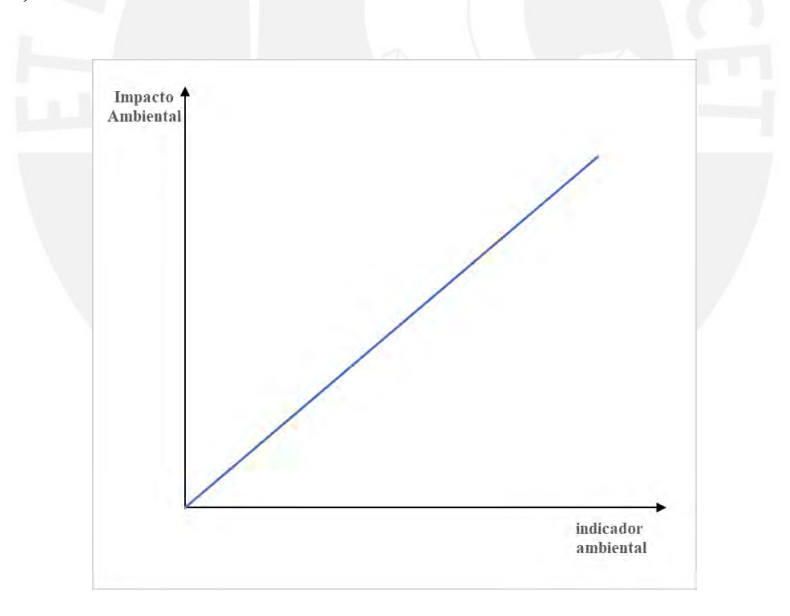

<span id="page-76-0"></span>*Figura 8. Recta creciente*

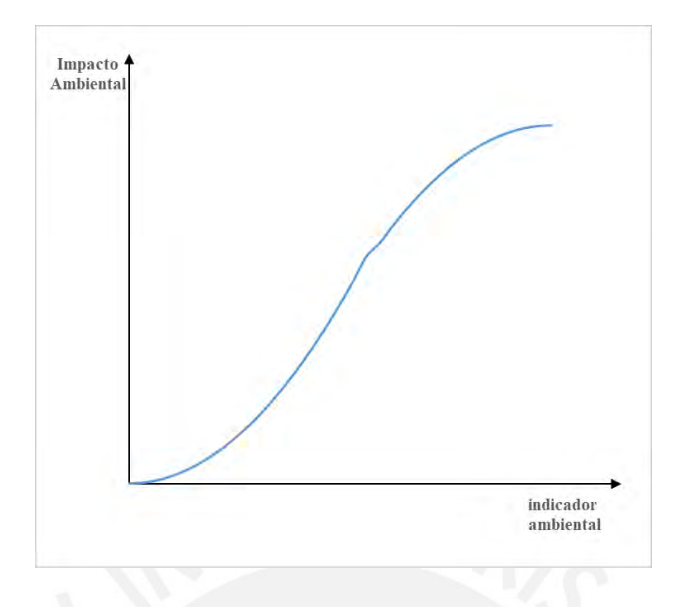

*Figura 9.*Función creciente con dos parábolas, lentos extremos, rápido centro

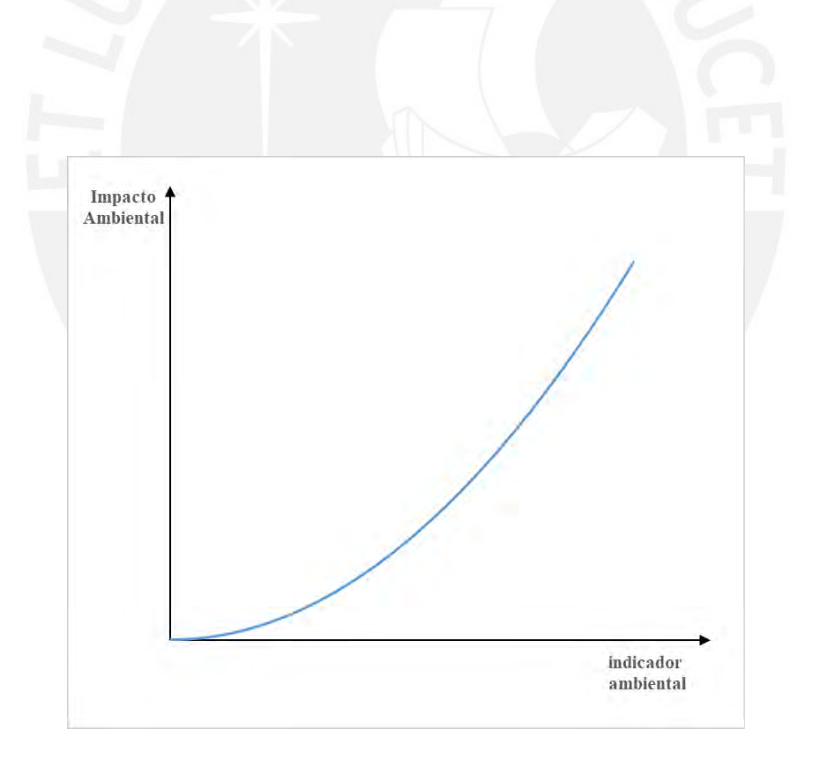

<span id="page-77-0"></span>*Figura 10.*Función parabólica tipo II creciente

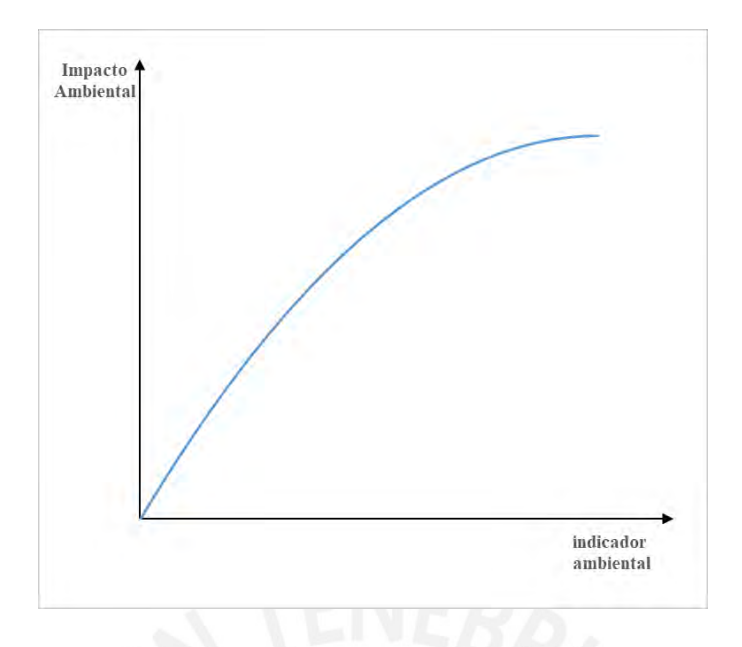

<span id="page-78-0"></span>*Figura 11.*Función parabólica de tipo I creciente

Las funciones mencionadas anteriormente son aplicadas, debido a que el comportamiento de dichas funciones se aproxima al comportamiento del nivel sonoro diurno de un punto representativo respecto al impacto ambiental según autores. Es importante mencionar que no se está considerando la operación en paralelo de las maquinarias con un incremento de ruido logarítmico, lo cual tampoco es un inconveniente ya que el valor que se toma en cuenta es el más crítico, es decir, el valor más alto en dB y de mayor exposición. Esto debido al simple hecho que si por ejemplo existen tres maquinarias con diferentes valores de nivel de intensidad (Rodillo liso vibrador Autop. 70-100 HP = 75 dB, Motoniveladora 125 HP= 83 dB, Camión cisterna 122 HP = 79 dB) el nivel resultante o percibido no sería la suma ni el promedio de los tres. La presión sonora resultante sería calculada de la siguiente manera (acorde a la teoría de la acústica):

$$
L_{total} = 10 log \sum_{i=1}^{n} 10^{0.1L_i}
$$

$$
L_{\text{resultante}} = 10\log[(10^{75/10} + 10^{83/10} + 10^{79/10})] = 84.92 \text{ dB}
$$

De tal calculo, se aprende que cuando se combinan los niveles, el resultado es casi igual al nivel mayor. De manera similar siguiendo la lógica, si dos niveles difieren en 6 dB, la combinación es aproximadamente 1 dB más alta que el nivel mayor. Si los dos difieren por 10 dB o más el resultado es esencialmente el mismo que el del nivel mayor (Kinsler et al., 2009). Por otro lado, la duración de la operación de las máquinas también es un factor importante a considerar junto con sus niveles de ruido, un camión cisterna para una actividad en concreto presente un nivel de 79 dB en un periodo de 30 minutos, pero una motoniveladora presenta un nivel de 83 dB en un periodo de 120 minutos. En tal caso, la exposición es mayor tanto en dB como en duración. Consecuentemente, se toma los valores en el caso más crítico, es decir, el valor con mayor presión sonora y mayor duración en el tiempo ya que según teoría el valor resultante es igual o muy próximo al valor máximo.

Las magnitudes de impacto obtenidas, en el rango de 0 a 1, para las actividades de movimiento de tierras, colocación de pavimento, obras de arte y drenaje, e implementación/ mantenimiento de señalización se muestran en las tablas a continuación.

### **Tabla 26**

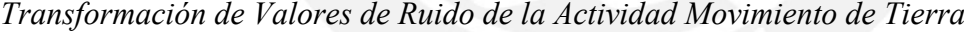

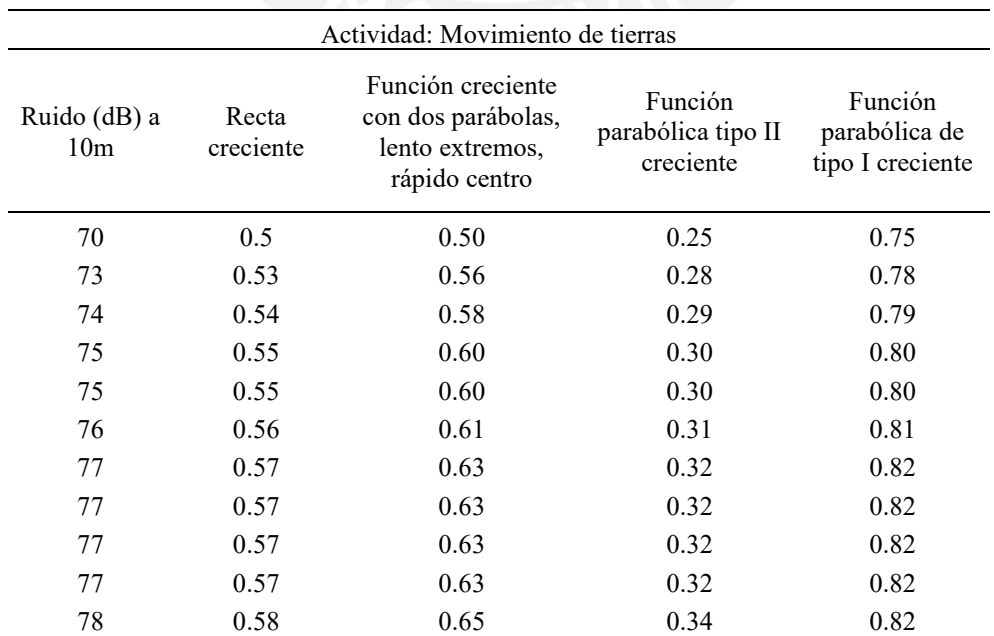

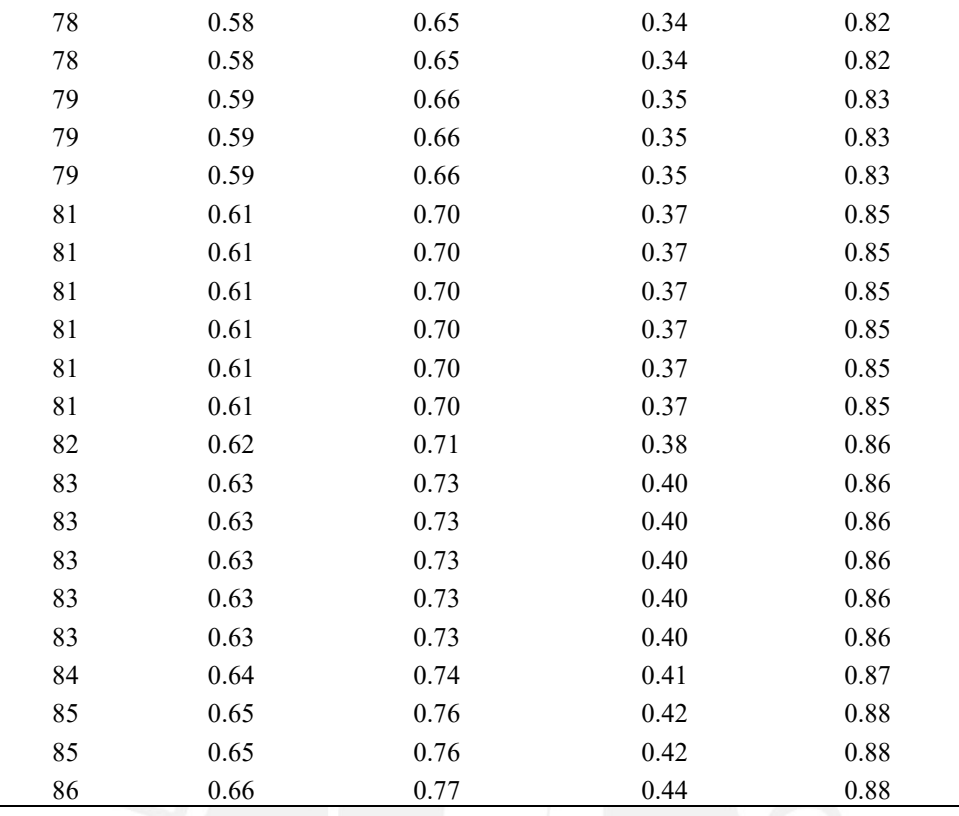

*Transformación de Valores de Ruido de la Actividad Pavimento*

| Actividad: Pavimento            |                    |                                                                             |                                            |                                              |  |  |
|---------------------------------|--------------------|-----------------------------------------------------------------------------|--------------------------------------------|----------------------------------------------|--|--|
| Ruido (dB) a<br>10 <sub>m</sub> | Recta<br>creciente | Función creciente<br>con dos parábolas,<br>lento extremos,<br>rápido centro | Función<br>parabólica tipo II<br>creciente | Función<br>parabólica de<br>tipo I creciente |  |  |
| 70                              | 0.5                | 0.50                                                                        | 0.25                                       | 0.75                                         |  |  |
| 73                              | 0.53               | 0.56                                                                        | 0.28                                       | 0.78                                         |  |  |
| 73                              | 0.53               | 0.56                                                                        | 0.28                                       | 0.78                                         |  |  |
| 73                              | 0.53               | 0.56                                                                        | 0.28                                       | 0.78                                         |  |  |
| 74                              | 0.54               | 0.58                                                                        | 0.29                                       | 0.79                                         |  |  |
| 74                              | 0.54               | 0.58                                                                        | 0.29                                       | 0.79                                         |  |  |
| 75                              | 0.55               | 0.60                                                                        | 0.30                                       | 0.80                                         |  |  |
| 75                              | 0.55               | 0.60                                                                        | 0.30                                       | 0.80                                         |  |  |
| 78                              | 0.58               | 0.65                                                                        | 0.34                                       | 0.82                                         |  |  |
| 78                              | 0.58               | 0.65                                                                        | 0.34                                       | 0.82                                         |  |  |
| 79                              | 0.59               | 0.66                                                                        | 0.35                                       | 0.83                                         |  |  |
| 79                              | 0.59               | 0.66                                                                        | 0.35                                       | 0.83                                         |  |  |
| 79                              | 0.59               | 0.66                                                                        | 0.35                                       | 0.83                                         |  |  |
| 79                              | 0.59               | 0.66                                                                        | 0.35                                       | 0.83                                         |  |  |
| 81                              | 0.61               | 0.70                                                                        | 0.37                                       | 0.85                                         |  |  |
| 81                              | 0.61               | 0.70                                                                        | 0.37                                       | 0.85                                         |  |  |
| 83                              | 0.63               | 0.73                                                                        | 0.40                                       | 0.86                                         |  |  |

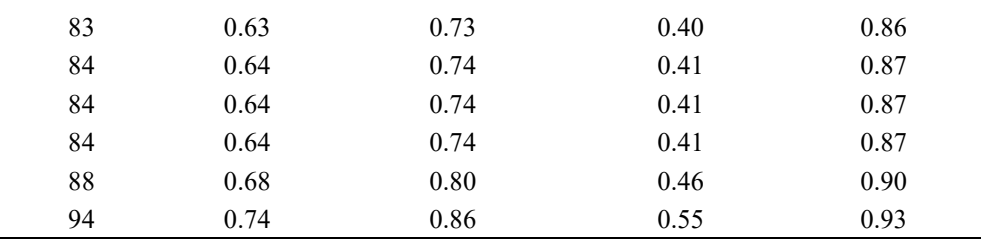

*Transformación de Valores de Ruido de la Actividad Obras de Arte y Drenaje*

| Actividad: Obras de Arte y Drenaje |                    |                                                                             |                                            |                                              |  |  |
|------------------------------------|--------------------|-----------------------------------------------------------------------------|--------------------------------------------|----------------------------------------------|--|--|
| Ruido (dB)<br>a 10m                | Recta<br>creciente | Función creciente<br>con dos parábolas,<br>lento extremos,<br>rápido centro | Función<br>parabólica tipo<br>II creciente | Función<br>parabólica de<br>tipo I creciente |  |  |
| 70                                 | 0.5                | 0.50                                                                        | 0.25                                       | 0.75                                         |  |  |
| 70                                 | 0.5                | 0.50                                                                        | 0.25                                       | 0.75                                         |  |  |
| 71                                 | 0.51               | 0.52                                                                        | 0.26                                       | 0.76                                         |  |  |
| 71                                 | 0.51               | 0.52                                                                        | 0.26                                       | 0.76                                         |  |  |
| 72                                 | 0.52               | 0.54                                                                        | 0.27                                       | 0.77                                         |  |  |
| 73                                 | 0.53               | 0.56                                                                        | 0.28                                       | 0.78                                         |  |  |
| 75                                 | 0.55               | 0.60                                                                        | 0.30                                       | 0.80                                         |  |  |
| 75                                 | 0.55               | 0.60                                                                        | 0.30                                       | 0.80                                         |  |  |
| 76                                 | 0.56               | 0.61                                                                        | 0.31                                       | 0.81                                         |  |  |
| 76                                 | 0.56               | 0.61                                                                        | 0.31                                       | 0.81                                         |  |  |
| 76                                 | 0.56               | 0.61                                                                        | 0.31                                       | 0.81                                         |  |  |
| 77                                 | 0.57               | 0.63                                                                        | 0.32                                       | 0.82                                         |  |  |
| 78                                 | 0.58               | 0.65                                                                        | 0.34                                       | 0.82                                         |  |  |
| 79                                 | 0.59               | 0.66                                                                        | 0.35                                       | 0.83                                         |  |  |
| 79                                 | 0.59               | 0.66                                                                        | 0.35                                       | 0.83                                         |  |  |
| 79                                 | 0.59               | 0.66                                                                        | 0.35                                       | 0.83                                         |  |  |
| 82                                 | 0.62               | 0.71                                                                        | 0.38                                       | 0.86                                         |  |  |
| 83                                 | 0.63               | 0.73                                                                        | 0.40                                       | 0.86                                         |  |  |
| 83                                 | 0.63               | 0.73                                                                        | 0.40                                       | 0.86                                         |  |  |
| 83                                 | 0.63               | 0.73                                                                        | 0.40                                       | 0.86                                         |  |  |
| 84                                 | 0.64               | 0.74                                                                        | 0.41                                       | 0.87                                         |  |  |
| 84                                 | 0.64               | 0.74                                                                        | 0.41                                       | 0.87                                         |  |  |
| 85                                 | 0.65               | 0.76                                                                        | 0.42                                       | 0.88                                         |  |  |
| 86                                 | 0.66               | 0.77                                                                        | 0.44                                       | 0.88                                         |  |  |
| 86                                 | 0.66               | 0.77                                                                        | 0.44                                       | 0.88                                         |  |  |
| 87                                 | 0.67               | 0.78                                                                        | 0.45                                       | 0.89                                         |  |  |
| 92                                 | 0.72               | 0.84                                                                        | 0.52                                       | 0.92                                         |  |  |
| 95                                 | 0.75               | 0.88                                                                        | 0.56                                       | 0.94                                         |  |  |
| 95                                 | 0.75               | 0.88                                                                        | 0.56                                       | 0.94                                         |  |  |

*Transformación de Valores de Ruido de la Actividad Implementación/ Mantenimiento de* 

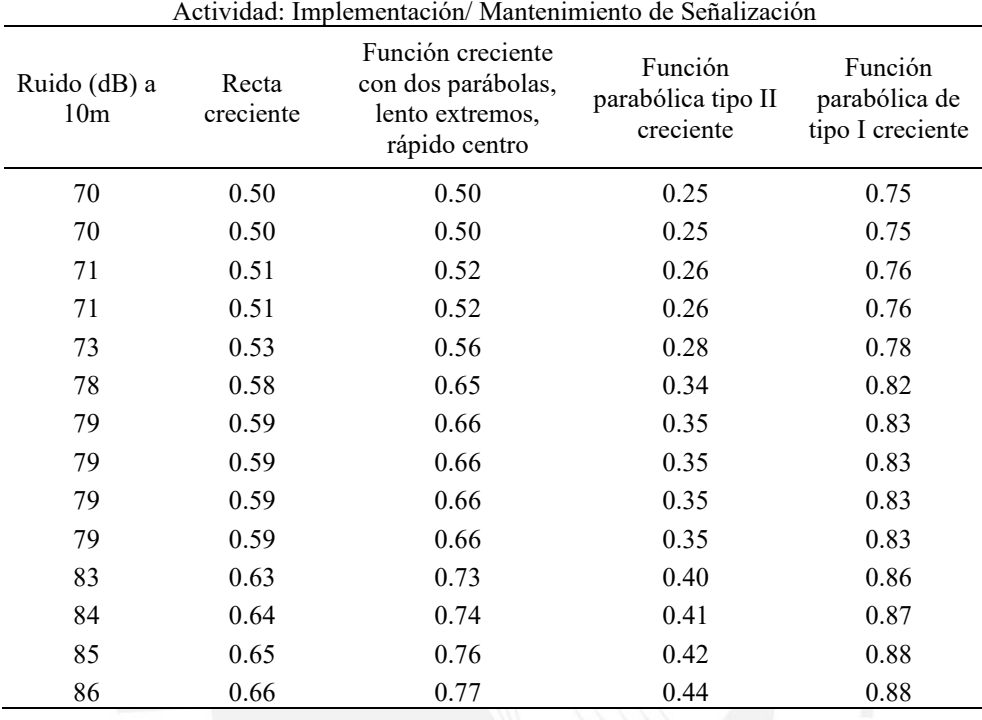

*Señalización*

# *4.6.2. Impacto Ambiental derivado de la emisión de material particulado*

Para el modelado del impacto ambiental, afectación de la calidad del aire debido a concentración de partículas en suspensión producido por uso de maquinaria de construcción, las funciones a emplear serán las detalladas a continuación.

- Recta creciente: es la función que implica la relación más sencilla e ideal entre el la magnitud y el impacto ambiental.
- Función parabólica de tipo I creciente: según bibliografía de Gómez & Gómez (2013) , señala que el comportamiento de las concentraciones de partículas en suspensión se aproxima a tal función.
- Función parabólica de tipo II creciente: según bibliografía de Gómez & Gómez (2013) , para valores muy pequeños de nivel de inmisión, el impacto crece

lentamente y para valores mayores, aumenta progresivamente. Asimismo, se sugiere que su comportamiento es próximo a dicha función debido a que la deposición de polvo por unidad de superficie tiene un comportamiento similar. Es decir, mayor deposición de polvo por unidad de superficie implica una mayor emisión de polvo.

- Función creciente con dos parábolas lento extremos, rápido centro: Garmendia et al. (2005) indica que a partir de un valor intermedio es muy sensible la función. Es decir, a partir de un valor del indicador, se produce más impacto y que continua en crecimiento.

Las cuatro funciones descritas son usadas para interpretar el comportamiento de la emisión del material particulado y la magnitud del impacto, este último en el rango de 0 a 1. Los resultados obtenidos fueron los que se muestran en las tablas a continuación.

# **Tabla 30**

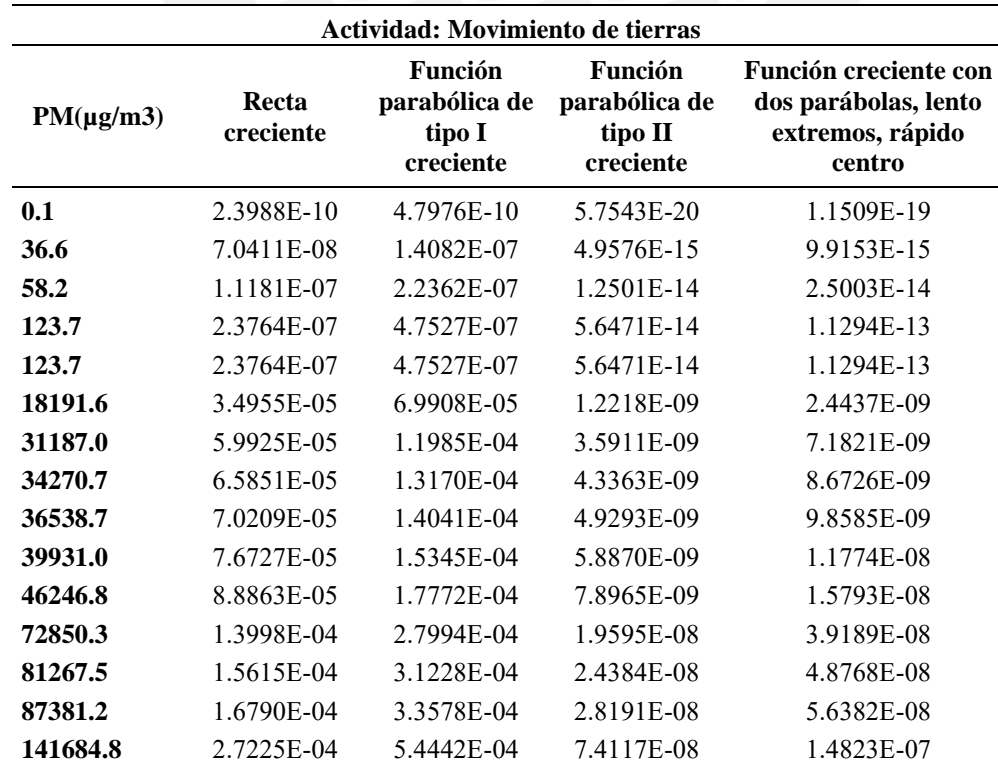

*Transformación de Valores de Material Particulado de la Actividad Movimiento de Tierras*

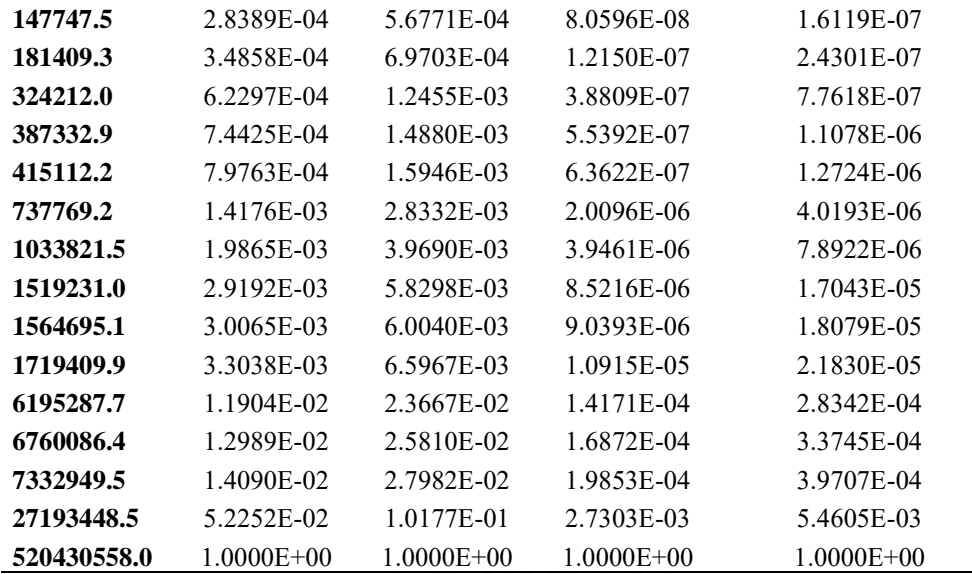

*Transformación de Valores de Material Particulado de la Actividad Pavimentos*

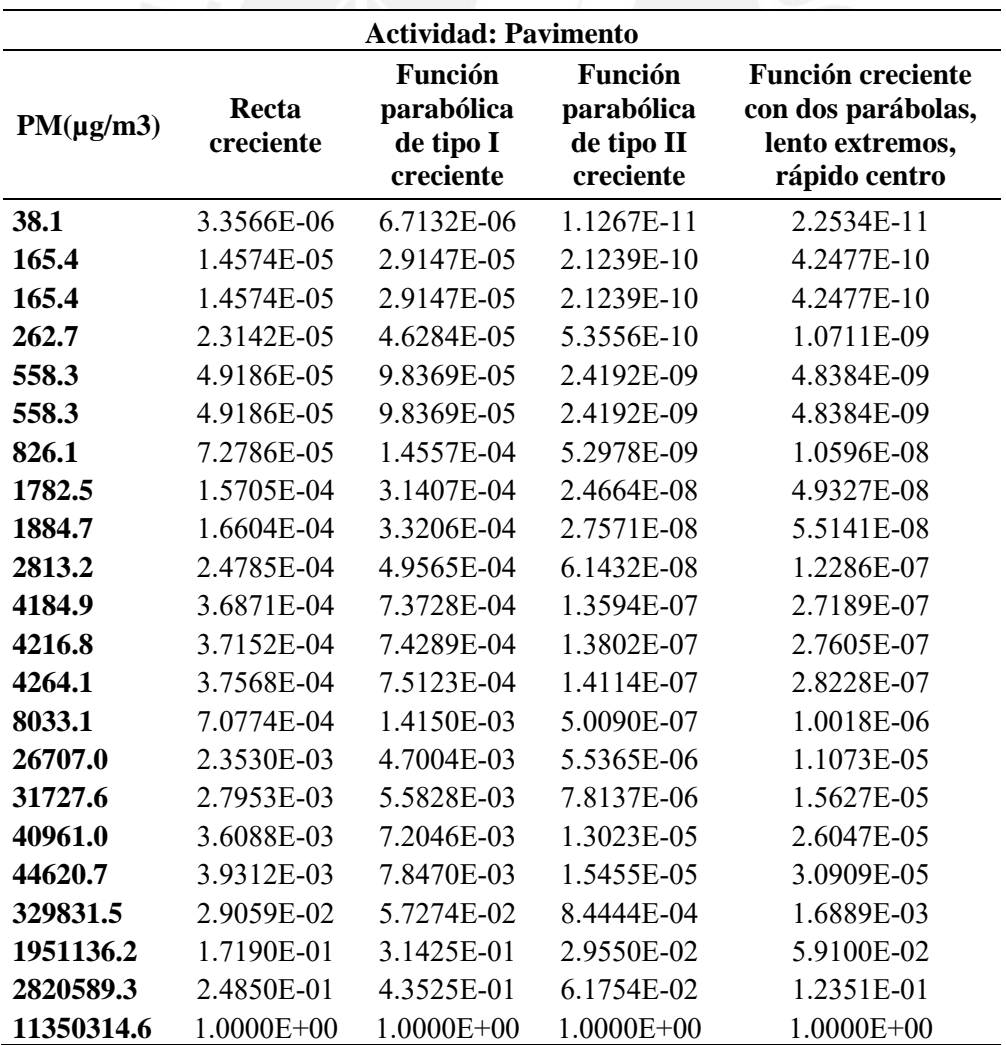

*Transformación de Valores de Material Particulado de la Actividad Obras de Arte y Drenaje*

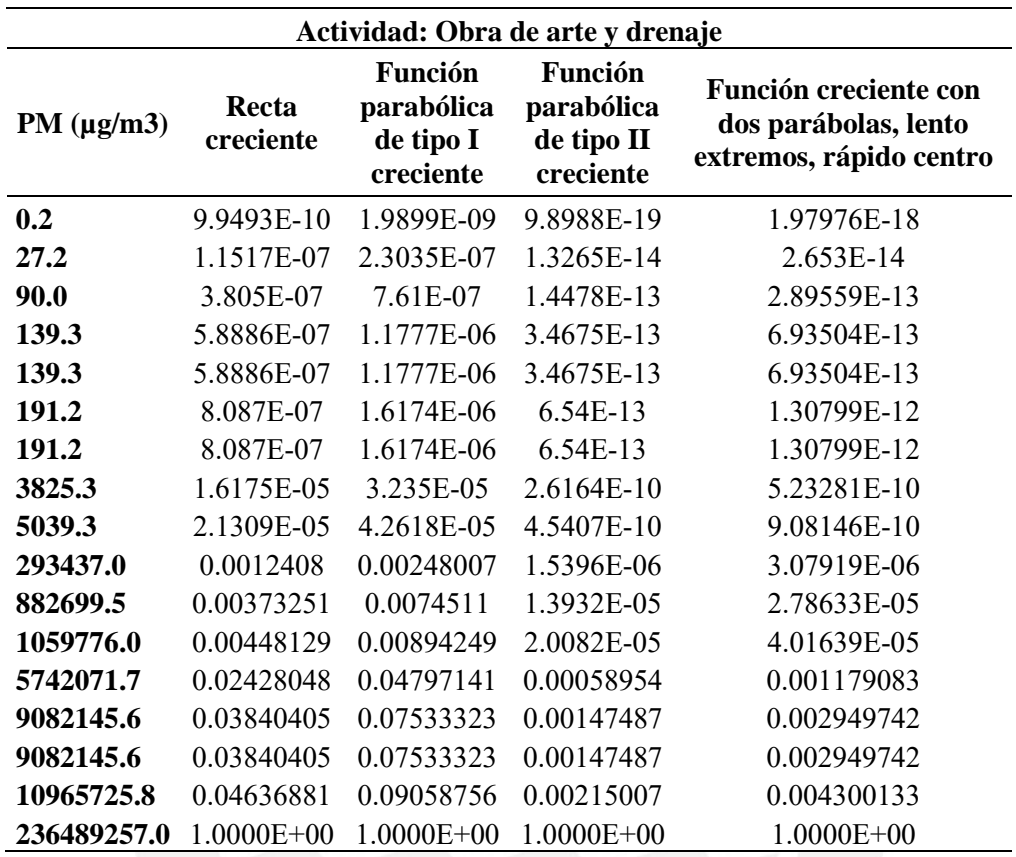

#### **Capítulo 5: Análisis de Resultados**

## **5.1. Análisis estadístico de la emisión de ruido**

## *5.1.1. Movimiento de tierra*

# <span id="page-86-0"></span>**Tabla 33**

*Resultados de Prueba de Shapiro Wilk, D'Agostino Pearson, ANOVA y Tukey HSD para la* 

*Actividad Movimiento de Tierras*

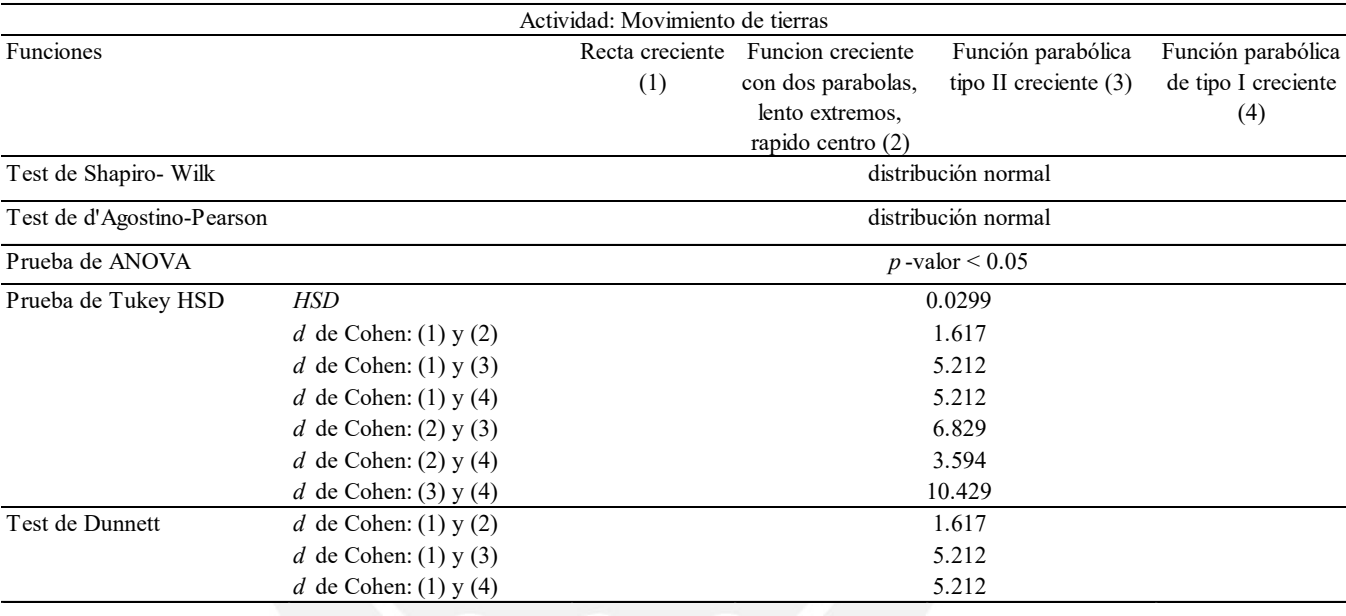

Para la actividad movimiento de tierra, al realizar la caracterización del conjunto de datos, se verificó mediante el *Test de Shapiro Wilk* y *D'Agostino Pearson*, la distribución que presentaba cada función de transformación. Si el p-valor es mayor al valor alfa, entonces los datos presentan una distribución normal. De acuerdo con lo mencionado anteriormente, al aplicar ambos test se obtuvo que el *p*-valor es mayor al alfa. Por lo tanto, se asume que la distribución es normal [\(Tabla 33\)](#page-86-0).

Debido a que la distribución de la muestra es normal, se procederá a aplicar técnicas estadísticas de estimación de parámetros tales como el análisis de varianza (ANOVA), *prueba de Levene*, *método de Tukey* y el *test de Dunnett*. Las diferentes pruebas mencionadas anteriormente permitirán estimar ciertos parámetros del conjunto de datos. La [Tabla 33](#page-86-0) muestra que el p-valor correspondiente es de 0 aproximadamente. Como el nivel de significancia es 0.05 y el valor de *p* es menor, sugiere que al menos un tratamiento es distinto.

Para conocer los grupos o grupo que representa la diferencia, se aplica la prueba de *Tukey HSD*. De la comparación de grupos en la prueba de *Tukey* [\(Tabla 33\)](#page-86-0), en todos los casos, se obtuvo *p*-valores menores al nivel de significancia de 0.05. Por lo tanto, sí hay diferencias comparando los resultados de la aplicación de las funciones de transformación entre los grupos.

Asimismo, por un lado, la tabla muestra el valor de la diferencia significativa honesta (*HSD*). Tal valor es importante, ya que es un comparador de valores promedios entre dos muestras y, en adición, permite una comparación múltiple. Por otro lado, la *d de Cohen* indica que tan significativas en tamaño son las diferencias entre las dos muestras, en este caso, que tan diferentes son los resultados al usar cada una de las funciones de transformación. De esta forma, todas las parejas de grupos son distintas entre ellas porque la diferencia significativa es mayor, en todos los casos, al *HSD*. En adición, se interpreta que hay una diferencia grande entre la función parabólica tipo II creciente y la función parabólica tipo I creciente.

Finalmente, para complementar y enriquecer los resultados, la [Tabla 33](#page-86-0) también muestra a mayor detalle el principio de Parsimonia mediante el *test de Dunnett*. Este último compara las diferentes funciones de transformación con la función de transformación recta creciente para identificar la función de transformación óptima y/o descartar la subóptima para la actividad movimiento de tierras.

Se tomo de referencia la función lineal porque el principio de la simplicidad o Parsimonia sugiere que el modelo simple suele ser la mejor elección, siempre que explique los datos de manera adecuada y precisa, la función lineal es la ecuación de referencia, es decir, un referente con el que hacemos las comparaciones. Si bien los indicadores bajo estudio no exhiben un

comportamiento sumamente complejo, tampoco se ajustan al 100% a las condiciones de linealidad y simplicidad interpretativa. En consecuencia, su comportamiento se encuentra en proximidad o cercanía a la linealidad, aunque no puede ser considerado completamente lineal en sí mismo.

Es importante destacar que el principio de Parsimonia no implica que siempre se deban utilizar funciones lineales en todas las situaciones. La elección de la función de transformación adecuada depende en gran medida de la naturaleza de los datos y del fenómeno que se esté estudiando.

Si se compara cada una de las tres funciones con la función recta creciente como muestra el test, la función parabólica tipo II creciente es la que presenta mayor diferencia siguiendo el lineamiento del principio de Parsimonia, el cual contempla que los modelos simples son preferibles (Sánchez, 2020). Como se mencionó anteriormente, la ecuación lineal es considerada como un referente o testigo para hacer las comparaciones con las otras funciones. Por lo tanto, tomando en cuenta todo el análisis, el tratamiento mediante las funciones (2) y (4) son las que se aproximan más al comportamiento del ruido para la actividad movimiento de tierras. Es decir, estas dos funciones son las que deben ser usadas para la cuantificación del impacto ambiental de la actividad movimiento de tierras.

#### *5.1.2. Actividad colocación de pavimento*

# <span id="page-89-0"></span>**Tabla 34**

*Resultados de Prueba de Shapiro Wilk, D'Agostino Pearson, ANOVA y Tukey HSD para la* 

*Actividad Colocación de Pavimento*

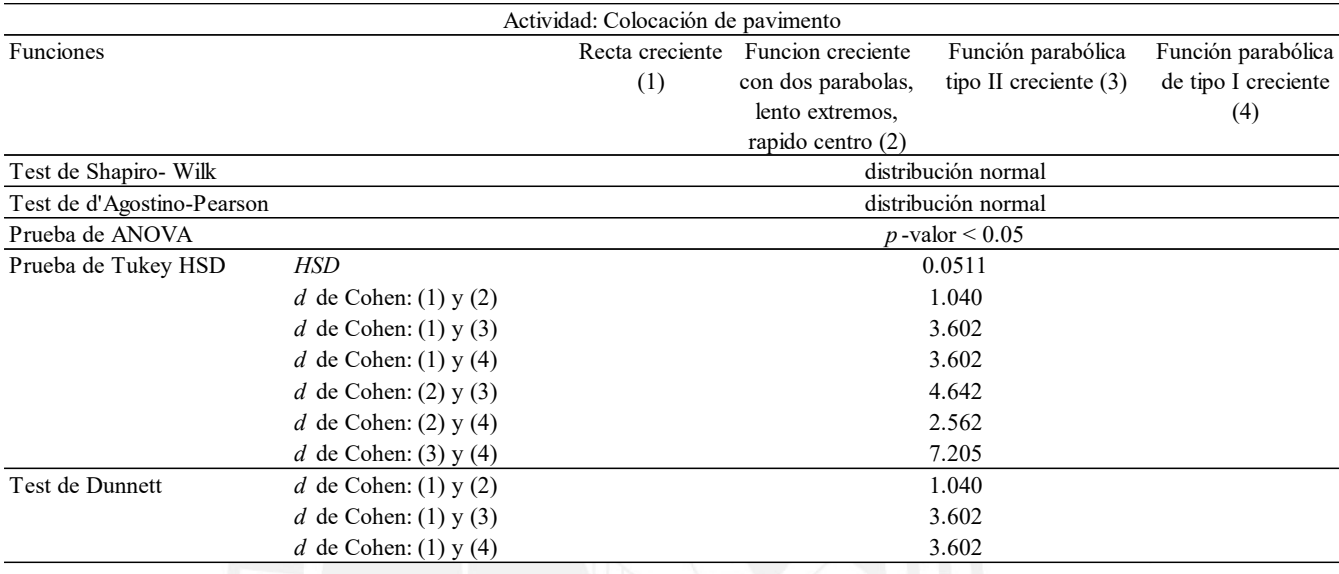

La aplicación de la prueba de *Shapiro Wilk* y *D'Agostino Pearson* muestran que los datos provienen de una distribución normal. Mediante la prueba de *ANOVA*, se rechaza la hipótesis nula y se identifica que al menos un tratamiento es diferente. Consecuentemente, con la prueba de *Tukey HSD* se aprecia en la [Tabla 34](#page-89-0) diferencias significativas entre la comparación de las aplicaciones de las diferentes funciones de transformación que se observan en los grupos 1 y 2, ya que se obtiene valores mayores al valor *HSD*. Finalmente, mediante los valores d de Cohen, se observa una diferencia significativa entre la función parabólica tipo II creciente y la función parabólica tipo I creciente.

Si se compara cada uno de los grupos como muestra la [Tabla 34,](#page-89-0) el tratamiento mediante las funciones (2) y (4) son las que se aproximan más al comportamiento del ruido en la actividad de colocación de pavimento. Es decir, las funciones (2) y (4) son las que pueden ser usadas para una mejor aproximación de la cuantificación del impacto ambiental de la tarea constructiva.

#### *5.1.3. Actividad obras de arte y drenaje*

# <span id="page-90-0"></span>**Tabla 35**

*Resultados Prueba de Shapiro Wilk, D'Agostino Pearson, ANOVA y Tukey HSD para la* 

*Actividad Obras de Arte y Drenaje*

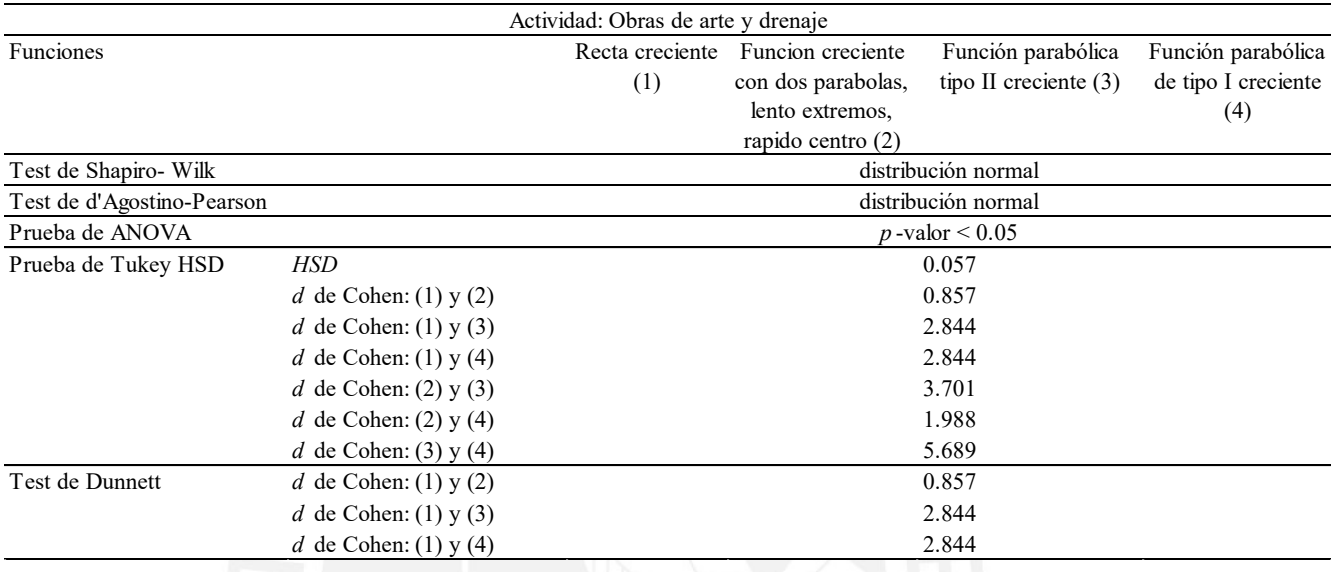

Los valores obtenidos mediante la aplicación de diferentes funciones de transformación son sometidos al test de *Shapiro Wilk* y *D' Agostino Pearson*, obteniéndose una distribución normal.

Consecuentemente, se aplican las diferentes pruebas como se hizo para la actividad movimiento de tierras y se detallan en la [Tabla 35.](#page-90-0) De la misma forma, las funciones (2) y (4) son las que pueden ser usadas para una mejor aproximación de la cuantificación del impacto ambiental de la tarea constructiva según el lineamiento del principio de Parsimonia, el cual contempla que los modelos simples son preferibles.

#### *5.1.4. Actividad Implementación y mantenimiento de señalización*

Los valores obtenidos mediante la aplicación de diferentes funciones de transformación son sometidos al test de *Shapiro Wilk* y *D' Agostino Pearson*, obteniéndose una distribución normal. Asimismo, se valida que al menos un tratamiento es diferente con la prueba de

*ANOVA*. En la prueba de *Tukey HSD*, complementado la información con la [Figura 12,](#page-92-0) se observa que no hay diferencias significativas entre la comparación de las aplicaciones ente la función recta creciente y la función creciente con dos parábolas, lento extremos y rápido centro ya que el promedio es menor al valor HSD (0.06<0.07). Siendo entonces esta última, la seleccionada para su uso en la actividad.

# **Tabla 36**

*Resultados de Prueba de Shapiro Wilk, D'Agostino Pearson, ANOVA y Tukey HSD para la* 

*Actividad Implementación/ Mantenimiento de Señalización*

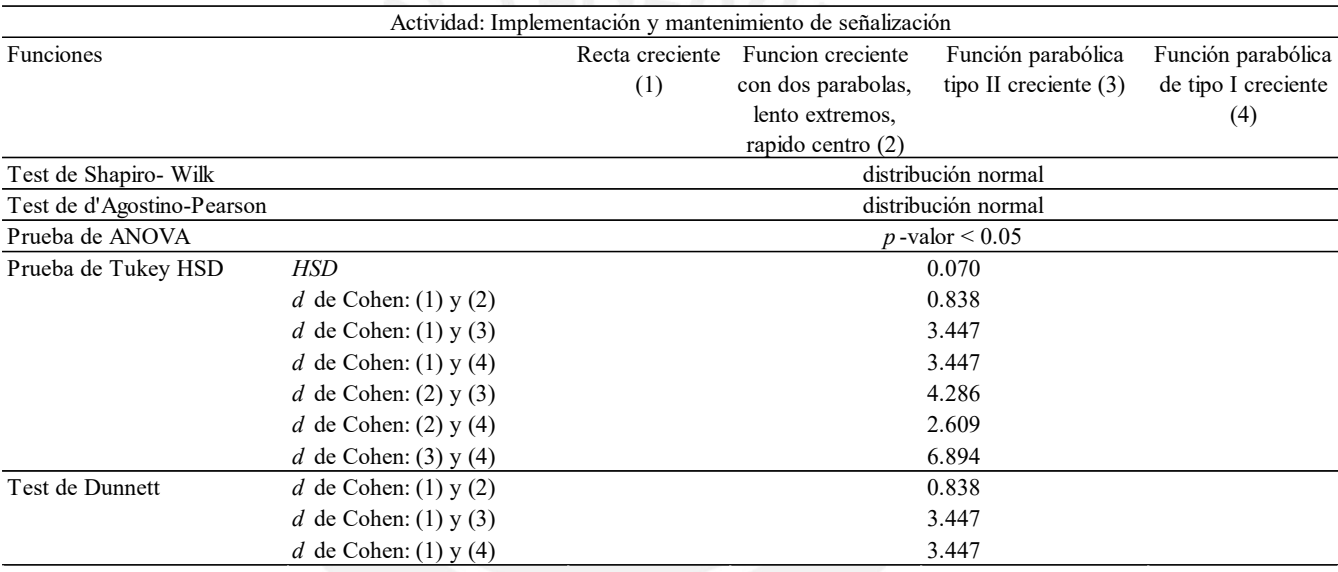

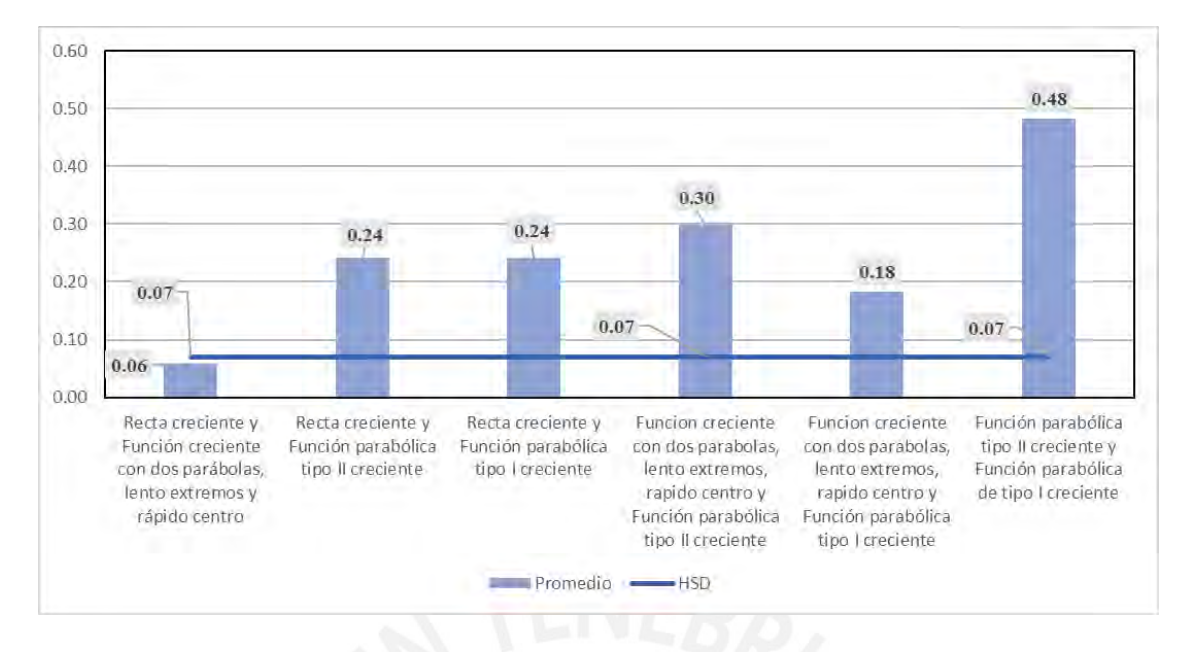

<span id="page-92-0"></span>*Figura 12.*Prueba de Tukey HSD Aplicado a la Actividad Implementación/ Mantenimiento de Señalización

*Nota*. Fuente: Elaboración propia.

Basándonos en los resultados estadísticos obtenidos en las actividades previas, se concluye que la aplicación de las funciones (2) y (4) es igualmente efectiva en las actividades de movimiento de tierras, obras de arte, drenaje y colocación de pavimento para estimar la magnitud del impacto de ruido. Estas funciones ofrecen una estimación adecuada, independientemente de la actividad de construcción. Sin embargo, en el caso de la actividad de Implementación y mantenimiento de señalización, se recomienda preferentemente el uso de la función (2) para la estimación de la magnitud del impacto por ruido. Asimismo, se sugiere descartar la función (3) como método de estimación de la magnitud del impacto ambiental por ruido en proyectos de construcción del rubro de carreteras.

Se realizó un análisis individual de cada actividad, con la expectativa de encontrar diferencias en los resultados debido a las variaciones en la cantidad de equipos utilizados, así como en la intensidad sonora y, por ende, en el nivel de ruido en decibelios (dB) generado por cada maquinaria en cada una de las actividades. Esto sugiere que los tratamientos estadísticos y los valores obtenidos podrían diferir. Sin embargo, en contraposición a las expectativas iniciales, los resultados indicaron que la elección de la función (2) es la misma y aplicable de manera consistente en todas las actividades por lo tanto no tiene mayor sentido modelar con mayor detalle cada una de las actividades mencionadas porque el resultado será el mismo.

# **5.2. Análisis estadístico de la emisión de material particulado**

# *5.2.1. Actividad Movimiento de tierras*

Para la actividad movimiento de tierras, el análisis estadístico mostraba una distribución no normal y también la transformación de sus datos mostraba una distribución no normal. Por lo tanto, se aplica la prueba no paramétrica de Friedman, la cual es la alternativa a la prueba paramétrica *ANOVA*.

# <span id="page-93-1"></span>**Tabla 37**

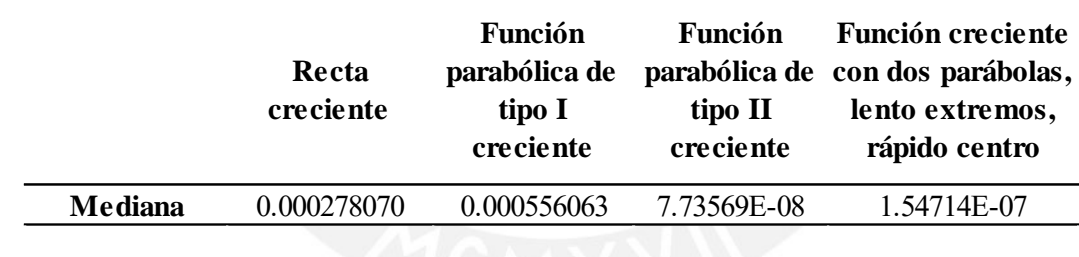

*Medianas del Grupo de Datos*

# <span id="page-93-0"></span>**Tabla 38**

*Prueba No Paramétrica de Friedman*

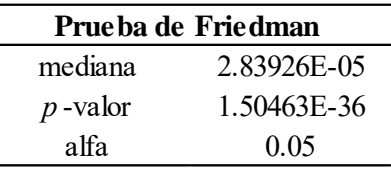

De la prueba de Friedman [\(Tabla 38\)](#page-93-0) el p-valor es menor al alfa, por lo que las diferencias entre algunas de las medianas, según la [Tabla 37,](#page-93-1) son significativas. Por otro lado, la mediana general es de 2.83926E-05 µg/m3. Tales valores de la mediana y p-valor son importantes para encontrar la función de transformación más efectiva para la actividad de movimiento de tierras.

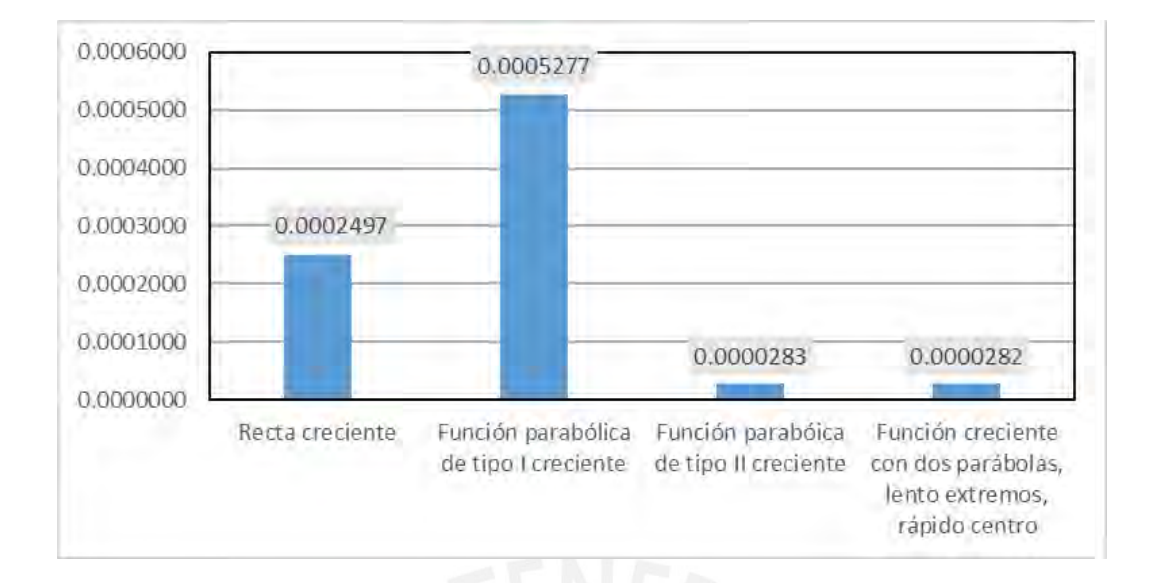

<span id="page-94-0"></span>*Figura 13.*Distancia entre mediana general y mediana de cada función *Nota*. Fuente: Elaboración propia.

En la [Figura 13,](#page-94-0) se observa que la función parabólica tipo II creciente y la función creciente con dos parábolas, lento extremos y rápido centro, son las que más se aproximan a la mediana. Y se obtiene que el tratamiento mediante la función parabólica de tipo I creciente es la que más se desvía del comportamiento del indicador de la actividad movimiento de tierras. Por lo tanto, las funciones que deben usarse para la cuantificación de magnitud del impacto ambiental para tal actividad es la función parabólica de tipo II creciente o la función con dos parábolas, lento extremos, rápido centro.

#### *5.2.2. Actividad de colocación de pavimento*

Los valores homogeneizados de la actividad colocación de pavimento no presentan una distribución normal; por lo tanto, los datos fueron transformados con la aplicación de la recíproca de *logaritmo base 10*. De esta manera, los valores obtenidos presentan una distribución normal. Por lo tanto, no fue necesario aplicar la prueba no paramétrica de Friedman como la actividad anterior.

*Valores Obtenidos de la Transformación Recíproca de Logaritmo Base 10 para Actividad* 

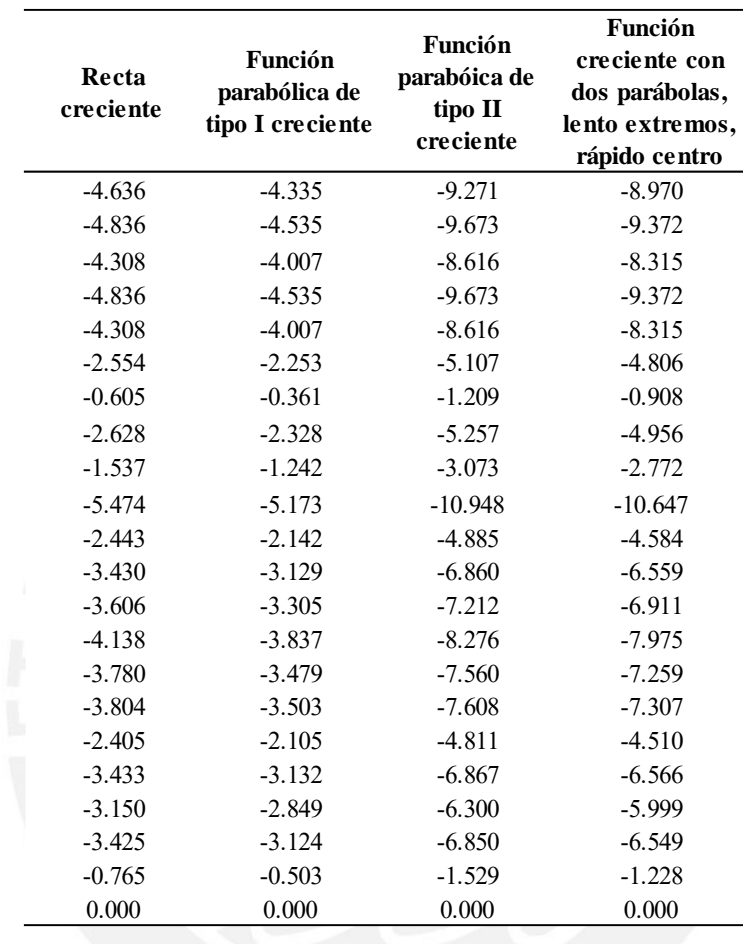

*Colocación de Pavimento*

En la [Tabla 40](#page-96-0) se observa que el p-valor es menor al nivel de significancia de 0.05; por lo tanto, se aplica la prueba de *Tukey HSD*. Si se compara cada una de las tres funciones con la función recta creciente como muestra la tabla, la función parabólica tipo I creciente es la que no tiene un tratamiento muy diferente al de la recta creciente por presentar un valor ínfimo de 0.123. Además, el valor promedio (-0.283) resulta ser menor al valor crítico de Dunnett, el cual es 2.39. De esta manera, no hay diferencias en la comparación de parejas entre la función de transformación recta creciente y la función parabólica tipo I creciente y por lo tanto, la función que debe ser aplicada para esta actividad es la función parabólica tipo I creciente.

<span id="page-96-0"></span>*Resultados de Aplicación de Prueba de Shapiro Wilk, D' Agostino Pearson, ANOVA y Tukey* 

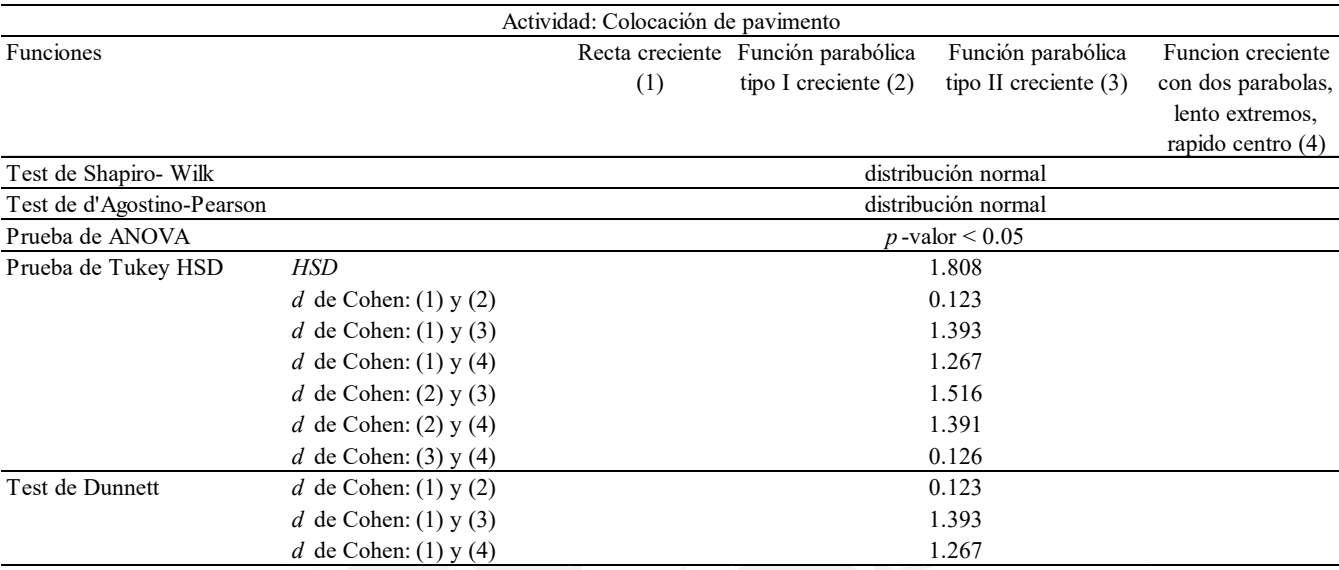

*HSD a la Actividad Colocación de Pavimento*

# *5.2.3. Actividad obras de arte y drenaje*

Los valores homogeneizados de la actividad obras de arte y drenaje no presentan una distribución normal; por lo tanto, los datos fueron transformados con la aplicación de la recíproca de *logaritmo base 10* [\(Tabla 41\)](#page-97-0). De esta manera, se obtuvieron los valores transformados con una distribución normal.

<span id="page-97-0"></span>*Valores Obtenidos de la Transformación Recíproca de Logaritmo Base 10 para Actividad* 

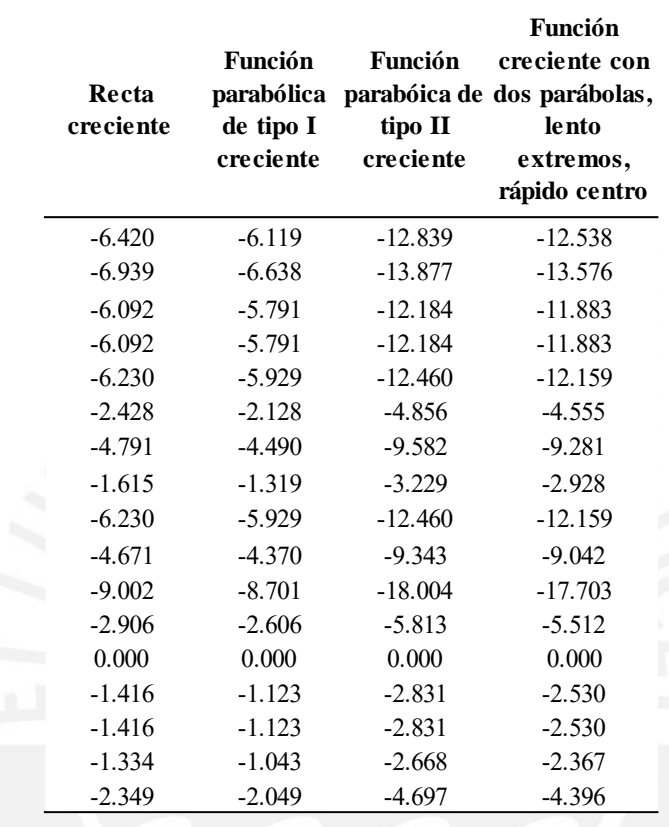

```
Obras de Arte y Drenaje
```
De la misma manera, se aplican las diferentes pruebas y se observa en la que no hay diferencias entre la comparación de parejas, tales como la función de transformación recta creciente y la función parabólica tipo I creciente, y entre la función parabólica tipo II creciente y la función creciente con dos parábolas, lento extremos, rápido centro. Además, si se compara cada una de las tres funciones con la función recta creciente como muestra la [Tabla 42,](#page-98-0) la función parabólica tipo I creciente es la que tiene un tratamiento no muy diferente al de la recta creciente ya que presenta un valor ínfimo (0.068) en comparación a las otras funciones. Por ende, la función seleccionada para la cuantificación del impacto ambiental por material particulado en esta actividad es la función parabólica tipo I creciente.

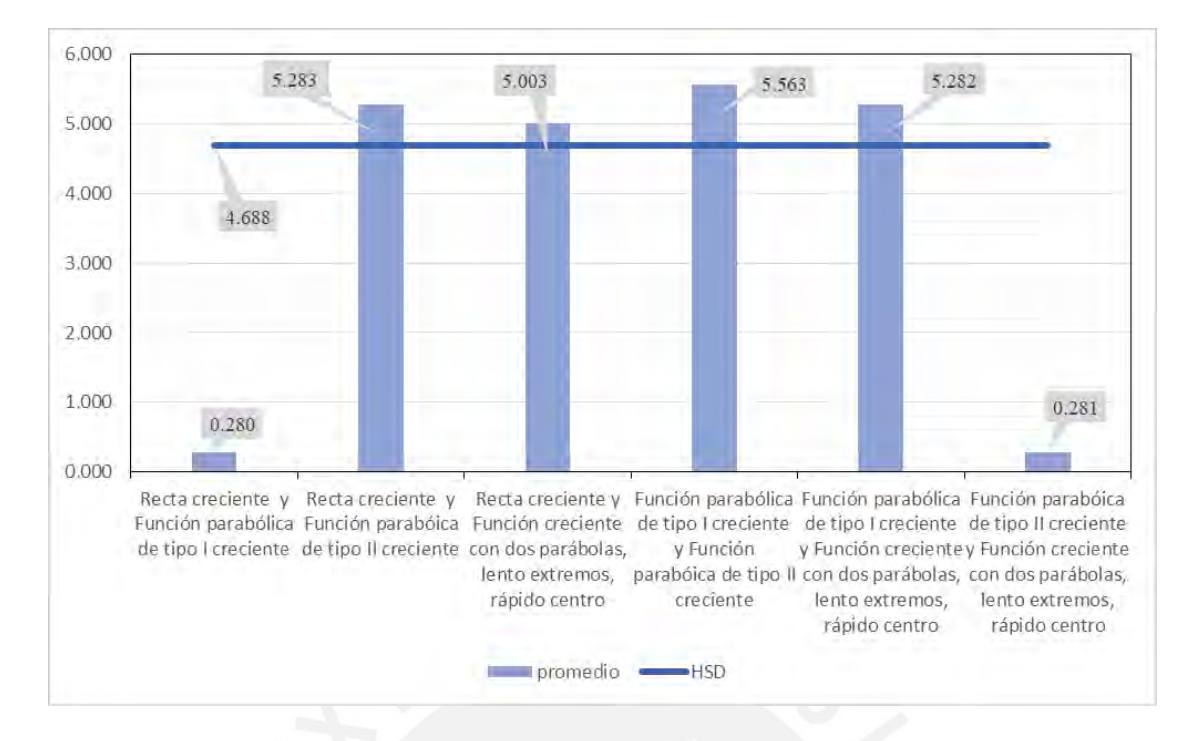

*Figura 14.*Prueba de Tukey HSD Aplicado a la Actividad Obras de Arte y Drenaje

# <span id="page-98-0"></span>**Tabla 42**

*Resultados de Aplicación de Prueba de Shapiro Wilk, D' Agostino Pearson, ANOVA y Tukey* 

*HSD a la Actividad Obras de Arte y Drenaje*

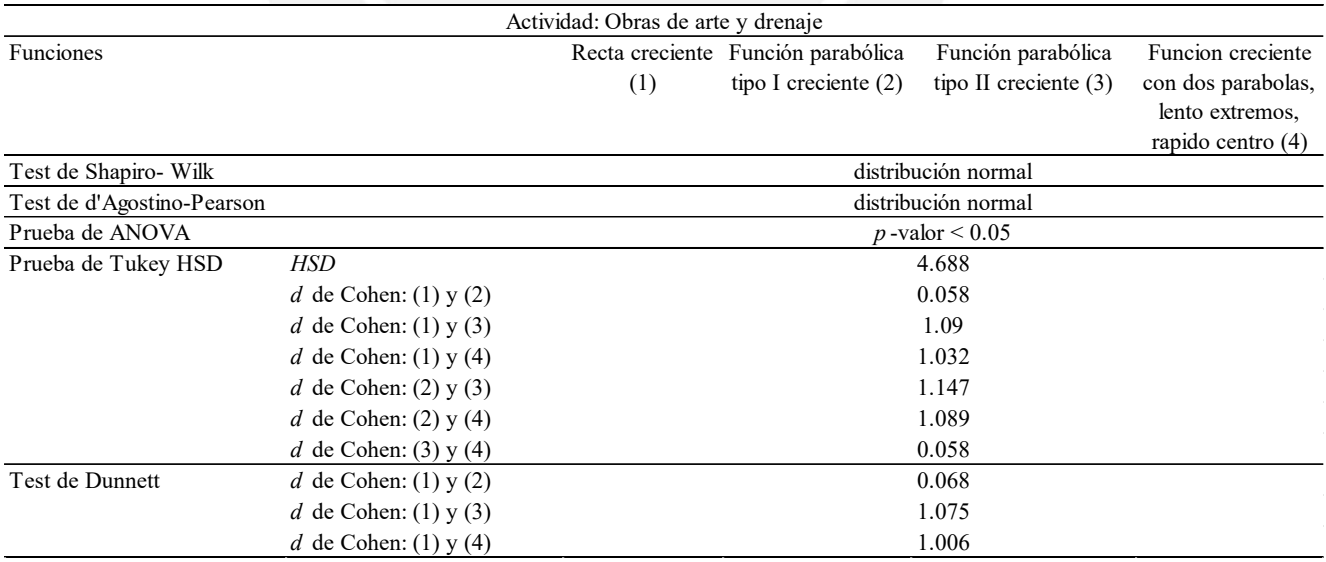

De los resultados individuales de cada actividad, se obtuvieron resultados diferentes debido a las variaciones en la cantidad de equipos utilizados, condiciones climáticas de la zona de ubicación de proyectos, propiedades del suelto, etc. Esto sugiere que los tratamientos estadísticos y los valores obtenidos podrían diferir. De esta forma, de acuerdo a las expectativas iniciales, los resultados fueron variados, la función parabólica tipo I creciente es aplicable a las actividades colocación de pavimento y, obras de arte y drenaje y las funciones parabólica tipo II creciente y creciente con dos parábolas, lento extremos, rápido centro para la actividad movimiento de tierras.

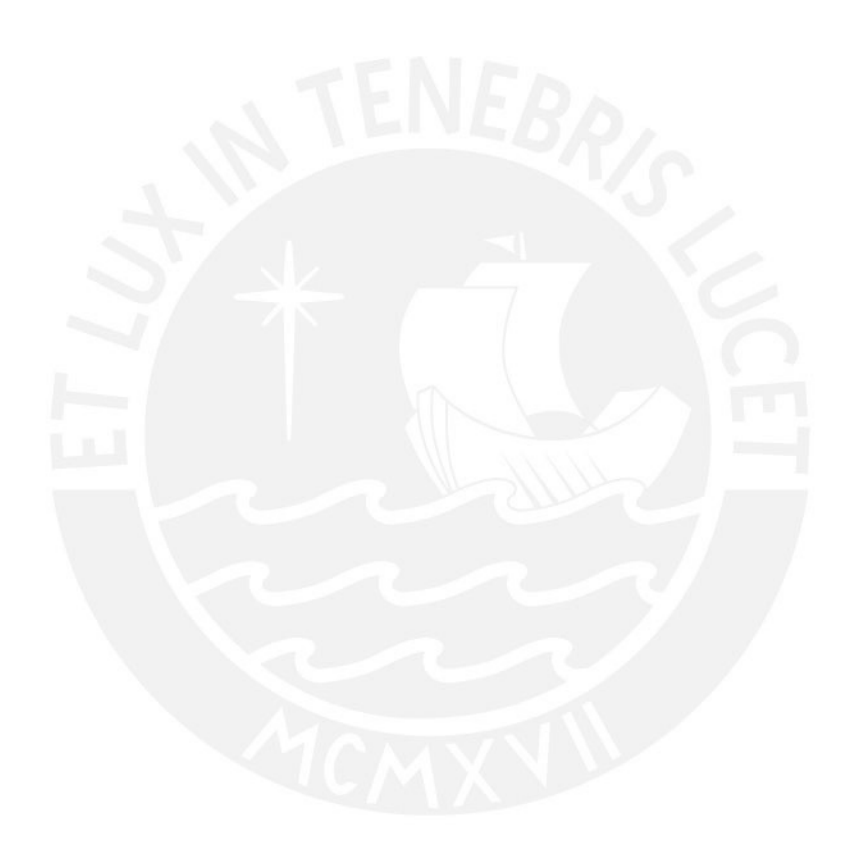

#### **Discusión de Resultados**

Para la valoración de impactos ambientales derivados de la emisión de ruido y material particulado en proyectos de infraestructura vial, se ha tenido que recolectar datos presentes en las partidas de los proyectos viales. Para ello, se tuvo que analizar los diferentes procesos y factores existentes para la ejecución del mismo, tomando en cuenta, principalmente, equipos de construcción y condiciones del entorno (clima, suelo, etc.). A continuación, se discutirá los resultados obtenidos en el estudio.

La identificación del factor ambiental no fue un obstáculo para el estudio, ya que fue previamente seleccionado según criterio con el fin de realizar la evaluación cuantitativa más específica y no generalizada. La consideración de más factores, lo cual es posible, hubiese implicado un estudio extensivo para elegir el mejor tratamiento para cuantificar cada impacto debido a la existencia de más indicadores ambientales.

Como se expuso anteriormente, para la selección de funciones de transformación a tratar se tomó en cuenta criterios de valoración por autores tales como Gómez & Gómez (2013), Conesa (2010) y Garmendia et al.(2005). En el caso del indicador nivel sonoro diurno en punto representativo, autores consideran que las funciones usadas en el estudio son las que se suelen aplicar, debido a que su tratamiento es el que mejor se adecua a la cuantificación de la afectación de la calidad del aire producido por las emisiones sonoras. En adición, a criterio, según el lineamiento de Garmendia et al.(2005), se seleccionó otra función adicional. Al analizar los resultados, como se muestra en la [Tabla 43,](#page-101-0) se obtuvo que la función creciente parabólica tipo I y la función creciente con dos parábolas, lento extremos, rápido centro son aplicables y deben ser usadas para el modelado de impactos ambiental para las actividades movimiento de tierras, colocación de pavimento y, obras de arte y drenaje. Asimismo,

únicamente la función creciente con dos parábolas, lento extremo y rápido centro aplica en el caso de la actividad Implementación y mantenimiento de señalización.

En el caso de la cuantificación de emisión de partículas en suspensión, como se muestra en la [Tabla 44,](#page-102-0) la función creciente parabólica tipo II y la creciente con dos parábolas, lento extremos, rápido centro es la que mejor se aduce para la actividad movimiento de tierras. Y, únicamente, la función parabólica tipo I es la que debe ser empleada para las actividades colocación de pavimento y, obras de arte y drenaje. En las tablas a continuación se pueden ver los resultados comparativos resumidos según lo descrito.

# <span id="page-101-0"></span>**Tabla 43**

*Comparación de Funciones según valores para indicador: Nivel Sonoro Diurno en un Punto* 

#### *Representativo*

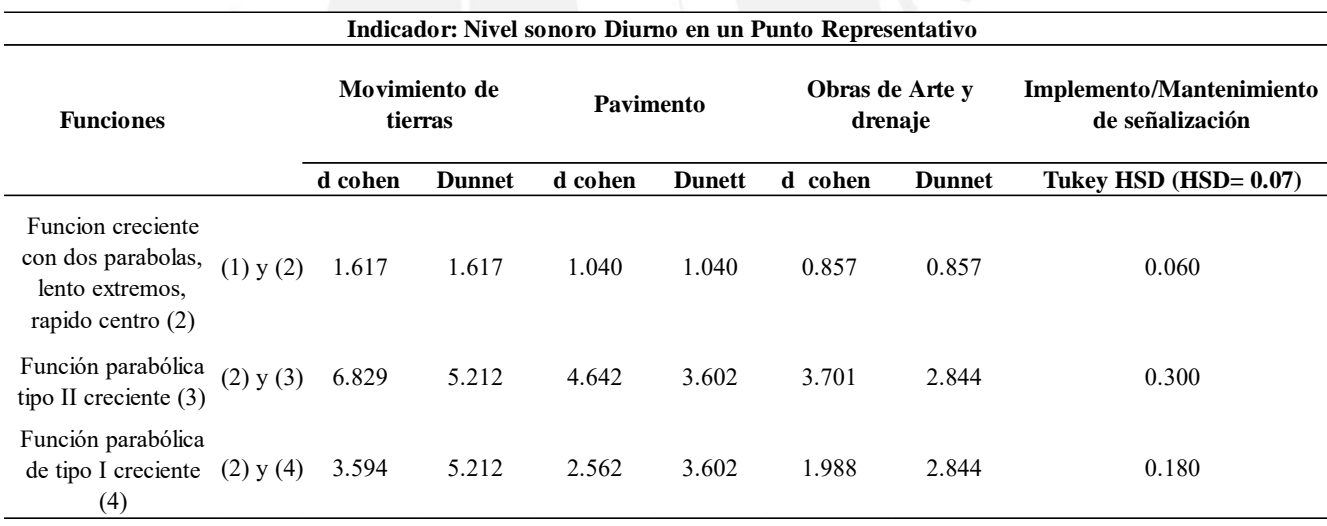

*Nota.* (1) = Recta creciente

<span id="page-102-0"></span>*Comparación de Funciones según valores para indicador: Concentración Anual de Polvos y Partículas en Suspensión.*

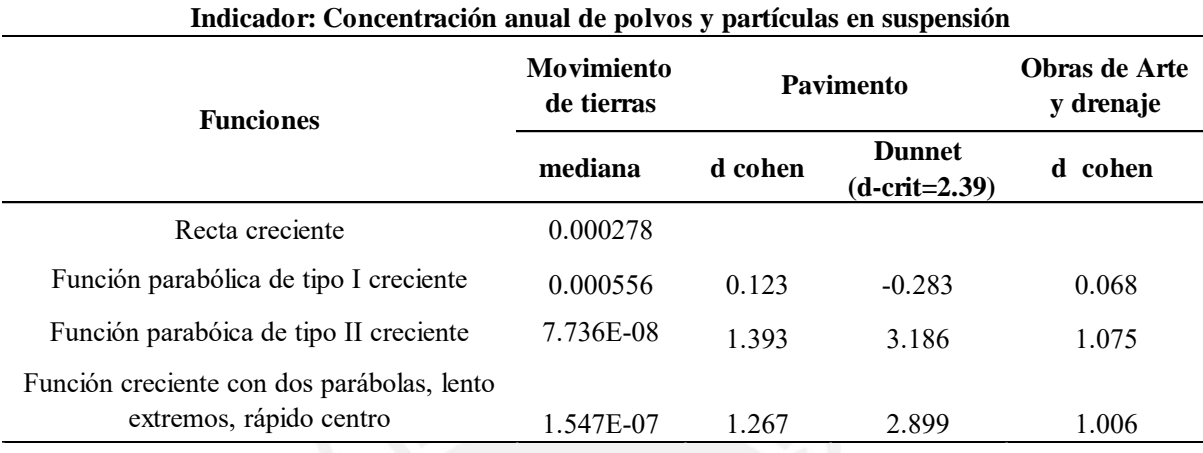

El criterio aplicado para el descarte y preferencia de las funciones mencionadas anteriormente fue mediante el análisis estadístico y bajo el principio de Parsimonia. La aplicación de la simplicidad y linealidad permite facilidad de interpretación y toma de decisiones. Sin embargo, a pesar de la preferencia por la linealidad, los indicadores ambientales de la presente tesis no se ajustan perfectamente a una función lineal recta. Se decidió buscar una función que se aproxime lo más posible a una función lineal recta para mantener el grado de simplicidad, pero reconociendo la necesidad de un mejor ajuste de los datos. De las funciones propuestas y reconocidas en la literatura de autores y el tratamiento mediante pruebas estadísticas se justifica la proporción de un ajuste significativamente mejor que una función lineal pura (función de control) con la que finalmente, se seleccionaron las funciones.

Para la elección de la función de transformación, la literatura sugiere un proceso y este debe complementarse con la experiencia como sería el caso del panel de expertos. El panel de expertos proporciona conocimiento especializadas y que es complicado obtener de otras fuentes. Asimismo, la perspectiva diversa de los miembros ofrece una gama más amplia de opciones y llega a un consenso solido debido a la experiencia colectiva. Sin embargo, teniendo en cuenta lo anterior, el análisis estadístico no está sujeto a sesgos cognitivos y son objetivos, se basan en criterios cuantitativos y datos observables. Además, permiten una exploración sistemática de diversas funciones de transformación lo que facilita la detección de patrones y relaciones no lineales de manera más eficaz que depender únicamente de la intuición subjetiva de un grupo de expertos. La elección entre el tratamiento estadísticos y panel de expertos dependerá de las circunstancias de la investigación y la naturaleza del impacto ambiental. Por ende, puede ser apropiado combinar ambas aproximaciones. Utilizando métodos estadísticos como base y panel de expertos para refinar y validar resultados.

Considerando que los métodos estadísticos, aplicados a las diferentes funciones de transformación, desempeñan un papel fundamental en la evaluación de su eficiencia en relación con el material particulado y el ruido. En la presente tesis, la eficiencia se refiere a la capacidad de una función de transformación específica para capturar y representar adecuadamente las relaciones entre las variables de interés y los impactos ambientales derivados del material particulado y ruido. La eficiencia es evaluada mediante la aplicación de criterios estadísticos y analíticos, que permiten determinar si existen diferencias significativas en la capacidad de las funciones para modelar los impactos ambientales. Estos criterios abarcan desde pruebas de normalidad como el Test de Shapiro Wilk y D'Agostino Pearson, hasta pruebas de Análisis de Varianza (ANOVA) y comparaciones múltiples, como el método de Tukey HSD, el test Q y el test de Dunnett. En particular, los criterios buscan identificar la función que mejor se ajusta a los datos observados proporcionando una estimación coherente de los impactos ambientales.

Las pruebas de normalidad permitieron evaluar si los datos se ajustaban a una distribución normal, siendo un requisito importante para muchos métodos estadísticos. Estas pruebas ayudaron a identificar si las transformaciones eran necesarias para cumplir con suposiciones estadísticas clave. Luego, el análisis de varianza se aplicó para evaluar si las diferencias entre funciones eran estadísticamente significativas en términos de la variabilidad de los impactos ambientales. Esto permitió saber si alguna de las funciones destacaba como más adecuada en la estimación de los impactos. Y para las comparaciones más específicas, se utilizaron las demás pruebas de comparación múltiple (Tukey HSD, test Q y el test de Dunnett) con el fin de identificar que funciones se diferenciaban significativamente entre sí en términos de su capacidad para modelar los impactos ambientales. Y en el caso de que los supuestos parámetricos no se cumplían se recurrió a pruebas no paramétricas que tienen una aplicabilidad más amplia y considera menos suposiciones de la población de datos. En conjunto, estas pruebas proporcionan una evaluación detallada y los resultados ofrecen información valiosa para la selección de la función de transformación más adecuada en función de la evidencia estadística.

Es importante destacar que, como en cualquier enfoque de investigación, la metodología presenta ciertas limitaciones que deben ser consideradas para una comprensión completa de los resultados. Uno de los limitantes es la carencia de la flexibilidad para capturar relaciones complejas y no lineales entre las variables. Esto puede no ser valido o aceptado en todos los casos y podrían pasar por alto relaciones no lineales importantes. Asimismo, la suposición de linealidad puede no ser válido en todos los campos cayendo en un sesgo hacia la elección de funciones que se aproximen a la linealidad, subestimando o sobreestimando los efectos reales. Por ello, se estudiaron tales indicadores de los cuales sí hay información bibliografía de su naturaleza y no presentan comportamiento complejos e indescriptibles y también se estudiaron funciones de transformación recomendadas por autores. Un ejemplo de un comportamiento complejo sería el caso de concentración de substancias toxicas donde si no se detectan, el impacto es 0 y basta que sean mínimamente detectadas para que el impacto sea 1. Para ello, corresponde una función escalada que contempla un umbral. En conclusión, una de sus limitaciones es la inadecuación en casos no lineales como fenómenos de efectos de umbral, crecimiento exponencial o cambios abruptos. Por último, esta metodología puede depender de

la cantidad y calidad de datos de entrada. En situaciones donde los datos son limitados, la selección de la función de transformación podría verse limitada. De esta forma, se recopiló la mayor cantidad de información posible de proyectos para ampliar los grados de libertad.

El aspecto más significativo de esta investigación es la contribución de la relación entre los indicadores estudiados y su impacto ambiental, la cual permitirá una predicción rápida de resultados confiables del efecto de un proyecto vial sobre el medio ambiental. La recomendación de las funciones más adecuadas a aplicar hará que la decisión de empleo de método de evaluación de impactos ambientales sea sencilla. Además, si bien permitirá tener una predicción de la magnitud del impacto antes del proyecto y después del proyecto, también puede ser empleado para analizar la eficiencia de las medidas de mitigación. Es decir, cuantifica el impacto antes y después de las medidas de mitigación para saber la eficacia de estas; aspectos que un panel de expertos no podría proporcionar.

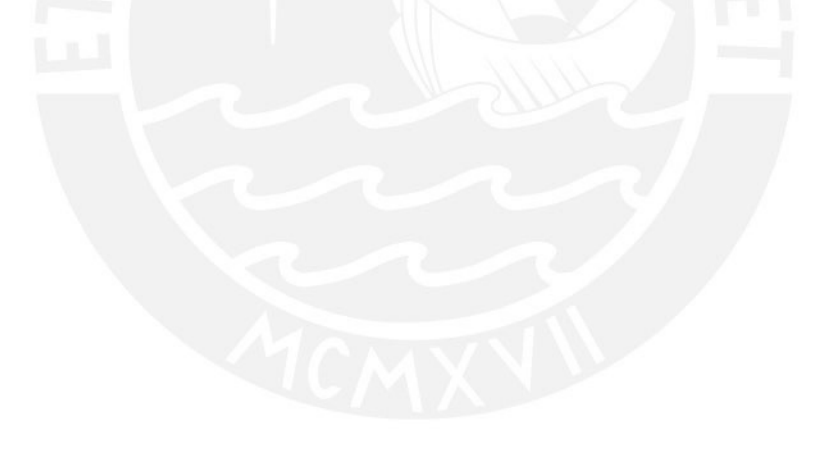

### **Conclusiones**

Los métodos de selección, tales como el método Delphi, desempeñan un papel significativo en la evaluación de impacto ambiental. Sin embargo, es importante destacar que ambos métodos presentados en la investigación, ya sea tanto el cualitativo como el cuantitativo, requieren suposiciones por parte de los evaluadores. En el caso de nuestro enfoque cuantitativo, estas suposiciones se basan en la literatura mediante recomendaciones de expertos en el campo, lo que ahorra tiempo y recursos al evitar la necesidad de identificar y reclutar un panel de expertos, así como realizar rondas de consultas extensas. Lo que diferencia a nuestro método cuantitativo es que aplicamos un tratamiento estadístico a esta información respaldada por expertos, lo que ayuda a contrarrestar el error potencial inherente. Esto se traduce en una mejora sustancial en la precisión de las predicciones en una Evaluación de Impacto Ambiental (EIA), respaldando su utilidad en proyectos viales futuros y al mismo tiempo optimizando el uso de recursos y tiempo.

Debido al estudio realizado, se puede concluir que, para una mejor cuantificación, resulta ideal el uso de la función creciente con dos parábolas, extremos lentos y rápido centro y la función parabólica tipo I creciente, para el futuro cálculo del impacto en la afectación de la calidad de aire producido por la alteración del confort sonoro diurno debido al ruido emitido por maquinaria de construcción en partidas movimiento de tierra, colocación de pavimento y, obras de arte y drenaje. Para la actividad de implementación y mantenimiento de señalización se recomienda el uso de la función creciente con dos parábolas, extremos lentos y rápido centro.

En adición, se sugiere la función parabólica tipo I creciente para la cuantificación de la afectación de la calidad del aire, debido a concentración de partículas en suspensión producido por uso de maquinaria de construcción en las partidas: colocación de pavimento y obras de arte y drenaje. Y, se insta la aplicación de la función creciente parabólica tipo II y la función creciente con dos parábolas, lento extremos y rápido centro para la actividad movimiento de tierras.

Es importante mencionar que la selección y descarte de cada una de las funciones para cada actividad del estudio mediante una función de control (función recta), permite optimizar el proceso de cuantificación y, consecuentemente, la valoración final del impacto ambiental, lo que contribuye al proceso de elaboración del EsIA de un proyecto vial. Además, la cantidad de proyectos elegidos permite una mejora en la predicción de resultados. Asimismo, la filtración de actividades relevantes dentro de cada partida evita que la información reincida.

En síntesis, con el descarte de algunas funciones y la selección de las óptimas no se deprecia la valoración, caso contrario, se optimiza los resultados y se obtiene una cuantificación de impactos ambientales más precisa de las actividades estudiadas pertenecientes a proyectos viales. Con las funciones validadas se optimizará el proceso de la EIA y, consecuentemente, se podrá desarrollar mejores medidas mitigadoras o compensatorias durante la gestión y construcción de proyectos de infraestructura vial.
#### **Fuentes de incertidumbre**

- Una gran fuente de incertidumbre en la estimación de material particulado, elevar al cubo el factor de emisión, es que no proporciona una estimación precisa de la concentración de material particulado en el aire. Se opto por este procedimiento conservador debido a las limitaciones de los datos disponibles y ausencia de datos detallados sobre la dispersión atmosférica y otros factores ambientales.
- Una fuente de incertidumbre es la obtención de los datos de precipitación brindados por el SENAMHI. Se tuvo que emplear datos de estaciones meteorológicas de zonas adyacentes debido a la inoperatividad o inexistencia de estas. Sin embargo, esto se realizó bajo la verificación de que corresponden a zonas aledañas con el mismo perfil climático o próximas a la carretera.
- Asumir la función lineal como referencia para la comparación con otras funciones de transformación en base al principio de Parsimonia. Sin embargo, es importante resalta, que la naturaleza de los indicadores ruido y material particulado, permiten tal asunción.

#### **Recomendaciones**

Se recomienda que, para la selección de las funciones de transformación para el indicador calidad de aire según el ruido o material particulado, se tome en consideración otro análisis previo que reduzca la incertidumbre basada en el juicio individual. Podría ser el caso de la aplicación de modelos predictivos basados en datos, utilizando datos históricos, modelos de regresión, simulaciones por computadora, entre otros. De tal forma, ello permita escoger con mejor precisión la relación entre valores del indicador y el conocimiento previo del factor. Además, se recomienda combinar métodos que complementen los resultados cuantitativos con la experiencia de expertos e inclusive, que se amplíe el rango de funciones de transformación a considerar para realizar un análisis extenso. Por último, otro tipo de análisis a aplicar sería el análisis de riesgos cuantitativos para la toma de decisiones al evaluar las funciones de transformación en términos de ajuste hacia los objetivos de la EIA.

Asimismo, la data a recolectar debe ser directa durante el proceso de ejecución del proyecto y en las actividades de interés, mediante la tecnología proporcionada para optimizar los resultados y mejorar la predicción de resultados. Por último, para validar la funcionalidad del estudio, se recomienda que en las etapas de control del proyecto se calcule la magnitud de los impactos ambientales reales frente a los estimados en el estudio. Consecuentemente, las medidas mitigadoras y compensatorias serán las óptimas.

#### **Referencias Bibliográficas**

- Benitez, J., Guitian, D., Marin, C., Melone, A., Pereira, P., & Méndez, D. (2019). Funciones de transformación para Evaluar Impactos Ambientales relacionados con la Calidad del Aire, Calidad del agua, Erosión del Suelo, Vegetación Terrestre y Diversidad de Especies. *Revista Tekhné*, 91–96.
- British Standards Institution. (2009). *Code of practice for noise and vibration control on construction and open sites. Noise(+A1:2014)*. BSI Standards Limited 2014.
- Cabrera, G., Zanazzi, J. F., Zanazzi, J. L., & Boaglio, L. (2017). Comparación de potencias en pruebas estadísticas de normalidad, con datos escasos. *Revista FCEF y N*, *4*(2), 47–52.
- Cantarino, C. (1999a). Capítulo 2: El Procedimiento de Evaluación de Impacto Ambiental (E.I.A.). In *Estudio de Impacto Ambiental* (pp. 15–20). Digitalia, Inc.
- Cantarino, C. (1999b). Capítulo 3: Los términos de referencia. In *Estudio de Impacto Ambiental* (pp. 21–68). Digitalia, Inc.
- Canter, L. (1998). *Manual de evaluación de impacto ambiental* (McGraw-Hill, Ed.; 2nd ed.).
- Carretero, A., & Asociación Española de Normalización y Certificación. (2007). *Aspectos ambientales. Identificación y Evaluación* (Asociación Española de Normalización y Certificación, Ed.).
- Conesa, Vicente. (2010). *Guía metodológica para la evaluación del impacto ambiental* (4a ed.). Ediciones Mundi-Prensa PP - Madrid.
- Consejo Nacional del Ambiente. (1999). *Principios de Evaluación de Impacto Ambiental*. Consejo Nacional del Ambiente.
- Cruz, G. (2005). *Economía Aplicada a la Valoración de Impactos Ambientales* (L. F. Escobar, Ed.; Primera). Editorial Universidad de Caldas.
- Cruz, V., Gallego, E., & Gonzales, L. (2008). *Sistema de Evaluación de Impacto Ambiental*. Universidad Complutense de Madrid.
- Enviromental Law Alliance Worldwide. (2010). Guidebook for Evaluating Mining Project EIAs. In Enviromental Law Alliance Worldwide (Ed.), *Journal of Chemical Information and Modeling* (1st ed.).
- Espinoza, G. (2007). *Gestión y Fundamentos de Evaluación de Impacto Ambiental*. Banco Interamericano de Desarrollo/ Centro de Estudios para el Desarrollo.
- Garmendia, A., Salvador, A., Crespo, C., & Garmendia, L. (2005). *Evaluación de impacto ambiental*. Pearson Educación PP - Madrid.
- Glasson, J., Therivel, R., & Chadwi, A. (2005). Introduction to environmental impact assessment. In Routledge (Ed.), *Recent Trends and Advances in Environmental Health* (3rd ed.).
- Gómez, D., & Gómez, M. T. (2013). *Evaluación de Impacto Ambiental* (3a ed.). Ediciones Mundi-Prensa PP - Madrid.
- Guitian, D. (2018). *Propuesta de una Función de Transformación para evaluar impactos ambientales relacionados con diversidad de especies*. Universidad Católica Andrés Bello.
- Sistemas de gestión ambiental Requisitos con orientación para su uso, 14001 (2015). <https://www.iso.org/obp/ui#iso:std:iso:14001:ed-3:v1:es>
- Kinsler, L., Frey, A., Coppens, A., & Sanders, J. (2009). *Fundamentals of Acustic* (Wiley India Pvt. Limited, Ed.).
- Marín, C. (2006). *Propuesta de una Función de Transformación para partículas sólidas suspendidas*. Universidad Católica Andrés Bello.
- Melone, A. (2007). *Propuesta de una Función de Transformación para la perdida de vegetación natural terrestre*. Universidad Católica Andrés Bello.
- Méndez, D. (2009). *Propuesta de una Función de Transformación para evaluar impactos ambientales relacionados con el índice de calidad del agua*. Universidad Católica Andrés Bello.
- Meza, L., Quintero, M., García, R., & Ramírez, J. (2010). Estimación de factores de emisión de PM10 y PM2.5, en vías urbanas en Mexicali, Baja California, México. *Informacion Tecnologica*, *21*(4), 45–56.<https://doi.org/10.1612/inf.tecnol.4308it.09>
- Plan Nacional de Infraestructura Sostenible para la Competitividad 2022-2025, Pub. L. No. 242, El Peruano (2022).
- Estándares Nacionales de Calidad Ambiental para Ruido, Decreto Supremo N° 085-2003-PCM 1 (2003).
- Ministerio del Ambiente. (2017). Estándares de Calidad Ambiental (ECA) para Aire. *El Peruano*, 6–9.
- Mosaedi, A., Zare Abyaneh, H., Ghabaei Sough, M., & Samadi, S. (2015). Quantifying Changes in Reconnaissance Drought Index using Equiprobability Transformation Function. *Water Resources Management*, *29*(8), 2451–2469. [http://10.0.3.239/s11269-](http://10.0.3.239/s11269-015-0944-8) [015-0944-8](http://10.0.3.239/s11269-015-0944-8)
- Organización Mundial de la Salud. (2005). *Guias de calidad del aire de la OMS relativas al material particulado, el ozono, el dioxido de nitrógeno y el dioxido de azufre*.
- Organización para la Cooperación y el Desarrollo Económico. (1993). *Enviromental indicators for environmental performance reviews*.
- Pereira, P. (2007). *Propuesta de una Función de Transformación para evaluar impactos ambientales relacionados con el factor erosión de suelo producida por fenómenos hidráulicos*. Universidad Católica Andrés Bello.
- Sánchez, S. (2020). *Psicología y Mente*. Navaja de Ockham: Qué Es y Cómo Se Utiliza En La Investigación Científica. <https://psicologiaymente.com/cultura/navaja-de-ockham>
- Solano, J. A. (2019). La contaminación atmosférica por las actividades de la industria de la construcción. *Contaminación Atmosférica*, 22. <https://www.virtualpro.co/revista/contaminacion-atmosferica/22>
- Ulate Castillo, A., & Vargas Sobrado, C. (2018). Control de polvo en caminos no pavimentados. *Boletin Técnico PITRA-LanammeUCR*, *9*(6).

# **PONTIFICIA UNIVERSIDAD CATÓLICA DEL PERÚ**

# **FACULTAD DE CIENCIAS E INGENIERÍA**

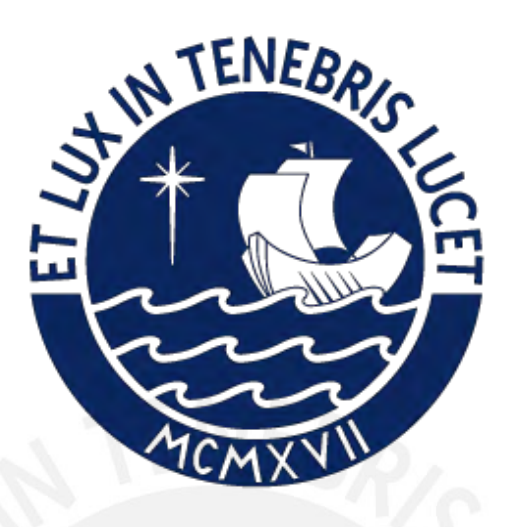

 **ANEXOS**

# **MODELADO DE IMPACTOS AMBIENTALES POR EMISIONES DE RUIDO Y MATERIAL PARTICULADO CON USO DE FUNCIONES DE TRANSFORMACIÓN EN PROYECTOS VIALES**

**Tesis para obtener el título profesional de Ingeniera Civil**

**AUTORA:**

Dayanna Marilin Chuyacama Guzman

#### **ASESOR:**

Dr. Federico Alexis Dueñas Dávila

Lima, Abril, 2024

# **Índice de Anexos**

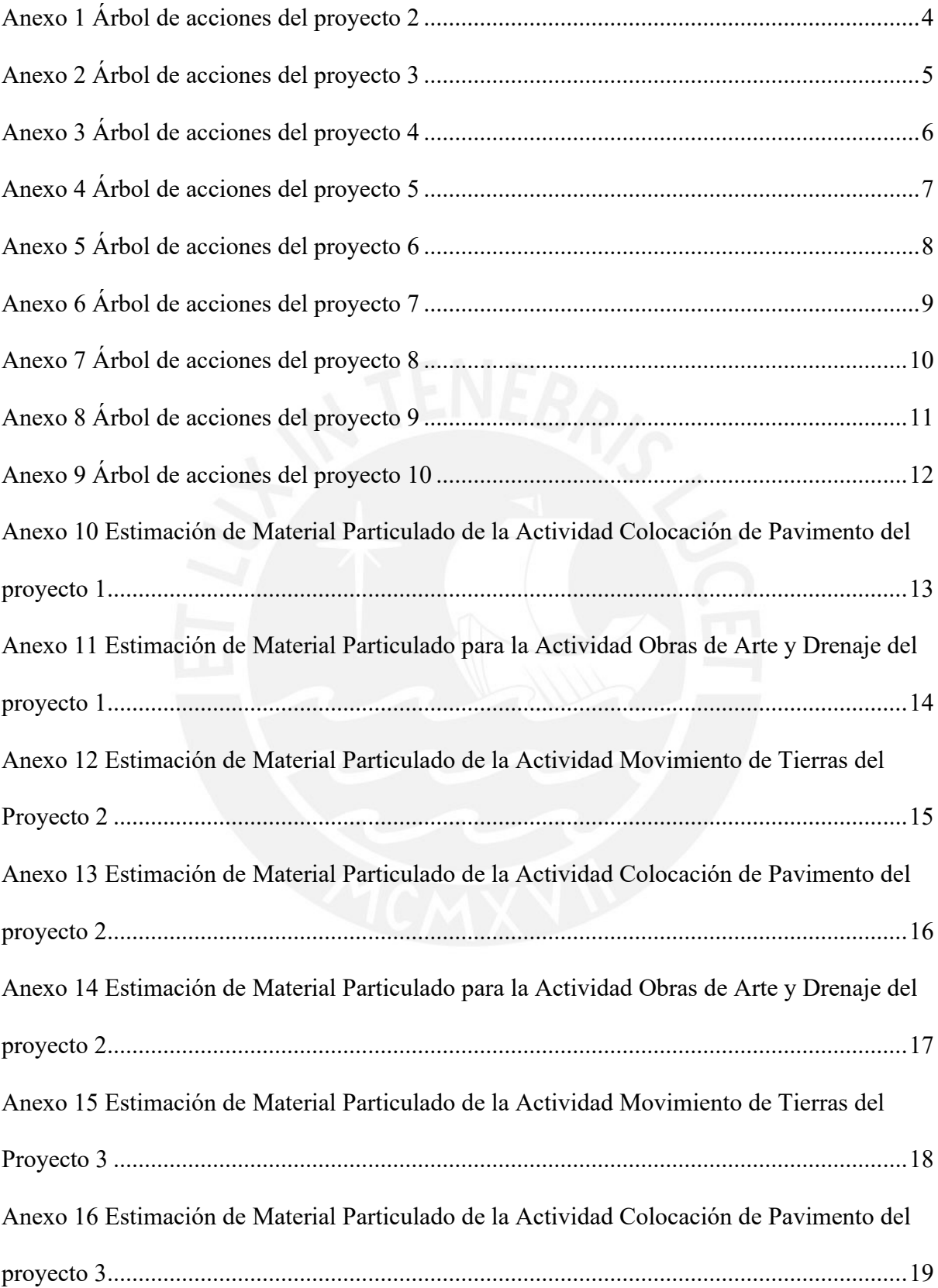

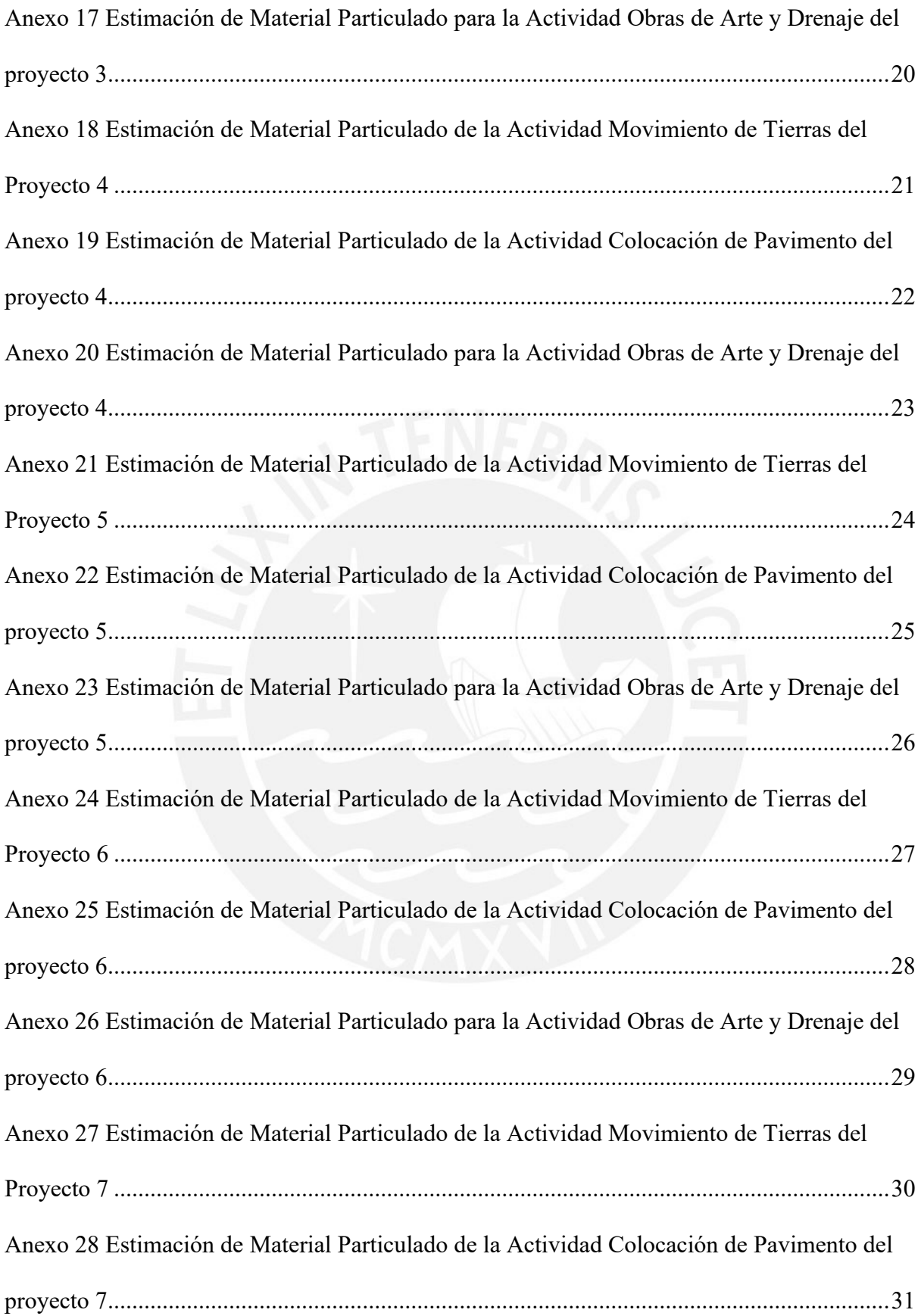

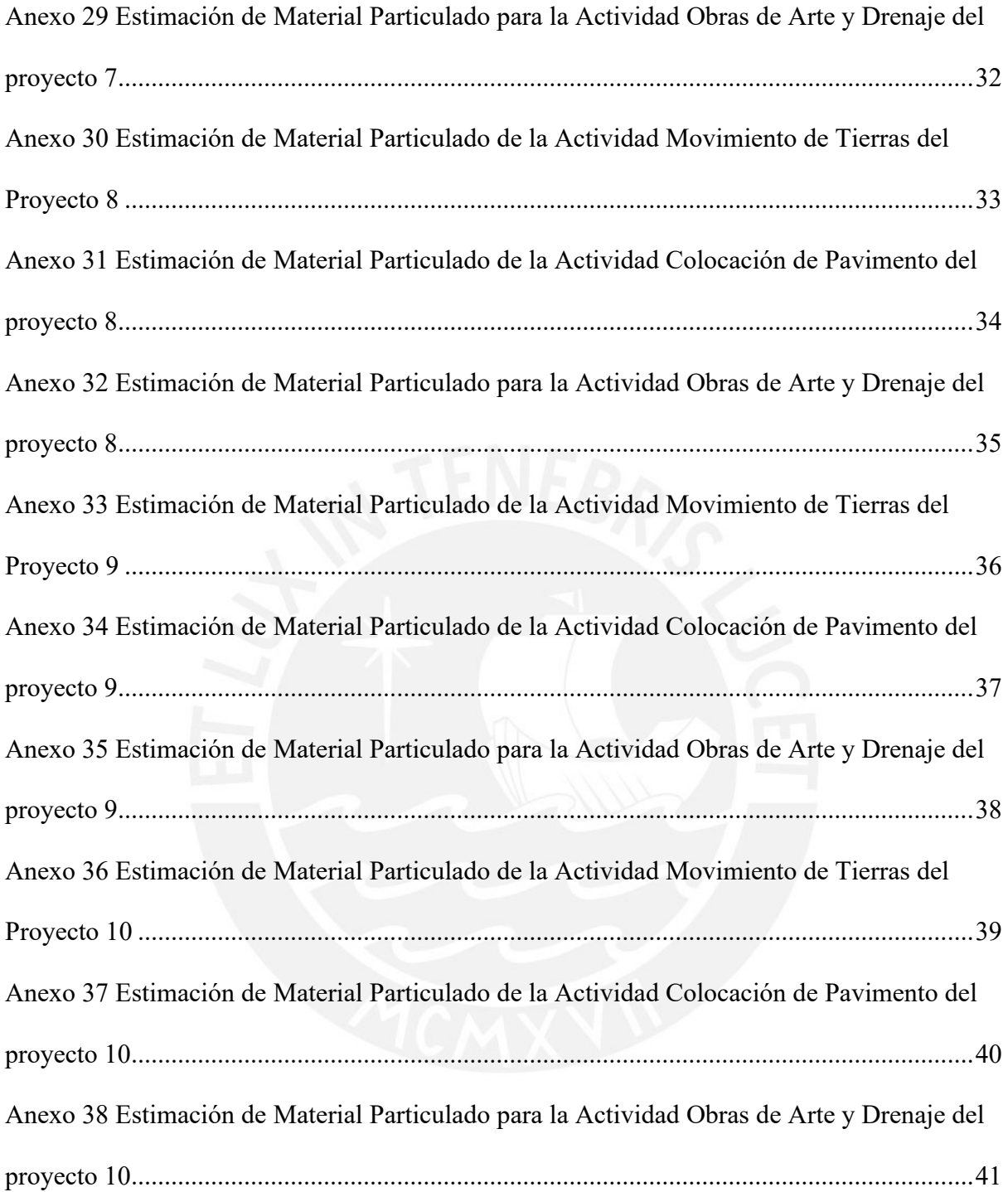

Movimiento de tierras Obras de arte y drenaje Movilización y desmovilización de Transporte de material excedente de corte y Transporte de material procede de cantera Implementación /Mantenimiento de señalización Colocacio de hitos kilométricos Colocación de señalización vertical Juntas de construccion Juntas de dilatacion Juntas de contraccion Reparación del concreto Conformacion de cunetas Aliviadero de piedra emboquillada Relleno con material propio manual para estructuras Afirmado para baden Muro empircado Concreto ciclopeo Solado para cimentaciones Excavacion no clasificada para explanaciones Rellenos con material propio Perfilado y compactado en zonas de corte Excavación no clasificada para estructuras Encofrado y desenconfrado Obras preliminares Movilización y desmovilizacion de equipo Movilización y desmovilizacion de equipo transportado Trazo y replanteo Roce y limpieza **Labores Acciones**

#### Anexo 1 *Árbol de acciones del proyecto 2*

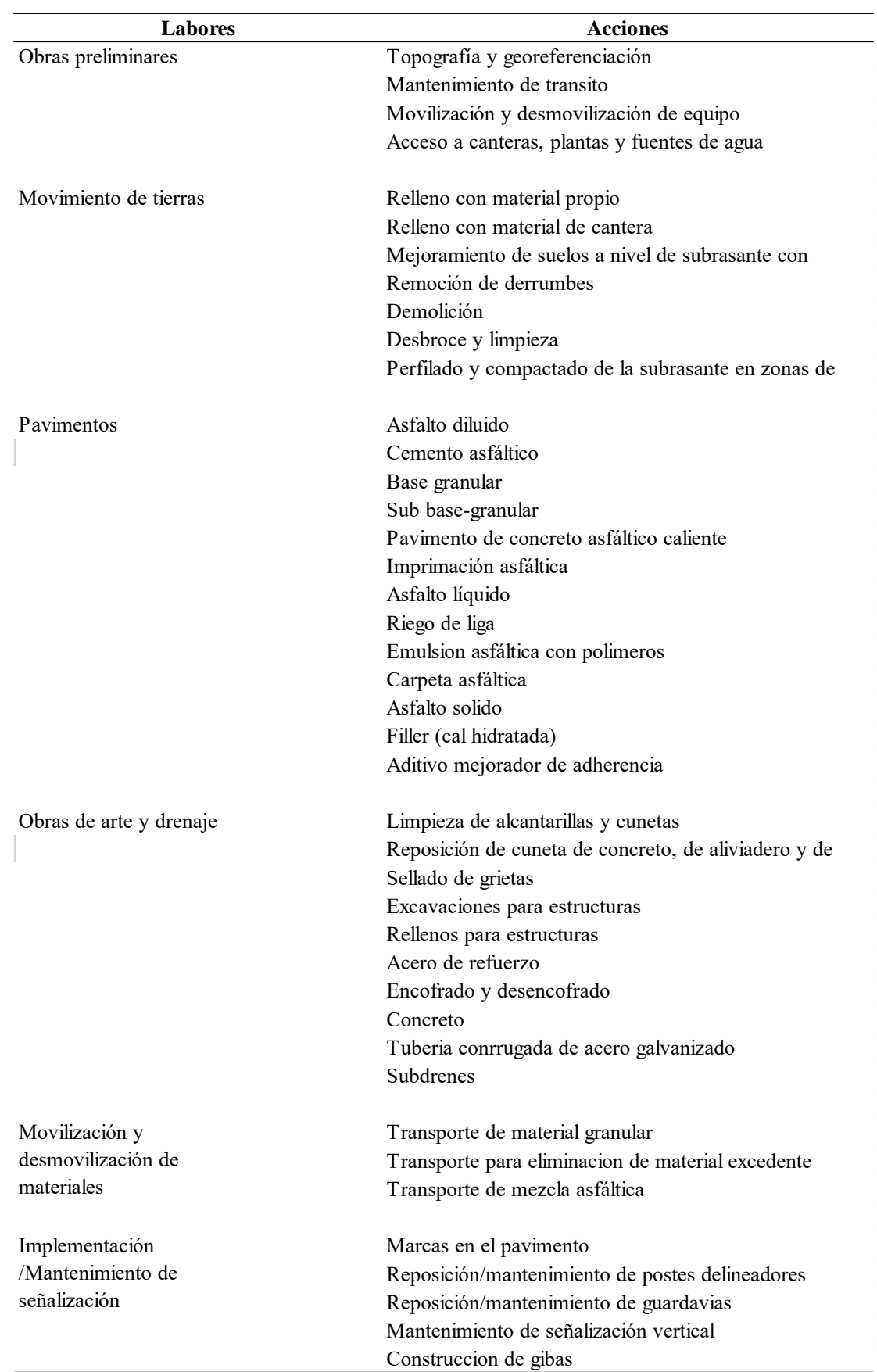

#### Anexo 2 *Árbol de acciones del proyecto 3*

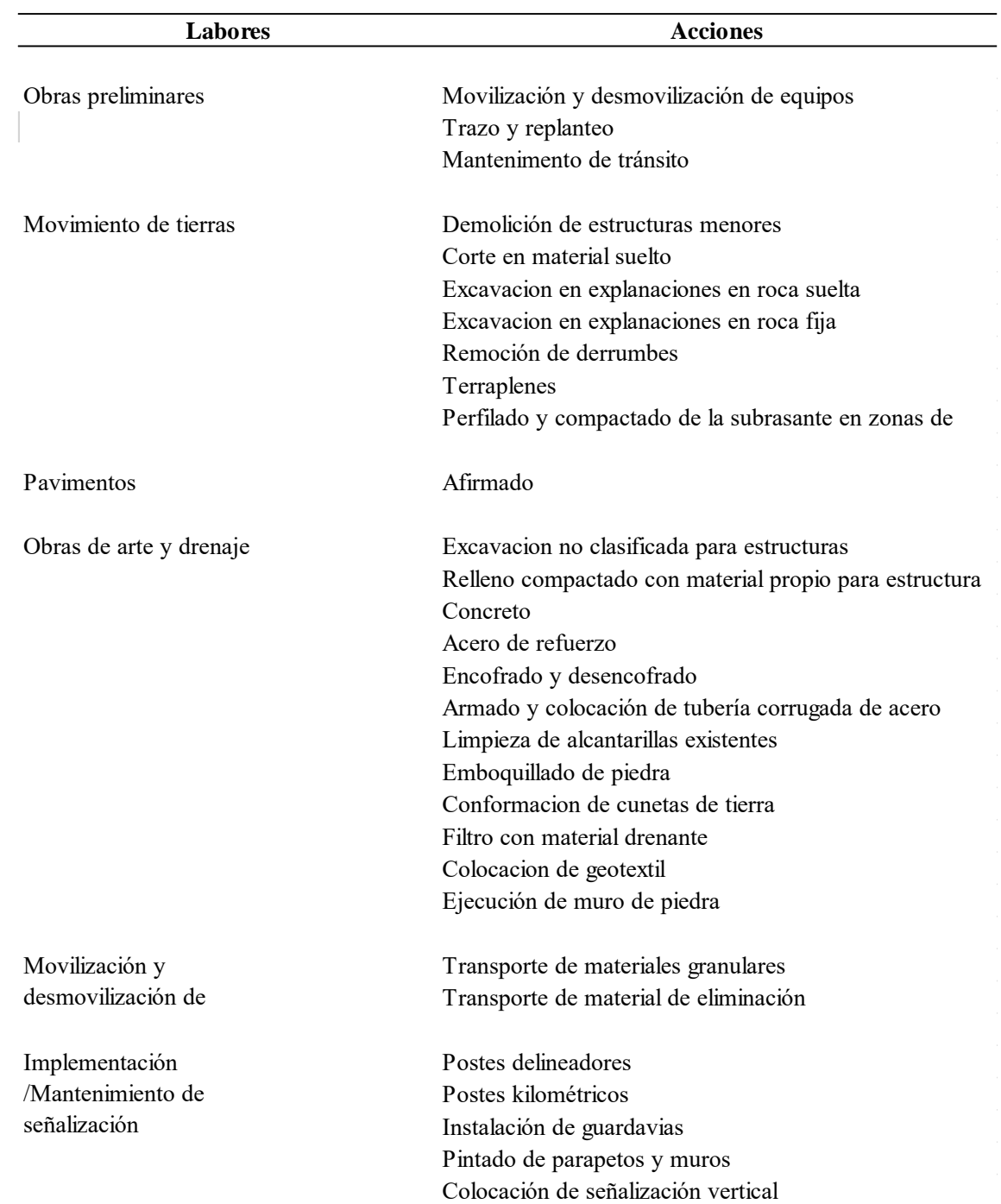

#### Anexo 3 *Árbol de acciones del proyecto 4*

| Labores                 | <b>Acciones</b>                                      |
|-------------------------|------------------------------------------------------|
| Obras preliminares      | Trazo y replanteo                                    |
|                         | Mantenimiento de transito                            |
|                         | Movilización y desmovilización de equipo             |
| Pavimentos              | Tratamiento de fisuras                               |
|                         | Parchado superficial y profundo                      |
|                         | Fresado                                              |
|                         | Base granular                                        |
|                         | Sub-base de material recuperado                      |
|                         | Imprimación asfáltica                                |
|                         | Asfalto líquido                                      |
|                         | Riego de liga                                        |
|                         | Emulsion asfáltica con polimeros                     |
|                         | Carpeta asfáltica                                    |
|                         | Asfalto solido                                       |
|                         | Filler (cal hidratada)                               |
|                         | Aditivo mejorador de adherencia                      |
| Obras de arte y drenaje | Limpieza de alcantarillas y cunetas                  |
|                         | Reposición de cuneta de concreto, de aliviadero y de |
|                         | Sellado de grietas                                   |
| Implementación          | Marcas en el pavimento                               |
| /Mantenimiento de       | Reposición/mantenimiento de postes delineadores      |
| señalización            | Reposición/mantenimiento de guardavias               |
|                         | Mantenimiento de señalización vertical               |
| Movilización y          | Transporte de material de cantera                    |
| desmovilización de      | Transporte para eliminacion de material excedente    |
| materiales              | Transporte de mezcla asfáltica                       |

Anexo 4 *Árbol de acciones del proyecto 5*

#### Anexo 5 *Árbol de acciones del proyecto 6*

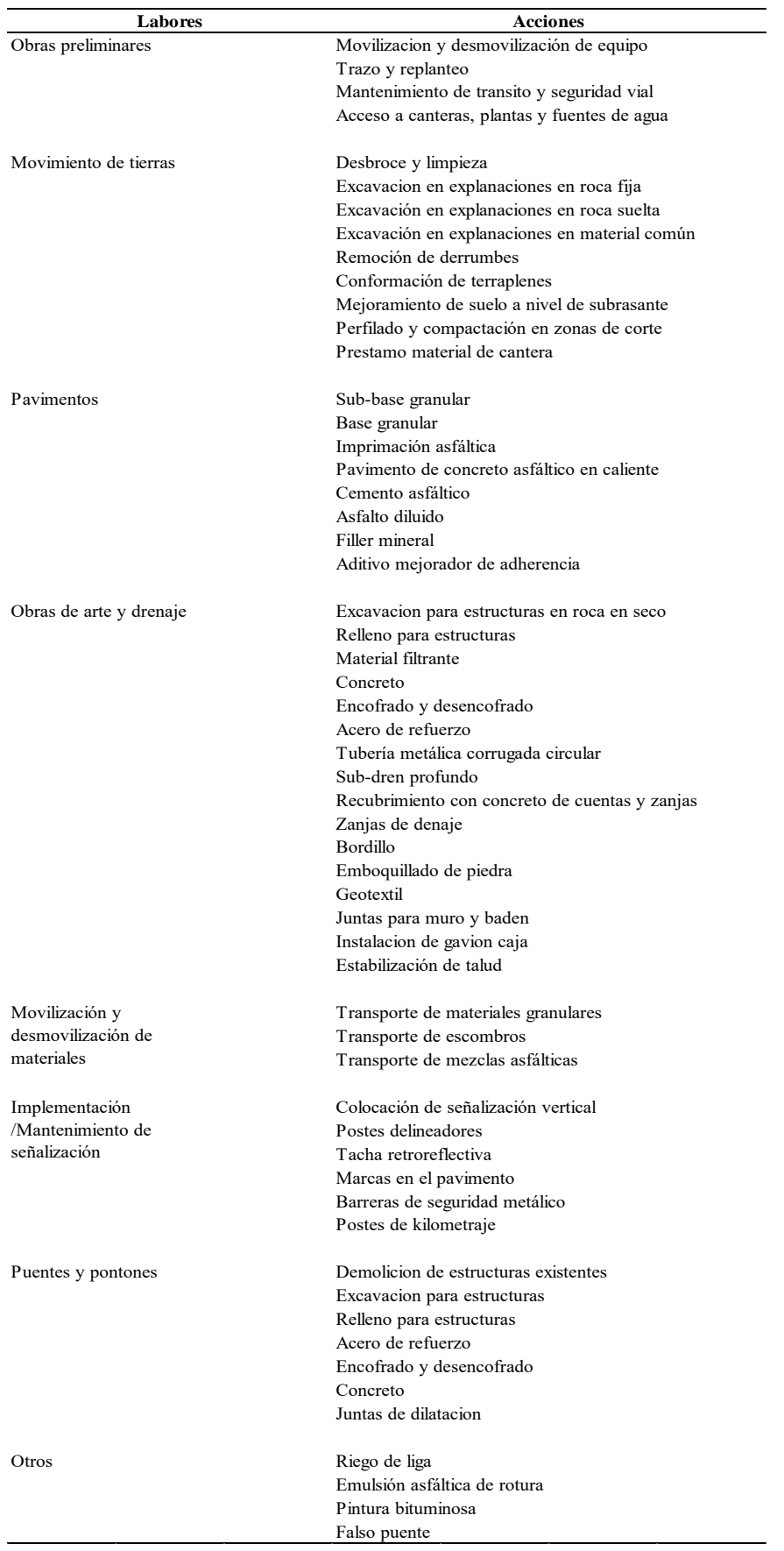

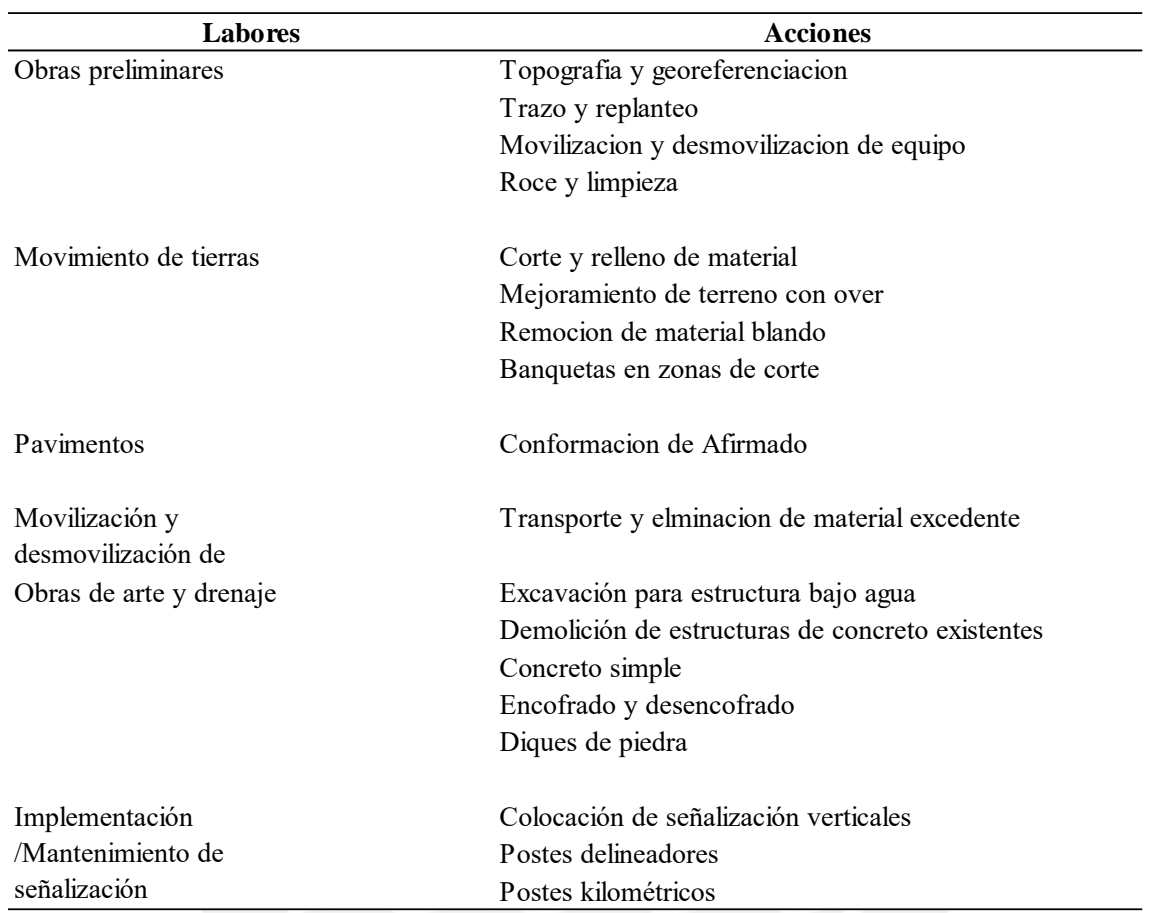

#### Anexo 6 *Árbol de acciones del proyecto 7*

| Labores                 | <b>Acciones</b>                                |
|-------------------------|------------------------------------------------|
| Obras preliminares      | Movilizacion y desmovilizacion de equipos      |
|                         | Topografia y georeferenciacion                 |
| Movimiento de tierras   | Desbroce y limpieza                            |
|                         | Excavacion de bermas                           |
|                         | Remocion en derrumbes                          |
|                         | Limpieza de retiro lateral                     |
|                         | Remocion de carpeta asfáltica sobre puente     |
|                         | Extraccion de material de cantera para relleno |
| Pavimentos              | Afirmado                                       |
|                         | Base granular y sub-base granular              |
|                         | Imprimacion asfáltica                          |
|                         | Riego de liga                                  |
|                         | Tratamiento superficial                        |
|                         | Parchado superficial                           |
|                         | Mezcla asfáltica en caliente                   |
|                         | Cemento asfáltico en caliente                  |
|                         | Emulsion asfáltica                             |
|                         | Asfalto diluido tipo MC-30                     |
|                         | Filler mineral                                 |
|                         | Aditivo mejorador de adherencia                |
| Obras de arte y drenaje | Excavacion no clasificada para estructuras     |
|                         | Rellenos para estructuras                      |
|                         | Demolicion de estructuras                      |
|                         | Eliminacion de alcantarillas existente         |
|                         | Concreto                                       |
|                         | Encofrado y desenconfrado                      |
|                         | Acero de refuerzo                              |
|                         | Canal de riego trapezoidal revestido           |
|                         | gaviones tipo caja                             |
|                         | Pase peatonal                                  |
|                         | Junta de dilatacion en muros                   |
|                         | Muro de mamposteria de piedra                  |
|                         | Reparacion de juntas en puentes                |
|                         | Mantenimiennto de barandas metálicas           |
|                         | Resane de veredas                              |
| Movilización y          | Material excedente                             |
| desmovilización de      | Mezcla asfáltica                               |
| Implementación          | Marcas en el pavimento                         |
| /Mantenimiento de       | Guardavía metálica                             |
| señalización            | Poste de kilometraje                           |
|                         | Colocación de señalización vertical            |

Anexo 7 *Árbol de acciones del proyecto 8*

#### Anexo 8 *Árbol de acciones del proyecto 9*

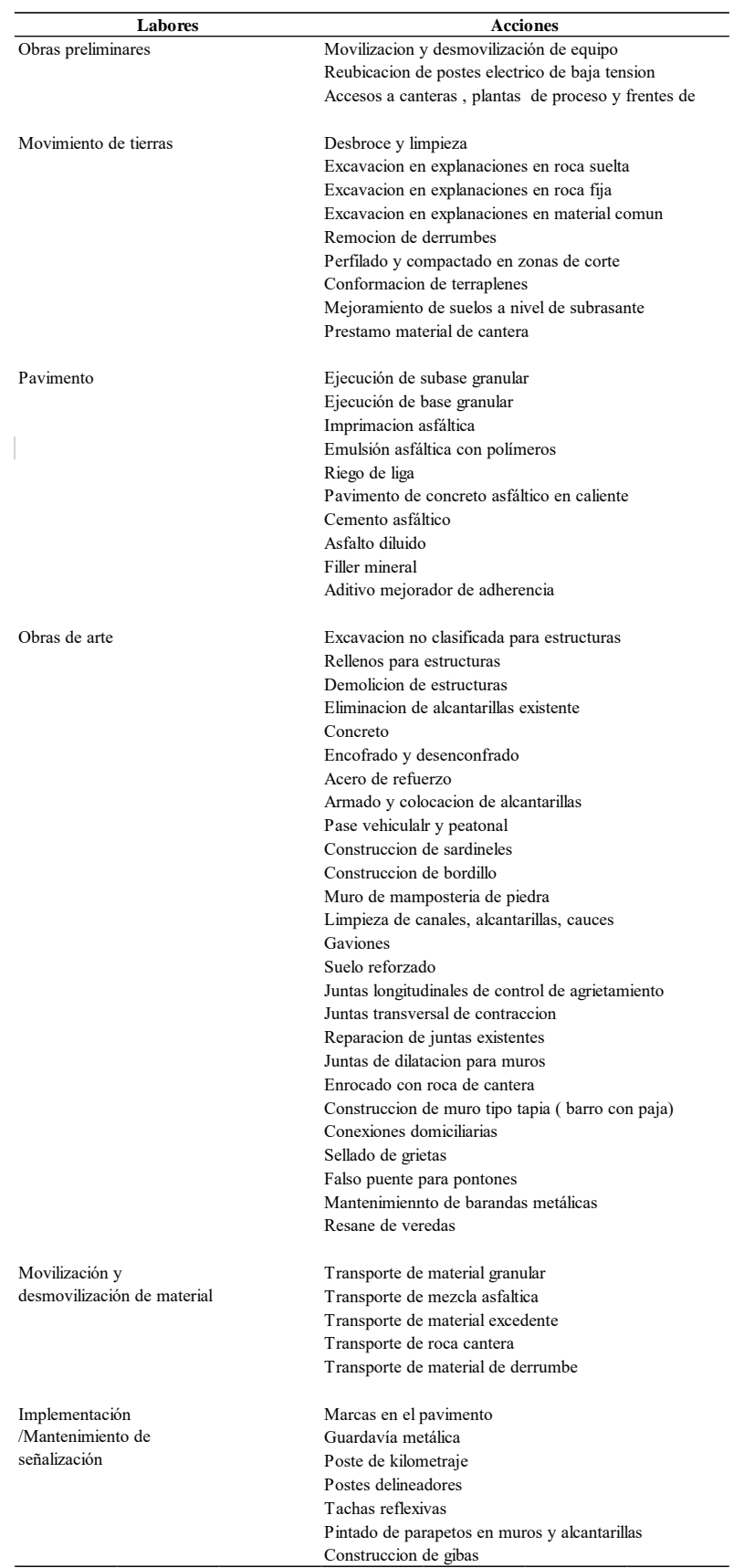

Obras preliminares Movimiento de tierras Pavimento Obras de arte y drenaje Poste de kilometraje Implementación /Mantenimiento de señalización Colocación de señalización vertical Delineadores Guardavia metálica Marca en el pavimento tipo I Captafaros Colocacion de tuberia de concreto Acondicionamiento de cauces menores Movilización y desmovilización de material Transporte de mezcla asfáltica Transporte de material excedente y desmonte Juntas en muros Geotextil no tejido para enrocado Sub drenes con material drenante Emboquillado con piedra Zanja de drenaje Enrocado excavacion para estructuras bajo agua Relleno para estructuras Material filtrante Cunetas revestidas con concreto Juntas de dilatacion Juntas de contraccion en losas y badenes Concreto Acero de refuerzo Encofrado y desencofrado Armado y colocacion de tubos de acero Excavacion no clasificada Imprimacion asfáltica Pavimento de concreto asfáltico caliente Cemento asfáltico Asfaltos diluidos Filler mineral Mejorador de adherencia Pedraplen compacto Mejoramiento de suelos al nivel de subrasante Sub base granular Base granular Extraccion con explosivo Desbroce y limpieza Demolicion de estructuras Excavacion en explanaciones Remocion de derrumbes Terraplenes **Labores Acciones** Movilizacion y desmovilizacion de equipos Mantenimiento de transito y seguridad vial Topografia y georefeenciacion

Pintado de parapetos en muros y alcantarillas

#### Anexo 9 *Árbol de acciones del proyecto 10*

# Anexo 10 *Estimación de Material Particulado de la Actividad Colocación de Pavimento del proyecto 1*

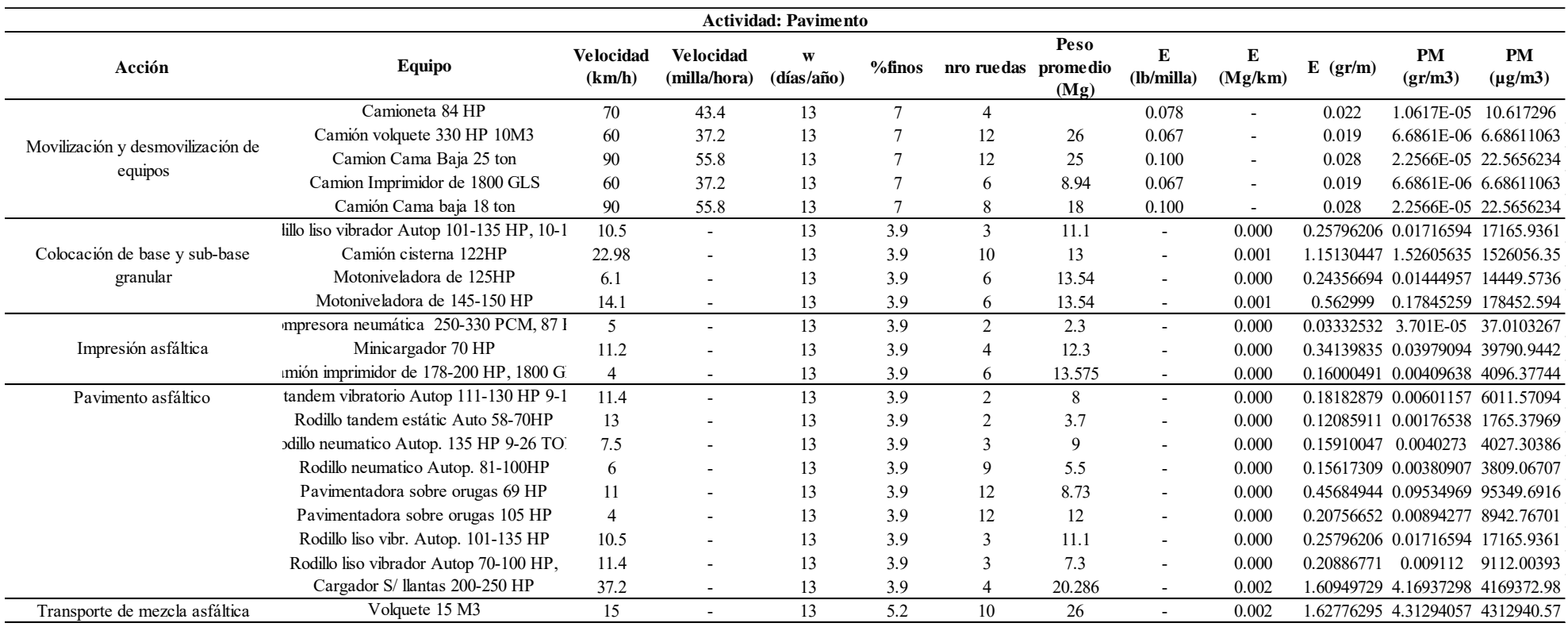

# Anexo 11 *Estimación de Material Particulado para la Actividad Obras de Arte y Drenaje del proyecto 1*

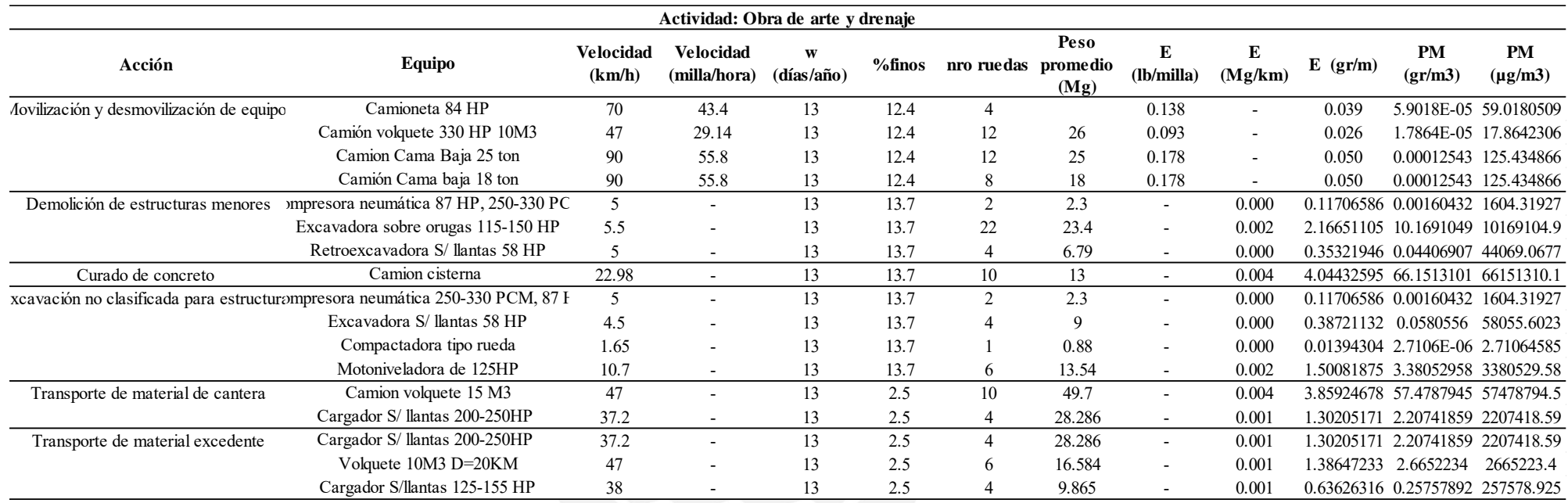

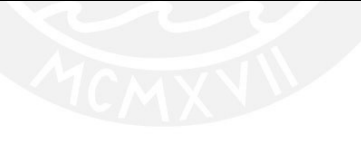

# Anexo 12 *Estimación de Material Particulado de la Actividad Movimiento de Tierras del Proyecto 2*

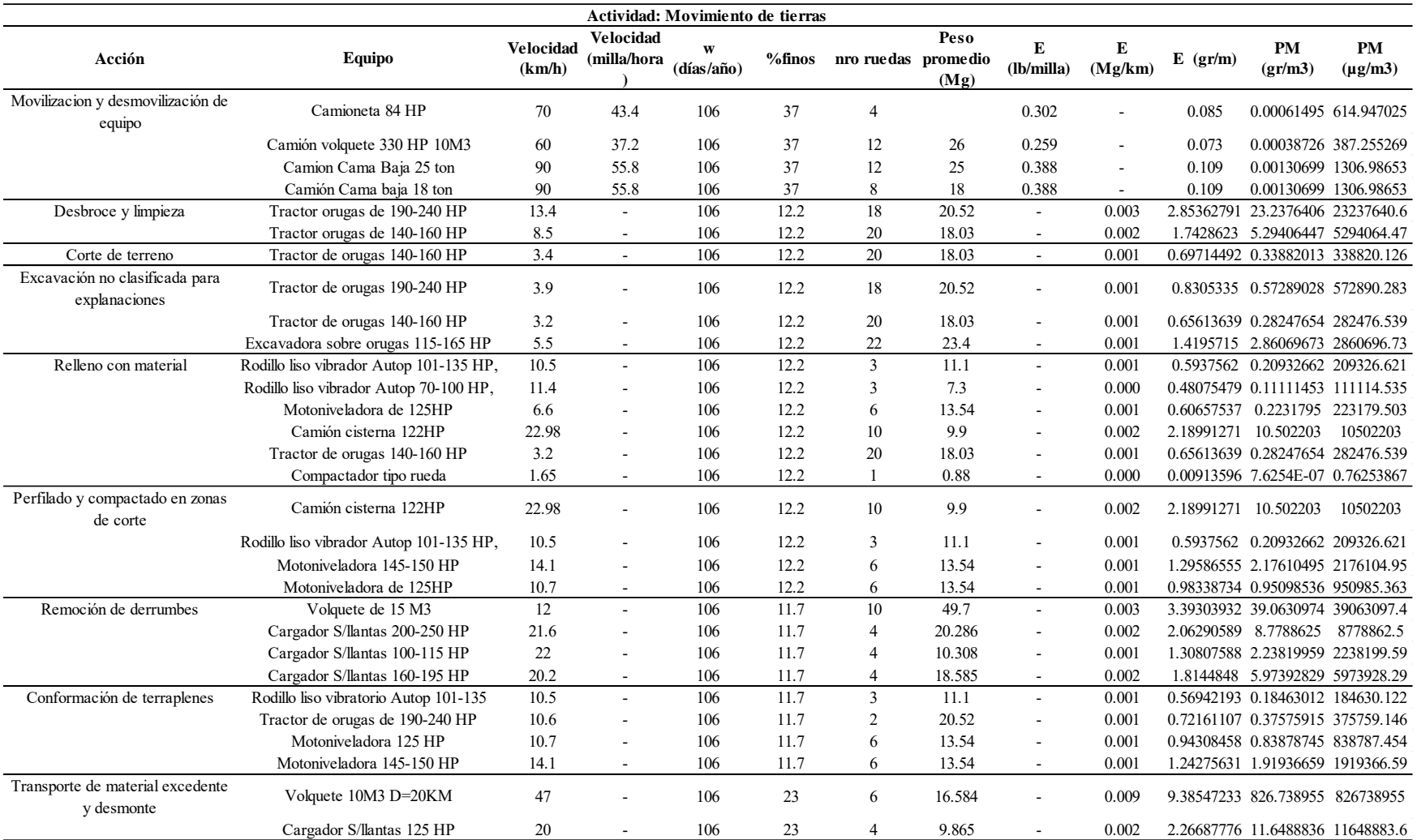

# Anexo 13 *Estimación de Material Particulado de la Actividad Colocación de Pavimento del proyecto 2*

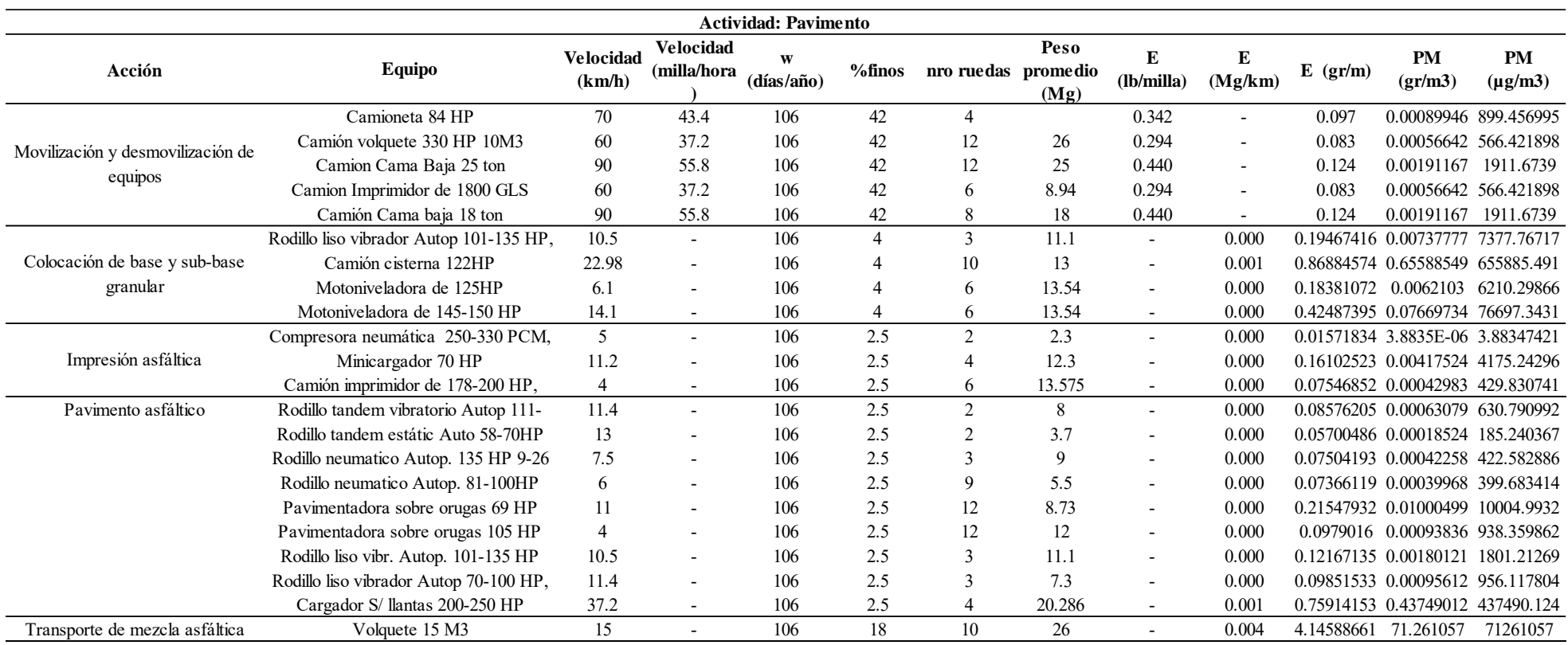

# Anexo 14 *Estimación de Material Particulado para la Actividad Obras de Arte y Drenaje del proyecto 2*

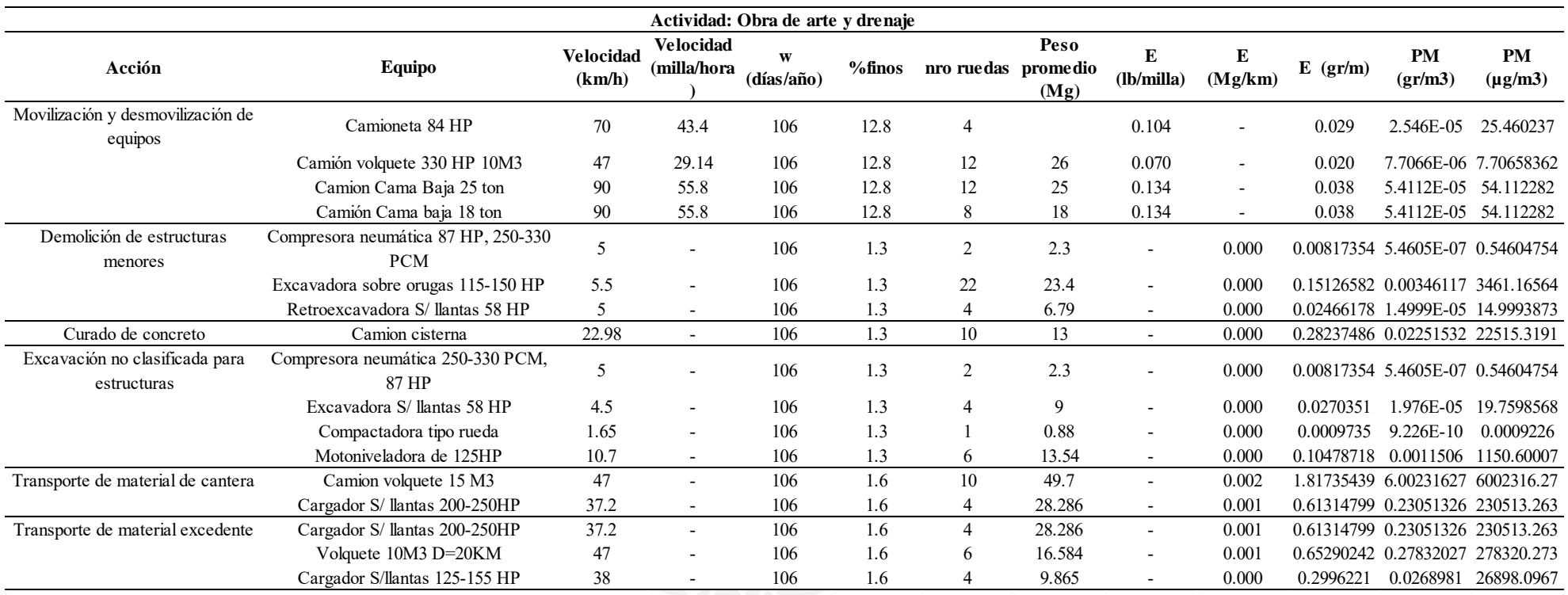

# Anexo 15 *Estimación de Material Particulado de la Actividad Movimiento de Tierras del Proyecto 3*

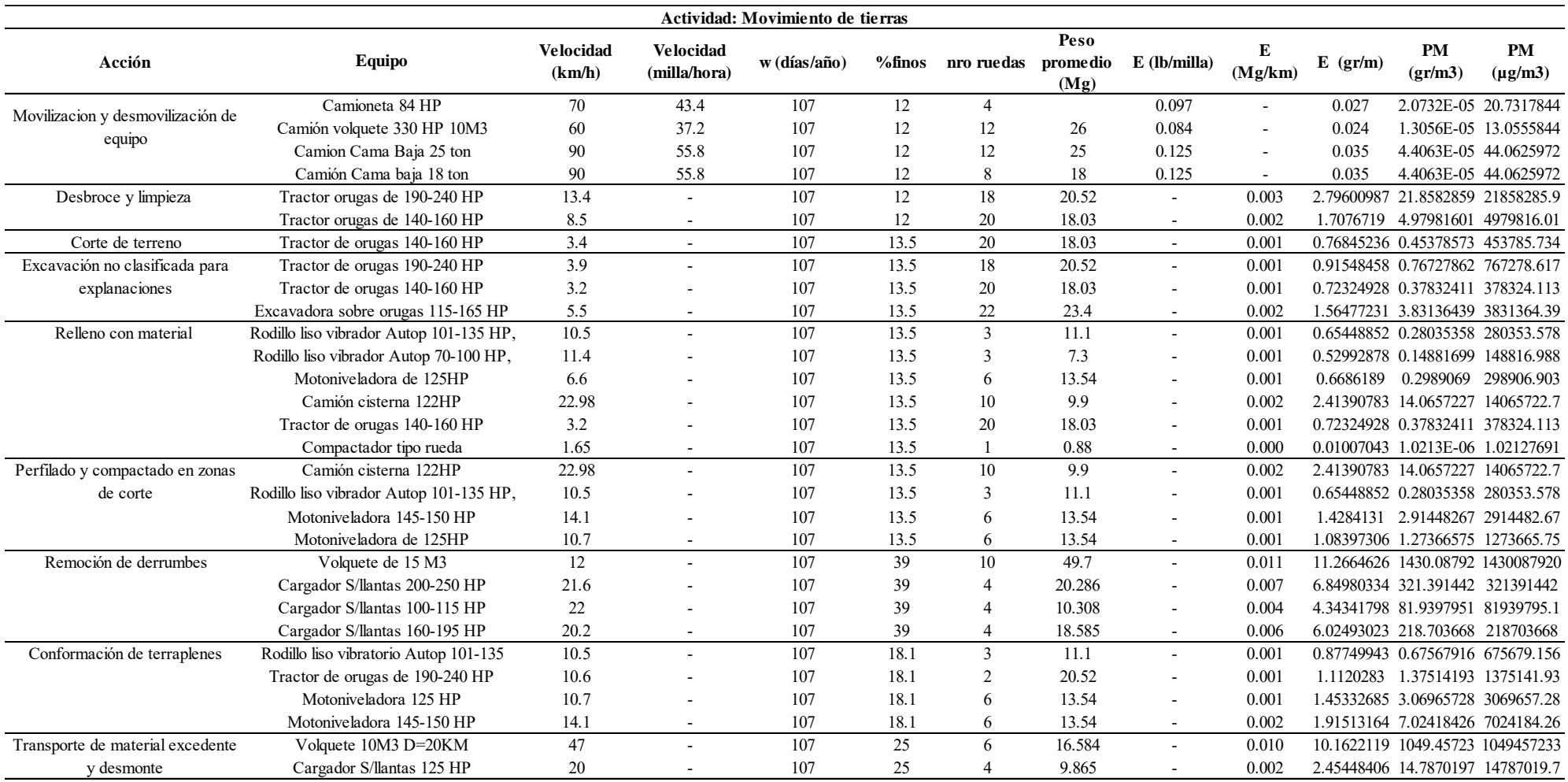

### Anexo 16 *Estimación de Material Particulado de la Actividad Colocación de Pavimento del proyecto 3*

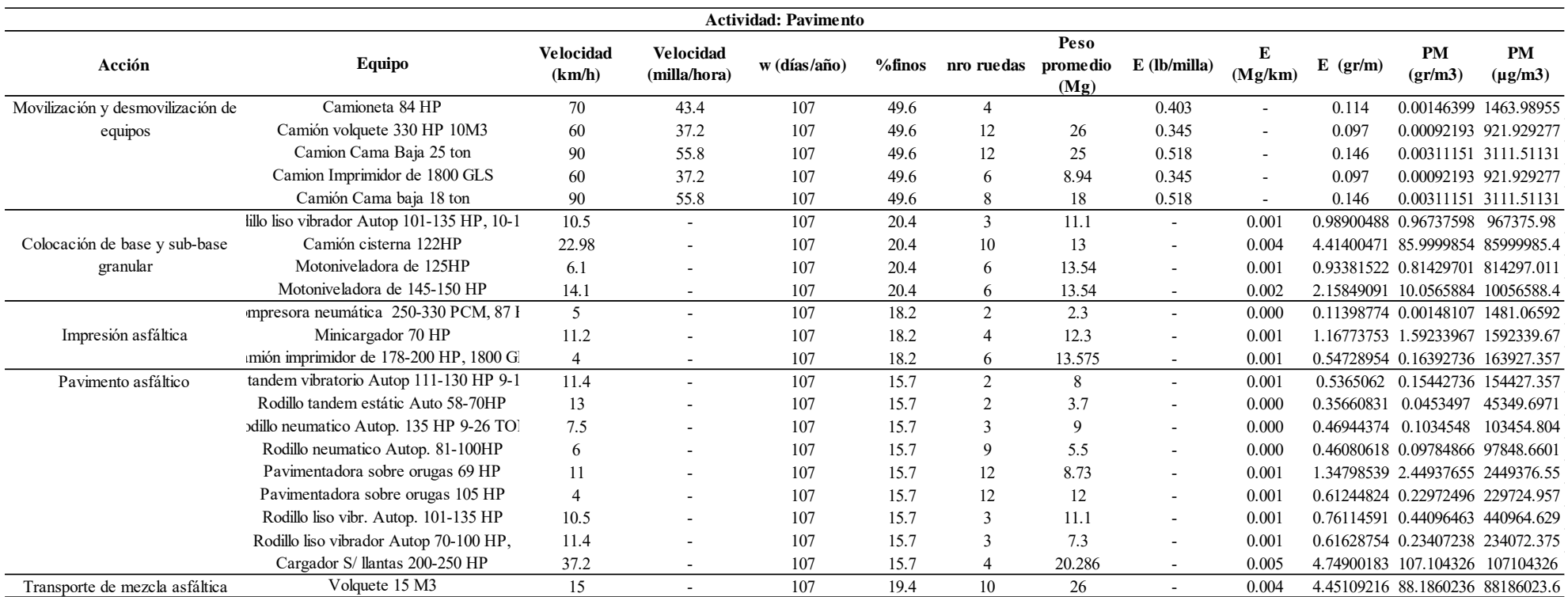

# Anexo 17 *Estimación de Material Particulado para la Actividad Obras de Arte y Drenaje del proyecto 3*

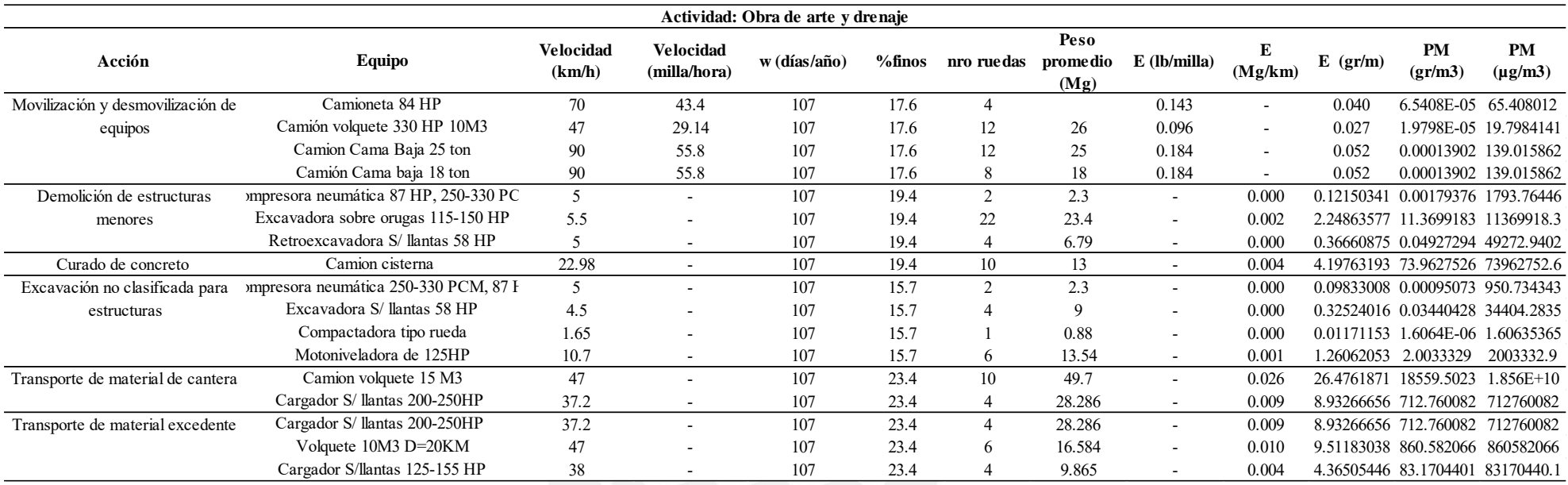

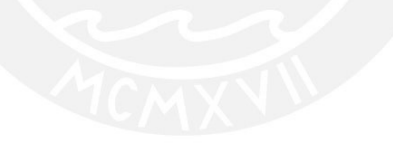

#### Anexo 18 *Estimación de Material Particulado de la Actividad Movimiento de Tierras del Proyecto 4*

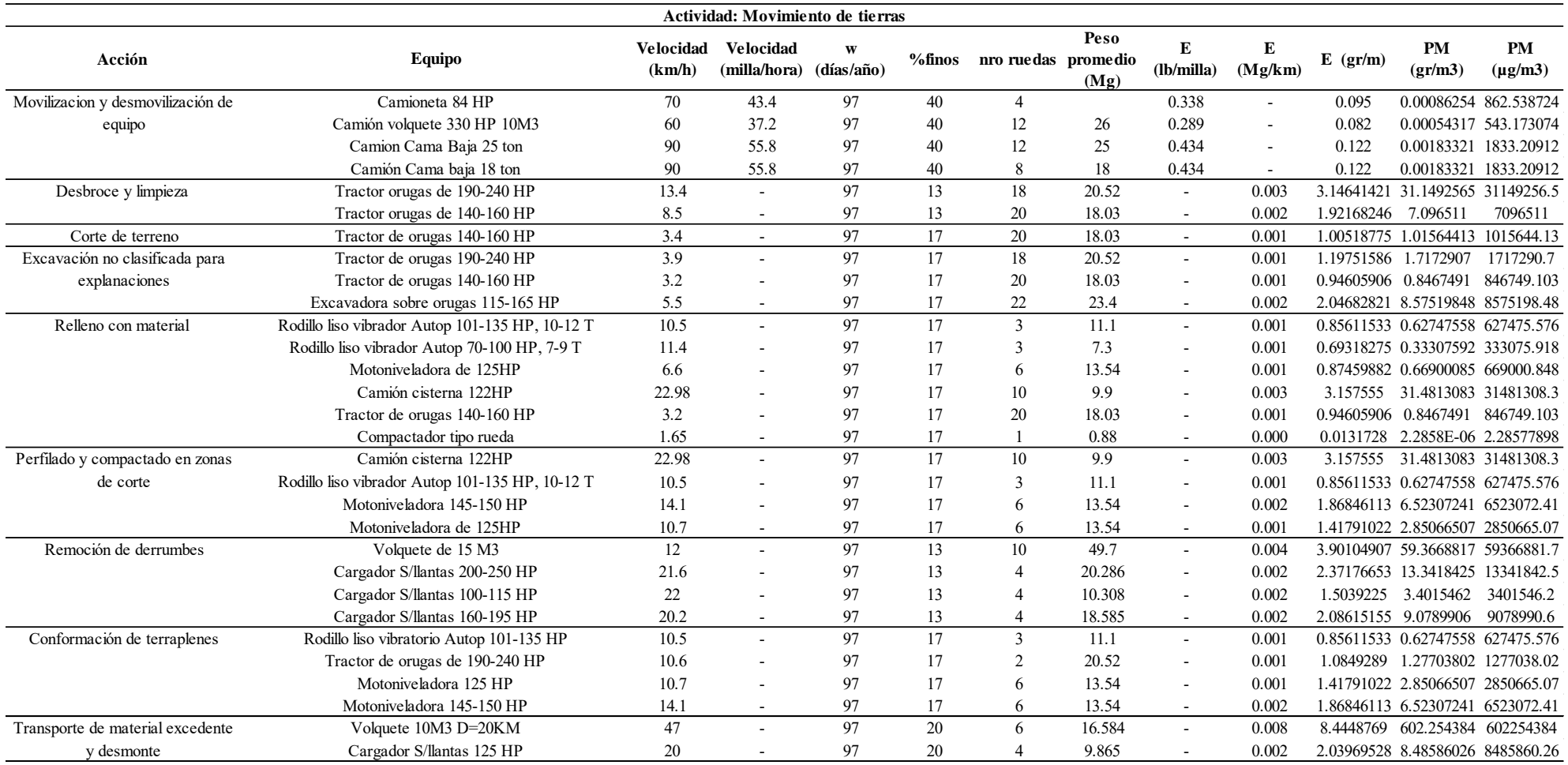

#### Anexo 19 *Estimación de Material Particulado de la Actividad Colocación de Pavimento del proyecto 4*

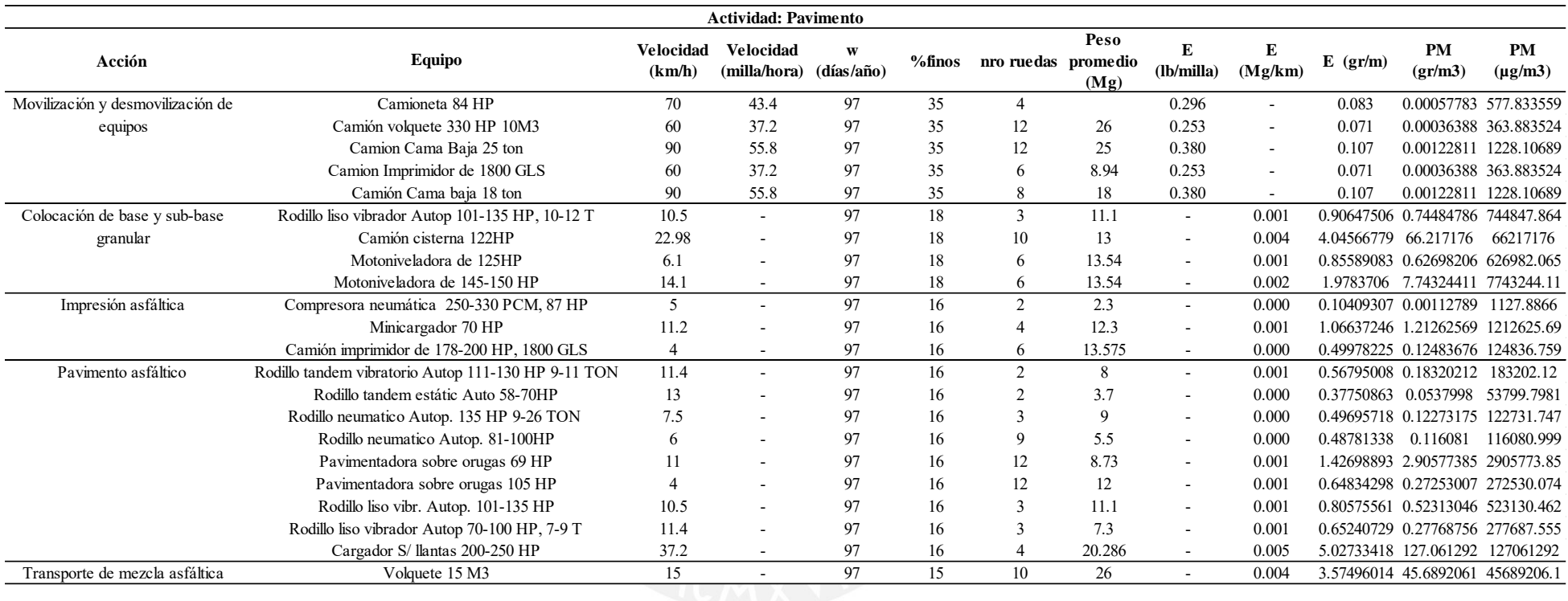

# Anexo 20 *Estimación de Material Particulado para la Actividad Obras de Arte y Drenaje del proyecto 4*

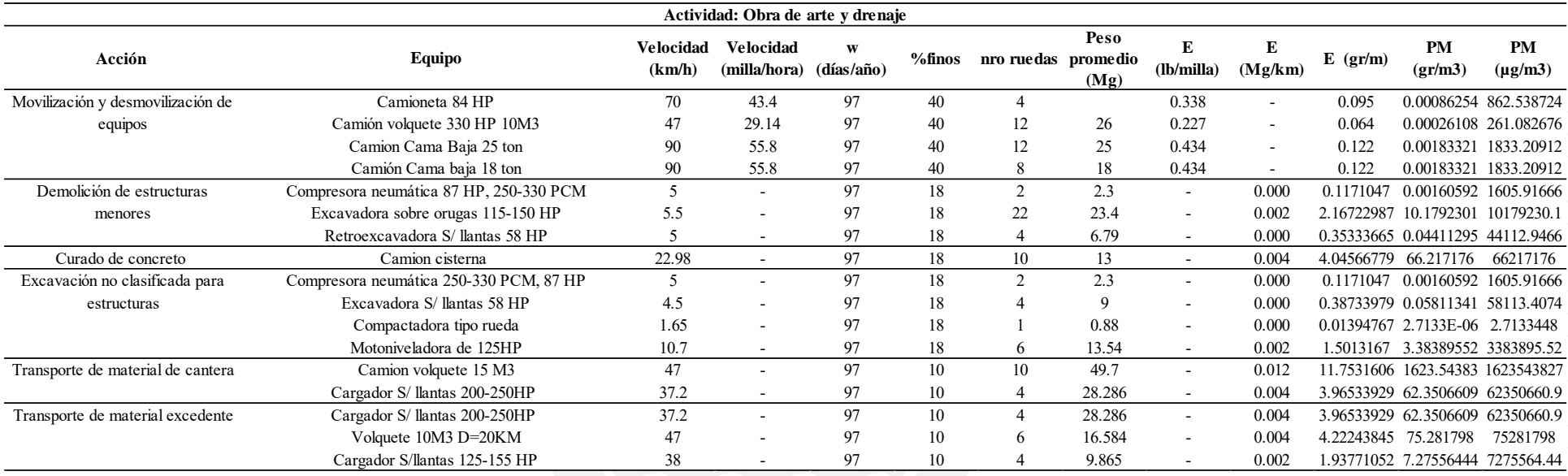

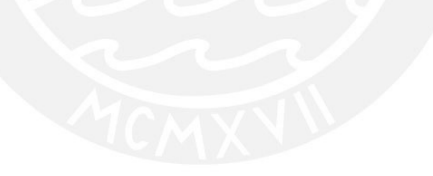

#### Anexo 21 *Estimación de Material Particulado de la Actividad Movimiento de Tierras del Proyecto 5*

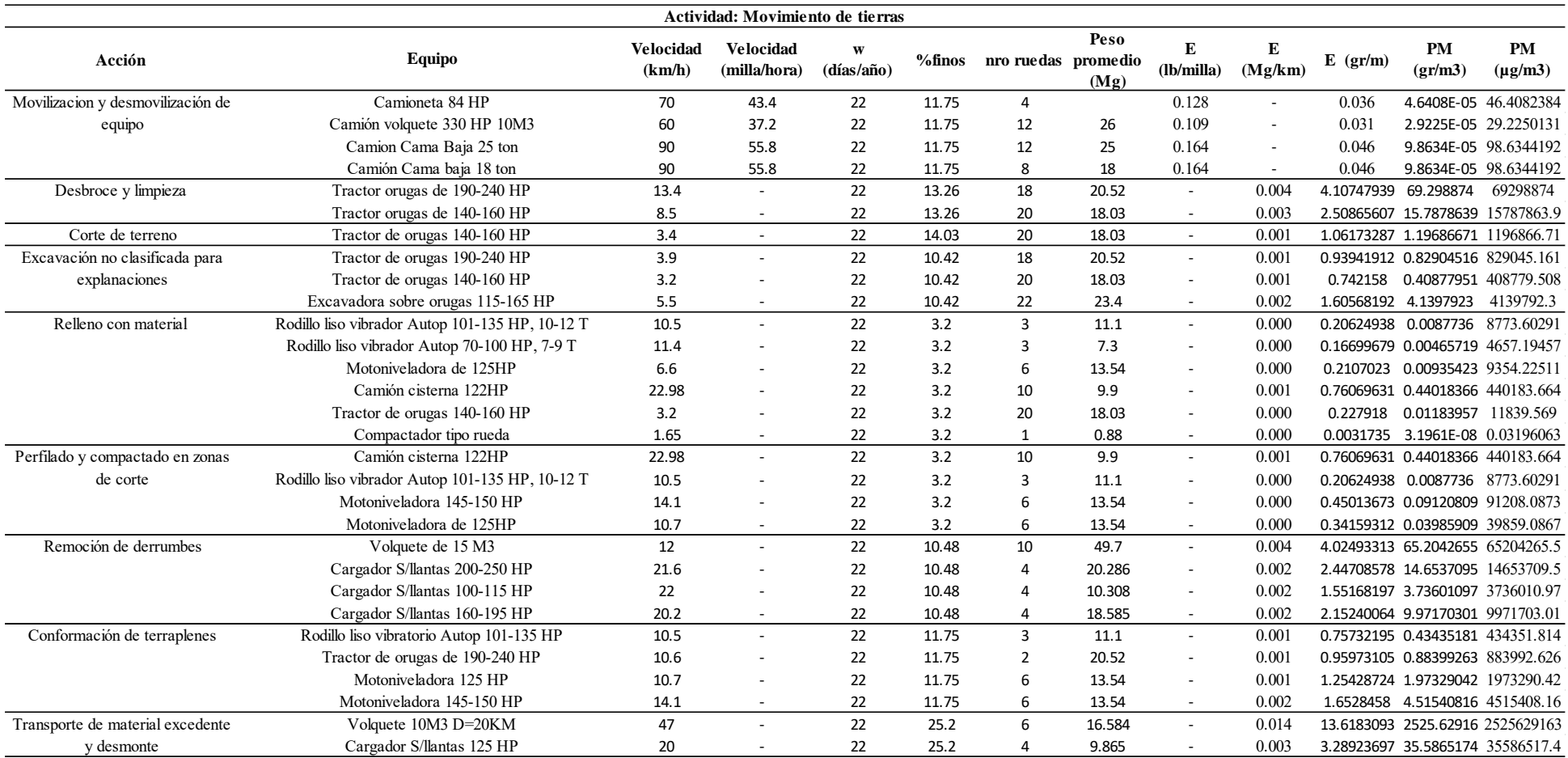

# Anexo 22 *Estimación de Material Particulado de la Actividad Colocación de Pavimento del proyecto 5*

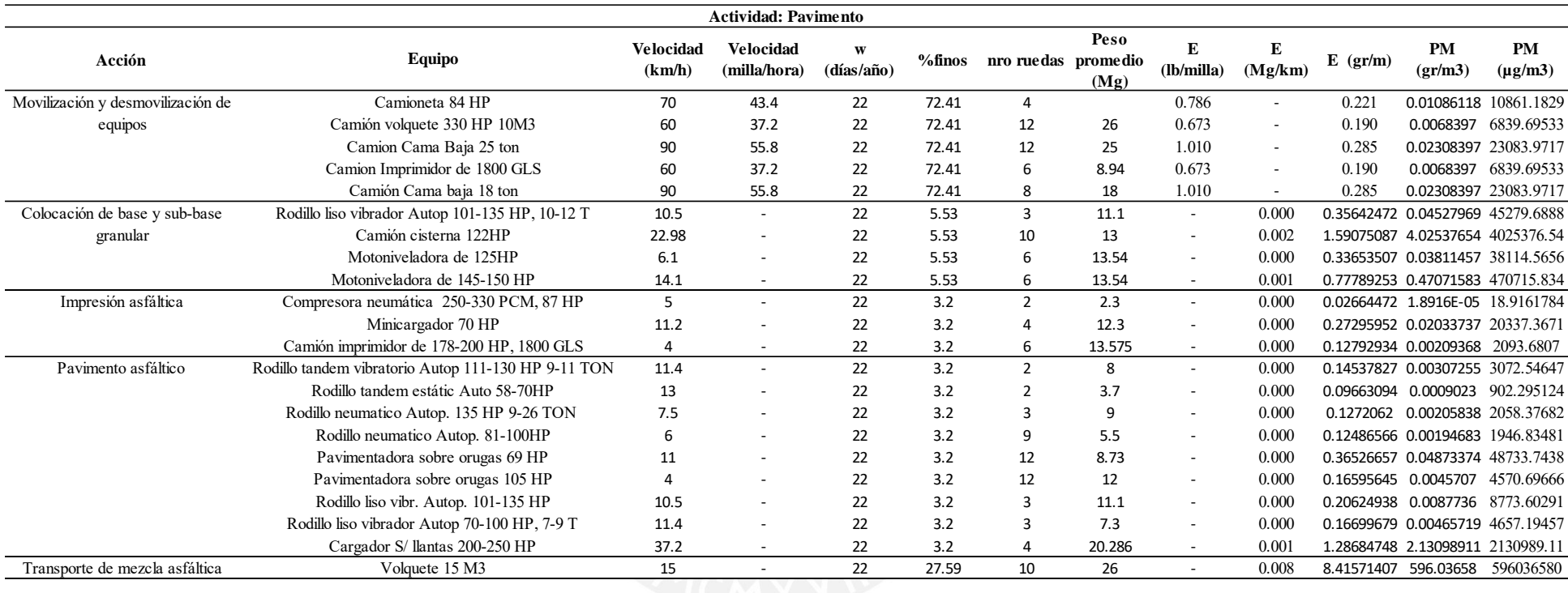

# Anexo 23 *Estimación de Material Particulado para la Actividad Obras de Arte y Drenaje del proyecto 5*

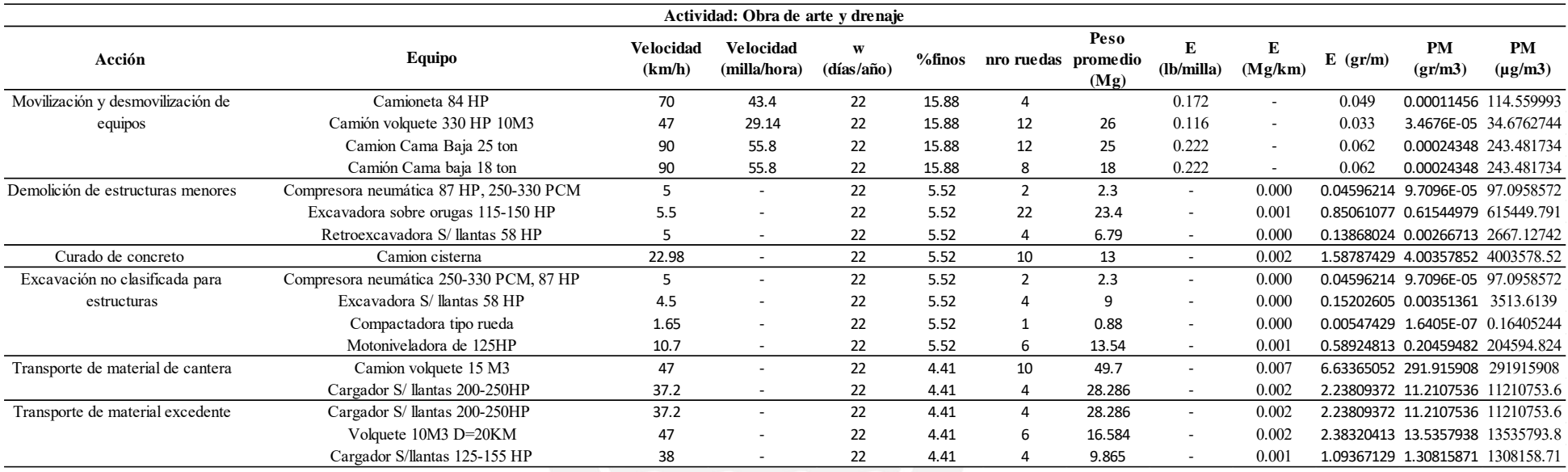

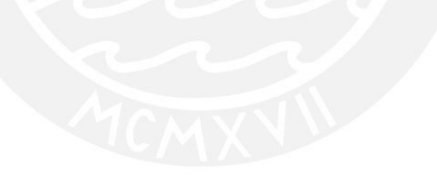

#### Anexo 24 *Estimación de Material Particulado de la Actividad Movimiento de Tierras del Proyecto 6*

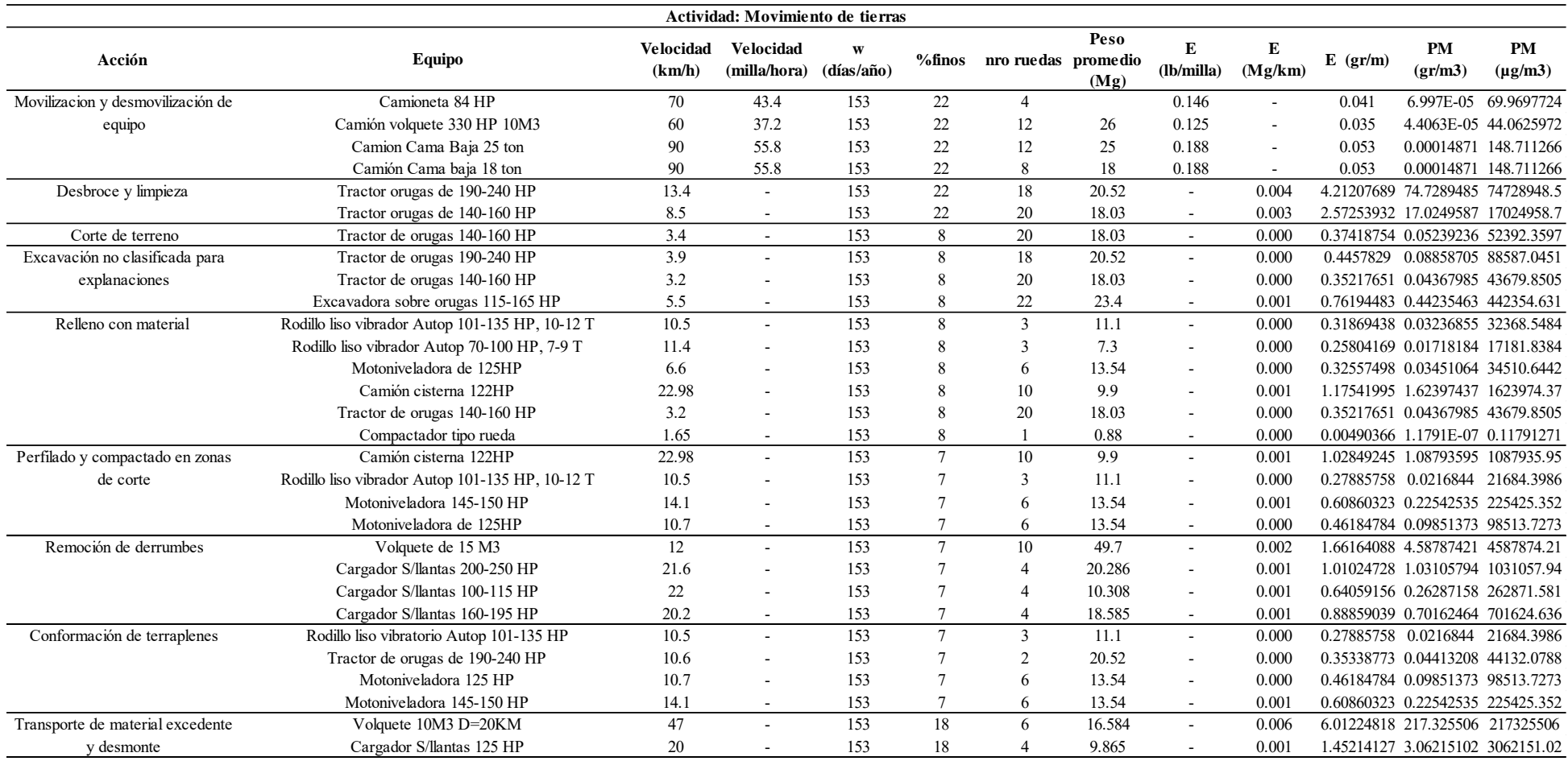

### Anexo 25 *Estimación de Material Particulado de la Actividad Colocación de Pavimento del proyecto 6*

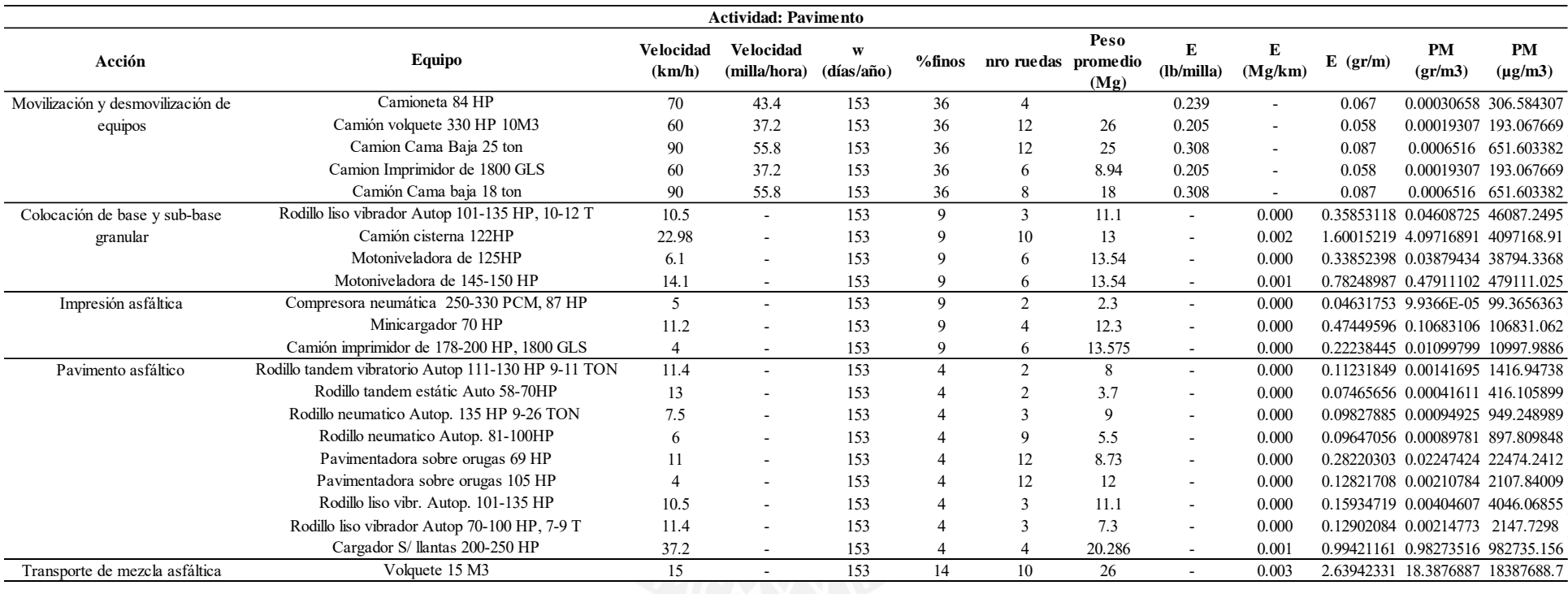

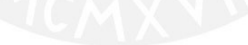

# Anexo 26 *Estimación de Material Particulado para la Actividad Obras de Arte y Drenaje del proyecto 6*

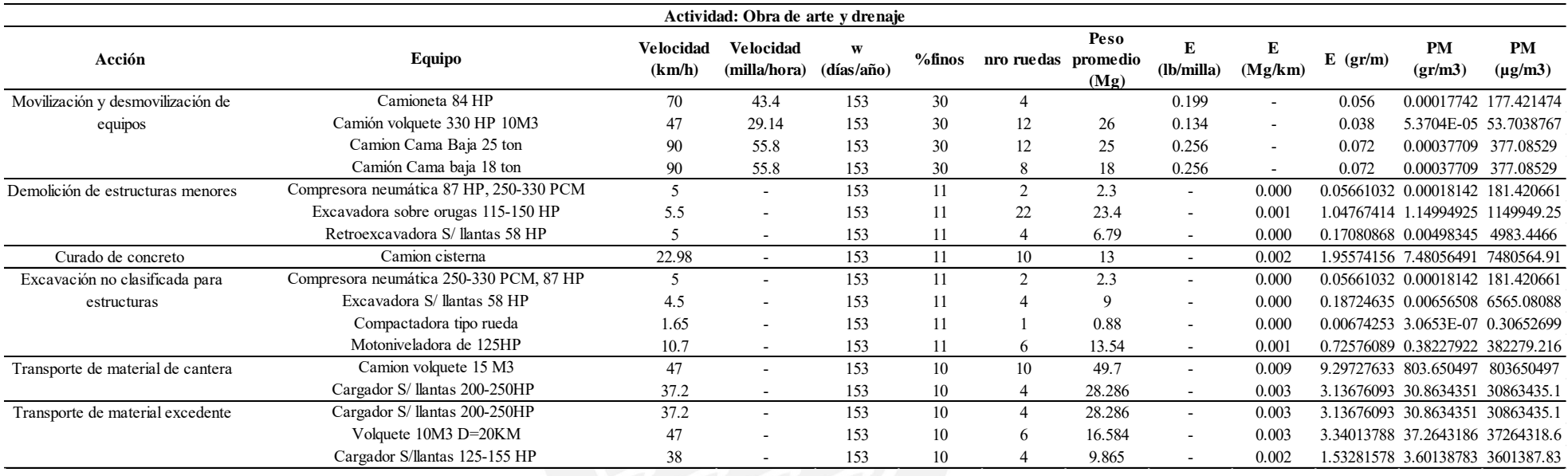

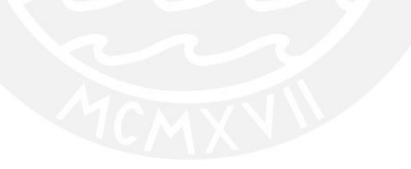

#### Anexo 27 *Estimación de Material Particulado de la Actividad Movimiento de Tierras del Proyecto 7*

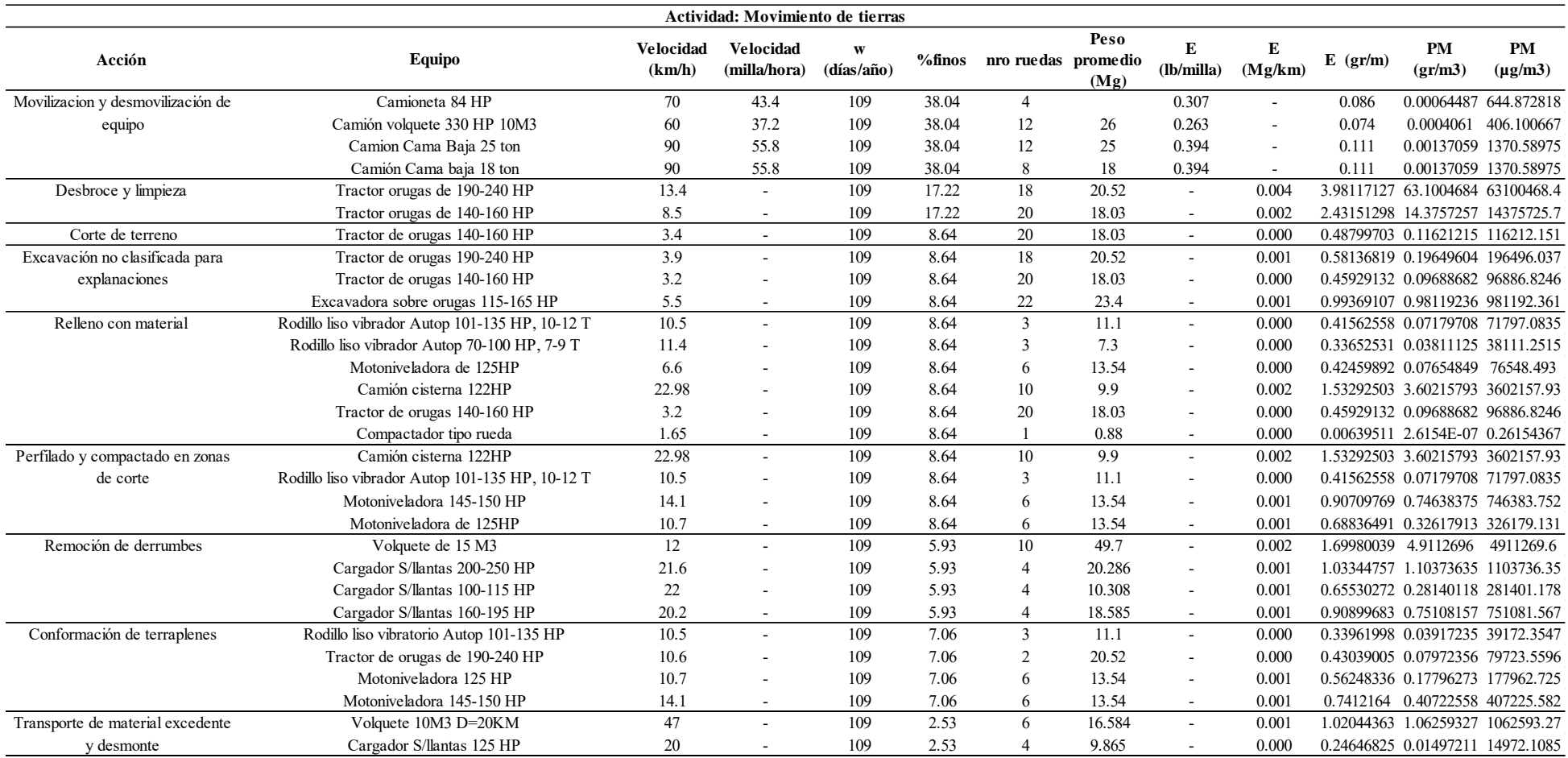
# Anexo 28 *Estimación de Material Particulado de la Actividad Colocación de Pavimento del proyecto 7*

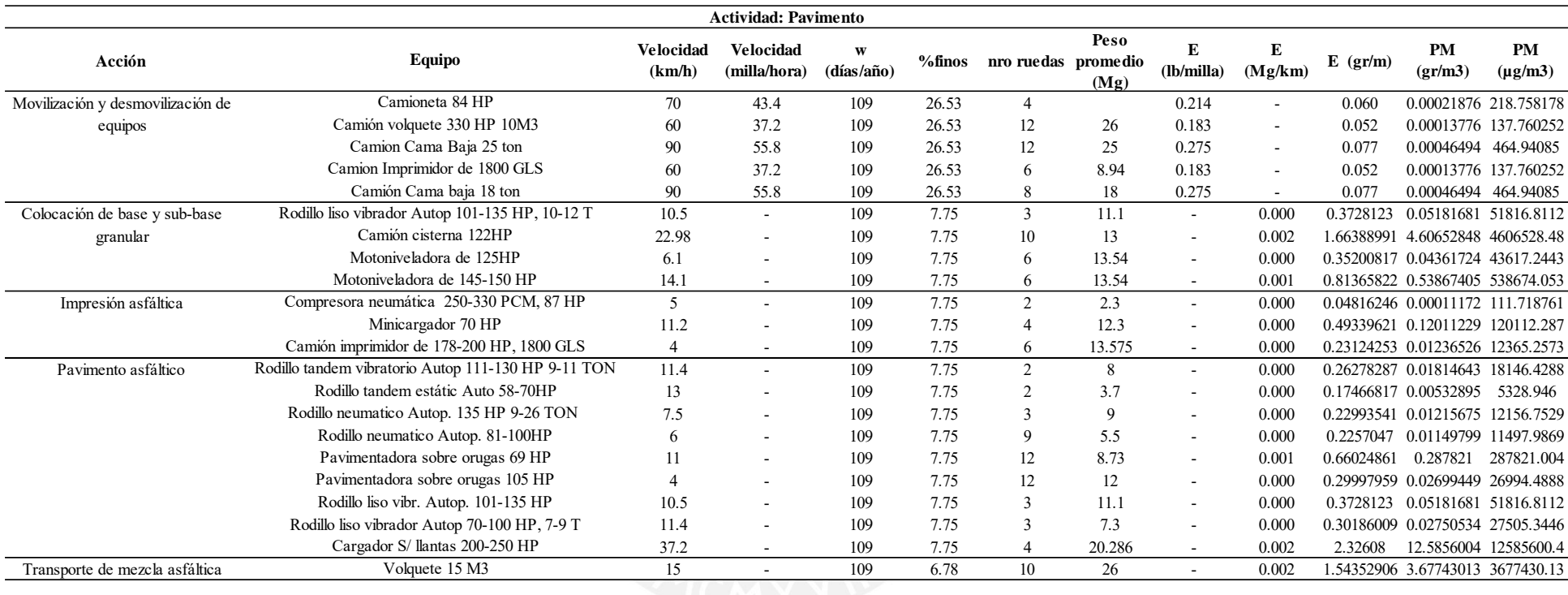

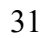

# Anexo 29 *Estimación de Material Particulado para la Actividad Obras de Arte y Drenaje del proyecto 7*

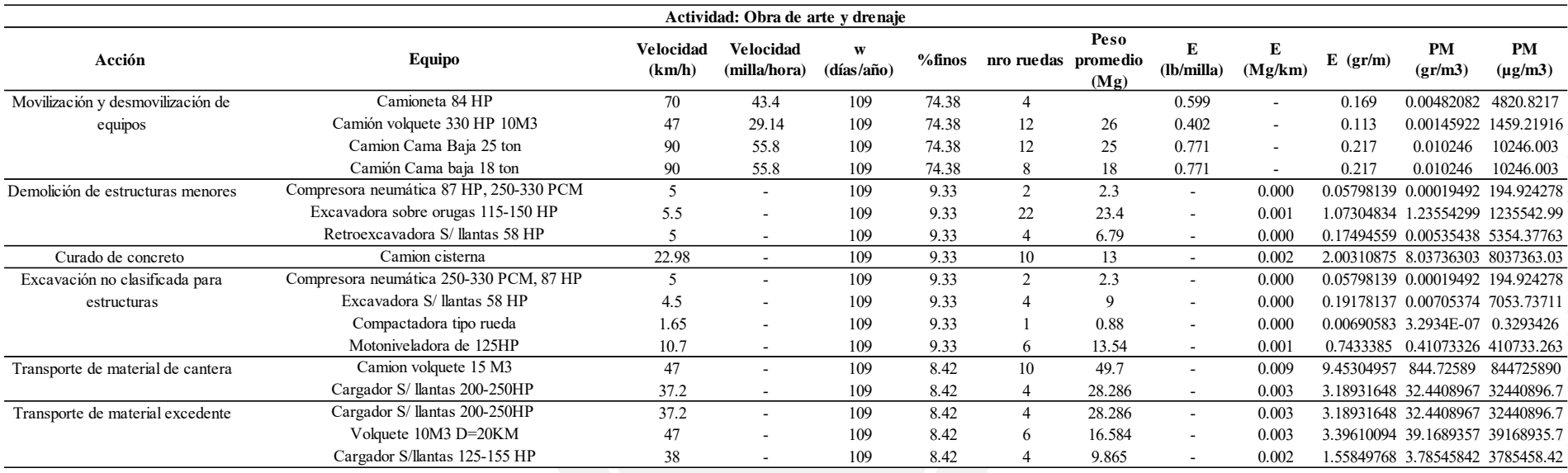

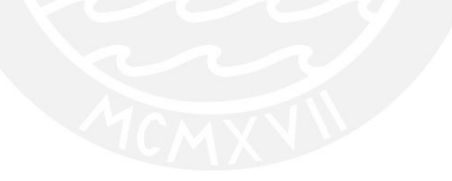

#### Anexo 30 *Estimación de Material Particulado de la Actividad Movimiento de Tierras del Proyecto 8*

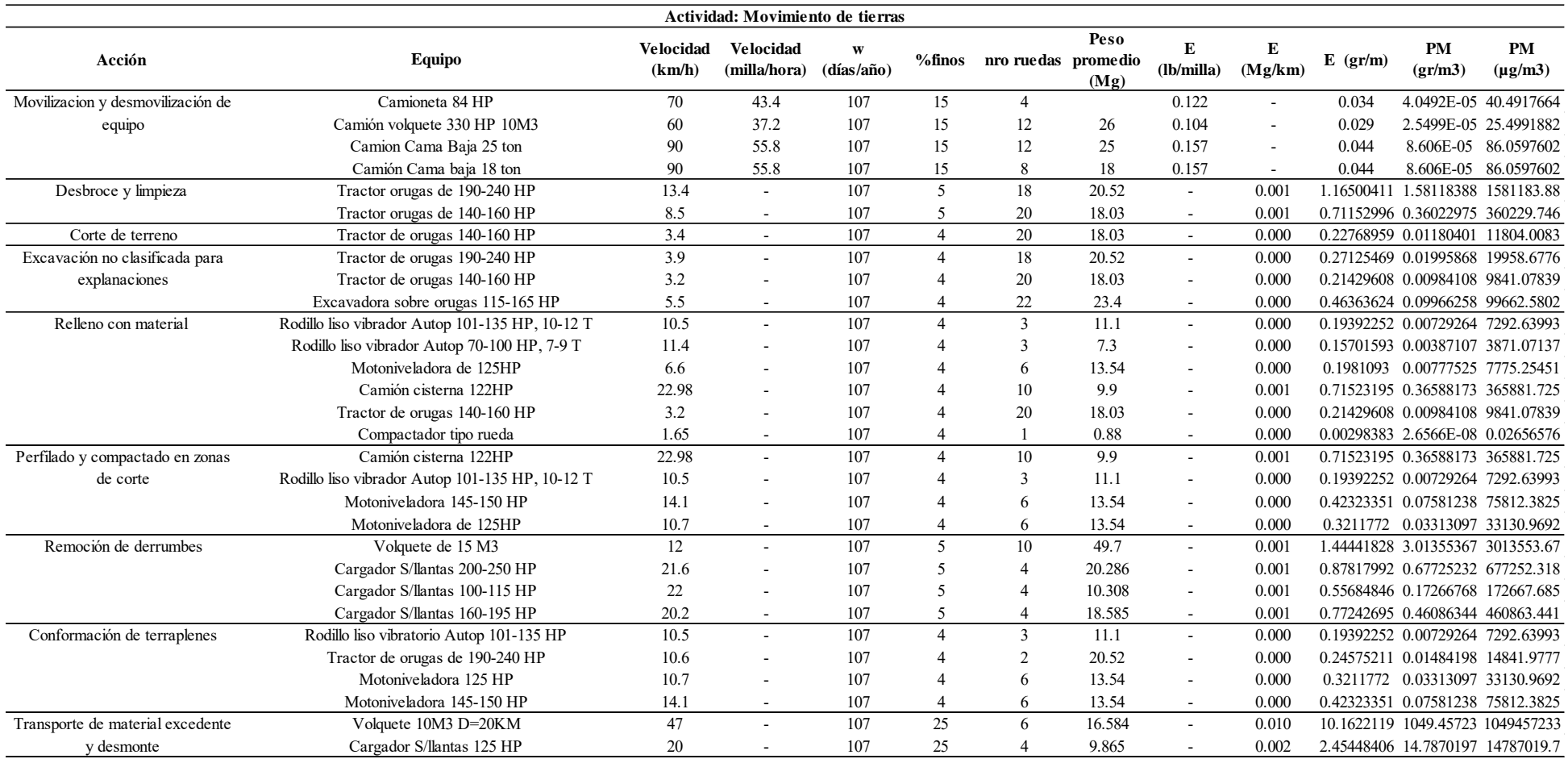

# Anexo 31 *Estimación de Material Particulado de la Actividad Colocación de Pavimento del proyecto 8*

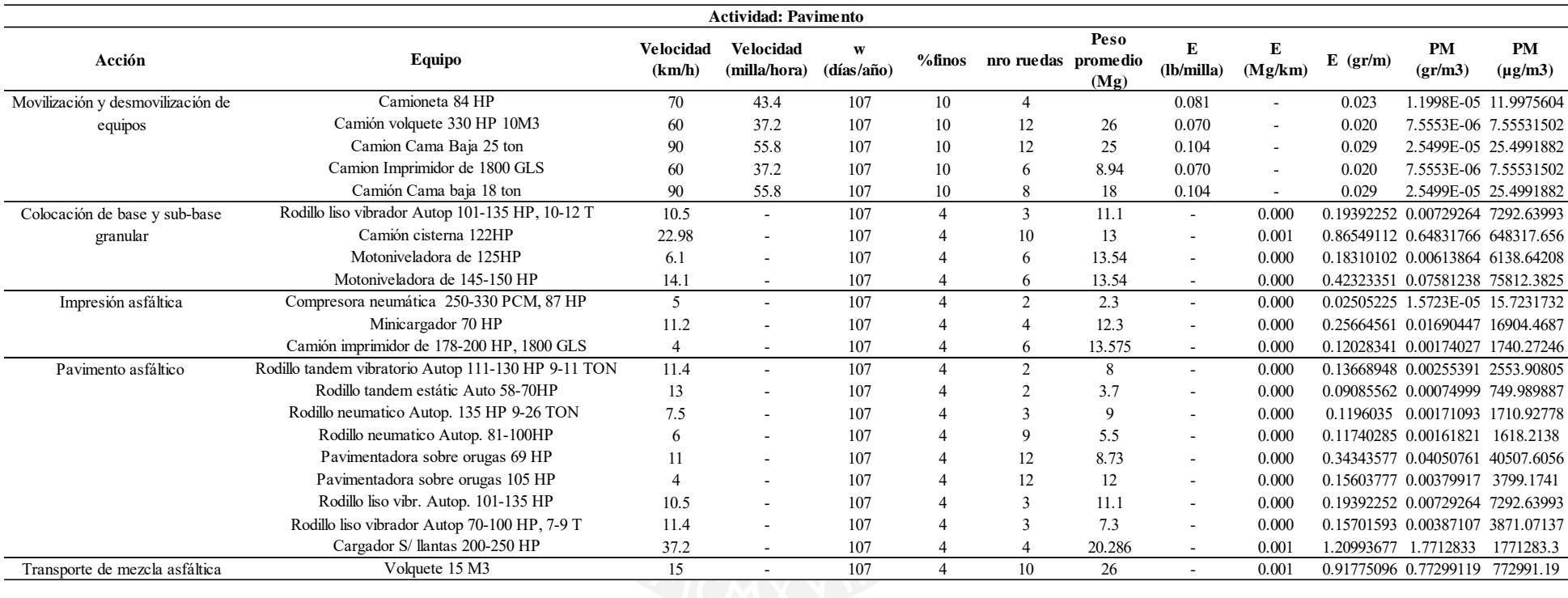

# Anexo 32 *Estimación de Material Particulado para la Actividad Obras de Arte y Drenaje del proyecto 8*

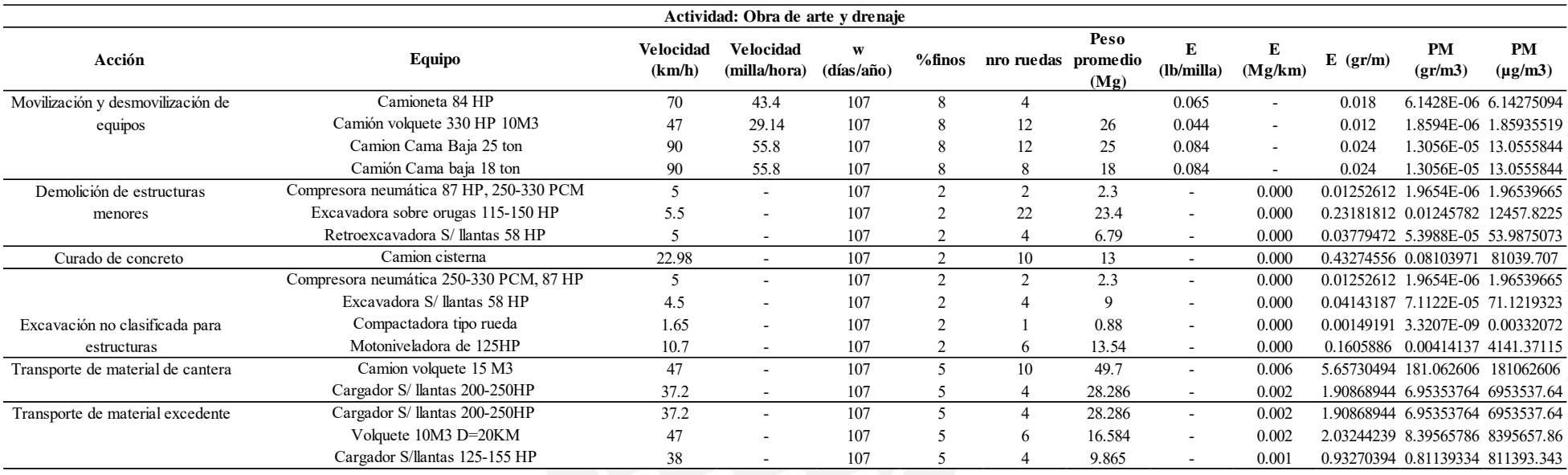

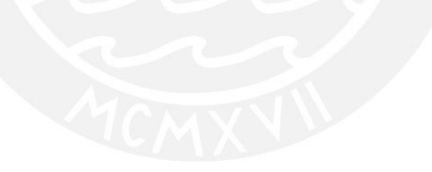

#### Anexo 33 *Estimación de Material Particulado de la Actividad Movimiento de Tierras del Proyecto 9*

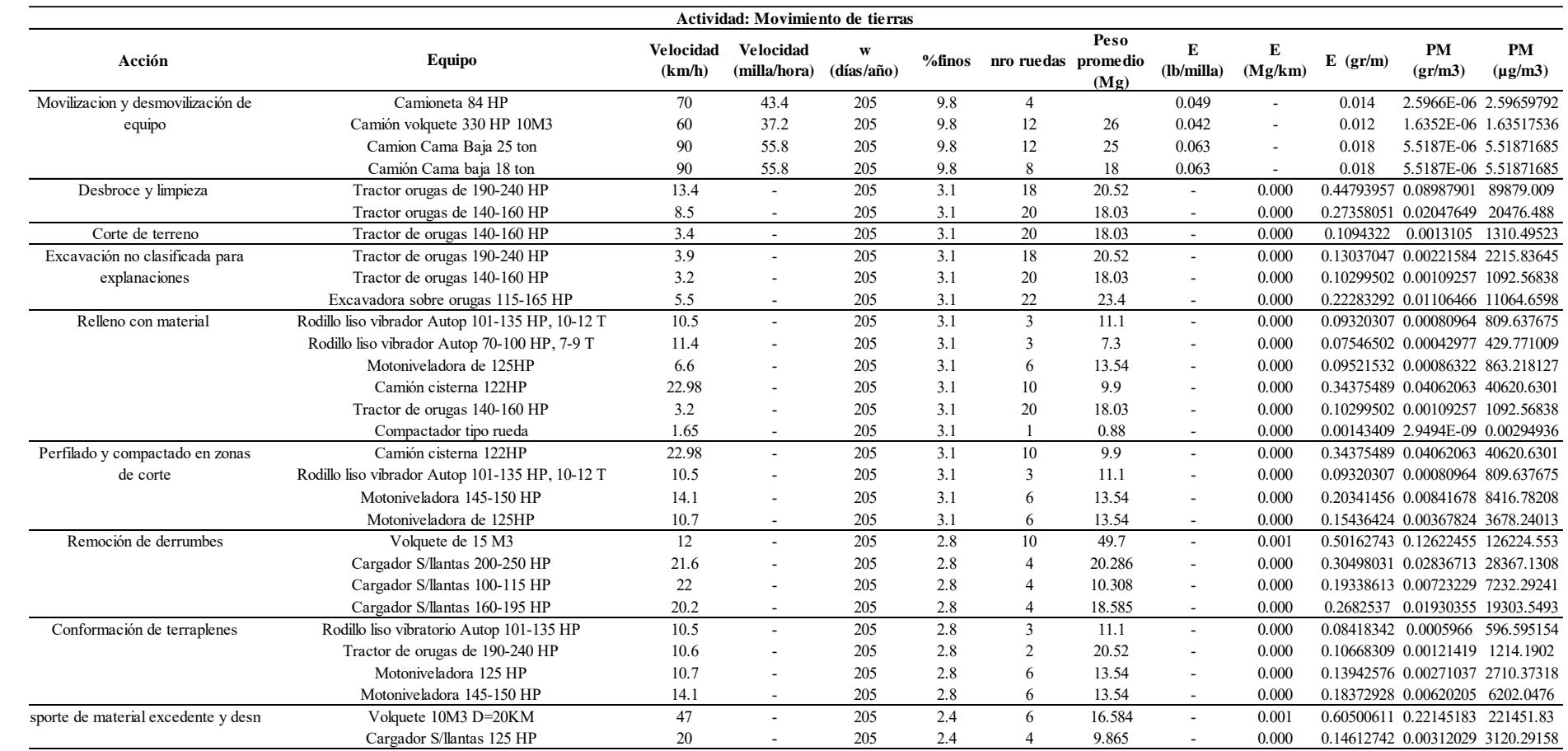

# Anexo 34 *Estimación de Material Particulado de la Actividad Colocación de Pavimento del proyecto 9*

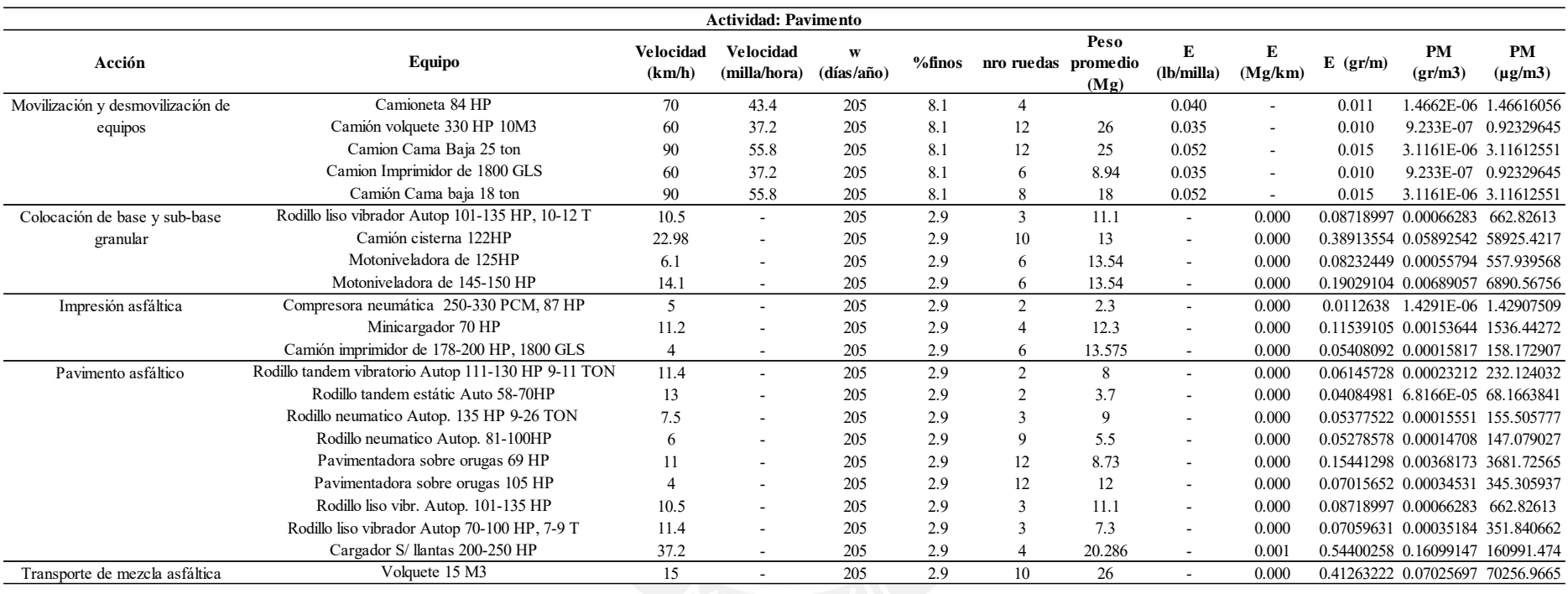

# Anexo 35 *Estimación de Material Particulado para la Actividad Obras de Arte y Drenaje del proyecto 9*

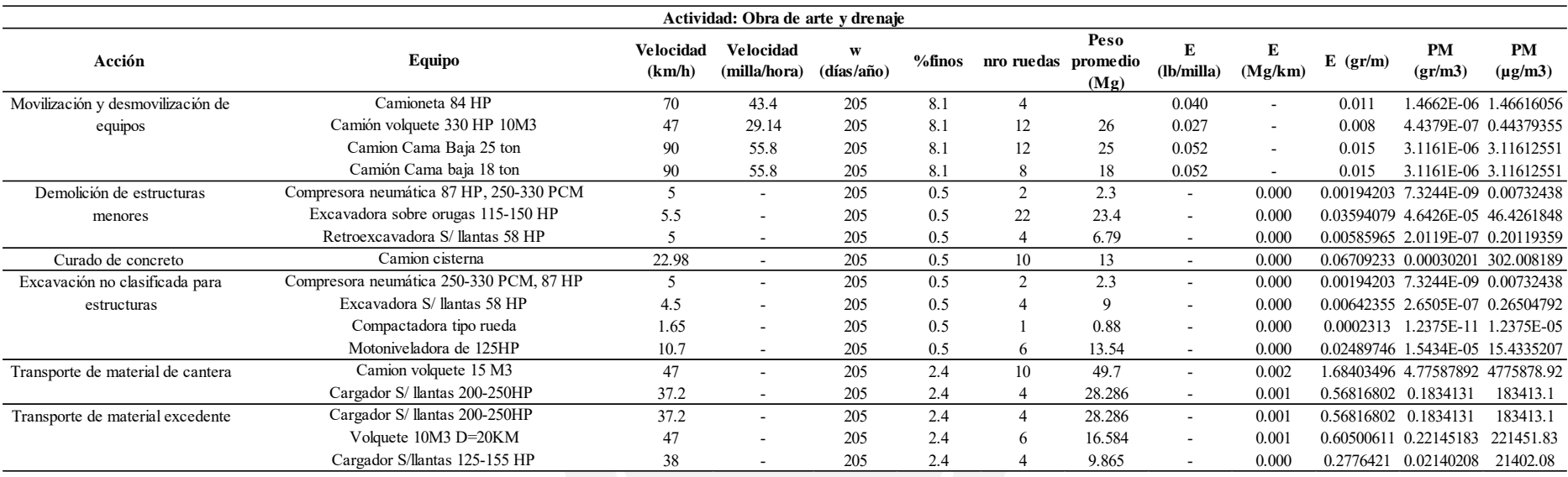

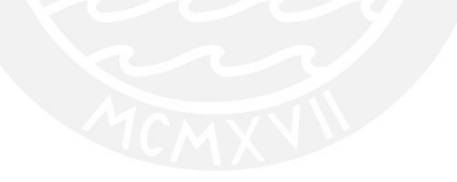

# Anexo 36 *Estimación de Material Particulado de la Actividad Movimiento de Tierras del Proyecto 10*

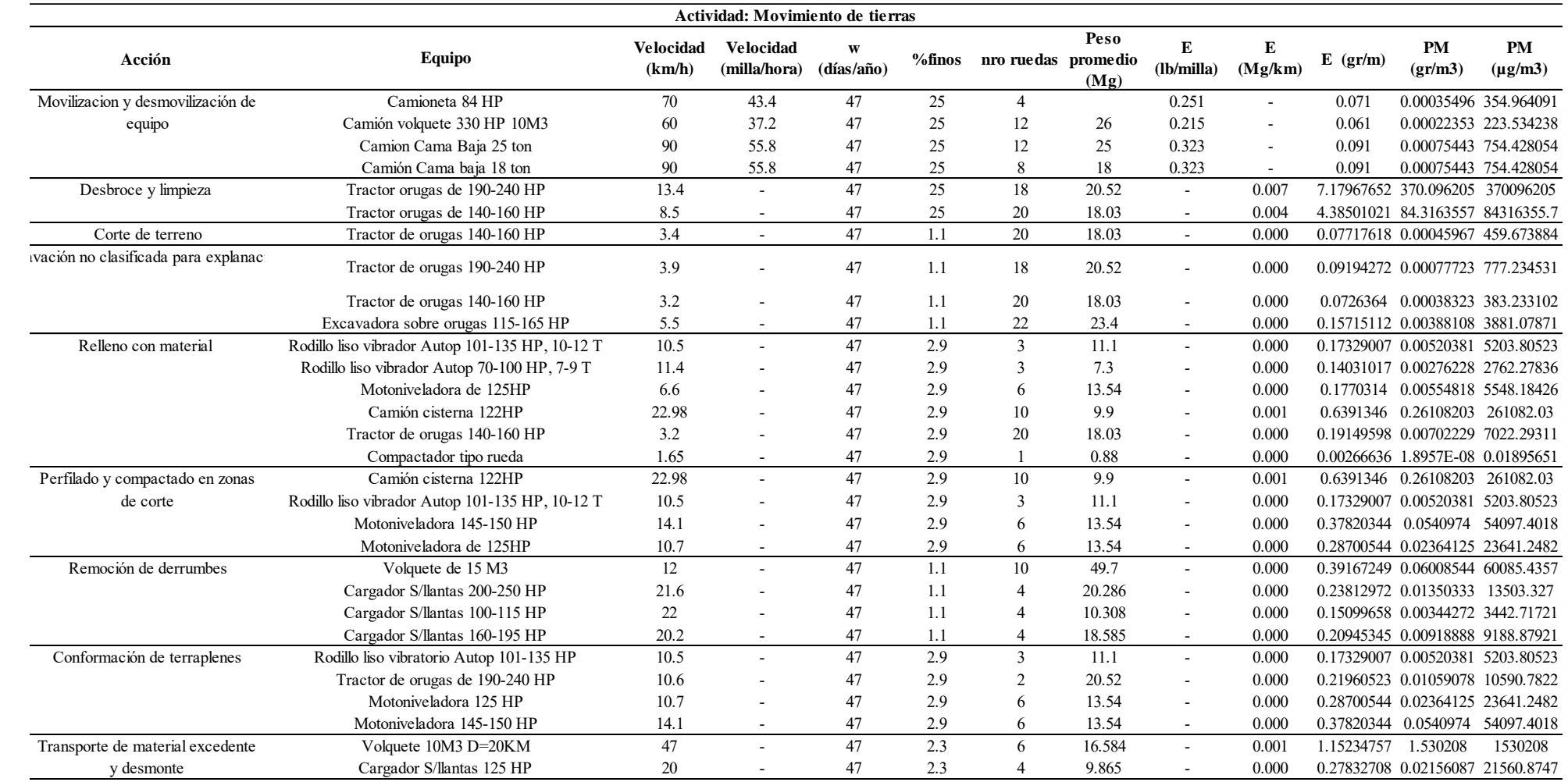

# Anexo 37 *Estimación de Material Particulado de la Actividad Colocación de Pavimento del proyecto 10*

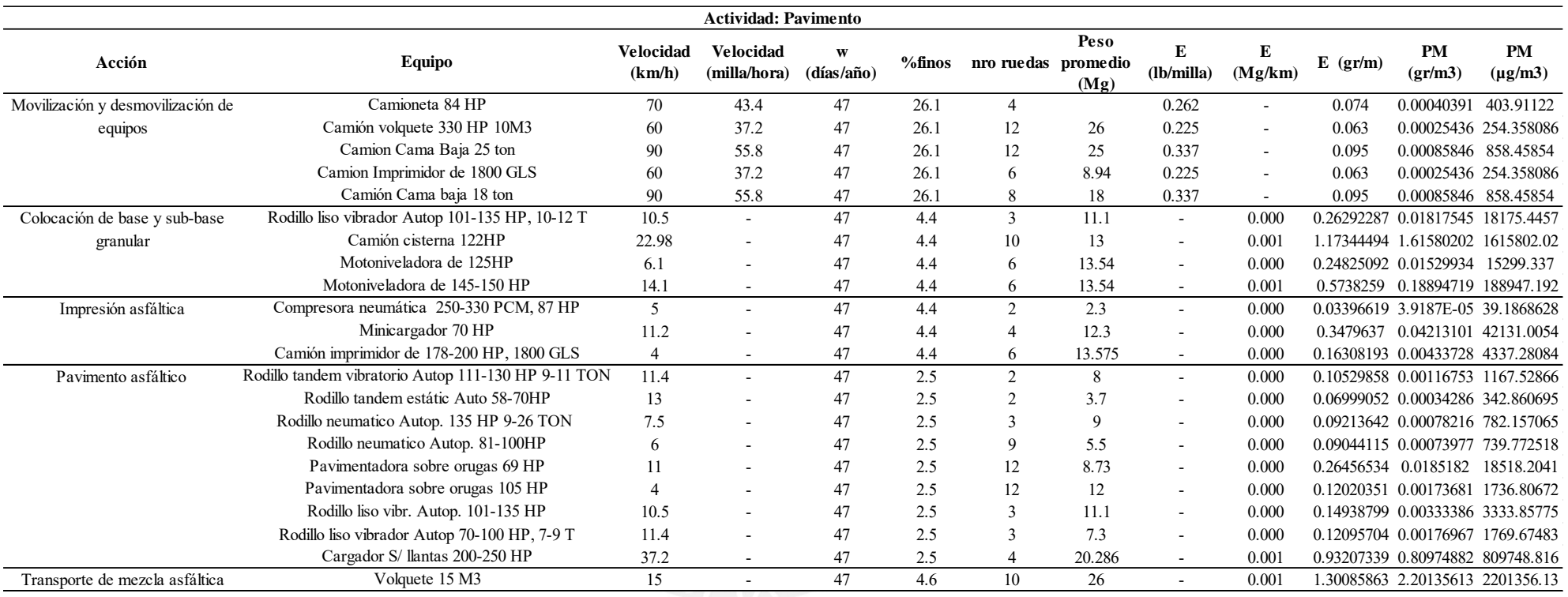

# Anexo 38 *Estimación de Material Particulado para la Actividad Obras de Arte y Drenaje del proyecto 10*

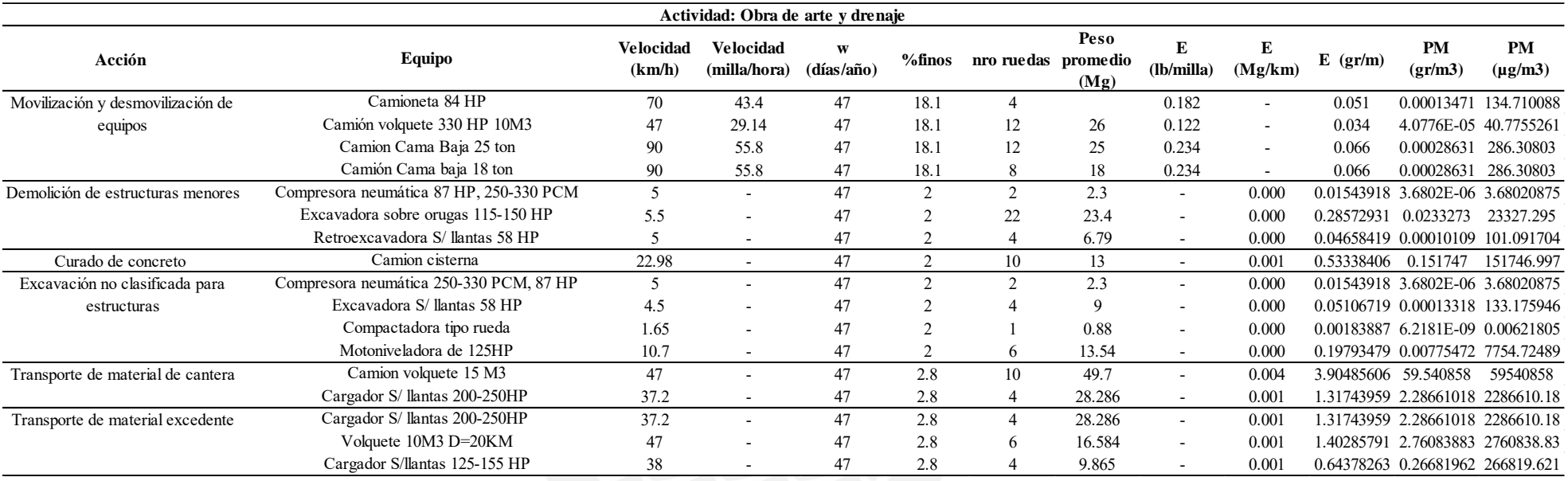

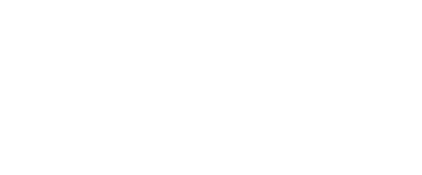